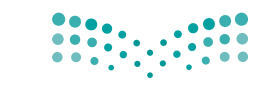

وزارة التصليم Minjstry of Education

المملكة العربية السعودية

قـــــررت وزارة الـــتــعلـيــــم تــدريـــ�سهـــذا الــكــتــاب وطـبـعـه عـلـى نفقـتـها

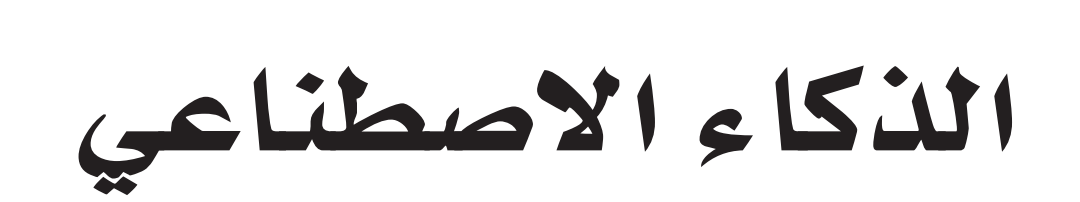

التعليم الثانوي - نظام المسارات

ال�سنة الثالثة

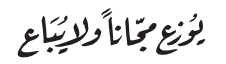

طبعة **2023-1445**

### w وزارة التعليم، ه�

**فهرسة مكتبـة امللـك فهد الوطنيـة أثنـاء النـشـر وزارة التعلـيـم** الذكاء االصطناعي - املرحلة الثانوية - نظام املسارات - السنة الثالثة . / وزارة التعليم . - الرياض، 1444 هـ ۲٤١ ص ؛ ۲۱ x ٥, ٥ y سم **ردمـك : 978-603-511-495-0** 1 - التعليم - مناهج - السعودية أ . العنوان **09531 ديـوي 375**.**009531 11122 / 1444**

رقم الإيداع: ١١١٢٢ / ١٤٤٤  $4V$  $-7.7 - 011 - 240 - 125$ 

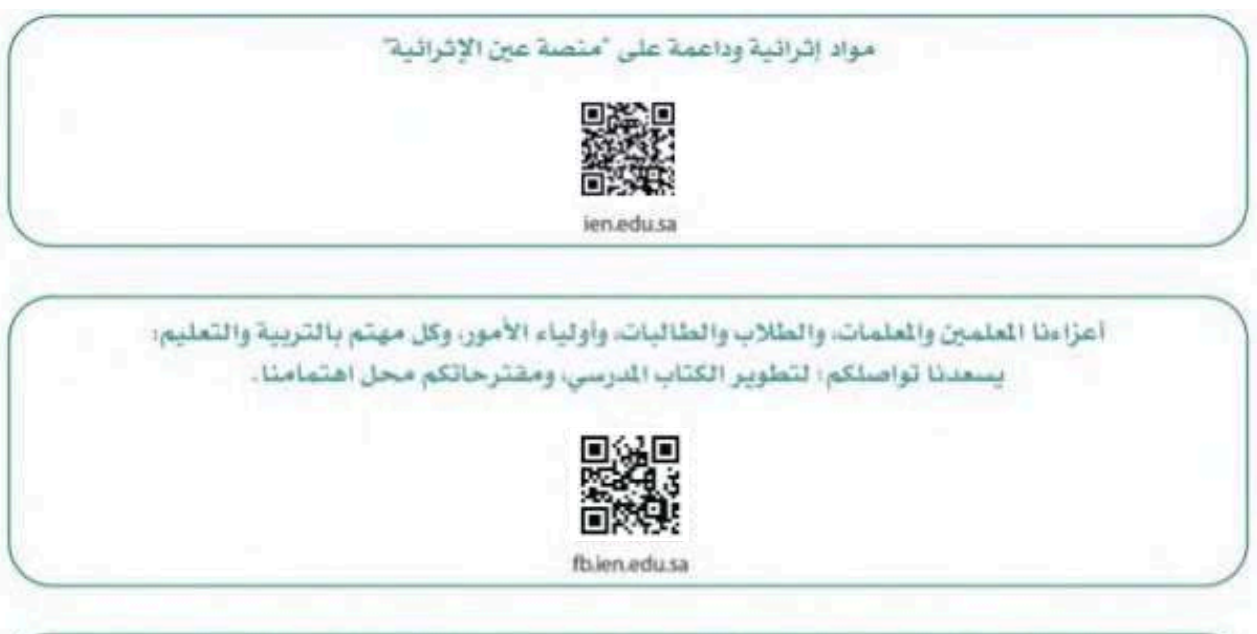

أخي الملم/أختي الملمة، أخي الشرف التربوي/أختي الشرفة التربوية، نقدر لك مشاركتك التي ستسهم في تطوير الكتب الدرسية الجديدة، وسيكون لها الأثر الملموس في دعم العملية التعليمية، وتجويد ما يقدم لأبنائنا وبناتنا الطلبة.

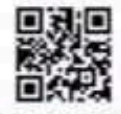

fb.ien.edu.sa/BE

الناشر : شركة تطوير للخدمات التعليمية

تم النشر بموجب اتفاقية خاصة بين شركة Binary Logic SA وشركة تطوير للخدمات التعليمية (عقد رقم 2022/0003) للاستخدام في المملكة العربية السعودية

Binary Logic SA 2023 © حقوق النشر

جميع الحقوق محفوظة. لا يجوز نسخ أي جزء من هذا المنشور أو تخزينه في أنظمة استرجاع البيانات أو نقله بأي شكل أو بأي وسيلة إلكترونية أو ميكانيكية أو بالنسخ الضوئى أو التسجيل أو غير ذلك دون إذن كتابى من الناشرين.

يُرجى ملاحظة ما يلي: يحتوي هذا الكتاب على روابط إلى مواقع إلكترونية لا تُدار من قبل شركة Binary Logic. ورغم أنَّ شركَة Binary Logic تبذل قصاري جهدها لضمان دقة هذه الروابط وحداثتها وملاءمتها، إلا أنها لا تتحمل المسؤولية عن محتوى أي مواقع إلكترونية خارجية.

إشعار بالعلامات التجاربة: أسماء المنتجات أو الشركات المذكورة هنا قد تكون علامات تجارية أو علامات تجاربة مُسجَّلة وتُستخدم فقط بغرض التعريف والتوضيح وليس هناك أي نية لانتهاك الحقوق. تنفي شركة Binary Logic وجـود أي ارتباط أو رعاية أو تأييد من جانب مالكي العلامات التجارية المعنيين. تُعد Excel علامة تجاربة مُسجَّلة لشركة Microsoft Corporation. تُعد Tinkercad علامة تجاربة مُسجَّلة لشركة Autodesk Inc. تُعد "Python" وشعارات Python علامات تجاربة مسجلة لشركة Python Software Foundation. تُعد Jupyter علامة تجارِبة مُسجَّلة لشركة Project Jupyter. تُعد PyCharm علامة تجاربة مُسجَّلة لشركة JetBrains s.r.o. تُعد Multisim Live علامة تجاربة مُسجَّلة لشركة National Instruments Corporation. تُعد CupCarbon علامة تجاربة مُسجَّلة لشركة CupCarbon. تُعد Arduino علامة تجاربة مُسجَّلة لشركة Arduino SA. تُعد Micro:bit علامة تجاربة مُسجَّلة لشركة Micro:bit Educational Foundation.

ولا ترعى الشركات أو المنظمات المذكورة أعلاه هذا الكتاب أو تصرح به أو تصادق عليه.

حاول الناشر جاهدا تتبع ملاك الحقوق الفكرية كافة، واذا كان قد سقط اسم أيٍّ منهم سهوًا فسيكون من دواعي سرور الناشر اتخاذ التدابير اللازمة في أقرب فرصة.

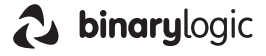

### مقدمة

إن تقدم الدول وتطورها يقاس بمدى قدرتها على الاستثمار فج التعليم، ومدى استجابة نظامها التعليمي لتطلبات العصر ومتغيراته. وحرصًا من وزارة التعليم على ديمومة تطوير أنظمتها التعليمية، واستجابة لرؤية الملكة العربية السعودية 2030 فقد بادرت الوزارة إلى اعتماد نظام «مسارات التعليم الثانوي» بهدف إحداث تغيير فاعل وشامل <u>ف</u>ة المرحلة الثانوية.

إن نظـام مسـارات التعليـم الثانـوي يقـدم أنموذجًـا تعليميًا متميـزًا وحديثًا للتعليـم الثانـوي بالملكـة العربيـة السـعودية يسـهم بكفاءة فى:

- تعزيز ٍ قيم الانتماء لوطننـا الملكـة العربيـة السعودية، والـولاء لقيادته الرشيدة حفظهـم الله، انطلاقـا من عقيدة صافيـة مستندة على التعاليم الإسلامية السمحة.
- تعزيز قيم الواطنـة من خـلال التركيـز عليهـا في المواد الدراسيـة والأنشـطة، اتسـاقًا مـع مطالب التنميـة السـتدامة، والخطط التنموية في الملكة العربية السعودية التي تؤكد على ترسيخ ثنائية القيم والهوية، والقائمة على تعاليم الإسلام والوسطية.
- تأهيل الطلبة بما يتوافق مع التخصصات المستقبلية في الجامعات والكليات أو الهن المطلوبة؛ لضمان اتساق مخرجات التعليم  $\bullet$ مع متطلبات سوق العمل.
	- تمكين الطلبة من متابعة التعليم في المسار المضل لديهم في مراحل مبكرة، وفق ميولهم وقدراتهم.
	- تمكين الطلبة من الالتحاق بالتخصصات العلمية والإدارية النوعية المرتبطة بسوق العمل، ووظائف المستقبل.
- دمج الطلبة في بيئة تعليمية ممتعة ومحفزة داخل المدرسة قائمة على فلسفة بنائية، وممارسات تطبيقية ضمن مناخ تعليمي  $\bullet$ نشط.
- نقل الطلبـة عبر رحلـة تعليميـة متكاملـة بدءًا مـن المرحلـة الابتدائيـة حتـى نهايـة المرحلـة الثانويـة، وتُسهِّل عمليـة انتقـالهـم إلـى ٠ مرحلة ما بعد التعليم العام.
	- تزويد الطلبة بالمارات التقنية والشخصية التي تساعدهم على التعامل مع الحياة، والتجاوب مع متطلبات المرحلة.
- توسيع الفرص أمام الطلبة الخريجين عبر خيارات متنوعة إضافة إلى الجامعات مثل: الحصول على شهادات مهنية، والالتحاق بالكليات التطبيقية، والحصول على دبلومات وظيفية.

ويتكون نظام السارات من تسعة فصول دراسية تُدرّس في ثلاث سنوات، تتضمن سنة أولى مشتر كة بتلقى فيها الطلبة الدروس <u>ے</u> مجالات علمية وإنسانية متنوعة، تليها سنتان تخصصيتان، يُسكّن الطلبة بها <u>ے</u> مسار عام وأربعة مسارات تخصصية تتسق مع ميولهم وقدراتهم، وهي: المسار الشرعي، مسار إدارة الأعمال، مسار علوم الحاسب والهندسة، مسار الصحة والحياة، وهو ما يجعل هذا النظام هو الأفضل للطلبة من حيث:

- وجود مواد دراسية جديدة تتوافق مع متطلبات الثورة الصناعية الرابعة والخطط التنموية، ورؤية الملكة 2030، تهدف لتنمية مهارات التفكير العليا وحل المشكلات، والمهارات البحثية.
- برامج المجال الاختياري التي تتسق مع احتياجات سوق العمل وميول الطلبة، حيث يُمكِّن الطلبة من الالتحاق بمجال اختياري محدد وفق مصفوفة مهارات وظيفية محددة.
- مقياس ميول يضمن تحقيق كفاءة الطلبة وفاعليتهم، ويساعدهم في تحديد اتجاهاتهم وميولهم، وكشف مكامن القوة لديهم، مما يعزز من فرص نجاحهم فے المستقبل.
- العمل التطوعي المصمم للطلبة خصيصًا بما يتسق مع فلسفة النشاط في الدارس، ويعد أحد متطلبات التخرج؛ مما يساعد على تعزيز القيم الإنسانية، وبناء الجتمع وتنميته وتماسكه.
	- التجسير الذي يمكن الطلبة من الانتقال من مسار إلى آخر وفق آليات محددة.
- حصص الإتقان التي يتم من خلالها تطوير المهارات وتحسين المستوى التحصيلي، من خلال تقديم حصص إتقان إثرائية وعلاجية.
- خيارات التعليم المدمج، والتعلم عن بعد، والذي بُني في نظام المسارات على أسس من المرونة، والملاءمة والتفاعل والفعالية.
	- مشروع التخرج الذي يساعد الطلبة على دمج الخبرات النظرية مع المارسات التطبيقية.
	- شهادات مهنية ومهارية تمنح للطلبة بعد إنجازهم مهامٌّ محددة، واختبارات معينة بالشراكة مع جهات تخصصية.

وبالتالي فإن مسـار علـوم الحاسـب والهندسـة كأحد المسـارات المسـتحدثة فـي المرحلة الثانويـة يسـهم في تحقيـق أفضل المارسات عبر الاستثمار في رأس المال البشـري، وتحويـل الطالب إلـى فرد مشـارك ومنتـج للعلـوم والمعارف، مع إكسـابه المهـارات والخبر ات اللازمة لاستكمال دراسـته في تخصصــات تتناسـب مع ميوك وقدراته أو الالتحاق بسـوق العمــل.

وتعد مادة الذكاء الاصطناعي أحد الواد الرئيسة في مسار علوم الحاسب والهندسة، حيث تسهم في توضيح مفاهيم الذكاء الاصطناعي والتقنيات المرتبطة بها بما يساعد على توظيف هذه التقنيات في عدة مجالات حياتية مثل المدن الذكية والتعليم والزراعة والطب وغيرها من الجالات الاقتصادية المتنوعة. وتهدف المادة إلى تعريف الطالب بأهمية الذكاء الاصطناعي ودوره فج الجيل الرابع من الصناعة. وكذلك تركز على اللبنات الأساسية لتقنيات الذكاء الاصطناعي، ثم تتعرَّض بشكل تفصيلي للتطبيقات المتقدمة التي تتعلق بالأنظمة القائمة على القواعد وأنظمة معالجة اللغات الطبيعية، كما تشتمل هذه المادة على مشاريع وتمارين تطبيقية لما يتعلمه الطالب؛ لحل مشاكل واقعية تحاكى مستوياته المعرفية، بتوجيه وإشراف من المعلم.

ويتميز كتاب الذكاء الاصطناعي بأساليب حديثة، تتوافر فيه عناصر الجذب والتشويق، والتي تجعل الطلبة يقبلون على تعلمه والتفاعل معه، من خلال ما يقدمه من تدريبات وأنشطة متنوعة، كما يؤكد هذا الكتاب على جوانب مهمة فخ تعليم الذكاء الاصطناعي وتعلمه، تتمثل في:

- الترابط الوثيق بين المحتويات والمواقف والمشكلات الحياتية.  $\bullet$ 
	- تنوع طر ائق عرض المحتوى بصورة جذابة ومشوقة.
		- إبراز دور المتعلم في عمليات التعليم والتعلم.
	- الاهتمام بترابط محتوياته مما يجعل منه كلًّا متكاملًا.
	- الاهتمام بتوظيف التقنيات المناسبة في المواقف المختلفة.
- الاهتمام بتوظيف أساليب متنوعة في تقويم الطلبة بما يتناسب مع الفروق الفردية بينهم.

ولواكبة التطورات العالمية في هذا الجال، فإن كتاب مادة الذكاء الاصطناعي سوف يوفر للمعلم مجموعة متكاملة من المواد التعليمية المتنوعة التي تراعي الفروق الفردية ببن الطلبة، بالإضافة إلى البرمجيات والمواقع التعليمية، التي توفر للطلبة فرصة توظيف التقنيات الحديثة والتواصل المبنى على الممارسة؛ مما يؤكد دوره في عملية التعليم والتعلم.

ونحن إذ نقدم هذا الكتاب لأعزائنا الطلبة، نأمل أن يستحوذ على اهتمامهم، ويُلبي متطلباتهم، ويجعل تعلّمهم لهذه المادة أكثر متعة وفائدة.

والله ولى التوهيق

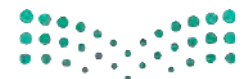

وزارة التصليم Ministry of Education  $2023 - 1445$ 

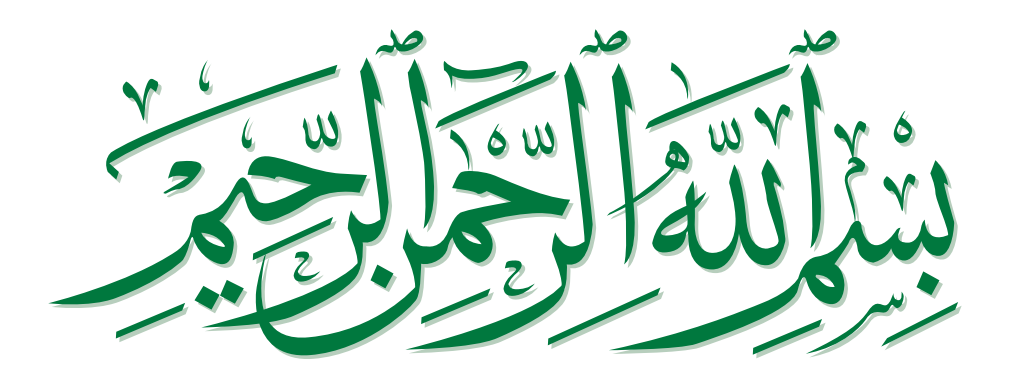

 $\overline{\phantom{0}}$ 

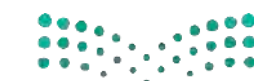

وزارة التصليم Ministry of Education  $2023 - 1445$ 

### الفهر�ص

### الجزء الأول

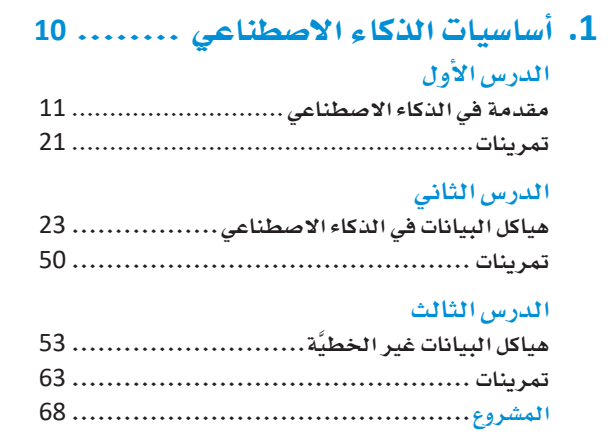

### **.2** خوارزميات الذكاء األ�سطناعي.......

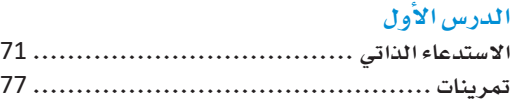

#### **الدر�س الثاني**

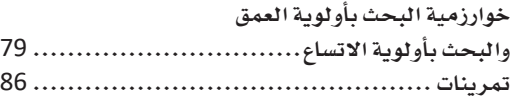

### **الدر�س الثالث**

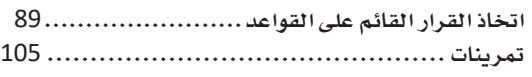

#### **الدر�س الرابع**

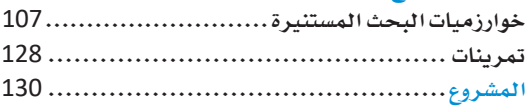

### **.3** معالجة اللغات الطبيعية ............

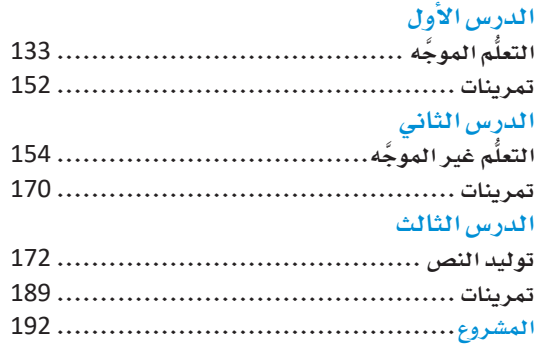

### الجزء الثاني

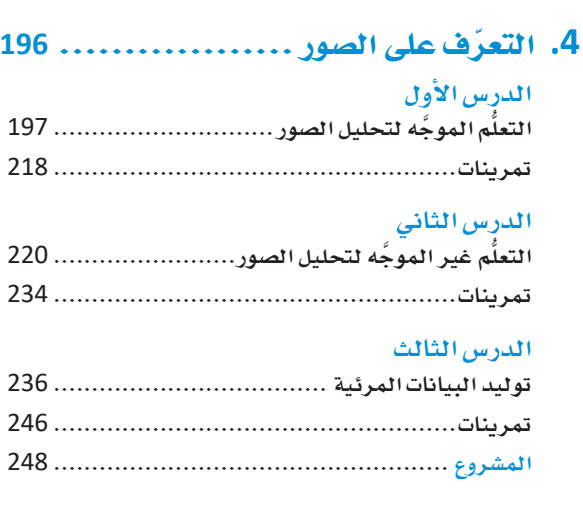

### **.5** خوارزميات التح�سين و اتخاذ القرار...

### **الدر�س اإلأول**

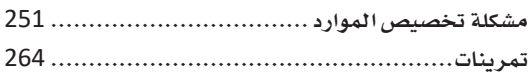

### **الدر�س الثاني**

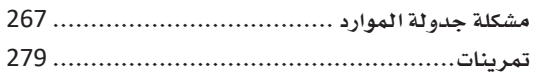

#### **الدر�س الثالث**

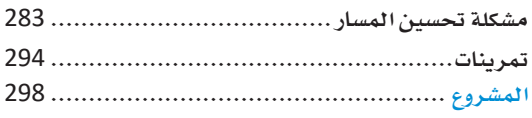

### **.6** الذكاء األ�سطناعي والمجتمع .......

### **الدر�س اإلأول**

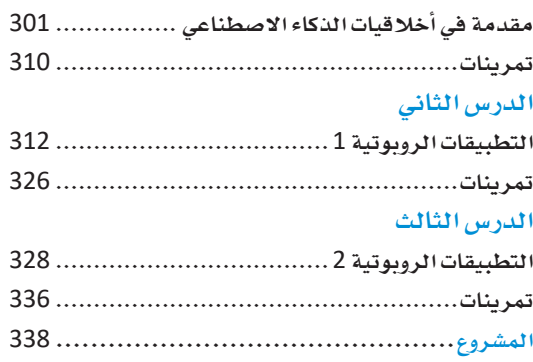

## الجزء الثاني

الوحدة الرابعة التعرّف على الصور

الوحدة الخامسة خوارزميات التحسين واتخاذ القرار

> الوحدة السادسة الذكاء الاصطناعي والمجتمع

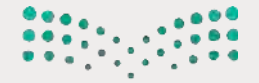

وزارة التصليم Ministry of Education  $2023 - 1445$ 

# 4. التعرُّفِّ على الصُّور

سـيتعرّف الطالب في هــذه الوحــدة علـى التعلّـم الموجّــه وغـير الموجّــه، وكيفيــة توظيفهمـــا للتعـــرف علـــى الصـــور ( Image Recognition ) عـــن طريـــق إنشـــاء تمـوذج و تدريبــه؛ ليصبــح قادرًا على تصنيف صور لرؤوس الحيوانـات أو تجميعها. وسـيتعرّف أيضًـا علـى توليـد الصـور (Image Generation) وكيفيــة تغييرهـا، أو إكمال الأجزاء الناقصة فيها مع الحفاظ على واقعيتها.

### أهداف التعلم

بنهاية هذه الوحدة سيكون الطالب قادرًا على أن: > يُعالج الصور معالجة أولية ويستخلص خصائصها. > يُدرِّبِ نموذج تعلَّم موجَّه خاص بتصنيف الصور. > يُعرِّفِ هيكل الشبكة العصبية. > يُدرِّب نموذج تعلَّم غيرموجَّه خاص بتجميع الصور. > یونُد صورًا بناءً علی توجیه نصّی۔ > يُكمل الأجزاء الناقصة في صورة مُعطاة بطريقة واقعية.

### الأدوات

- > مفكرة جوبيتر (Jupyter Notebook)
	- > قوقل كولاب (Google Colab)

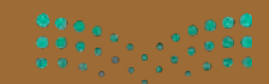

وزارة التصليم Ministry of Education

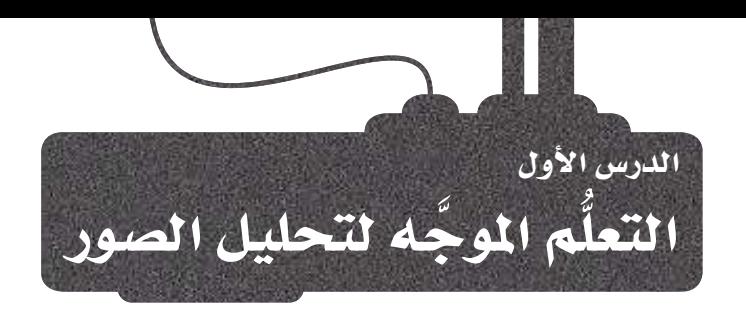

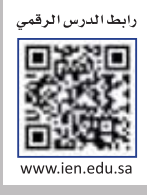

### التعلم الموجه في رؤية الحاسب Supervised Learning for Computer Vision

تَّعدُّ رؤية الحاسب ( Computer Vision) مجالًا فرعيًّا من مجالات الذكاء الاصطناعي، والذي يُركِّز على تعليم أجهزة الحاسب طريقة تفسير العَالَم المرئي وفهمـه، ويتضمن استخدام الصور الرقميـة ومقاطع الفيديو؛ لتدريب الآلات على التعرّف على الملومات المرئية وتحليلها مثل: الأشياء والأشخاص والمَشاهد. ويتمثّل الهدف النهائي الذي تسعى رؤية الحاسب إلى تحقيقه في تمكين الآلات من "رؤية" العَالَم كما يراه البشر، واستخدام هذه الملومات؛ لاتخاذ فرارات، أو للقيام بإجراءات.

هناك مجموعة كبيرة من التطبيقات التي تُستخدم فيها رؤية الحاسب، مثل:

- التصوير الطبي: يمكن أن تساعد رؤية الحاسب الأطباء والمختصين في الرعاية الصحية على تشخيص الأمراض من خلال تحليل الصور الطبية مثل: الأشعّة السينية، والتصوير بالرنين المغناطيسي، والأشعّة المقطعية.
- المركبات ذاتية القيادة: تستخدم السيارات ذاتية القيادة والطائرات المُسيَّرة رؤية الحاسب للتعرف على إشـارات المرور وأشكال الطرق العامة وطرق المشاة والعقبات فج الطريق والجو، ولتمكينها من التنقل بأمان وكفاءة.
- ضبط الجودة: تُستخدم رؤية الحاسب لفحص المنتجات وتحديد عيوب التصنيع، وذلك في مُختلف أنواع الصّناعات، مثل: صناعة السيارات والإلكترونيات والمنسوجات.
- الروبوتية: تُستخدم رؤية الحاسب لمساعدة الروبوتات على التنقل والتفاعل مع بيئتها عن طريق التعرّف على الأشياء والتعامل معها. يُمِدُّ التعلُّم الموحَّـه وغير الموحَّـه نوعـين رئيسـين مـن تعلُّم الآلـة يُستخدمان بطريقـة شائعة في تطبيقـات رؤيـة الحاسب، ويتضمن كلا النوعين خوارزميات تدريب على مجموعات كبيرة من الصور أو مقاطع الفيديو؛ لكي تتمكن الآلات من التعرّف على الملومات الرئية وتفسيرها. سبق أن تعرّفت على التعلُّم الموجَّه وغير الموجَّه في الدرسين الأول والثاني من الوحدة الثالثة، وكلاهما طُبِّق في معالجة اللغات الطبيعية (NLP) وتوليداللغات الطبيعية (NLG) ، وسيتم تطبيقهما في هذا الدرس على تحليل الصور.

يتضمَّن التعلُّم غير الموجَّه خوارزميات تدريب على مجموعات بيانات غير مُعَنوَنة – أي لا توجد فيها عناوين أو فئات صريحة –، ثم تتعلّم الخوارزميـة تحديد الأنمـاط المتشـابهة ـفي البيانـات دون أن تكون لديهـا أي معرفـة مسبقة بالعناويـن. علـي سبيل المثـال: يمكـن استخدام خوارزمية التعلُّم غير الموجَّه لتجميع الصور المتشابهة معًا بناءً على السمات المشتركة بينها مثل: اللون أوالنقش (Texture) أو الشكل. وسيتم توضيح التعلُّم غير الموجَّه بالتفصيل في الدرس الثاني.

يخ المقابل، يتضمـن النعلُّم الموجَّـه تدريب الخوارزميـات على مجموعات بيانـات مَّعَنوَنـة؛ حيث يُخصـص عنوان أو فئة معيّنة لكل صورة أو مقطع فيديو، ثم تقوم الخوارزمية بعد ذلك بالتعرّف على أنماط وخصائص كل عنوان؛ لتتمكن

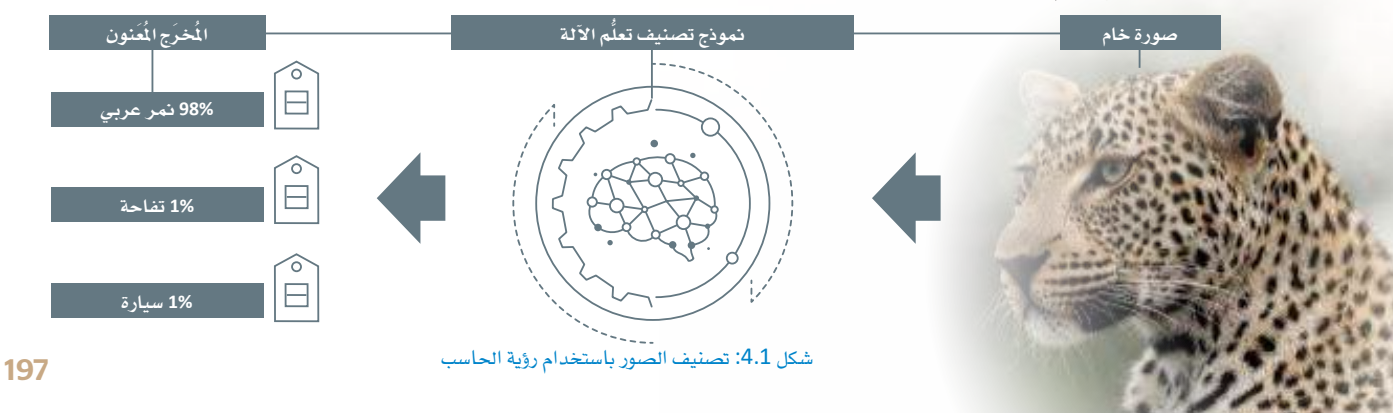

من تصنيف الصور أو مقاطع الفيديو الجديدة بدفة. فعلى سبيل المثال: قد تُدرَّب خوارزمية التعلُّم الموجَّه على التعرّف على سلالات مُخِتلفة من القطط بناءً على الصـور المُعَنوَنـة لكل سـلالة (انظـر الشـكل 4.1) ، وسيتم التركيز فخ هذا الدرس على التعلُّم الموجَّه.

تشتمل عملية التعلُّم الموجَّه عادة على أربع خطوات رئيسة وهي: جمع البيانات، وعَنوَنتها، والتدريب عليها، ثم الاختبار. أثنـاء جمـع البيانـات ووضـع المسميات، تُجمـع الصـور أو مقاطع الفيديووتنظّم في مجموعة بيانـات، ثم تُعنون كل صورة أو مقطع فيديو بعنوان صنف أو فئة، مثل: eagle( النسر ) أو cat ( القطّة ) .

وتستخدم خوارزمية تعلَّم الآلة أثنـاء مرحلة التدريب مجموعة البيانـات الْمَنوَنة "لتتعلَّم" الأنماط والسمات المرتبطة بكل صنف أو فئة، وكلمـا زادت بيانـات التدريب التي تُقدم للخوارزميـة أصبحت أكثر دقـة في التعرّف علـى الفئـات الْمَختلفة في مجموعة البيانات، وبالتالي يتحسُّن أداؤها.

وبمجرد أن يُدرَّب النموذج، يتم اختبـاره على مجموعـة منفصلـة غير التـي تم التدريب عليهـا مـن الصـور أو مقـاطـع الفيديو؛ لتقييم أدائه، وتختلف مجموعـة الاختبـار عن مجموعة التدريب؛ للتأكد من قدرة النمـوذج على التعميم على البيانات الجديدة. على سبيل المثال: تحتوى البيانات الخاصة بـ cat (القطّة) على خصائص مثل: الوزن واللون والسلالة وما إلى ذلك، وتُقيِّم دفة النموذج بناءً على مدى كفاءة أَدائه في مجموعة الاختبار.

تشبه العملية السابقة إلى حد كبير العملية المُتّبعة في مهام التعلَّم الموجَّه لأنواع مُختلفة من البيانات مثل النصوص، ولكن البيانات المرئية عادة ما تُعدُّ أكثر صعوبة في التعامل معها من النصِّ لأسباب متعددة كما هو موضَّح في الجدول 4.1.

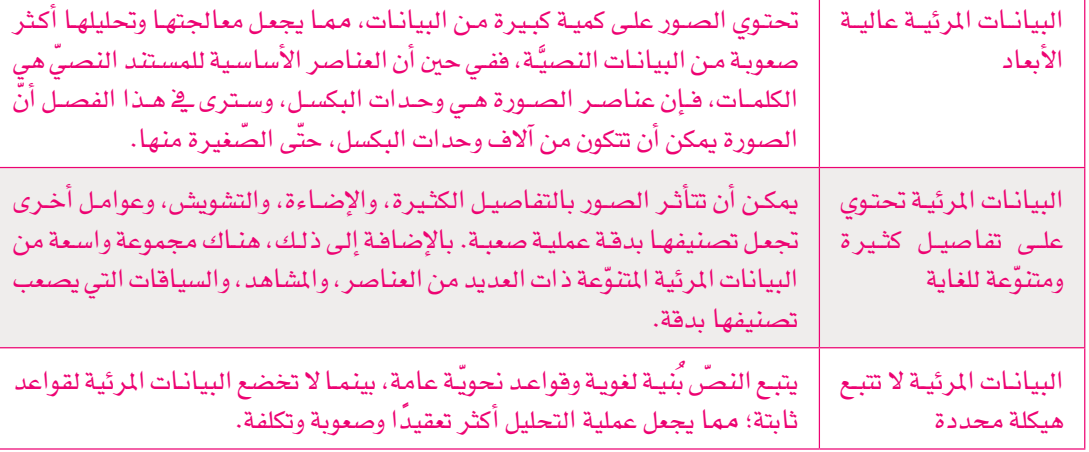

### حدول 4.1: تحديّات تصنيف البيانات المرئية

نتيجة لهذه التعقيدات يتطلب التصنيف الفعّال للبيانات المرئية أساليب متخصّصة، وتتناول هذه الوحدة التقنيات التى تستخدِم الخصـائص الهندسية واللونية للصور، بالإضافة إلى أساليب تعلُّم الآلة المُتقدمة القائمة على الشبكات العصبية.

يوضِّح الدرس الأول كيفية استخدام لغة البايثون ( Python ) في:

- تحميل مجموعة بيانات من الصور الْمَنوَنة.
- تحويل الصور إلى صيغة رقمية يمكن أن تستخدمها خوارزميات رؤية الحاسب.
- تقسيم البيانات الرقمية إلى مجموعات بيانات للتدريب، ومجموعات بيانات للاختبار.

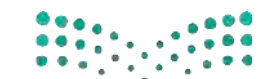

وزارة التصليم Ministry of Education  $2023 - 1445$ 

• تحليل البيانات؛ لاستخراج أنماط وخصائص مفيدة.

• استخدام البيانات المستخلصة؛ لتدريب نماذج التصنيف التي يمكن استخدامها للتنبؤ بعناوين الصور الجديدة. تحتوي مجموعة البيانات التي ستستخدمها على ألف وسبعمئة وثلاثين (1,730) صورة لوجوه ستّة عشر نوعًا مُختلفًا من الحيوانات، وبالتالي فهي مجموعة مثالية للتعلُّم الموجَّه لتطبيق التقنيات المذكورة سابقًا.

### تحميل الصور ومعالجتها الأولية Loading and Preprocessing Images

يستورد المقطـع البرمجـي التـالي مجموعــة مـن المكتبــات التـي تُسـتخدم لتحميـل الصــور مـن مجموعــة بيانــات LHI-Animal- Faces (وحوه الحيوانات) وتحويلها الى صيغة رقمية:

```
%%capture
import matplotlib.pyplot as plt # used for visualization
from os import listdir # used to list the contents of a directory
!pip install scikit-image # used for image manipulation
from skimage.io import imread # used to read a raw image file (e.g. png or jpg)
from skimage.transform import resize # used to resize images
# used to convert an image to the "unsigned byte" format
from skimage import img_as_ubyte
```
تتطلب خوارزميـات التعلُّم الموجَّـه أن تكون كل الصـور ـ2 مجموعـة البيانـات لهـا الأبعـاد نفسـها، ولذلـك فـإن المقطـع البرمجي التـالي يقـرأ الصـور مـن input\_folder (مجلـد\_ الْمُـخَـلات) ويُغيِّر حجـم كل منهـا بحيـث تكون لهـا أبعـاد الطول والعرض نفسها:

```
def resize_images(input_folder:str,
                     width:int,
                    height: int
                    \cdotlabels = [] # a list with the label for each image
    resized_images = [] # a list of resized images in np array format
    filenames = \begin{bmatrix} 1 & \text{# } a \text{ list of the original image file names} \end{bmatrix}for subfolder in listdir(input folder): #for each subfolder
         print(subfolder)
         path = input_folder + '/ + subfolder
         for file in listdir(path): #for each image file in this subfolder
              image = imread(path + '/ + file) #reads the image
              resized = img_as_ubyte(resize(image, (width, height))) #resizes the image
              labels.append(subfolder[:-4]) # uses subfolder name without "Head" suffix
              resized images.append(resized) # stores the resized image
              filenames.append(file)
                                                   # stores the filename of this image
    return resized_images, labels, filenames
```
resized\_images, labels, filenames = resize\_images("AnimalFace/Image", width=100, height=100) # retrieves the images with their labels and resizes them to  $100 \times 100$ 

> هذه هي أسماء المجلدات، وبدون المقطع اللاحق Head (رأس)، تُمثِّل هذه الأسماء عناوين للصور الموجودة داخلها.

PigeonHead RabbitHead SheepHead TigerHead WolfHead

EagleHead ElephantHead LionHead MonkeyHead Natural PandaHead

CatHead ChickenHead CowHead DeerHead DuckHead

BearHead

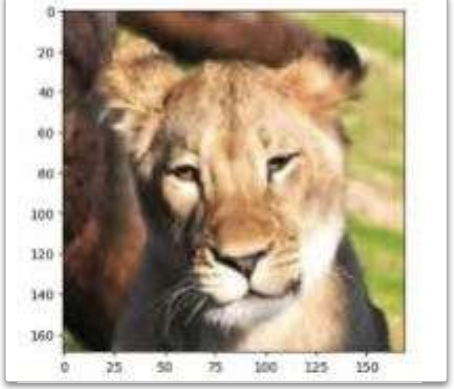

شكل 4.2: صورة رأس أسد أصلية

تَّنشـئ دالـة ( )imread تنسيق ألـوان للصـورة يُعرف بـ "RGB"، ويُستخدم هـذا التنسـيق علـى نطـاق واسـع؛ لأنـه يسـمح بتمثيـل مجموعة وإسعة من الألوان. وفي نظام الألوان RGB، تعني الأحرف R و G و B احتـواء التنسـيق علـى ثلاثـة مكونـات رئيسـة للألـوان، وهي اللون الأحمر ( R = Red ) واللون الأخضر ( G = Green ) واللـِّون الأزرق ( B = Blue ) . يُمثَّل كل بكسل بثـلاث فنـوات وهـي: (قنباة للون الأحمر ، وقنباة للون الأخضر ، وقناة للون الأزرق) ، كل قنـاة تحـوي ثمانيـة بت ( 8-bit) ، ويمكـن أن يأخـذ البكسـل قيمـة بين: 0 و255. يُعرف التنسيق 0-255 أيضًا باسم تنسيق البايت بدون إشارة ( Unsigned byte ).

يتيح الجمع بين هذه القنوات الثلاث تمثيل مجموعة واسعة من

الألوان في البكسل، على سبيل الثال: البكسل ذو القيمة (0، 0، 255 ) سيكون لونه أحمر بالكامل، والبكسل ذو القيمة (0، 255، 0) سيكون لونـه أخضـر بالكامـل، والبكسـل ذو القيمـة ( 255، 0، 0) سيكون لونـه أزرق بالكامـل، والبكسـل ذو القيمة (255، 255، 255) سيكون لونه أبيض، والبكسل ذو القيمة (0، 0، 0) سيكون لونه أسود. يخ نظام الألوان RGB، تُرتب قيم البكسل يخ شبكة ثنائيـة الأبعـاد، تحتوى على صفـوف وأعمدة تُمثِّل إحداثيات x وy للبكسـلات \_فالصـورة، ويُشـار إلى هـذه الشـبكة باسـم **مصفوفة الصـور** ( Image Matrix ) . عل*ـى س*بيل المثـال، ضـع في اعتبارك الصورة الموجودة في الشكل 4.2 والمقطع البرمجي المرتبط بها أدناه:

# reads an image file, stores it in a variabe and # shows it to the user in a window image = imread('AnimalFace/Image/LionHead/lioni78.jpg') plt.imshow(image) image.shape

 $(169, 169, 3)$ 

تكشف طباعة شكل الصورة عن مصفوفة 169 × 169، بإجمالي: ثمانية وعشرين ألفًا وخمسمئة وواحد وستين (28,561 ) بكسل، ويمثِّل الرقم 3 ـ2 العمود الثالث القنوات الثلاث (أحمر / أخضر / أزرق) لنظام الألوان RGB. على سبيل المثال، سيطبع المقطع البرمجي التالي فيمة الألوان للبكسل الأول من هذه الصورة:

 $[102 68 66]$ 

يؤدي تغيير الحجم إلى تحويل الصور من تنسيق RGB إلى تنسيق مُستند على عدد حقيقي ( Float-based ):

```
resized = resize(image, (100, 100))print(resized.shape)
print(resized[0][0])
```
 $(100, 100, 3)$ [0.40857161 0.27523827 0.26739514]

على الرغم من أن الصورة قد غُيّر حجمهـا إلى مصفوفة ذات أبعـاد 100 × 100، فـإن قيـم القنـوات الثـلاث RGB لكل بكسل تم تس**ويته**ا (Normalized) لتكون ذات قيمـة بـين 0 و1، ويمكـن إعـادة تحويلهـا مـرة أخـرى إلى تنسـيق البايت بدون إشارة من خلال المقطع البرمجي التالي:

```
resized = img_as\_ubyte(resized)print(resized.shape)
print(resized[0][0])print(image[0][0])
```

```
(100, 100, 3)[104 70 68][102 68 66]
```
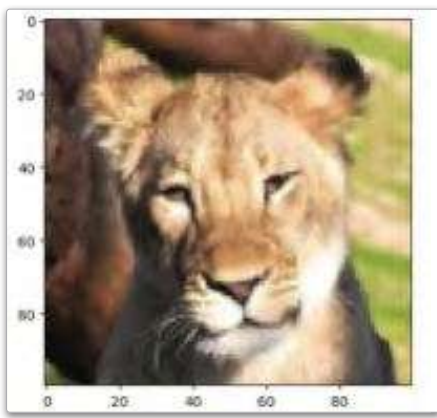

شكل 4.3: صورة رأس أسد غُبّر حجمها

تختلف قيم الألوان RGB للبكسل الذي غُيّر حجمه اختلافًا بسيطًا عن القيم الموجودة في الصورة الأصلية، وهـو مـن الآثـار الشـائعة الناتجة عن تغيير الحجم، وعند طباعة الصورة التي غُيّر حجمها، يتبين أنها أقل وضوحًا، كما يظهر في الشكل 4.3، وهـذا نـاتج عـن ضغط المصفوفة 169 × 169 الى تنسيق 100 × 100.

# displays the resized image plt.imshow(resized);

قبل بدء التدريب على خوارزميات التعلُّم الموجَّه، من الجيد التحقق مما إذا كانت أي صورة من الصور الموجودة في مجموعة البيانات غير مطابقة للتنسيق (3، 100، 100 ).

violations = [index for index in range(len(resized images)) if resized images[index].shape  $!=$   $(100, 100, 3)$ ]

violations

 $[455, 1587]$ 

يكشف هـذا المقطـع البرمجـي عـن وجـود صورتـين غـير مطابقتـين لتلـك الصيغـة، وهـذا غـير متوقـع لأن دالـة ( ) resize\_image تمَّ تطبيقهـا على جميـع الصـور الموجودة في مجموعة البيانات. يقوم المقطعان البرمجيان التاليان بطباعة هاتين الصورتين، بالإضافة إلى أبعادهما واسمى ملفيهما:

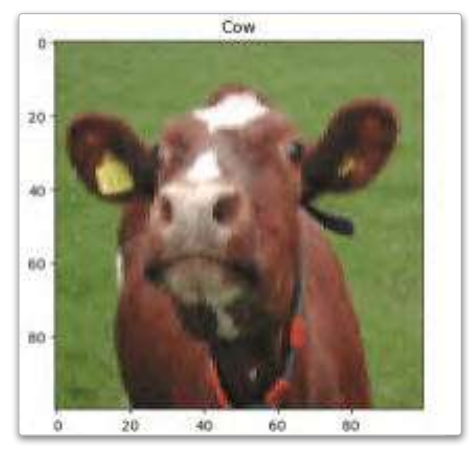

شكل 4.4: صورة بالأحمر والأخضر والأزرق وألفا (RGBA)

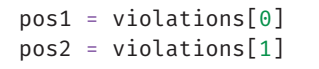

```
print(filenames[pos1])
print(resized images[pos1].shape)
plt.imshow(resized images[pos1])
plt.title(labels[pos1])
```
cow1.gif  $(100, 100, 4)$ 

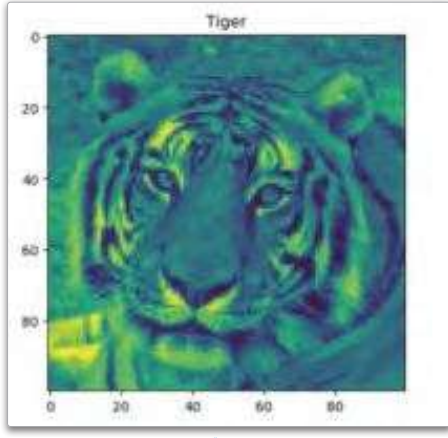

شكل 4.5: صورة تبيّن شفاهية كل بكسل

print(filenames[pos2]); print(resized\_images[pos2].shape); plt.imshow(resized images[pos2]); plt.title(labels[pos2]);

```
tiger0000000168.jpg
(100, 100)
```
الصورة الأولى: لها شكل ذو أبعاد ( 4، 100، 100 ) ، ويدلُّ الرقم 4 أنها بتنسيق RGBA بدلًا من تنسيق RGB ، و هذا التنسيق يحتوى على قناة إضافية رابعة تدعى قناة ألفا ( Alpha) التي تُمثِّل شفافية كل بكسل. على سبيل الثال:

# prints the first pixel of the RGBA image # a value of 255 reveals that the pixel is not transparent at all. resized images[pos1][0][0]

array([135, 150, 84, 255], dtype=uint8)

الصـورة الثانيــة: لهــا شــكل ذو أبعــاد (100 ، 100 ) ، ويـدلُّ غيــاب البُعد الثالث على أن الصورة بتنسيق تدرج رمادي ( Grayscale ) وليست بتنسيق RGB، والتنسيق المضلِّل أصفر/ أزرق (Misleading yellow/blue) المبين سيابقًا يعبود إلى خريطية لونيـة تُطبِّقهـا الدالـة imshow بشـكل افتراضـى علـى الصـور ذات التدرج الرمادي، ويمكن إلغاؤه كما يلي:

plt.imshow(resized\_images[pos2], cmap = 'gray')

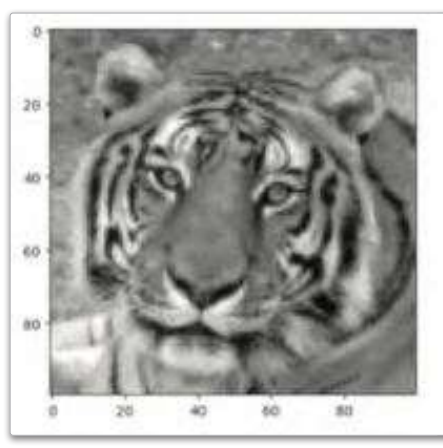

شكل 4.6: صورة بتدرج رمادي

وزارة التصليم Ministry of Education  $2023 - 1445$ 

صور التدرج الرمادي لها فناة واحدة فقط (بدلًا من فنوات RGB الثلاث) ، وفيمة كل بكسل عبارة عن رقم واحد يتراوح من 0 إلى 255، حيث تُمثِّل قيمة البكسل 0 اللون الأسود، بينما تُمثِّل قيمة البكسل 255 اللون الأبيض. على سبيل الثال: أ

```
resized_images[pos2][0][0]
```
100

وكاختبار إضائج لجودة البيانات، يقوم المقطع البرمجي التالي بحساب تكرار عنوان كل صورة حيوان في مجموعة الىبانات:

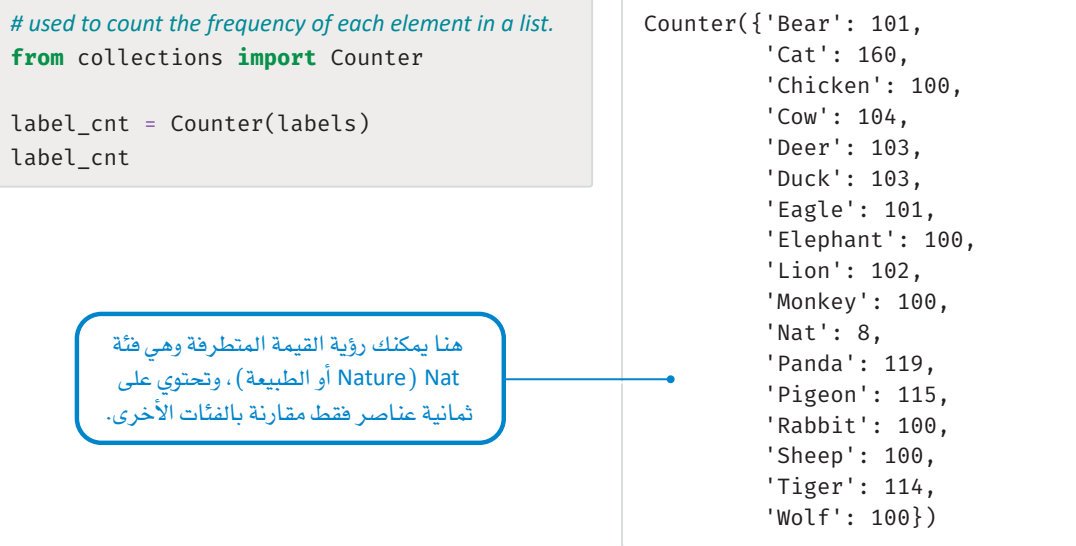

تحتوي مجموعة البيانـات علـى صـور حيوانـات وصـور أخـري مـن الطبيعة؛ وذلـك بهدف التعرّف علـى الصـور التي تشـذ عن صور الحيوانـات. يكشف Counter (العـداد) عن فئـة صغيرة جدًا عنوانها Nat (الطبيعـة)، وتحتوي على ثماني صور فقط، وعندما تقوم بكشف سريع يتضح لك أن هذه الفئة ذات **قيم متطرفة** (Outlier) تحتوي على صور لماظر طبيعية ولا يوجد بها أي وجه لاَي حيوان.

يقوم المقطع البرمجي التالي بإزالـة صورة RGBA وصورة التدرج الرمادي، وكذلك كل الصور التي تنتمي لفئة Nat (الطبيعة) من قوائم أسماء الملفات، والعناوين، والصور التي غُبّر حجمها.

```
N = len(lables)resized_images = [resized_images[i] for i in range(N) if i not in violations
and labels[i] := "Nat"]filenames = [filenames[i] for i in range(N) if i not in violations and
labels[i] := "Nat"]labels = [labels[i] for i in range(N) if i not in violations and labels[i] !=
"Nat"]
```
تتمثّل الخطـوة التاليـة في تحويـل resized images (الصـور الْعَبَّل حجمهـا ) وقوائـم العناويـن الى مصفوفـات Numpy (نمبـاي) حسـب مـا تتوقعـه العديد مـن خوارزميـات رؤيـة الحاسـب. يستخدِم المقطـع البرمجي التـالي أيضًا المتغيِّرات ( X، Y) التي تُستخدم في العادة لتمثيل البيانات والعناوين على التوالي في مهام التعلُّم الوجَّه:

```
import numpy as np
X = np.array(resized\_images)Y = np.array(labels)X.shape
```
 $(1720, 100, 100, 3)$ 

يوضِّح شكل مجموعـة بيانـات X النهائيـة اشـتمالها علـى ألـف وسيعمِئَة وعشـرين صـورة بتنسيق RGB، بنـاءً علـى عدد القنوات، وجميعها بأبعاد 100 × 100 (أي عشرة آلاف بكسل). أخيرًا، يمكن استخدام دالة ( )train\_test\_split من مكتبة sklearn لتقسيم مجموعة البيانات إلى مجموعة تدريب ومجموعة اختبار.

```
from sklearn.model selection import train test split
X train, X test, y train, y test = train test split(
    Х,
    у,
    test_size = 0.20, # uses 20% of the data for testing
    shuffle = True, # to randomly shuffle the data.
    random state = 42, # to ensure that data is always shuffled in the same way
\mathcal{L}
```
نظرًا لأن مجلدات صور الحيوانات حُمّلت مجلّدًا تلو الآخر ، فإن الصور من كل مجلد جُمعت معًا ـ2 القوائم السـابقة، وقد يؤدي ذلك إلى تضليل العديد من الخوارزميات، خاصة في مجال رؤية الحاسب، وضبط shuffle=True (تفعيل إعادة الترتيب) في المقطع البرمجي السابق يحل هذه المشكلة، وبوجه عام، من الجيد إعادة ترتيب البيانات عشوائيًا قبل إجراء أي تحليل.

### التنبؤ بدون هندسة الخصائص Prediction without Feature Engineering

على الرغم من أن الخطوات المُّبعة في القسم السابق قد حوَّلت البيانـات إلى تنسيق رقمـي، إلا أنـه ليس بالتنسيق القياسـي أحـادي البُعـد الـذي تتوقعـه العديـد مـن خوارزميـات تعلَّم الآلـة. على سبيل المثال، وصفتُ الوحدة الثالثة كيف يجب تحويل كل مستند إلى متَّجَه رقمـى أحـادي البُّعـد قبل اسـتخدام البيانات في تدريب نماذج تعلَّم الآلة واختبارها، بينما تحتوي كل نقطة بيانات في مجموعة البيانات الرئية هنا على تنسيق ثلاثي الأبعاد.

```
X train[0].shape(100, 100, 3)
```
لذلك يمكن استخدام المقطع البرمجي التـالي لتسطيح ( Flatten ) كل صـورة ـڤـ متَّجَـه أحـادي البُعـد، فكل صـورة الآن ممثَّلة كمتَّجَه رقمي مسطح قيمته 3 × 100 × 100 = 30,000 قيمة.

```
X_train_flat = np.array([img.flatten() for img in X_train])
X test flat = np.array(fimg.floatten() for img in X test])
X train flat[0].shape
```
 $(30000.)$ 

يمكن استخدام هذا التنسيق المسطح مع أي خوارزمية تصنيف فياسية دون بذل أي جهد إضاية لهندسة خصائص تنبؤية أخرى، وسيوضِّح القسم التالي مثالًا على هندسة الخصائص لبيانات صورة، ويستخدم المقطع البرمجي التـالى مُصنِّف بايـز السـاذج (Naive Bayes – NB ) الـذي اسـتُخدم أيضًـا لتصنيـف البيانـات النصيّـة ـفخ الوحدة الثالثة:

from sklearn.naive\_bayes import MultinomialNB # imports the Naive Bayes Classifier

```
model MNB = MultinomialNB()model_MNB.fit(X_train_flat,y_train) #fits the model on the flat training data
```
MultinomialNB()

from sklearn.metrics import accuracy\_score # used to measure the accuracy

```
pred = model_MNB.predict(X_test_flat) # gets the predictions for the flat test set
accuracy score(y test, pred)
```
0.36046511627906974

يعرض المقطع البرمجي التالي مصفوفة الدقة ( Confusion Matrix ) الخاصة بالنتائج لإعطاء رؤية إضافية:

%%capture !pip install scikit-plot import scikitplot

```
scikitplot.metrics.plot_confusion_matrix(y_test, # actual labels
                                                  pred, # predicted labels
                                                  title = "Confusion Matrix",
                                                  cmap = "Purples",figsize = (10, 10),
                                                  x tick rotation = 90,
                                                  normalize = True # to print percentages
                                                  \left( \right)وزارة التصليم
```
Ministry of Education  $2023 - 1445$ 

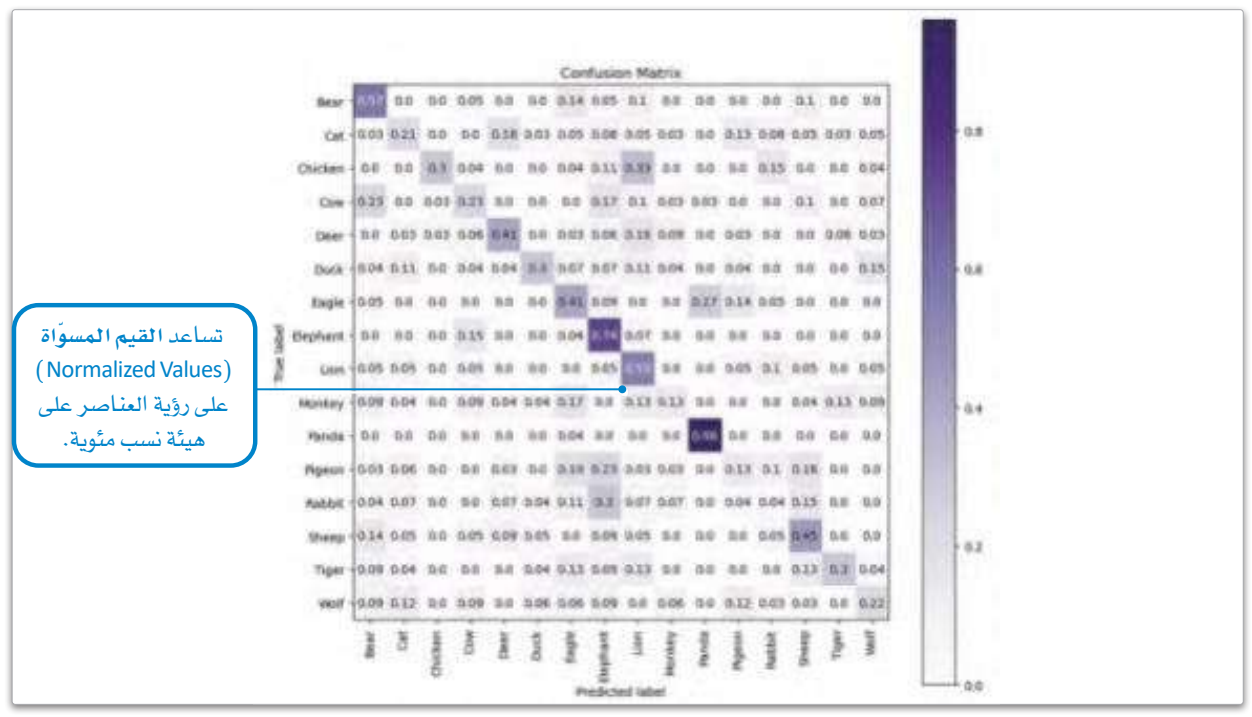

شكل 4.7: مصفوفة الدقة الخاصة بأداء خوازرمية MultinomialNB

تُحقق خوارزمية بايز الساذجة متعددة الحدود( MultinomialNB ) دقة تقـارب 30%، وعلـى الرغم مـن أن هـذه النسبة قـد تبـدو قليلـة، إلا أن عليك النظر إليها فخضوء أن مجموعة البيانات تتضمن عشرين عنوانًا مُحتلفًا. ويعني ذلك أنَّه لـوافتُرض وجود مجموعة بيانـات متوازنة نسبيًا يُغطى فيها كل عنوان 20/1 من البيانات، فإن المُصنِّف العشوائي الذي يُخصص عنوانًا لكل نقطة اختبار بشكل عشوائي، سيحقق دقة تبلغ حوالي %5، ولذلك ستكون الدقة بنسبة 30% أعلى بست مرات من التخمين العشوائي.

ومع ذلك، كما هو موضَّح في الأفسام التالية، يمكن تحسين هذه الدفة تحسينًا ملحوظًا، وتؤكد مصفوفة الدقة أيضًا أن هناك مجالًا للتحسـين. على سبيل المثال، غالبًا ما يخطئ نموذج بايز الساذج ويصنِّف Pigeons (الحَمَام) على أنها Eagles (نسور) أو يصنِّف Wolves (الذئاب) على أنها Cats (فطط). تكمن أسهل طريقة لمحاولة تحسين النتائج في ترك البيانات كما هي، والتجريب باستخدام مُصنِّفات مُختلفة، ومن النماذج التي ثبت أنها تعمل بشكل جيد مـع بيانـات الصـورة المحوَّلـة إلى متَّجَهَـات نمـوذج: مُصنَّف الانحدار التَّدرجي العشوائي( SGDClassifier ) من مكتبة Sklearn ، حيث يعمل نموذج SGDClassifier أثنـاء التدريب على ضبط أوزان النموذج بناءً على بيانات التدريب، والهدف من ذلك يتمثَّل في العثور على مجموعة الأوزان التي تقلل من دالة الخسارة(Loss Function) ، وهي الدالة التي تقيس الفرق بين العناوين المتوقَّعة والعناوين الحقيقية في بيانات التدريب.

خوارزمية بايز الساذجة متعددة : (MultinomialNB): هـي خوارزميــة تعلُّـم آلــة تُسـتخدم لتصنيـف النصوص أو البيانيات الأخيري في فئيات مُختلفـة، وتعتمـد علـى خوارزميـة بايـز السـاذج (Naive Bayes) وهي طريقة بسيطة وفعّالة لحل مشكلات التصنيف.

### خوارزمية مُصنِّف الانحدار التَّدرجي العشوائي ( SGDClassifier ) .

هـي خوارزميـة تعلُّم آلـة تُستخدم \_فـ تصنيف البيانات في فئات مُختلفة أو مجموعات، وتعتمد على أسلوب ي*سمى ا*لانحدار التَّدرجي العشوائي (Stochastic Gradient Descent - SGD) وهي طريقة فعّالة لتحسين الأنواع المتعددة للنماذج وتدريبها، بما فيها الْمَصنِّفات.

يستخدم المقطع البرمجي التالي مُصنِّف SGDClassifier لتدريب نموذج على مجموعة بيانات مسطحة.

#### from sklearn.linear model import SGDClassifier

```
model sgd = SGDClassifier()model_sgd.fit(X_train_flat, y_train)
pred=model sgd.predict(X test flat)
accuracy score(y test, pred)
```
0.46511627906976744

التحجيم القياسي : (Standard scaling) هـو تقنيـة معالجـة أوليـة تُستخدم يخ تعلَّم الآلــة لتحجيــم خصـائصن مجموعة البيانات بحيث تكون ذات متوسط حسابى صفرى وتباين أحادي الوحدة.

ىُحقق مصنِّف SGDClassifier دقة أعلى بشكل ملحوظ تزيد عن %46، علـى الرغـم مـن تدريبـه علـى البيانـات نفسـها التـى دُرِّب مُصنِّف MultinomialNB عليهـا، ويـدل ذلـك علـى فائـدة تجربـة خوارزميـات تصنيف مُختلفـة؛ للعثور علـى أفضـل خوارزميـة تتناسب مـع أي محموعـة بيانـات مُعطـاة، ومـن المهم فهم نقاط القوة والضعف لكل خوارزمية، فعلى سبيل الشال: مـن المبروف أن خوارزميـة SGDClassifier تعمـل بشـكل أفضل عندما تُحجّم بيانات الإدخال وتوُحّد الخصائص؛ ولهذا السبب ستستخدم التحجيم القياسي في نموذ جك.

يستخدم المقطع البرمجي التالي أداة StandardScaler (المُحجِّم القياسي) من مكتبة sklearn لتحجيم البيانات:

from sklearn.preprocessing import StandardScaler

```
scaler = StandardScaler()
X train flat scaled = scaler. fit transform(X train flat)
X_test_flat_scaled = scaler.fit_transform(X_test_flat)
```
 $print(X train flat[0])$  # the values of the first image pre-scaling print(X\_train\_flat\_scaled[0]) # the values of the first image post-scaling

 $\begin{bmatrix} 144 & 142 & 151 & \dots & 76 & 75 & 80 \end{bmatrix}$  $[0.33463473 \t 0.27468959 \t 0.61190285 \t ... -0.65170221 \t -0.62004162$  $-0.26774175$ ]

يمكن الآن تدريب نموذج جديد واختباره باستخدام مجموعات البيانات التي تم تحجيمها:

0.4906976744186046

```
model_sgd = SGDClassifier()model_sgd.fit(X_train_flat_scaled, y_train)
pred=model_sgd.predict(X_test_flat_scaled)
accuracy score(y test, pred)
```
تدل النتائج على وجود تحسُّن بعد التحجيم، ومن المحتمل أن يحدث تحسين إضـاـ2 بواسـطة تجريب خوارزميـات أخرى وضبط متغيِّر!تها حتَّى تتناسب مع مجموعة البيانات بشكل أفضل.

### التنبؤ بانتقاء الخصائص Prediction with Feature Selection

ركَّـز القسـم السـابق علـى تدريب النمـاذج عـن طريق تسـطيح البيانـات، ـفٍ حـين سـيصف هـذا القسـم كيفية تحويل

السانات الأصلية لهندسة الخصائص الذكية المخططات التكرارية للتدرجات الموجِّهة التي تلتقط الصفات الرئيسة لبيانات الصورة، وعلـي وجـه التحديـد يوضِّـح القسـم تقنيــة : (Histogram of Oriented Gradients -HOG) شائعة تسمىالمخطط التكرارى للتدرجات الموجّهة تقـوم المخططـات التكراريـة للتدرجـات الموجَّهـة بتقسـيم . (Histogram of Oriented Gradients-HOG) الصورة إلى أفسام صغيرة وتحلِّل توزيع تغيرات الكثافة تتمثِّـل الخطـوة الأولى في هندسـة المخططـات ِّ في كل قسم حتَّى تحدِّد وتفهم شكل الكائن في الصورة. التكر اريــة للتدرجــات الموجَّهــة ــِجْ تحويـل الصــور

من تنسيق RGB إلى صور ذات تدرج رمـادي، ويمكـن القيـام بذلـك باسـتخدام الدالـة ( )rgb2gray مـن مكتبـة :sckit-image

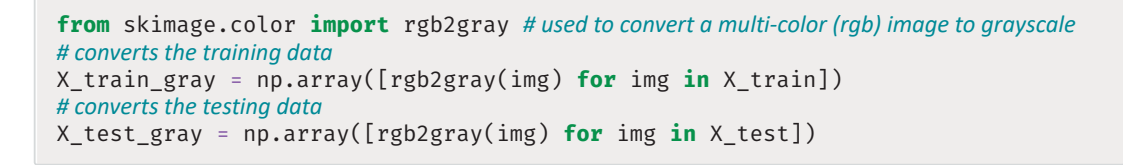

plt.imshow(X\_train\_gray[0], cmap='gray');

 $plt.inshow(X_train[0]);$ 

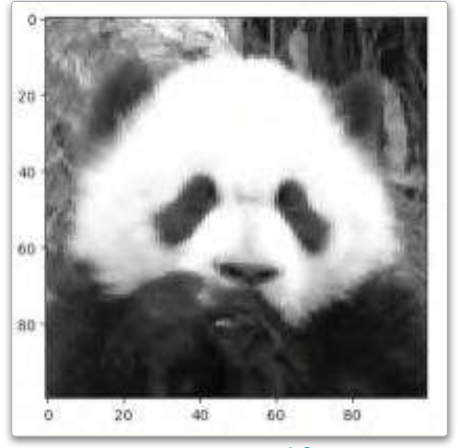

شكل 4.9: صورة ذات تدرج رمادي

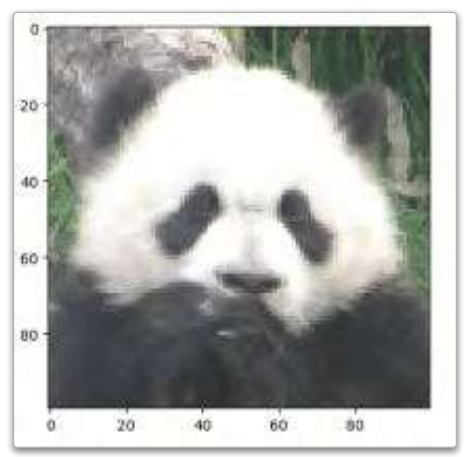

شكل 4.8: صورة بالألوان الأساسية

الشكل الجديد لكل صورة أصبح بتنسيق 100 × 100، بدلًا من التنسيق RGB المُستند إلى100 × 100×3:

```
print(X train grav[0].shape)print(X train[0].shape)
```
 $(100, 100)$  $(100, 100, 3)$  تتمثّل الخطوة التالية في إنشاء خصائص المخطط التكراري للتدرجات الموجَّهة لكل صورة في البيانات، ويمكن تحقيق ذلك من خلال دالـة ( ) hog من مكتبـة sckit-image ، ويوضِّح المقطـع البرمجـي التالي مثالًا على الصـورة الأولى في مجموعة بيانات التدريب:

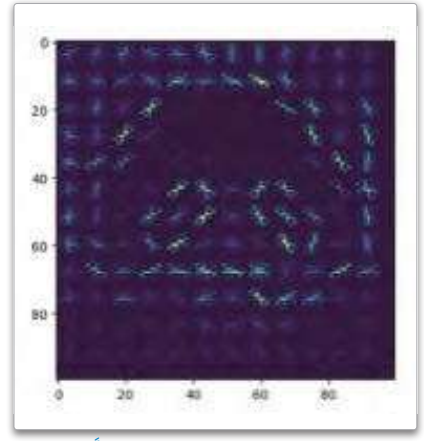

شكل 4.10: مخطط تكراري للتدرجات الموجّهة لصورة

from skimage.feature import hog  $hog\_vector, hog\_img = hog($ X train gray $[0]$ ,  $visualize = True$ hog\_vector.shape

 $(8100, )$ 

hog\_vector هـومتَّجَـه أحـادي البُعـد ذو ثمانيـة آلاف ومئـة قيمـة عددية، ويمكن استخدامها لتمثيل الصورة، ويَظهـر التمثيل البصري لهذا المتَّحَه باستخدام:

plt.imshow(hog img);

يصوِّر هـذا التمثيل الجديد حدود الأشـكال الأساسية في الصـورة، ويحـذف التفاصيل الأخـري ويُركِّـز علـي الأجـزاء المفيدة التي يمكنهـا أن تسـاعد المُصنِّف علـى أن يقـوم بالتنبـؤ، ويطبِّق المقطـع البرمجـي التـالي هـذا التغيير علـي كل الصور في كل من مجموعة التدريب ومجموعة الاختبار:

X train hog =  $np.array([hog(img) for img in X train gray])$  $X_test_hog = np.array([hog(img) for img in X_test_gray])$ 

يمكن الآن تدريب SGDClassifier على هذا التمثيل الجديد:

```
# scales the new data
scaler = StandardScaler()
X train hog scaled = scaler.fit transform(X train hog)
X_test_hog_scaled = scaler.fit_transform(X_test_hog)
```

```
# trains a new model
model sgd = SGDClassifier()
model sgd.fit(X train hog scaled, y train)
```
#### # tests the model

```
pred = model_sgd.predict(X_test_hog_scaled)
accuracy_score(y_test,pred)
```
0.7418604651162791

```
scikitplot.metrics.plot confusion matrix(y test, # actual labels
                                        pred, # predicted labels
                                        title = "Confusion Matrix", # title to use
                                        cmap = "Purples", #color palette to use
                                        figsize = (10, 10), #figure size
                                        x_tick_rotation = 90
                                        );
```

|                    |      |    |                         |          |          |             |       | <b>Confusion Matrix</b> |        |        |        |        |        |       |       |      |              |
|--------------------|------|----|-------------------------|----------|----------|-------------|-------|-------------------------|--------|--------|--------|--------|--------|-------|-------|------|--------------|
| Bear               | 12   | 0  | o                       | ö        | o        | о           |       | ٥                       | з      | 2      | 2      | ٥      | ٥      | ٥     | o     | 1    |              |
| Cat                | Đ    | 31 | 1                       | ٥        | 0        | o           | o     | ٥                       | o      | ٥      | 2      | 1.     | 1      | o     | 2     | o    | $F_{25}$     |
| Chicken            | 0    | 1  | 23                      | O        | o        | 1           | o     | 0                       | o      | 1      | o      | 1      | o      | ٥     | 0     | 0    |              |
| Cow                | ı    | 2  | 1                       | 17       | 2        | 1           | Ō     | 2                       | ٥      | O      | 0      | 0      | o      | 4     | 0     | ŭ    |              |
| Deer               | ō    | s  | ō                       | ö        | 23       | ٥           | Ü     |                         | o      | ō      | ٥      | ö      | ō      | 3     | ō     | o    |              |
| Duck               | o    | ı  | 1                       | 0        | $\theta$ | 21          | 2     | 0                       | 0      | Ð      | 2      | 0      | ū      | Ğ     | 0     | ō    | $^{\circ}20$ |
| Eagle              | Ð    | O. |                         | Ð        | o        | 1           | 17    | 0                       | o      | o      |        | z      | ũ      | ٥     | o     | D    |              |
| Elephant           | 1    | o  | o                       | 1        |          | 1           | ٥     | 20                      | 1      | 1      | 0      | o      | o      | ٥     | 1     | 0    |              |
| True label<br>Lion | 1    | o. | о                       | o        | o        | ю           | 1     | o                       | 36.    | o      |        | o      |        | a     | o     | ø    | $-15$        |
| Monkey             | з    | o  | 1                       | ö        | o        | ٥           | o.    | 0                       | 2      | 15     | ٥      | ı      | o      | ٥     | 1     | ø    |              |
| Panda              | 0    | Ŭ  | D                       | o        | ű        | 0           | ö     | o                       | ö      | 0      | 27     | 1      | 0      | 0     | о     | Ŭ    |              |
| Pigeon             | 0    | o  | 1                       | 0        | 0        | 2           | 5.    | o                       | 0      | o      | 0      | 23     | ū      | 0     | о     | 0    | $+10$        |
| Rabbit             | 0    | ı  | $\overline{\mathbf{2}}$ | 1        | 1        | 5           | ũ     | o                       | Ű      | 0      | 0      | ı      | 15     | 1     | o     | 0    |              |
| Sheep              | 0    | 0  | 0                       | z        | 3        | ı           | ı     | ı                       | 0<br>1 |        | 0<br>0 |        | 12     | 0     | 0     |      |              |
| Tiger              | 0    | o  | $\circ$                 | O        | o        | 1           | ٥     | 0                       | ٥      | з      | 1      | o      | 0      | o     | 18    | 0    | $+5$         |
| Wolf               | ö    | 1  | Ð                       | 1        | ı        | o           | o     | o                       | ı      | 0      | ö      | Ō      | ō      | ŭ     | o     | -22  |              |
|                    | Bear | ő  | Chicken                 | <b>S</b> | Deer     | <b>Duck</b> | Eagle | Elephant                | Uon    | Monkey | Panda  | Rigeon | Rabbit | Sheep | Tiger | wolf |              |

شكل 4.11: مصفوفة الدقة لأداء خوارزمية SGDClassifier

تكشف النتائج الجديدة عن تحسُّن هائل في الدقة التي قفـزت لتصـل إلى أكثر مـن % 70، وتجـاوزت بكثير الدقة التي حققهـا الْمُصنِّف نفسـه علـى البيانـات المسطحة دون القيـام بـأي هندسـة للخصـائص، ويتضـح التحسُّن أيضًـا في مصفوفة الدقة المُحدَّثة التي تشمل عددًا أقل من الأخطـاء (التنبـؤات الإيجابيـة الخاطئـة) ، ويوضِّح ذلك أهميـة استخدام تقنيات رؤية الحاسب لهندسة خصائص ذكية تلتقط الصفات المرئية المُختلفة للبيانات.

#### التنبؤ باستخدام الشبكات العصبية Prediction Using Neural Networks

يوضِّح هـذا القسـم كيفيـة استخدام الشـبكات العصبيـة لتصميم مُصنِّفـات مخصصة لبيانات الصـور، وكيف يمكنها يخ كثير من الأحيان أن تتفـوّق علـى التقنيـات عاليـة الفعاليـة مثل: عمليـة المخطـط التكـراري للتدرجـات الموجّهـة التـي وُصفت في القسم السابق، وتُستخدم مكتبة TensorFlow ومكتبة Keras الشهيرتان لهذا الغرض. مكتبـة tensorflow هـي مكتبـة منخفضـة المستوى تُوفِّر مجموعـة واسـعة مـن أدوات تعلُّم الآلـة والـذكاء الاصطناعي، وتسمح للمستخدِمين بتعريف الحسـابات العدديـة التـي تتضمـن متَّجَهـات متعـددة الأبعـاد( Tensors ) ومعالجتهـاً ، وهـي مصفوفـات متعـددة الأيعـاد مـن البيانات.مـن ناحيـة أخـري، تُعـدُّ مكتبـة Keras ذات مسـتوي أعلـي وتُوفّر واحهـة أبسـط لبنـاء النمـاذج وتدريبهـا، وهـي مبنيـة باسـتخدام مكتبـة TensorFlow (أو مكتبـات خلفيـة أخـري) وتُوفِّـر مجموعة من الطبقات والنماذج المرَّفة مسبقًا والتي يمكن تجميعها بسهولة لبناء نموذج تعلَّم عميق. وصُممت مكتبة Keras لتكون صديقة للمستخدِم وسهلة الاستخدام؛ مما يجعلها خيارًا رائجًا للممارسين.

دوال التنشيط ( Activation Functions) هـي دوال رياضيـة تُطَبَّق علـي مُخرَجـات كل خليـة عصبيـة ـفِـ الشـبكة العصبية،كما تتميز بأنها تضيف خصائصَ غير خطية (Non-linear) للنموذج وتسمح للشبكة بتعلَّم الأنماط المقدة في البيانـات، ويُعدُّ اختيـار دالـة التنشيط أمـرًا مهمًـا ويمكـن أن يؤثـر علـى أداء الشبكة، حيث تتلقـى الخلايـا

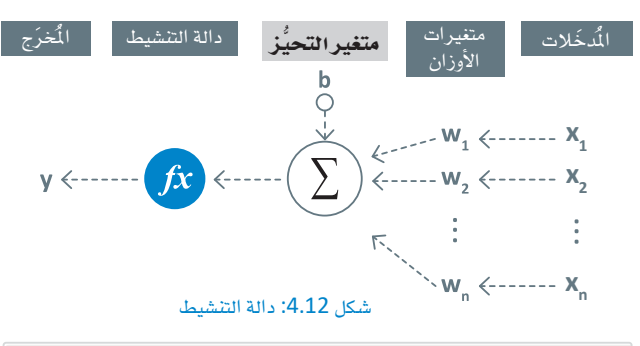

العصبيــة المُدخَــلات وتعالجهــا مــن خــلال متغيرات الأوزان والتحيُّزات وتنتج مُخرَجات يناء على دالة التنشيط كما يظهر في الشكل 4.12. تُنشـأ الشـبكات العصبيــة مــن خـلال ربط العديد مـن الخلايـا العصبيـة معًـا يخ طبقـات، وتُدرَّب علـى ضبـط متغير ات الأوزان والتحيُّز ات وتحسين أدائها يمرور الوقت.

%%capture !pip install tensorflow !pip install keras

يُثَبِّت المقطع البرمجـي التالي مكتبـة tensorflow؛ ومكتبة keras:

في الوحدة السـابقة، تعرَّفت علـى الخلايـا العصبيـة الاصطناعيـة وعلـى معماريـات الشـبكات العصبيـة، وعلـى وجـه التحديد تعرّفت على نمـوذج الكلمـة إلى المُّجَـه (Word2Vec) الـذي يَستخدم طبقـة مخفيـة وطبقـة مُخرَجـات؛ ليتنبأ بسياق الكلمات لكلمة مُعطـاة في جملـة. وبعـد ذلـك تُستخدم مكتبـة Keras لإنشـاء معماريـة عصبيـة مشـابهة للصور . أولًا: تُحوَّل العناوين فے y train الى تنسيق أعداد صحيحة، طبقًا لتطلبات مكتبة keras.

```
# gets the set of all distinct labels
classes=list(set(y train))print(classes)
print()# replaces each label with an integer (its index in the classes lists) for both the training and testing data
y_train_num = np.array([classes.index(label) for label in y_train])
y_test_num = np.array([classes.index(label) for label in y_test])
print()# example:
print(y train[:5]) # first 5 labels
print(y_train_num[:5]) #first 5 labels in integer format
```

```
['Elephant', 'Duck', 'Monkey', 'Cow', 'Sheep', 'Wolf', 'Tiger', 'Deer'
'Cat', 'Lion', 'Rabbit', 'Panda', 'Pigeon', 'Chicken', 'Eagle', 'Bear']
['Panda' 'Pigeon' 'Monkey' 'Panda' 'Sheep']
[11 12 2 11 4]
```
ويمكن الآن استخدام أداة Sequential ( التتايع) من مكتبة Keras لبناء شبكة عصبية فے شكل طبقات متتايعة.

**from** keras.models import Sequential  $#$  used to build neural networks as sequences of layers # every neuron in a dense layer is connected to every other neuron in the previous layer. from keras. layers import Dense

# builds a sequential stack of layers  $model = Sequential()$ # adds a dense hidden layer with 200 neurons, and the ReLU activation function. model.add(Dense(200,input\_shape = (X\_train\_hog.shape[1],), activation='relu')) # adds a dense output layer and the softmax activation function. model.add(Dense(len(classes), activation='softmax'))  $model.summary()$ 

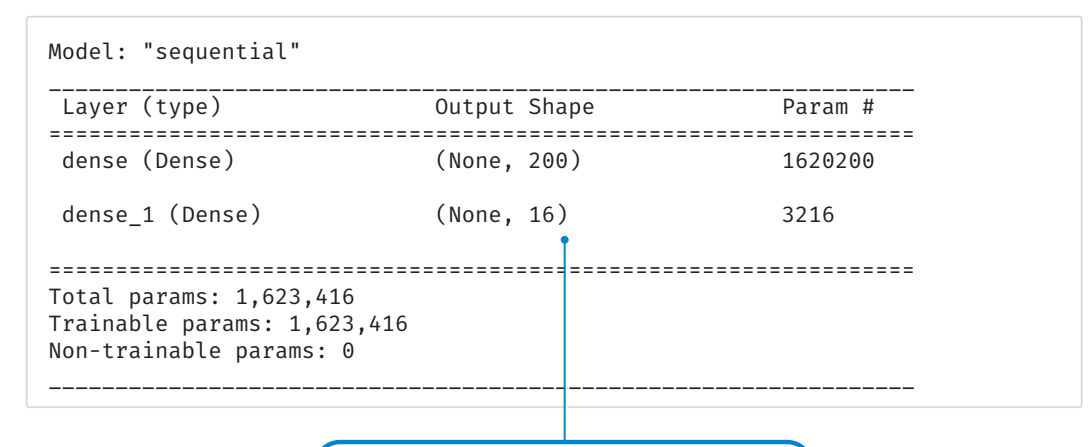

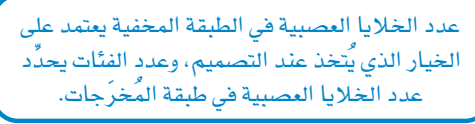

يكشف ملخص النمـوذج عـن العـدد الإجمـالي للمتغيِّرات التي يجب أن يتعلَّمها النمـوذج من خلال ضبطها على بيانات التدريب، وبمـا أن المُدخَلات تحتوي علـى ثمانيـة آلاف ومئـة (8,100) مُدخَل، وهـى أبعـاد صـور المخطـط التكـراري للتدرجـات الموجَّهـة X\_train\_hog وتحتـوي الطبقـة المخفيـة علـى مئتـى خليـة عصبيـة، وهـى طبقـة كثيفـة متصلـة بالْدخَلات اتصالًا كاملًا ، فان المحموع 8,100 × 200 = 1,620,000 وصلة موزونة يجب تعلُّم أوزانها (متغيِّراتها) . تمت إضافة مئتي متغيِّر تحيُّز (Bias) إضـاـڤي، بواقـع متغيِّر لـكل خليـة عصبيـة ـڤـ الطبقـة المخفيـة، ومتغيِّر التحيُّز هو قيمة تُضاف إلى مُدخَلات كل خلية عصبية في الشبكة العصبية، وتُستخدم لتوجيه دالة تنشيط الخلايا العصبية إلى الجانب السلبي أو الإيجابي، ممـا يسـمـح للشـبكة بنـمذجـة علاقـات أكـثر تعقيـدًا بـين بيانـات المُدخَـلات وعنـاوين المَخرَ حات.

وبما أن طبقة المُخرَجات تحتوى على ستّ عشرة خلية عصبية متصلة بالكامل بمئتى خلية عصبية موجودة في الطبقة المخفيـة، فـإن مجمـوع الوصـلات الموزونـة يبلـغ 16 × 200 = 3,216. ويُضـاف سـتة عشـر متغيِّر تحيُّـز إضـاـفي، بواقـع متغيِّر واحد لكل خلية عصبية في طبقة الْمَخرَجات، ويُستخدم السطر البرمجي التالي لتجميع ( Compile ) النموذج:

```
# compiling the model
model.compile(loss = 'sparse_categorical_crossentropy', metrics =
['accuracy'], optimizer = 'adam')
```
تَستخدم دالـة إعـداد النمـوذج الذكـي في مكتبـة Keras والمعروفـة بالتجميـع ( ( )model.compile ) في عمليـة تحديد الخصائص الأساسية للنموذج الذكي وإعداده للتدريب والتحقق والتنبؤ، وتتخذ ثلاثة مُعاملات رئيسة كما هو موضَّح فے الجدول 4.2.

### حدول 4.2: مُعاملات طريقة التجميع

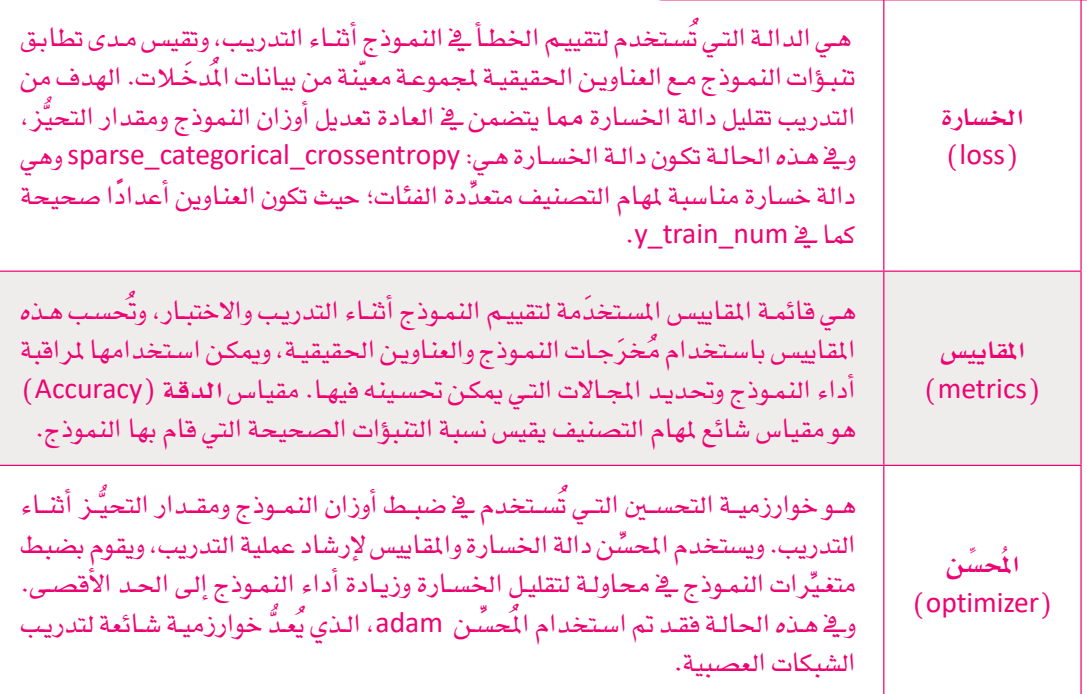

وأخيرًا، تُستخدم دالة ( ) fit لتدريب النموذج على البيانات المتاحة.

```
model.fit(X train hog, #training data
            y train num, # labels in integer format
           batch size = 80, # number of samples processed per batch
            epochs = 40, # number of iterations over the whole dataset
           \lambda
```
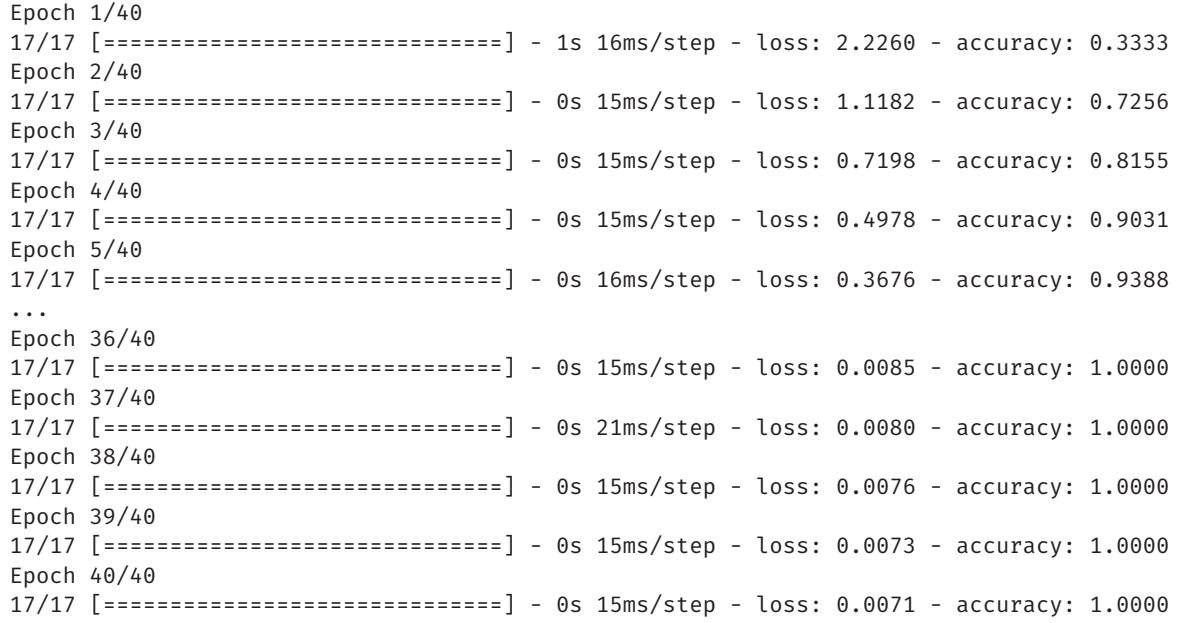

تُستخدم دالـة ( ) fit لتدريب نمـوذج علـى مجموعـة معيّنـة مـن بيانـات الإدخـال والعناويـن، وتتخـذ أربـع مُعامِـلات<br>رئيسة، كما هو موضَّح في الجدول 4.3.

جدول 4.3: مُعامِلات طريقة fit

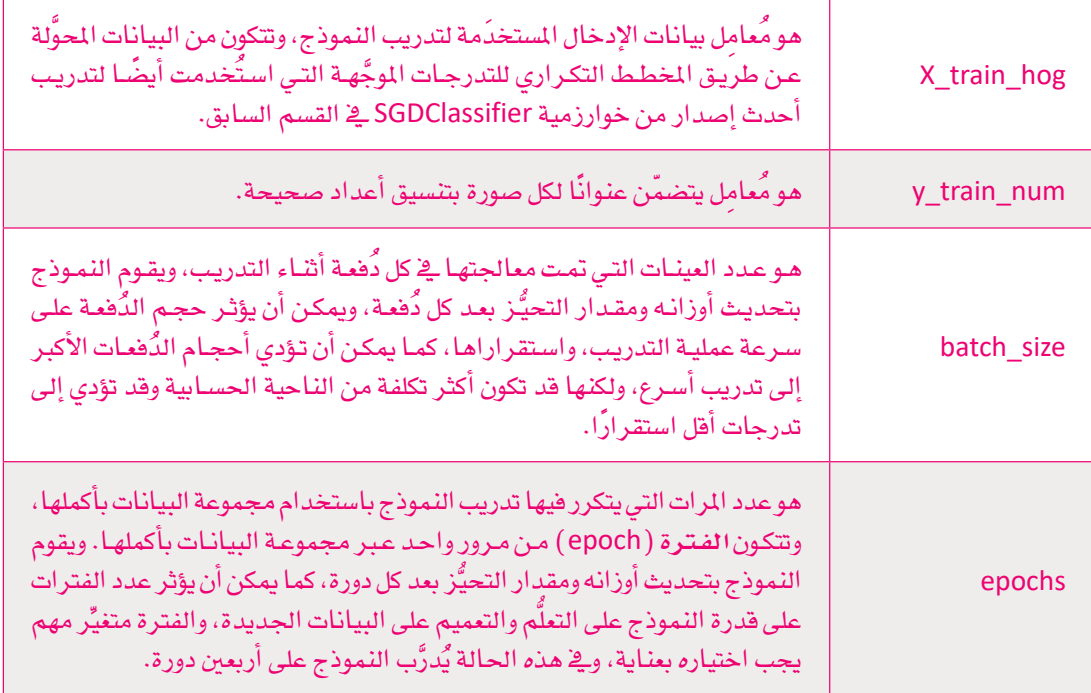

```
pred = model.predict(X test hog)pred[0] # prints the predictions for the first image
```

```
array([4.79123509e-03, 9.79321003e-01, 8.39506648e-03, 1.97884417e-03,
      7.83501855e-06, 3.50346789e-04, 3.45465224e-07, 1.19854585e-05,
     4.41945267e-05, 4.11721296e-04, 1.27362555e-05, 9.83431892e-06,
     1.97038025e-04, 2.34744814e-03, 5.49758552e-04, 1.57057808e-03],
     dtype=float32)
```
بينما تُظهر دالة ( )predict من مكتبة sklearn العنوان الأكثر احتمالًا الذي يتنبأ به المُصنِّف، تُظهر دالة ( )predict يخ مكتبـة Keras احتمـالات كل العناويـن الْمرشَّـحة. يخ هـذه الحالـة، يمكـن اسـتخدام دالـة ( ) np.argmax لإظهـار مؤشر العنوان الأكثر احتمالًا.

```
# index of the class with the highest predicted probability.
print(np.argv(x(pred[0]))# name of this class
print(classes[np.argvax(pred[0]))# uses axis=1 to find the index of the max value per row
accuracy score(y test num, np. argmax(pred, axis=1))
```
 $\mathbf{1}$ Duck 0.7529021558872305

تحقـق هـذه الشـبكة العصبيـة البسـيطة دقـة تبلـغ حـوالى %75، وهـى دقـة مشـابهة لدقـة SGDClassifier، ولكـن ميزة المعماريات العصبية تنبع من براعتها، وهو ما يسمح لك بتجربة معماريات مُختلفة للعثور على أفضل ما يناسب مجموعة بياناتك. تم تحقيق هـذه الدقـة مـن خـلال معماريـة بسيطة تضمنت طبقـة مخفيـة واحدة تحتوى على مئتى خلية عصبية، وإضافة طبقات إضافية تجعل الشبكة أعمق، بينما تؤدي إضافة المزيد من الخلايا العصبية لكل طبقة إلى جعلها أوسع، ويُعدُّ اختيار عدد الطبقات وعدد الخلايا العصبية لكل طبقة عناصر مهمة لتصميم الشبكة العصبية، ولها تأثير كبير على أدائها، ولكنها ليست الطريقة الوحيدة لتحسين الأداء، وفي بعض الحالات قد يكون استخدام نوع مُختلف من معمارية الشبكة العصبية أكثر فاعلية.

### التنبؤ باستخدام الشبكات العصبية الترشيحية

### **Prediction Using Convolutional Neural Networks**

أحد هـذه الأنـواع مـن المماريـات التـى تنـاسب تصنيـف الصـور بشـكل جيّد يتمثّل في الشبكة العصبيـة التـرشيحية ( Convolutional Neural Network –CNN) ، وبما أن الشبكة العُصبية الترشيحية تعالج بيانات الإدخال، فإنها تقوم باستمرار بضبط متغيِّرات الفلاتر المرشَّحَة لاكتشاف الأنماط بناءً على البيانات التي تراها؛ حتَّى تتمكن بشكل أفضل من اكتشـاف الخصـائص المهمـة، ثم تنقل مُخرَجـات كل طبقة إلى الطبقة التالية التي يُكتشف فيها خصـائص أكثر تعقيدًا إلى أن تُنتج الْمُخرَجات النهائية.

على الرغم من فوائد الشبكات العصبية المعقدة مثل: الشبكات العصبية الترشيحية إلا أنه من المهم ملاحظة ما يلي:

• تكمن قوة الشبكات العصبية الترشيحية في قدرتها على أن تستخرج الخصائص المهمة ذات الصلة من الصور بشكل تلقائي ، دون الحاجة إلى هندسة الخصائص اليدوية ( Manual Feature Engineering ).

الخصائص من البيانات الخام، مثل الصور، عن طريق تطبيق سلسلة من الفلاتر الترشيحية على بيانات الإدخال، التي يتم تصميمها بحيث تكتشف أنماطًا أو خصائصَ مَحدَّدة. • تحتوي المعماريات العصبية الأكثر تعقيدًا على المزيد

: (Convolutional Neural Network -CNN)

هـى شـبكات عصبيــة عميقــة تتعلّـم تلقـائيـًـا تسلسـل

الشبكة العصبية الترشيحية

- من المتغيِّرات التي يجب تعلَّمها من البيانات أثناء التدريب، ويتطلب ذلك مجموعة بيانات تدريب أكبر قد لا تكون متاحة في بعض الحالات، وفي مثل هذه الحالات من غير المحتمل أن يكون إنشاء معمارية معقدة للغاية أمرًا فعَّالًا.
- على الرغم من أن الشبكات العصبية قد حققت بالفعل نتائج مبهرة في معالجة الصور والمهام الأخرى، إلا أنها لا تضمن تقديم أفضل أداء لجميع المشكلات ومجموعات البيانات.
- حتَّى لو كانت معمارية الشبكة العصبية أفضل حل ممكن لَهمَّة محددة، فقد يستغرق الأمر كثيرًا من الوقت والجهد والموارد الحاسوبية لتجربة خيارات مُختلفة إلى أن يتم العثور على هذه الممارية. لذلك من الأفضل البدء بنماذج أبسط (لكنها لا تزال فعّالة) ، مثل: نموذج SGDClassifier وغيره من النماذج الأخرى الكثيرة المتوفرة في المكتبات مثل: مكتبـة sklearn، وبمجـرد حصـولـك علـى تنبَّـؤ أفضـل لجموعـة البيانـات ووصولـك إلـى النقطـة التـى لا يمكـن فيها تحسين هذه النماذج أكثر. من ذلك، فإن التجريب على المماريات العصبية الأخرى يُعدُّ خطوة ممتازة.

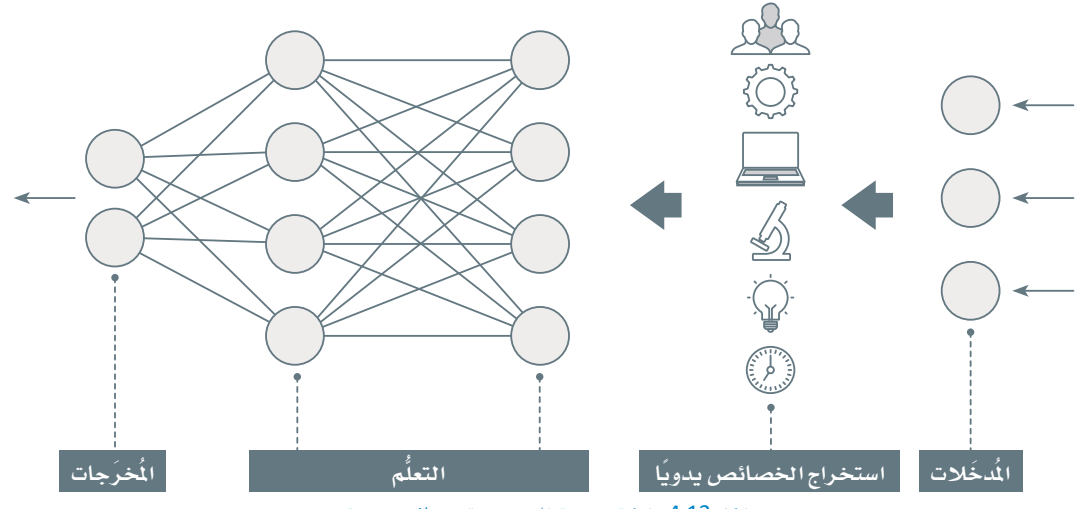

شكل 4.13: شبكة عصبية ذات هندسة خصائص يدوية

معلومة

من المزايا الأساسية للشبكات العصبية الترشيحية أنها جيدة جدًا في التعلُّم من كميات كبير في ا من البيانات، ويمكنها \_i العادة أن تحقق مستويات عليا \_i دقة المهام مثل: تصنيف الصو9 • ً ، دون الحاجة إلى هندسة الخصائص البدوية مثل: الخطط التكراري للتدرجات الوجِّهة.

وزارة التصليم Ministry of Education  $2023 - 1445$ 

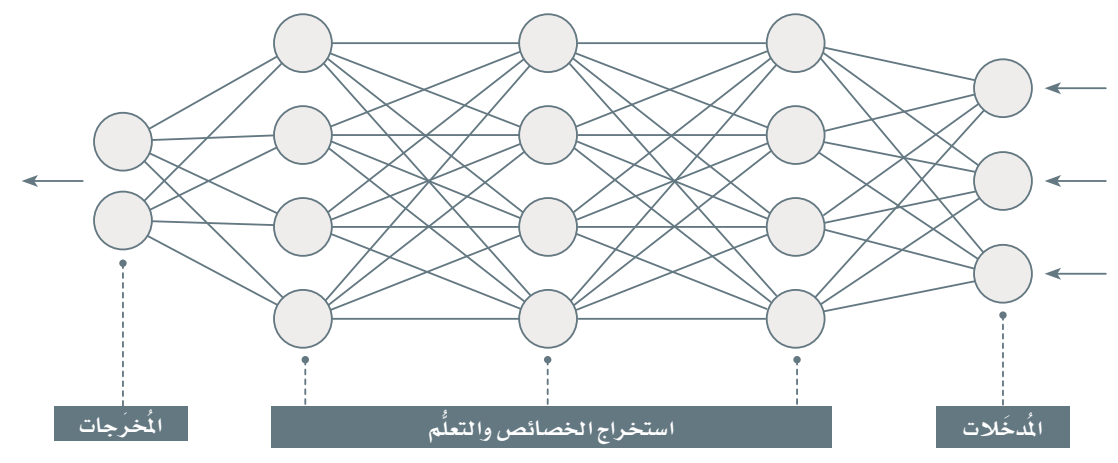

شكل 4.14: شبكة عصبية ترشيحية من دون هندسة الخصائص اليدوية

### التعلُّم المُنقول Transfer Learning

التعلُّم المنقـول هـو عمليـة يُعـاد فيهـا اسـتخدام شـبكة عصبيـة مُدرَّبـة مسـبقًا ـفي حل مُهمَّـة جديدة. ـفي سياق الشـبكات العصبية الترشيحية يتضمن التعلُّم المنقول أخذ نموذج مدرَّب مسبقًا على مجموعة بيانات كبيرة وتكييفه على مجموعـة بيانـات أو مُهمَّـة جديدة، فبـدلًا مـن البـدء مـن نقطـة الصفـر ، يتيـح التعلُّم المنقول اسـتخدام النمـاذج المدرَّبة مسبقًا، أي التي تعلَّمت بالفعل خصائص مهمة مثل: الحواف، والأشكال، والنقوش من مجموعة بيانات التدريب.

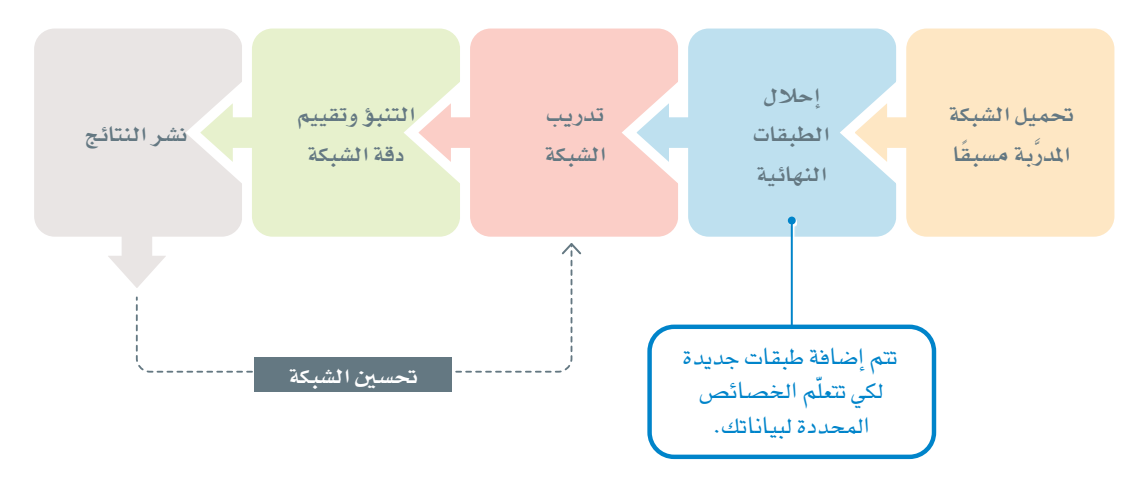

شكل 4.15: إعادة استخدام الشبكة المدرَّبة مسبقًا

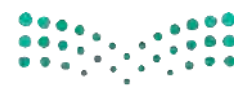

وزارة التصليم Ministry of Education  $2023 - 1445$ 

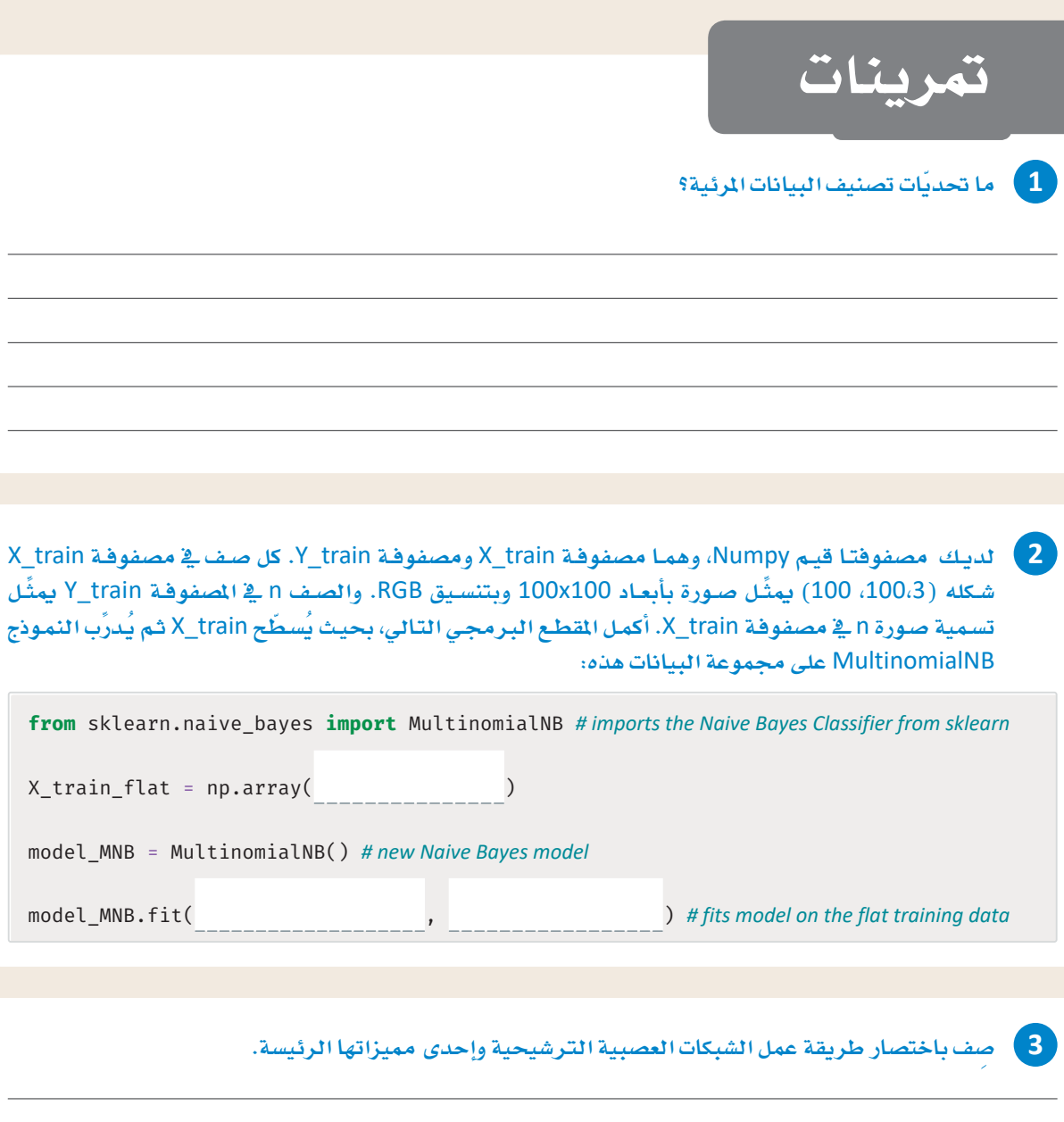

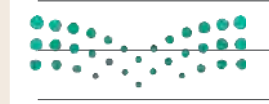

### وزارة التصليص

Ministry of Education  $2023 - 1445$ 

4) لديك مصفوفتا قيم Numpy، وهمـا مصفوفـة X\_train ومصفوفـة Y\_train . كل صـف فـة مصفوفـة X\_train X\_ شـكله (100،100،3) يمثِّل صـورة بأبعـاد 199x100 وبتنسـيق RGB. والصـف n في الصفوفـة Y\_train ليمثِّل تسمية صورة n في مصفوفة X\_train . أكمل المقطع البرمجي التالي، بحيث يطبِّق تحويلات المخطط التكراري للتدرجات الموجَّهة ثم يستخدم البيانات المحوِّلة في تدريب نموذج :-

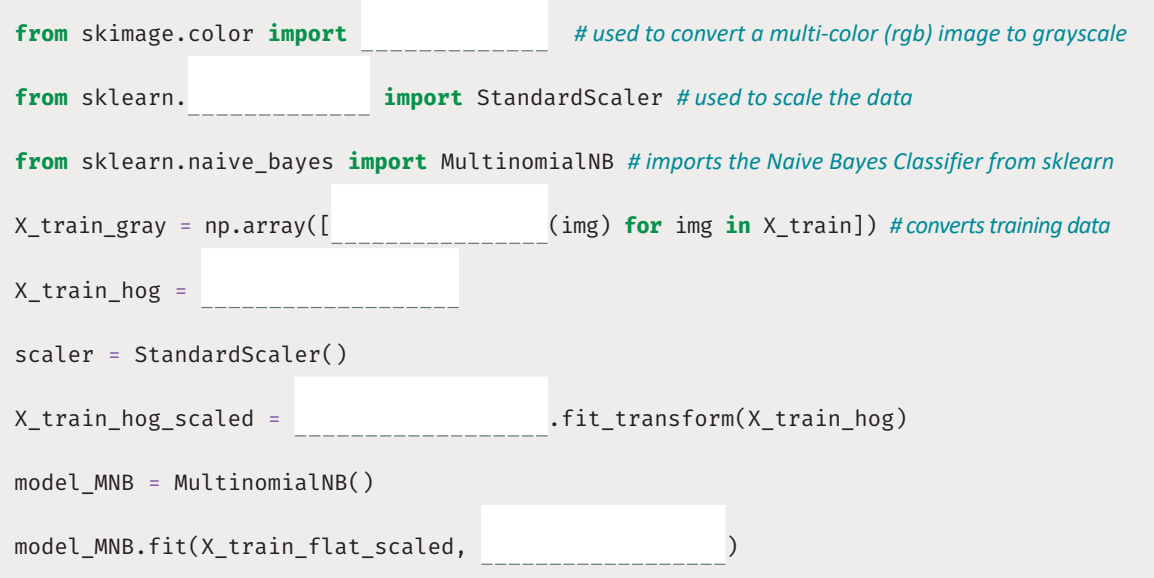

5 اذكر بعض تحديّات الشبكات العصبية الترشيحية.

وزارة التصليص

Ministry of Education<br>2023 - 1445

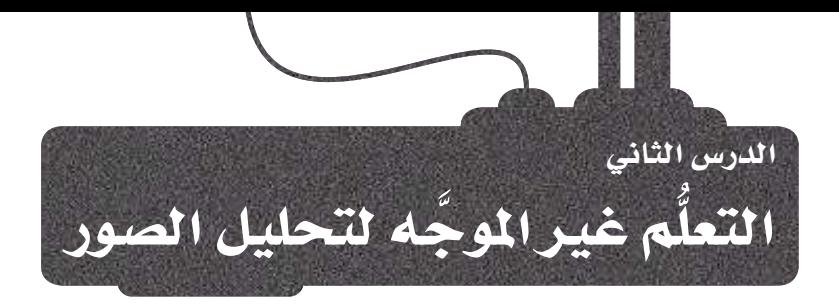

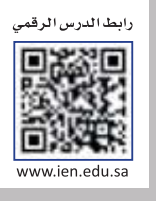

### فهم محتوى الصور **Understanding Image Content**

\_فـ سياق رؤية الحاسب يُستخدم التعلُّم غير الموجَّه في مجموعة متنوَّعة من المهام مثل: تقطيع أو تجزئة الصورة( Image Segmentation) ، وتقطيع الفيديو (Video Segmentation)، واكتشاف العناصر الشاذّة (Anomaly Detection)، ومن الاستخدامات الرئيسة الأخرى للتعلُّم غير الموجِّه: البحث عن الصورة (Image Search) ويتضمن البحث في قاعدة بيانات كبيرة من الصور للعثور على الصورة المشابهة للصورة المطلوبة.

تتمثُّل الخطـوة الأولى لبنـاء محـرك بحث لبيانـات صـورة ـ2 تحديد دالـة التشـابـه (Similarity Function) والتي يمكنها تقييم التشابه بين صورتين بناءً على خصائصهمـا المرئيـة، مثل: الحدود، أو النقش، أو الشـكل. وبمجـرد أن يُرسِل المستخدم صورة جديدة ليستعلم عنها، يقوم محرك البحث بالاطلاع على جميع الصور الموجودة في قاعدة البيانات المتاحة، ويعثر على الصور التي بها أعلى درجة تشابه، ويُظهرها للمستخدم.

وهناك طريقة بديلة تتمثّل في استخدام دالة التشابه لفصل الصور في عناقيد؛ بحيث يتكون كل عنقود مـن صـور متشـابهـة بصريـًا مـع بعضها، ثـم يُمَثَّل كل عنقـود من خلال بؤرة تجميع ( Centroid ): وهي صورة تقـع في مركـز العنقـود وتمتلك أصغر مسـافة عامة ( أي اختلاف) من الصور الأخرى في العنقود. وبمجرد أن يُرسِل المستخدم صورة جديدة للاستعلام عنها، فإن محرك البحث سينتقل إلى جميع العناقيد ويختار العنقود الذي تكون بؤرة تجميعه أكثر تشابهًا مع الصورة المطلوبة من المستخدم لتظهر له صور العنقود المحددة، ويوضِّح الشكل 4.16 مثالًا على هذا.

اكتشاف العناصر الشاذة : (Anomaly Detection) هـي عمليـة تُستخدم لتحديد الأنماط أو الأحداث أو نقـاط البيانـات الشـاذّة أو غير الطبيعية داخل مجموعة البيانات، وتهدف إلى الكشف عن الحالات الغريبة التى تختلف عن الميار وقد تحتاج إلى استقصاء إضافي.

### تقطيع الصورة

: (Image Segmentation)

هـى عمليـة تقسيم الصـورة إلى أجـزاء أو مناطق متعددة تتقاسم خصائص بصرية مشتركة، وتهدف إلى تجزئة الصورة إلى أجزاء مترابطة، وذات مغـزي يمكـن اسـتخدامها قے القيـام بتحليل إضافي.

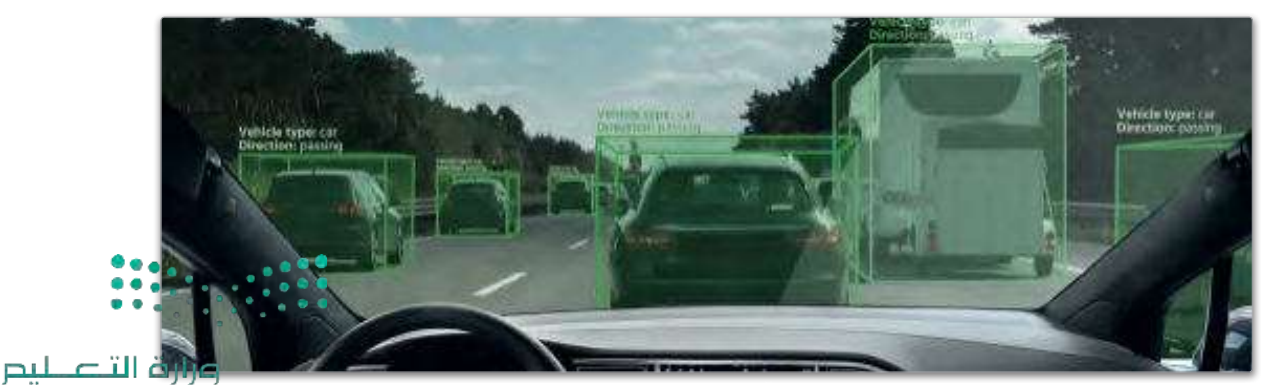

شكل 4.16: رؤية مركبة ذاتية القيادة من خلال تقطيع الصورة

Ministry of Education  $2023 - 1445$ 

220

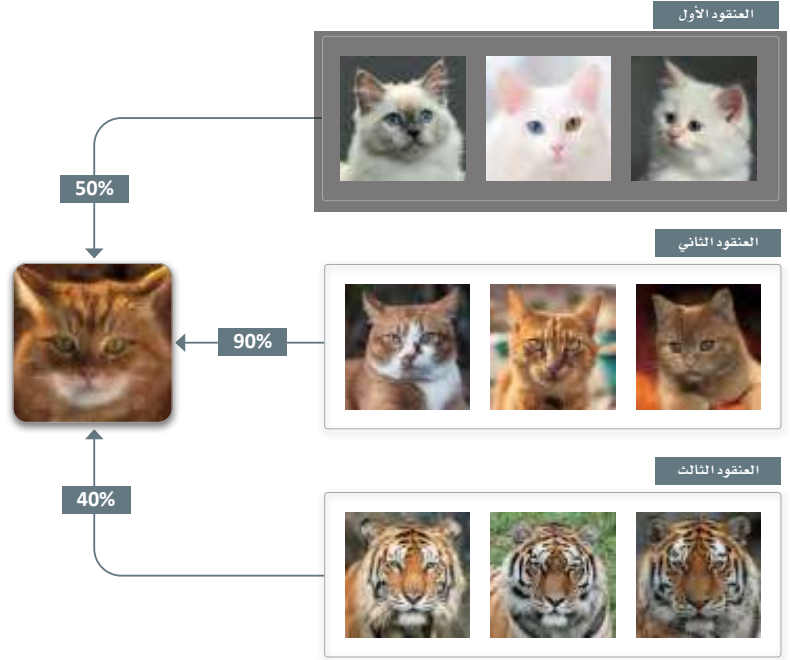

شكل 4.17: عناقيد التعرّف على الصور

يخ المثـال الموضَّـح يخ الشـكل 4.17، تحتـوي صـورة البحـث علـى تشـابه بنسـبـة: %40 و%50 و%90 مـع بُـؤر التجميـع لعناقيد الصـور الثـلاث علـى التـوالي، ويُفترض أن تكـون نسـبـة التشـابه بـين %0 و %100 ، وحصل العنقـود الثاني على أعلى نسبة تشابه؛ إذ أنه يشتمل على فطط من نفس سلالة ولون القطّة المحددة في صورة البحث، كما أن نتائج العنقودين الأول والثالث متقاربة (%40 و%50)؛ إذ يتشابه العنقودان مع صورة البحث بطرائق مُختلفة، أما العنقود الأول فيتضمـن قططًـا يختلف نمـط ألوانهـا تمامًـا عـن المطلوب، وبالرغـم من أن العنقـود الثالث يمثِّل نوعًـا مُختلفًا من الحيوانات وهو النمر ، فإن نمط اللون مشابه لصورة البحث.

تَّشبه عملية تجميع البيانات المرئيـة في عنافيد، عملية تجميـع البيانات الرفمية أو النصيَّة، ومع ذلك تتطلب الطبيعة الفريدة للبيانـات المرئيـة طرائـق متخصّـصـة؛ لتقييـم التشـابه البصـري، وبالرغـم مـن أن الأسـاليب الأقـدم كانـت تعتمد على خصائص مصنوعة يدويًا، فقد أدت التطورات الحديثة في التعلُّم العميق إلى تطوير نماذج قوية بمكنها تلقائيًا أن تتعلَّم خصائص متطورة من البيانـات المرئية غير الْمُنوَنة.

يستخدم هـذا الدرس مُهمَّـة خاصـة بتجميـع الصـور؛ لتوضيـح كيف يمكن أن يؤدي اسـتخدام خصـائص أكثر تعقيدًا إلى تقديم نتائج أفضل بشكل ملحوظ، وسيوضِّح هذا الدرس –تحديدًا– ثلاث طرائق مُختلفة:

- تسطيح البيانات الأصلية وتجميعها بدون أي هندسة للخصائص.
- تحويل البيانات باستخدام واصف الخصائص ( Feature Descriptor ) الذي يعتمد على المخطط التكراري للتدرجات الموجِّهة ( HOG ) –تعرَّفت عليه ـ2ْ الدرس السابق– ثم تجميع البيانات المحوَّلة.

● استخدام نموذج الشبكة العصبية؛ لتجميع البيانات الأصلية في مجموعات عنقودية بدون هندسة الخصائص. مجموعـة بيانـات LHI-Animal-Faces (وجـوه \_الحيوانـات) التـى استَّخدمت في الدرس السـابق وستسـتخدم في هذا الدرس أيضًا؛ لتقييم التقنيات المتنوِّعة لتجميع الصور، وتم تصميم هذه المجموعة في الأصل لمهام التصنيف، وتتضمن العنـوان الحقيقـى (نـوع الحيـوان الفعلـى) لـكل صـورة. وـِيخ هـذا الدرس، ستُّستخدم هـذه العنـاويـن فقـط للتحقـق مـن صحتهـا، ولـن تُستخدم لتجميـع الصـور. يجب أن يكون أي أسـلوب تجميـع أسـلوبًا فعّـالًا وقـادرًا علـى تجميـع الصـور مع العنوان نفسه، وقِ العنقود نفسه، وعلى فصل الصور ذات العناوين الْحَتلفة، ووضعها قِ عنافيد مُتباينة.

### تحميل الصور ومعالجتها أوليًا Loading and Preprocessing Images

يستورد المقطع البرمجى التالى المكتبات التى ستُستخدم لتحميل الصور ومعالجتها أوليًا:

```
%%capture
import matplotlib.pyplot as plt
from os import listdiry
!pip install scikit-image
from skimage.io import imread
from skimage.transform import resize
from skimage import img_as_ubyte
# a palette of 10 colors that will be used to visualize the clusters.
color_palette = ['blue','green','red','yellow','gray','purple','orange',
'pink','black','brown']
```
تقـر أ الدالـة التاليـة صـور محموعـة بيانـات LHI-Animal-Faces (وحـوم الحيوانـات) مـن input folder (محلد الْمُدخَلات) الخاص بها، وتُعدِّل حجم كل منها بحيث تكون لها أبعاد الطول والعرض نفسها، ثم تقوم بتحسين دالة ( )resize\_images من الدرس السـابق بالسـماح للمسـتخدم بـأن يحـدِّد قائمـة فئـات الحيوانـات التـي يجب أن تؤخذ بالاعتبار، كما أنها تستخدم سطرًا واحدًا من المقطع البرمجي بلغة البايثون؛ لكي تقرأ كل صورة وتعدِّل حجمها وتخزٌّنها:

```
def resize_images_v2(input_folder:str,
                   width: int,
                   height: int.
                   labels to keep:list
                  ):# a list with the label for each image
    labels = []
    resized_images = [] # a list of resized images in np array format
    filenames = []# a list of the original image file names
    for subfolder in listdir(input_folder):
        print(subfolder)
        path = input folder + '/ + subfolder
        for file in listdir(path):
             label=subfolder[:-4] # uses the subfolder name without the "Head" suffix
             if label not in labels to keep: continue
             labels.append(label) # appends the label
             #loads, resizes, preprocesses, and stores the image.
             resized images.append(img as ubyte(resize(imread(path+'/'+file),
(width, height)))filenames.append(file)
    return resized_images, labels, filenames
```
البيانات غير المُنظَّمة ( Unstructured Data ) متنوَّعة، ويمكن أن تحتاج إلى كثير من الوقت والموارد الحاسوبية، ويُعدُّ هـذا صحيحًا بشـكل خاص عنـد معالجتهـا عـن طريـق أسـاليب تعلُّم عميقـة ومعقـدة، كمـا سـيُنفذ لاحقًـا في هـذا الدرس، ولتقليل الوقت الحسـابي يتـم تطبيـق دالـة ( )resize\_images\_v2 علـى مجموعـة فرعيـة مـن الصـور مـن فئات الحيوانات:

```
resized images, labels, filenames=resize images v2(
            "AnimalFace/Image",
            width = 224.
            height = 224,
            labels_to_keep=['Lion', 'Chicken', 'Duck', 'Rabbit', 'Deer',
'Cat', 'Wolf', 'Bear', 'Pigeon', 'Eagle']
            \lambda
```
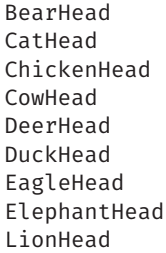

MonkeyHead Natural PandaHead PigeonHead RabbitHead SheepHead TigerHead WolfHead

هذه العناوين العشرة

الت*ى سيتم أستخدأمها.* 

يمكنـك بسـهولة تعديل المتغيِّر labels\_to\_keep ( العناوين \_ المحتفـظ بهـا )؛ للتر كيـز علـي فئَـات معيِّنة، وسـتلاحظ أن عرض الصـور وارتفاعهـا تم ضبطهمـا علـى 224 × 224 ، بدلًا مـن الشـكل 100 × 100 الـذي استُخدم ـفي الدرس السـابق؛ لأن إحدى طرائـق التجميـع القـائمـة علـى التعلُّم العميق –الواردة ـفي هـذا الدرس- تتطلب أن تكون للصور هـذه الأبعاد، ولذا اعتُمد الشكل 224 × 224؛ لضمان منح حق الوصول لجميع الطر ائق إلى الْمُحَلات نفسها.

كمـا ذُكـر ـفي الدرسن الســابق فـإن القوائـم الأصليـة: resized\_images (الصــور \_الْمَـدَّل حجمهـا)، وlabels (العناوين)، وfilenames (أسماء الملفات) تشتمل على الصبور التبي تنتمي لكل فئة مُجمَّعة معًا. على سبيل المثال، تظهـر جميـع صـور Lion (الأسـد ) معًـا ـفي بدايـة القـائمـة الْمَعـدَّل حجمهـا، وقـد يُضلل ذلـك العديد مـن الخوارزميـات، خاصة في مجـال رؤيـة الحـاسب، وطالما أنـه يمكن فهرسـة الصـور عشـوائيًا لـكل فائمة مـن القوائم الثـلاث، فمن الهم التأكد من استخدام الترتيب العشوائي نفسه لهذه القوائم. وبخلاف ذلك، من المستحيل العثور على العنوان الصحيح لصورة معيِّنة أو اسم الملف الصحيح لها.

يخ الدرس السابق، تم إجراء إعادة الترتيب ( Shuffling ) باستخدام الدالة ( )train\_test\_split ، وبما أن هذه الدالة غير قابلة للتطبيق على مهام التجميع، فستستخدم المقطع البرمجي التالي لإعادة الترتيب:

#### import random

```
#connects the three lists together, so that they are shuffled in the same order
connected = list(zip(resized images, labels, filenames))
random.shuffle(connected)
# disconnects the three lists
resized images, labels, filenames= zip(*connected)
```
تتمثّل الخطـوة التاليـة ـفي تحويـل قائمتـى resized\_images ( الصـور \_الْمَـدَّل حجمهـا ) ، وlabels ( العناوين ) إلى مصفوفـات numpy ، وكمـا هـو الحـال \_فـ الدرس السـابق يُسـتخدم الاسـمان المتفـيِّران القياسـيان (X،Y) لتمثيـل البيانات والعناوين:

```
import numpy as np # used for numeric computations
X = np.array(resized\_images)Y = np.array(labels)
```
X.shape

 $(1085, 224, 224, 3)$ 

يتحقـق شـكل البيانـات مـن أنهـا تشـمل 1,085 صـورة، كل صـورة منهـا ذات أبعـاد 224 × 224 ، وذات ثـلاث فنـوات ألوان RGB.

التجميع من دون هندسة الخصائص Clustering without Feature Engineering

سـتركز محاولــة التجميــع الأولى علــى القيــام بتســطيح الصــور؛ لتحويـل كل منهــا إلـى متَّجَــه أحـادى البُعـد أرقامــه 224 × 224 = 150,528 , قَمًا.

وعلى غرار خوارزميات التصنيف التي تم توضيحها في الدرس السابق، فإن معظم خوارزميات التجميع تتطلب هذا النوع من التنسيق التَّجهي.

X flat =  $np.array([img.floatten() for img in X])$ X flat[0].shape

 $(150528, )$ 

 $X$  flat[0] # prints the first flat image

 $array([107, 146, 102, ..., 91, 86, 108], dtype=uint8)$ 

كل فيمــة عدديــة \_فـْ هــذا التنســيق المسـطـح ذات فيمــة ألــوان RGB تـتراوح بــين 0 و255 ، و\_فـ الدرسـ الســابق، تمّ توضيح أن التحجيم القياسي والتسوية يؤديان أحيانًا إلى تحسين نتائج بعض خوارزميات التعلُّم الآلي. يمكن استخدام المقطع البرمجي التالي لتسوية القيم وجعلها ما بين 0 و1:

 $X$  norm =  $X$  flat / 255  $X$  norm[ $0$ ]

> array([0.41960784, 0.57254902, 0.4  $, \ldots, 0.35686275, 0.3372549$ ,  $0.42352941]$ )

يمكن الآن تصويـر البيانـات بصريـًا باسـتخدام أداة TSNEVisualizer المألوفـة مـن مكتبـة yellowbrick، وتم استخدام هذه الأداة أيضًا ـ2 الدرس الثاني من الوحدة الثالثة؛ لتصوير العناقيد بصريًا ـ2 البيانات النصيَّة.

```
%%capture
!pip install yellowbrick
from yellowbrick.text import TSNEVisualizer
```

```
tsne = TSNEVisualizer(colors = color platete) # initializes the tool
tsne.fit(X norm, y) # uses TSNE to reduce the data to 2 dimensions
tsne.show();
```
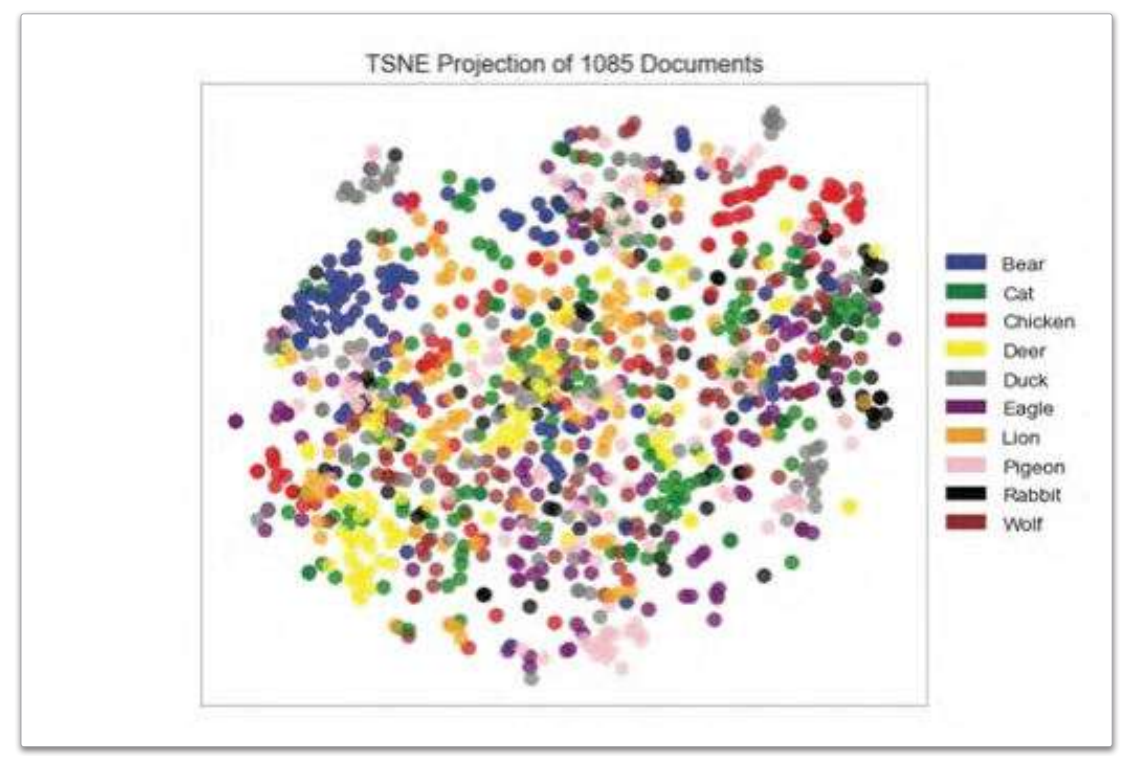

شكل 4.18: تصوير العناقيد

التصوير التمهيدي هـذا ليس كمـا هـو متوقَّع، فيبدو أن فتُـات الحيوانات المُختلفـة مختلطة ببعضهـا، دون تمييز واضح بينها وبدون عناقيد واضحة لها، ويدل ذلك على أن مجرد القيام بتسطيح بيانات الصورة الأصلية من المحتمل ألا يؤدى إلى نتائج ذات جودة عالية.

بعد ذلك، ستَّستخدم خوارزميــة التجميـع التكتلـى (Agglomerative Clustering) نفسـها التـى اسـتَّخدمت \_فخ الدرس الثاني من الوحدة الثالثة؛ لتجميع البيانات في متغيِّر X\_norm، ويستورد المقطع البرمجي التالي مجموعة الأدوات المطلوبة، ويصوِّر الرسم الشجري لمجموعة البيانات:

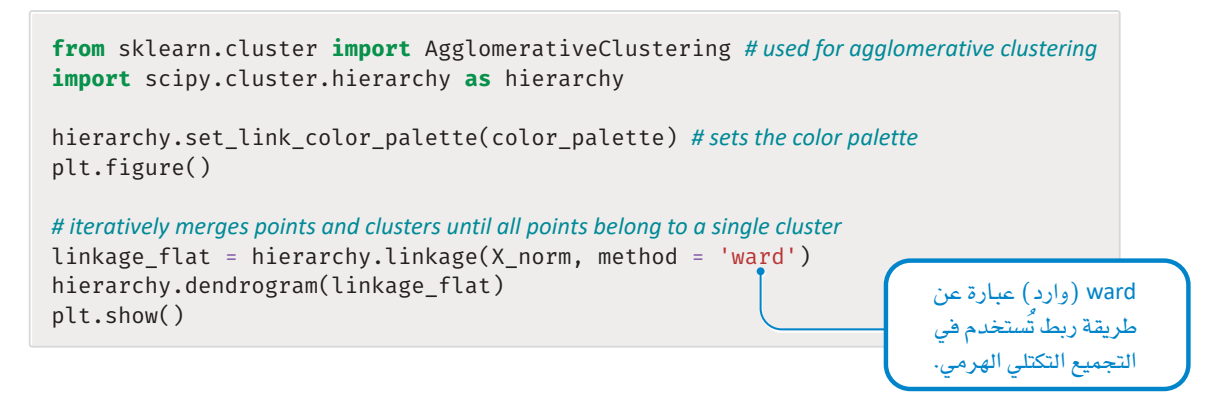

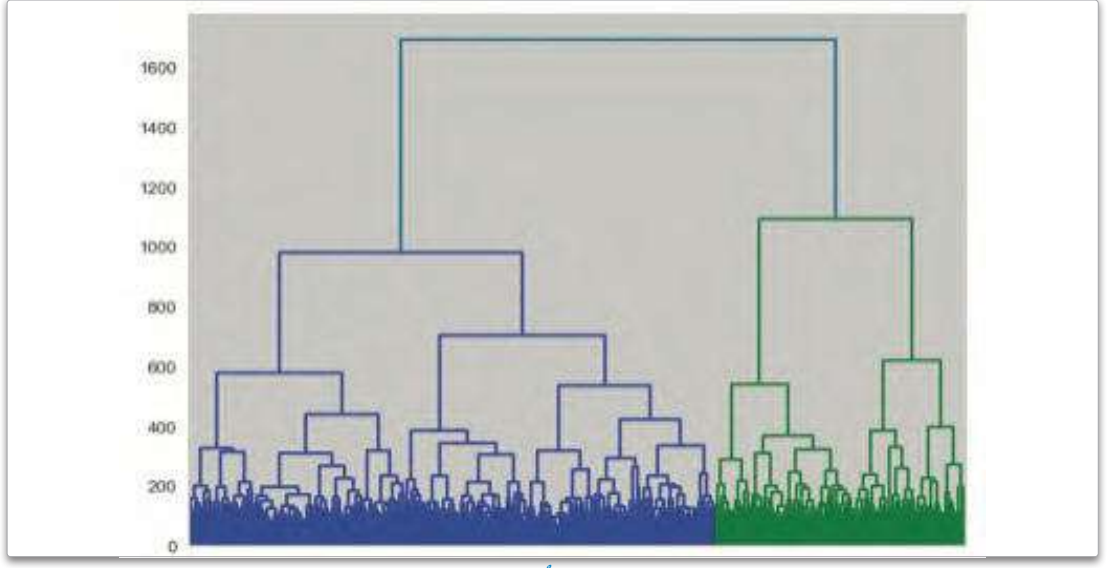

شكل 4.19: الرسم الشجرى يُصنف البيانات إلى عنقودين

يكشف الرسم الشجري عنقودين كبيرين يمكن تقسيمهما إلى عناقيد أصغر، ويُستخدم المقطع البرمجي التالي أداة AgglomerativeClustering ( التجميع التكتلي) ؛ لإنشاء عشرة عناقيد ، وهـو العدد الفعلي للعناقيد الموجودة في البيانات:

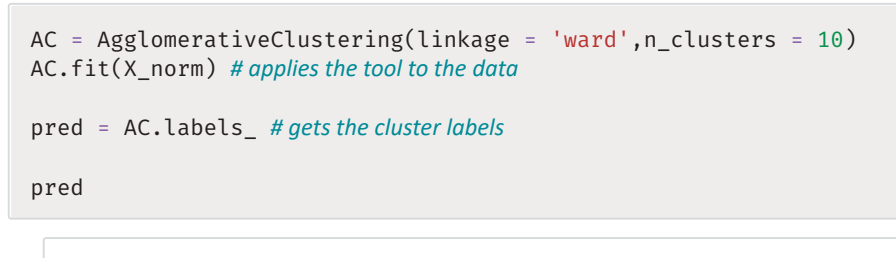

 $array([9, 6, 3, ..., 4, 4, 3], dtype=int64)$ 

وأخيرًا، تُستخدم مؤشـرات: Homogeneity (التجانس) ، وCompleteness (الاكتمـال) ، و Adjusted Rand (راند الْمَدَّل) وكلها تعرِّفت عليها ـ2 الدرس الثاني من الوحدة الثالثة؛ لتقييم جودة العناقيد الناتجة.

```
from sklearn.metrics import homogeneity score, adjusted rand score,
completeness_score
print('\nHomogeneity score:', homogeneity_score(y, pred))
print('\nAdjusted Rand score:', adjusted_rand_score(y, pred))
```
print('\nCompleteness score:', completeness score(y, pred))

Homogeneity score: 0.09868725008128477 Adjusted Rand score: 0.038254515908926826 Completeness score: 0.101897123096584

كما سبق توضيحه بالتفصيل في الدرس الثاني من الوحدة الثالثة، فإن مؤشري التجانس والاكتمال يأخذان قيمًا بين 0 و1، وتر تفع قيمة مؤشر التجانس إلى أقصى حد عندما يكون لجميع نقاط العنقود الواحد العنوان الحقيقى الأساسي نفسـه، كمـا ترتفـع فيمـة مؤشـر الاكتمـال إلى الحـد الأقصـى عندمـا تنتمـي جميـع نقـاط البيانـات التـي تحمـل العنـوان الحقيقي الأساسي نفسه إلى العنقود نفسه، وأخيرًا يأخذ مؤشر راند الْمُدَّل فيمًا بين 0.5- و1.0، وترتفع إلى الحد الأقصى عندما تكون جميع نقاط البيانات التي لها العنوان نفسه في العنقود نفسه، وتكون جميع النقاط ذات العناوين الْمَحْتلفة في عنافيد متباينة، وكما هو متوقَّع تفشل الخوارزمية بعد تصوير البيانات في العثور على عنافيد عالية الجودة تتطابق مع فئات الحيوانات الفعلية، حيث أن قيم المؤشرات الثلاث منخفضة للغاية، وعلى الرغم من أن مجرد القيام يتسطيح البيانات كان كافيًا للحصول على نتائج معقولة لتصنيف الصور ، الا أن تحميع الصور في عناقيد يُمثِّل مشكلة أكثر صعوية.

## التجميع بانتقاء الخصائص Clustering with Feature Selection

يخ الدرس السـابق تم توضيـح أنّ اسـتخدام تحويل ا**ـئخطـط التكـراري للتدرجـات الموجَّهـة** (HOG) لتحويـل بيانـات الصور إلى صيغة أكثر دلالة يؤدي إلى إنجاز أعلى بشكل ملحوظ في تصنيف الصور، وسيُطبَّق التحويل نفسه لاختبار ما إذا كان بإمكانه أيضًا تحسين نتائج مهام تجميع الصور.

```
from skimage.color import rgb2gray
from skimage.feature import hog
# converts the list of resized images to an array of grayscale images
X_gray = np.array([rgb2gray(img) for img in resized_images])
# computes the HOG features for each grayscale image in the array
X hog = np.array(fhog(img) for img in X gray)X hog.shape
```
 $(1085, 54756)$ 

يكشف شـكل البيانات المحوَّلة أن كل صورة تُمثَّل الآن على هيئة متَّجَه بقيمة عددية هـي: أربعة وخمسـون ألفًا وسـبعمئة وستة وخمسون (54,756).

يستخدم المقطع البرمجي التالي أداة TSNEVisualizer لتصوير هذا التنسيق الجديد:

```
tsne = TSNEVisualizer(colors = color palette)
tsne.fit(X_hog, y)tsne.show();
```
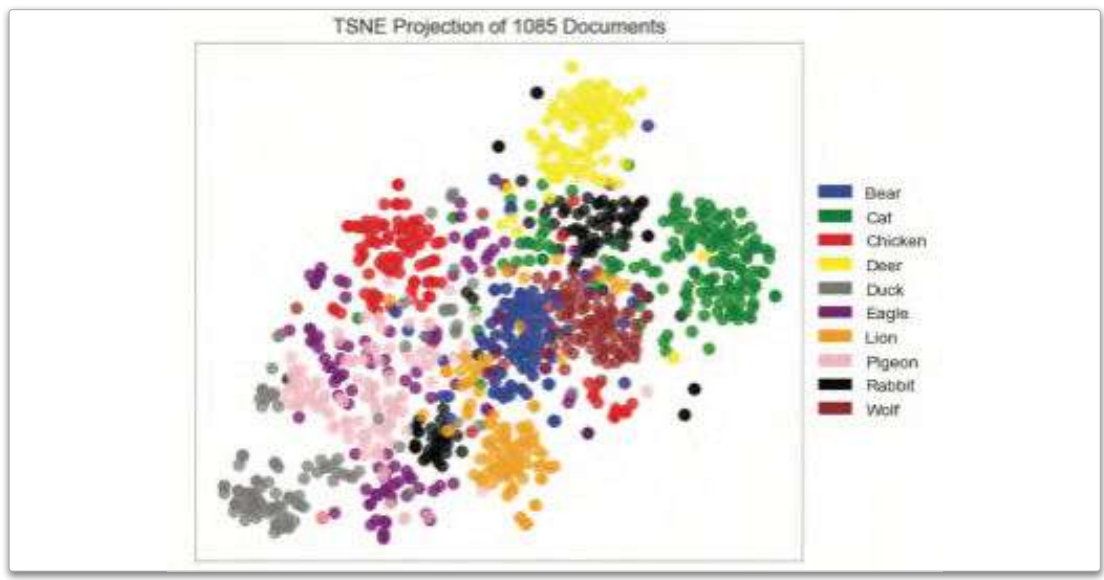

شكل 4.20: تصوير العناقيد

يُمدُّ هـذا التصوير أكثر مصداقيـة مـن الـذي تم إنتاجـه للبيانات غـير المحوَّلة، وعلـى الرغم من وجود بعض الشـوائب، فإن الشكل يُظهر عناقيد واضحة ومفصولة جيدًا، ويمكن الآن حساب الرسم الشجري لجموعة البيانات هذه.

```
plt.figure()
linkage_2 = hierarchy.linkage(X_hog,method = 'ward')
hierarchy.dendrogram(linkage_2)
plt.show()
```
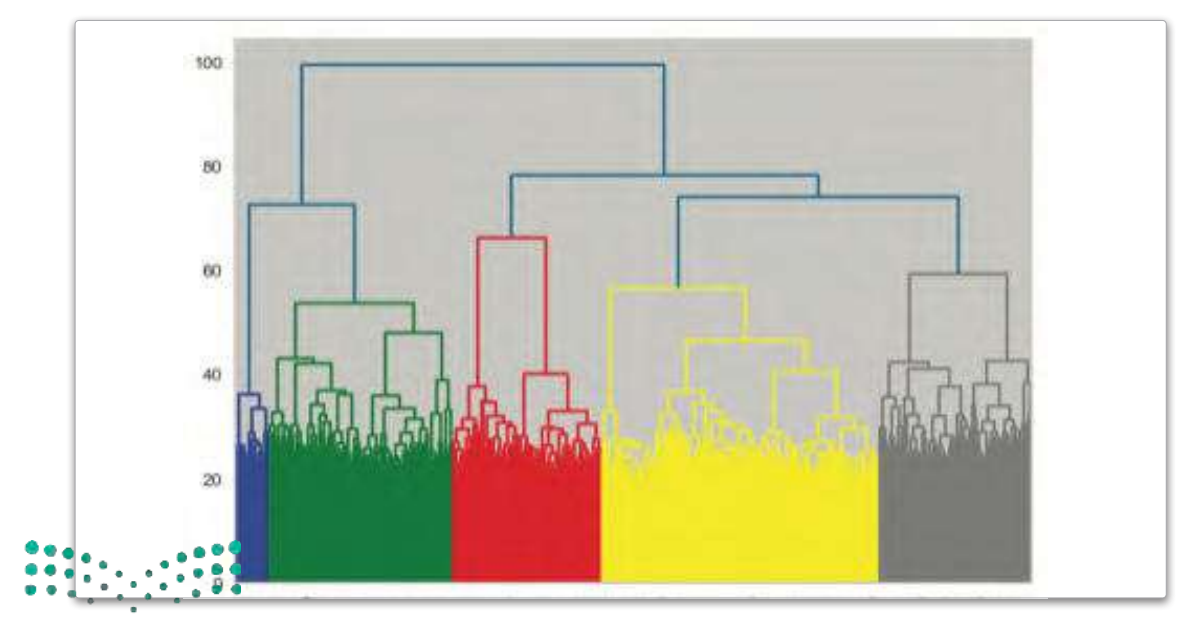

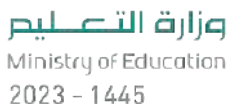

شكل 4.21: الرسم الشجري لفئات وجوه الحيوانات المُختلفة باستخدام مخطط تكراري للتدرجات الموجَّهة (HOG)

يقترح الرسم الشجري خمسة عناقيد، وهـو بالضبـط نصـف العـدد الصحيـح البالـغ عشـرة عناقيـد. يتبنـى المقطـع البرمجي التالي هذا الافتراح ويطبِّق أداة AgglomerativeClustering ( التجميع التكتلي) ويُظهر نتائج المؤشرات الثلاثة:

```
AC = AgglomerativeClustering(linkage = 'ward', n_clusters = 5)AC.fit(X hoe)pred = AC-labelsprint('\nHomogeneity score:', homogeneity_score(y, pred))
print('\nAdjusted Rand score:', adjusted rand score(y, pred))
print('\nCompleteness score:', completeness_score(y, pred))
```
Homogeneity score: 0.4046340612330986

Adjusted Rand score: 0.29990205334627734

```
Completeness score: 0.6306921317302154
```
تكشف النتائج أنه على الرغم من أن عدد العناقيد التي تم استخدامها كان أقل بكثير من العدد الصحيح، إلا أن النتائج أفضل بكثير من النتائج التي ظهرت عند استخدام الرقم الصحيح على البيانات غير المحوَّلة.

ويوضِّح ذلك ذكاء التحويل بواسطةٍ المخطط التكراري للتدرجات الموجَّهة، ويُثبت أنه يمكن أن يؤدي إلى تحسينات رائعـة ۖ في الأداء لـكل مـن مهـام التعلُّم الموجَّـه ومهـام التعلُّم غـير الموجَّـه ـفي رؤيـة الحـاسب، ولإكمـال التحليل يُعيـد المقطع البرمجي التالي تجميع البيانات المحوَّلة بالعدد الصحيح للعنافيد:

```
AC = AgglomerativeClustering(linkage = 'ward', n_clusters = 10)AC.fit(X hog)pred = AC-labels
```

```
print('\nHomogeneity score:', homogeneity_score(y, pred))
print('\nAdjusted Rand score:', adjusted_rand_score(y, pred))
print('\nCompleteness score:', completeness_score(y, pred))
```
Homogeneity score: 0.5720932612704411

```
Adjusted Rand score: 0.41243540297103065
```

```
Completeness score: 0.617016965322667
```
وكما هو متوقَّع، زادت فيم المؤشرات بشكل عام، فعلى سبيل المثال تجاوز كل من التجانس والاكتمال الآن 0.55، مما يدل على أن الخوارزمية تقوم بعمل أفضل فيما يتعلق بكل من: وضع الحيوانات التي تنتمي لفئة واحدة في العنقود نفسه، وإنشاء عناهيد نقية (Pure) تتكون في الغالب من فئة الحيوان نفسه.

## التجميع باستخدام الشبكات العصبية Clustering Using Neural Networks

أحدث استخدام نماذج التعلُّم العميق (الشبكات العصبية العميقة ذات الطبقات المتعددة) ثورة في مجال تجميع الصور من خلال توفير خوارزميات قوية وعالية الدقة، ويمكنها تجميع الصور المتشابهة معًا تلقائيًا دون الحاجة إلى هندسة الخصائص. تعتمد العديد من الطرائق التقليدية لتجميع الصور على خاصية المستخرجات (Extractors) لاستخراج معلومات ذات مغزى من صورة ما، واستخدام هذه المعلومات لتجميع الصور المتشابهة معًا، ويمكنُ أن تستغرق هذه العملية وقتًا طويلًا وتتطلب خبرة في الجال لتصميم خاصية المستخرجات بخصائص فعّالة. بالإضافة إلى ذلك -وكما تم التوضيح في الدرس السابق- على الرغم من أن خاصية ا لواصِفات ( Descriptors ) مثل: تحويل الخطط التكراري للتدرجات الموجَّهة يمكنها بالفعل تحسين النتائج، إلا أنها بعيدة كل البَّعد عن الكمـال، وبالتأكيـد يوجد مجـال للتحسـين. من ناحيـة أخـري، يتمتـع التعلُّم العميـق بالقـدرة علـي تعلُّم تمثيـلات الخصـائص مـن البيانات الخام تلقائيًا، ويتيح ذلك لطرائق التعلُّم العميق معرفة الخصائص شديدة التمايز التي تلتقط الأنماط الهامة وراء البيانات، مما يؤدي إلى تجميع أكثر دفة وقوة، ولتحقيق ذلك تُستخدم عدة طبقات مُختلفة في الشبكة العصبية بما فيها:

- الطبقات الكثيفة ( Dense Layers )
- طبقات التجميع ( Pooling Layers )
- طبقات الإقصاء (Dropout Layers)

يخ الشبكة العصبية يخ الدرس الأول من الوحدة الثالثة، تم استخدام طبقة مخفية مكونة من ثلاث مئة خلية عصبية من نموذج الكلمة إلى المُتَجَه ( Word2Vec )؛ لتمثيل كل كلمة، ويخ تلك الحالة دٌرِّب نموذج الكلمة إلى المَّـَّجَه مسبقًا على مجموعة بيانات كبيرة جدًا تحتوي على ملايين الأخبار من أخبار قوقل (Google News). تُمدُّ نماذج الشبكات العصبية المدرَّبة مسبقًا شـائعة أيضًا في مجال رؤية الحاسب، ومن الأمثلة المهودة على ذلك نموذج VGG16 الذي يشيع استخدامه في مهام التعرّف على الصور، ويتبع نموذج VGG16 معمارية عميقة قائمة على الشبكات العصبيـة الترشـيحية يوجد بهـا سـت عشـرة طبقـة، ويُعدُّ نموذجًا موجَّهًـا دُرِّب على مجموعة بيانات كبيرة من الصور الْمُنوَنة تسمى شبكة الصور ( ImageNet ) ، ومع ذلك، تتكون مجموعة بيانات التدريب الخاصة بنموذج VGG16 من ملايين الصور ومئات العناوين المُختلفة، مما يحسِّن بشكل كبير من قدرة النموذج على فهم الأجزاء الْمَتلفـة مـن الصـورة، وعلى غرار الشبكة العصبية الترشيحية البسيطة الموضَّحة يخ الشكل 4.22، ويستخدِم نمـوذج VGG16 أيضًـا طبقـة كثيفـة نهائيـة تحتوي على أربعة آلاف وستة وتسعين خلية عصبية لتمثيل كل صورة قبل إدخالها فج طبقة المُخرَج (Output Layer) ، ويوضِّح هذا القسم كيف يمكن تكييف نموذج VGG16 لتجميع الصور، على الرغم من أنه صُمِّم في الأصل لتصنيف الصور:

❶ حمِّل النموذج VGG16 الذي دُرِّب مسبقًا. ◙ احذف طبقة الْمَخرَج من النموذج، فذلك يجعل الطبقة الأخيرة الكثيفة هي طبقة المُخرِّج الجديدة.

● استخدم النموذج المقتطع (Truncated Model) –النموذج السابق الذي اقتُطعت الطبقة الأخيرة منـه= ؛ لتحويل كل صـورة في مجموعة بيانـات Animal Faces (وجوه الحيوانات) إلى متَّجَه عددي له أربعٌ آلاف وستِّ وتسعون قيمة.

**۞** استخدم التجميع التكتلي ؛ لتجميع المُتَّجَهات النـاتجة عن ذلك.

الطبقة الكثيفة (Dense Layer): هي طبقة في الشبكات العصبية ترتبط فيها كل العُقد الت*ي* في الطبقة السابقة بكل العُقد التي في الطبقـة الحاليـة، حيث يتم تمرير الإشارات من العُقد في الطبقة السـابقة في الشـبكة إلى العُقـد في الطبقـة الحالية بواسطة وزنية محدَّدة، وتُطبَّق دائَة التنشيط ( Activation Function ) على الإشارات المرسَلة إلى الطبقة الكثيفة لتوليد نتائج الإخراج النهائية.

طبقة التجميع (Pooling Layer) . هـي طبقـة في الشبكات العصبيـة تُستخدم لتقليل الأبعاد الفراغية لبيانات الْمُدَكلات.

طبقة الإقصاء (Dropout Layer): هـى طريقـة تنظيـم تُستخدم لمنـع فـرط التخصيص في نموذج لمجموعة بيانات في الشبكات العصبية عن طريق اقصاء عُمْد موجودة \_ الطبقة خلال كلّ دورة تدريب."

وزارة التصليم Ministry of Education  $2023 - 1445$ 

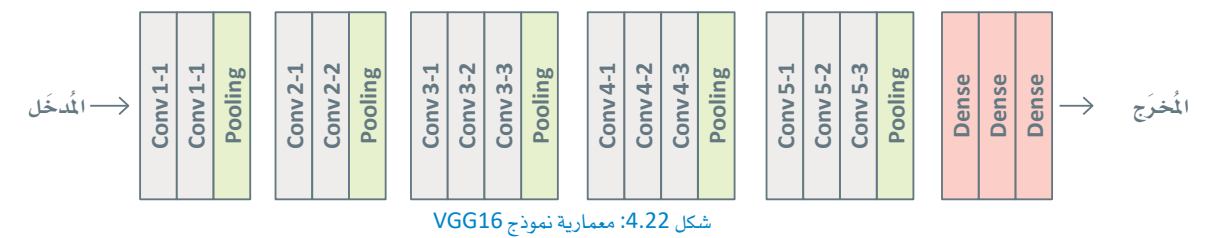

يمكر ِ استخدام مكتبـة TensorFlow ومكتبـة Keras اللتـين تعرّفت عليهمـا في الدرس السـابق للوصـول إلى نمـوذج VGG16 واقتطاعه، وتتمثَّل الخطوة الأولى في استير اد جميع الأدوات المطلوبة:

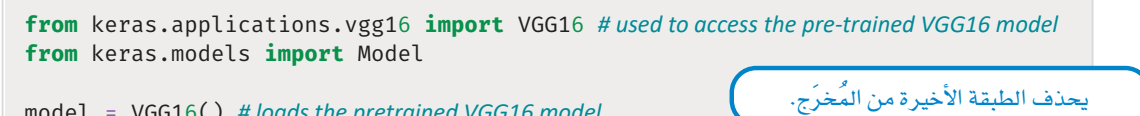

```
model = VGG16() # loads the pretrained VGG16 model
# removes the output layer
model = Model(inputs = model.inputs, outputs = model.layers[-2].output)
```
يطبِّق المقطع البرمجي التالي المعالجة الأولية الأساسية نفسها التي يتطلبها نموذج VGG16 مثل: تحجيم فيم ألوان RGB لتكون ىىن 0 و1.

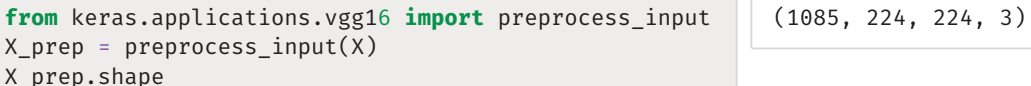

لاحظ أن شكل البيانـات يظل كمـا هـو، أي: ألـضَّ وخمسٍّ وثمانـون صـورة، كل صـورة منها أبعادهـا 224 × 224، وثلاث قنوات ألوان RGB ، وبعد ذلك يمكن استخدام النموذج المقتطع لتحويل كل صورة إلى متَّجه مكّون من 4,096 عدد .

```
X_VGG16 = model.predict(X_prep, use_multiprocessing = True)
X VGG16.shape
```

```
34/34 [================================== ] - 57s 2s/step
(1085, 4096)
```
يُضبط متغيِّر المالجـة المتعددة multiprocessing=True (تفعيل المعالجـة المتعددة) لتسـريع العمليـة مـن خـلال حساب المُّجَهـات للصـور المتعـددة بالتـوازي، وقبـل إكمـال خطـوة التجميـع يُستخدم المقطـع البرمجـي التـالي لتصويـر البيانات المتّجهة ( vectorized data ):

```
tsne = TSNEVisualizer(colors = color_palette)
tsne.fit(X VGG16, labels)
tsne.show();
```
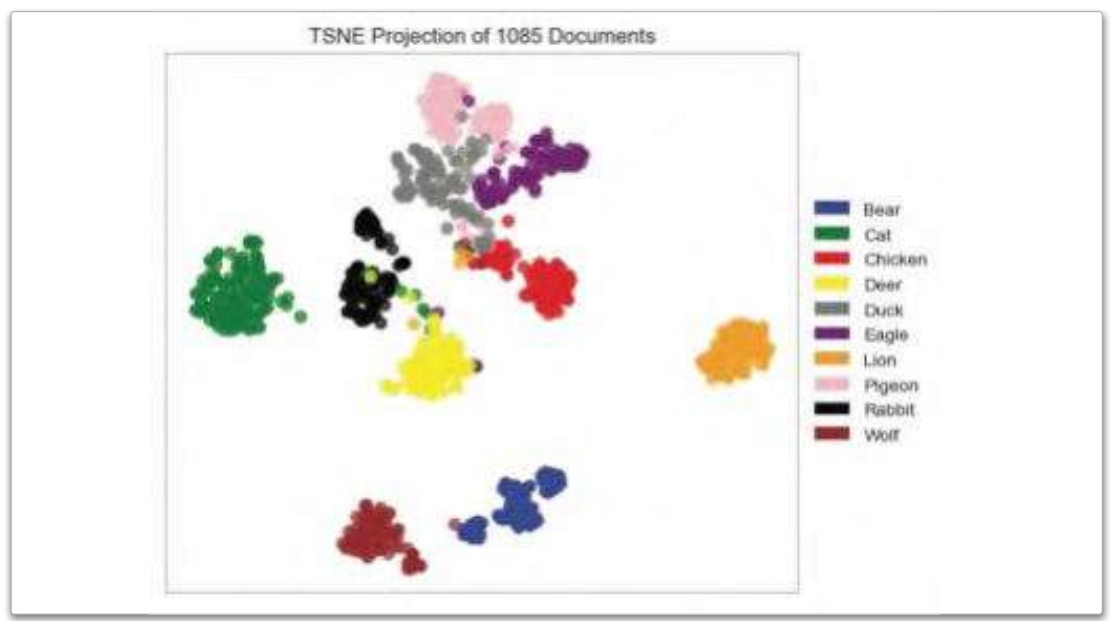

شكل 4.23: تصوير العناقيد المشابهه

تَّعدُّ النتائج مذهلة؛ لأن التصوير الجديد يكشف عنافيد مفصولة عن بعضها بوضوح وتكاد تكون كاملة، كما أن الفصل هنا أفضل بكثير من الفصل الذي كان في البيانات التي حُوِّلت بواسطة المخطط التكراري للتدرجات الموجَّهة.

```
linkage_3 = hierarchy.linkage(X_VGG16, method = 'ward')
plt.figure()
hierarchy.dendrogram(linkage_3)
plt.show()
```
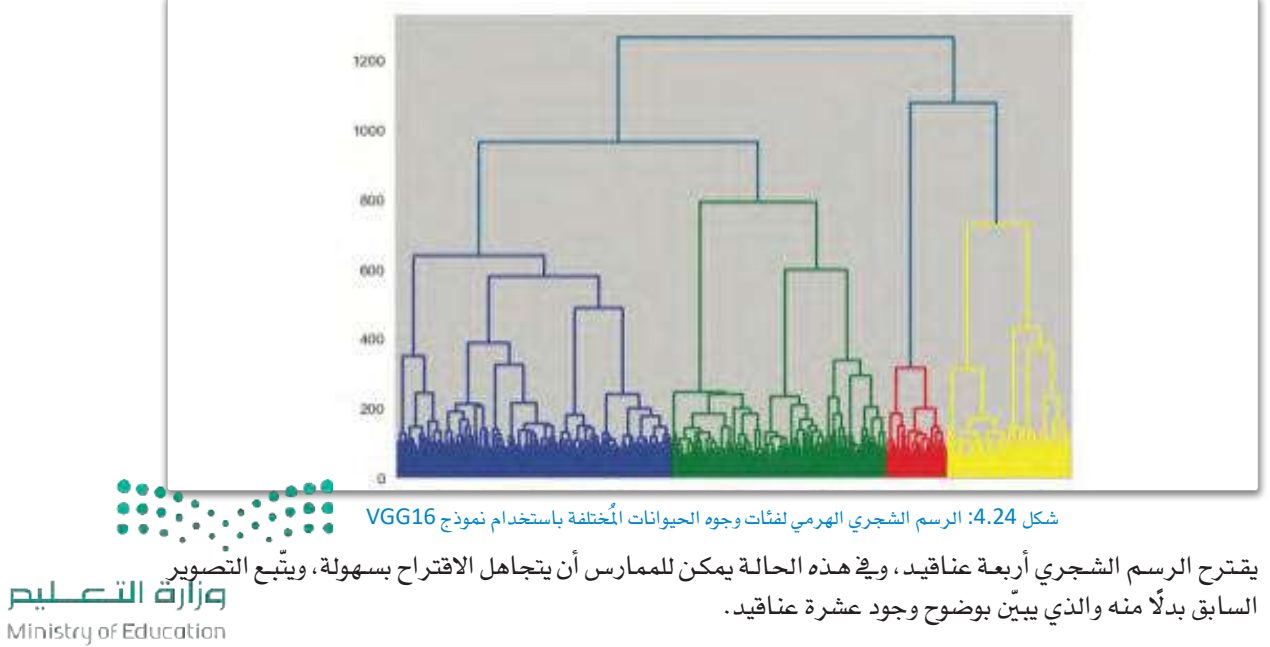

```
يستخدم المقطع البرمجي التالي التجميع التكتلي ويوضِّح فيم المؤشرات لكل من العنافيد الأربعة والعنافيد العشرة:
```

```
AC = AgglomerativeClustering(linkage = 'ward', n_clusters = 4)
AC.fit(X VGG16)pred=AC.labels_
print('\nHomogeneity score:', homogeneity_score(y, pred))
print('\nAdjusted Rand score:', adjusted_rand_score(y, pred))
print('\nCompleteness score:', completeness_score(y, pred))
```

```
Homogeneity score: 0.504687456015823
Adjusted Rand score: 0.37265351562538257
```

```
Completeness score: 0.9193141240200559
```

```
AC = AgglomerativeClustering(linkage='ward', n_clusters = 10)
AC.fit(X VGG16)pred=AC.labels
```

```
print('\nHomogeneity score:', homogeneity_score(y, pred))
print('\nAdjusted Rand score:', adjusted_rand_score(y, pred))
print('\nCompleteness score:', completeness_score(y, pred))
```
Homogeneity score: 0.8403973102506642

Adjusted Rand score: 0.766734821176714

Completeness score: 0.8509145102288217

تثبت النتائج صحة الأدلـة التـي قدمهـا التصويـر ، وتـؤدي التحـولات التـي أنتجهـا نمـوذج VGG16 إلـي نتائـج مذهلـة إلى حد كبير لكل من العناهيد الأربعة والعناهيد العشرة. في الواقع، ظهرت نتائج شبه مثالية لجميع المؤشرات الثلاثة عند استخدام عشرة عناهيد، مما يثبت أن النتائج غالبًا تتوافق تمامًا مع فئات الحيوانات في مجموعة البيانات. يُعدُّ نموذج VGG16 من أقدم نماذج الشبكات العصبية الترشيحية عالية الذكاء المدرَّبة مسبقًا لغرض استخدامها يخ تطبيقات رؤية الحاسب، ومع ذلك نُشرت العديد من نماذج الشبكات العصبية الترشيحية الذكية الأخرى المدرَّبة مسبقًا والتي تجاوز أداؤها أداء نموذج VGG16.

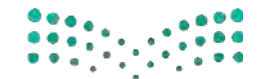

وزارة التصليم Ministry of Education  $2023 - 1445$ 

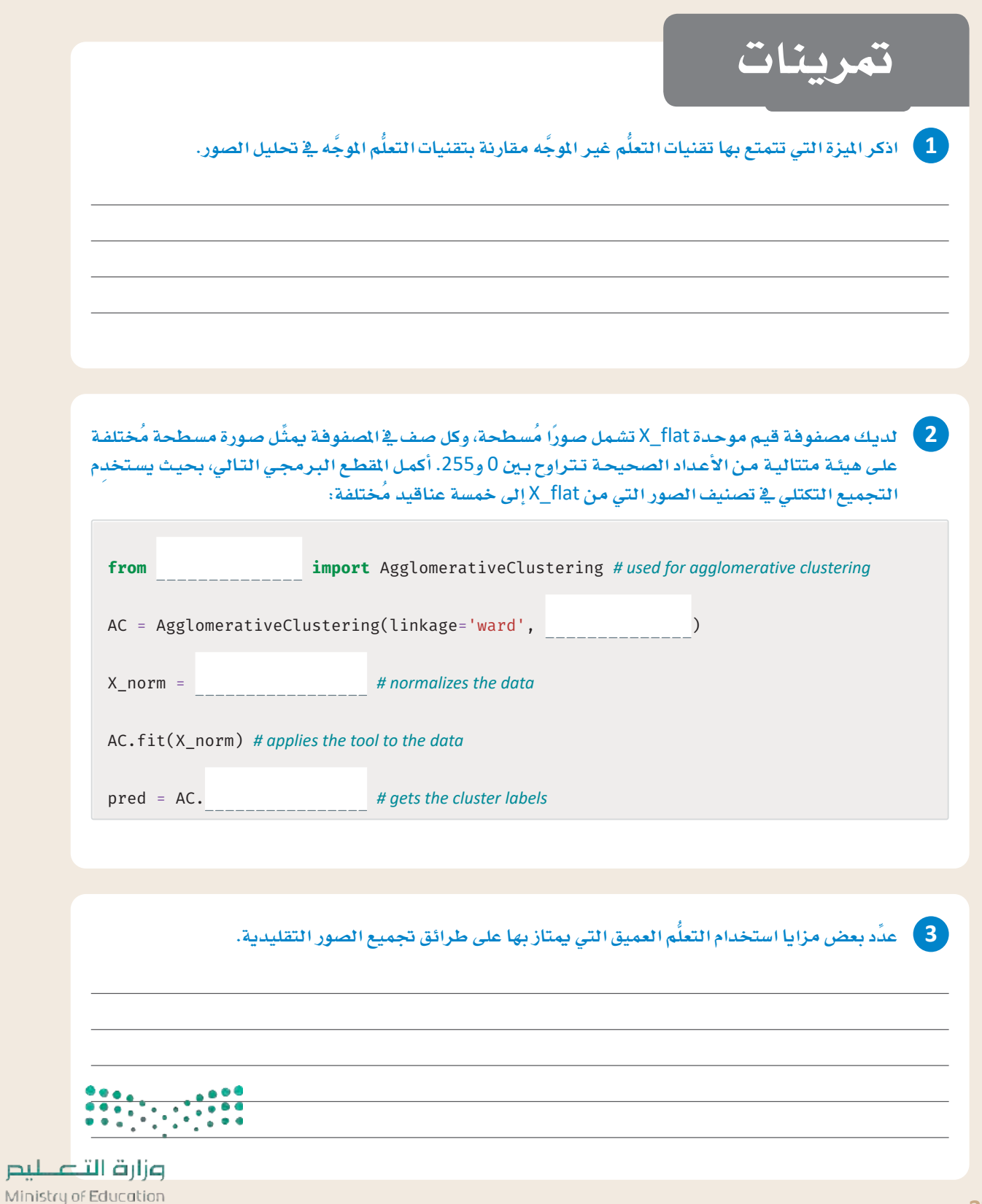

 $2023 - 1445$ 

على هيئة متتالية من الأعداد الصحيحةتتراوح بين 0 و255. أكمل المقطع البرمجي التالي، بحيث يستخدم طريقة وارد (ward) لإنشاء وتصوير رسم شجري للصور في هذه الصفوفة:

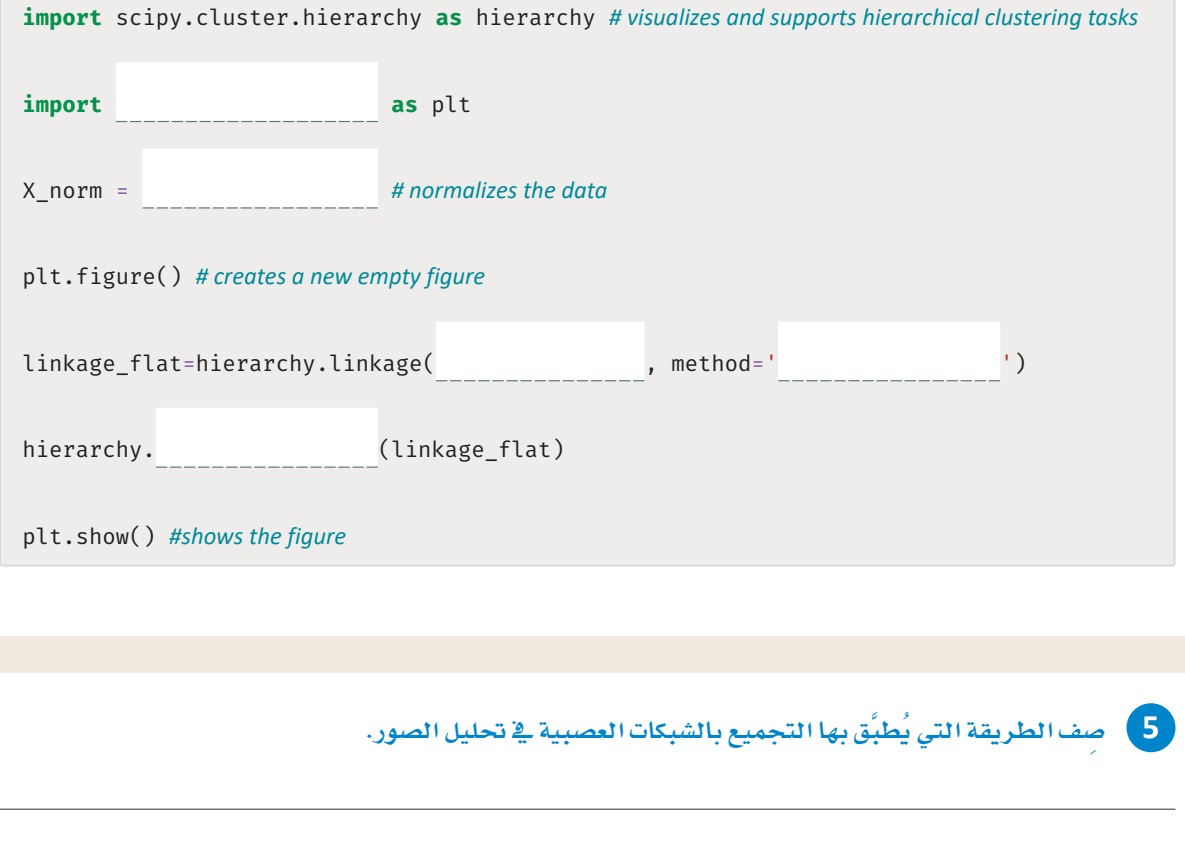

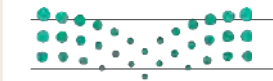

وزارة التصليص Ministry of Education  $20\overline{23}$ <sup>5</sup> 1445

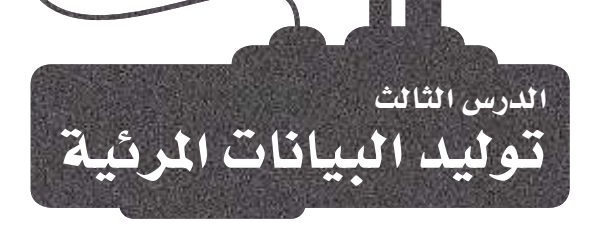

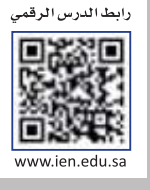

## استخدام الذكاء الاصطناعي في توليد الصور Using AI to Generate Images

بينما ركزت خوارزميات رؤية الحاسب التى تم توضيحها في الدرسين السـابقـن مـن هـذه الوحـدة علـى فهـم الجوانب الْمَختلفـة لصـورة معيّنـة، يُركّز مجـال توليـد الصـور ( Image Generation ) \_فے هـذا الدرسن على إنشاء صور جديدة. فمجال توليد الصور ( Image Generation ) له تاريخ طويل يعود إلى الخمسينيات والستينيات من القرن العشرين، عندما بدأ الباحثون لأول مرة في إجراء تجارب على معادلات رياضية لإنشاء الصور، وفي عصرنا الحالي نما هذا المجال ليشمل مجموعة واسعة من التقنيات. يُعدُّ استخدام الفراكتلات ( Fractals) من أقدم وأشهر تقنيات إنشاء الصور، والفراكتل هو شكل أو نمط هندسي مشابه لذاته، مما يعني أنه يبدو متشابهًا عند تكبيره بمقاييس مُختلفة، وأشهر فراكتل هـو الـذي يضم مجموعة مـاندلبروت ( Mandelbrot ) الموضّح <u>َ</u> الشكا , 4.25.

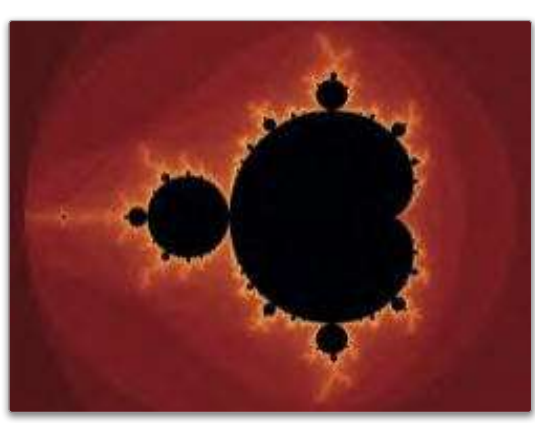

شكل 4.25: فر اكتال ماندلبروت

يخ أواخر القرن العشرين، بدأ الباحثون يخ استكشاف أساليب أكثر تقدمًا لتوليد الصور مثل الشبكات العصبية.

يُعدُّ إنشاء صورة من نصّ ( Text-to-Image Synthesis) من أكثر التقنيات شيوعًا لإنشاء الصور باستخدام الشبكات العصبية، وتتضمن هـذه التقنيـة تدريب شبكة عصبيـة علـى توليـد صـور مـن أوصاف نصيَّـة، فتُدرَّب الشبكة العصبية على مجموعـة بيانات من الصور والأوصـاف النصيَّـة المرتبطـة بهـا. وتتعلَّم الشـبكة ربط كلمات أو عبارات معيِّنة بخصـائص معيّنة للصورة مثل: شـكل العنصر أو لونه، وبمجرد أن تُدرَّب الشبكة يصبح من المكن استخدامها في إنشـاء صـور جديدة بنـاءً علـى الأوصـاف الـواردة في النصن، وتُستخدم هذه التقنية في إنشاء مجموعة واسعة من الصور تتراوح ما بين العناصر البسيطة إلى المشاهد المعقدة.

وهنـاك تقنيـة أخـري لتوليـد الصـورة تتمثّل في إنشـاء صـورة مـن صـورة ( Image-to-Image Synthesis ) ، وتتضمـن هـذه التقنيـة تدريب شبكة عصبيـة علـى مجموعـة بيانـات مـن الصـور؛ لتتعلّـم التعـرّف علـى الخصـائص الفريـدة للصـورة حتّى تولّد صـورًا جديدة مشابهة للصورة الموجودة، ولكن مـع وجود اختلافـات. في الآونـة الأخيرة استكشف البـاحثون إنشـاء صورة مـن صورة بـالاسترشـاد بنصّ (Text-Guided Image-to-Image Synthesis) ، مما يجمع بين نقاط القوة في طرائق إنشاء صورة من نصٍّ، وطرائق إنشـاء صـورة مـن صـورة مـن خـلال السـماح للمسـتخدم بتوجيـه عمليـة الإنشـاء باسـتخدام **توجيهـات نصيّـة** ( Text Prompts) ، وتَستخدم هـذه التقنيـة في توليـد صـور عاليـة الجـودة تتوافـق مـع التوجيـه النصـيّ ، وتكـون في الوقت ذاتـه مشـابهة بصـريًـا للصـورة الطبيعية.

وأخيرًا، هناك تقنية أخرى من أحدث التقنيات في هـذا المجـال تتمثّل في رسـم صـورة بالاسترشاد بنصّ (Text-Guided Image-Inpainting) ، ويُركِّز على ملء الأجزاء المفقودة أو التالفـة مـن الصـورة بنـاءً على وصـف نصـيً معـين، ويقدِّم الوصف النصبِّ معلومات عن الشـكل الذي يجب أن تبدو عليه الأجزاء المفقودة أو التالفة من الصورة، والهدف من خوارزمية الرسم هـذه أن تُستخدم الملومـات؛ لإنشـاء صـورة واقعيـة ومترابطـة. يقـدم هـذا الدرس أمثلـة عمليـة علـى توليـد الصـور مـن خـلال: إنشاء صورة من نصٍّ، وإنشاء صورة من صورة بالاسترشاد بنصٍّ، ورسم صور بالاسترشاد بنص.

## توليد الصور والموارد الحاسويية **Image Generation and Computational Resources**

إنشـاء الصور مُهمَّة مكلِّفة من الناحية الحاسوبيَّة؛ لأنها تتضمن استخدام خوارزميـات معقـُدة تتطلب قـدرات عاليـة مـن قـوة المعالجـة، وعـادةً تتضمـن هـذه الخوارزميـات معالجـة كميـات كبيرة مـن البيانـات مثل: نمـاذج ثلاثيـة الأبعـاد، والنقوش، ومعلومـات الإضـاءة، ممـا يمكن أن يؤدي أيضًا إلى زيادة المتطلبـات الحـاسـوبية للمِّهمَّـة. يُعدُّ اسـتخدام وحـدات معالجـة الرسـومـات (Graphics Processing Units – GPUs) أحد التقنيـات الرئيسـة التـى تُستخدم لتسـريع توليـد الصــور. وعلـى عكس وحـدة المعالجـة المركزيـة

وحدة معالجة الرسومات : (Graphics Processing Unit - GPU) هي نوع خاص من أنواع المعالجات مصمَّم للتعامل مع كميات كبيرة من العمليات الحسابية المطلوبة لمعالجة الصور والفيديوهات.

( Central Processing Unit – CPU ) التقليديـة المُصمَّمـة للتعامـل مـع مجموعـة واسـعة مـن المهـام، تم تحسـبن وحـدة معالجـة الرسومات حتّى تتناسب مع أنواع العمليات الحسـابية المطلوبة لمـالجة الصـور والمهام الأخرى المتعلقة بالرسـومات، مما يجعلها أكثر كفاءة في التعامل مع كميات كبيرة من البيانات وإجراء عمليات حسابية معقدة، ويُعدُّ هذا سببًا في استخدامها عادة في توليد الصور والمهـام الأخـري المَلِّفـة حاسـوبيًّا. يوضِّـح هـذا الدرس كيـف يمكنـك اسـتخدام منصـة **قوقـل كولاب (Google Colab**) الشـهيرة للوصـول إلى بُنيـة تحتيـة قويـة قائمـة علـى وحدة معالجـة الرسـومات دون أي تكلفة، وذلك باسـتخدام حسـاب عادي علـى قوقل، وقوقل كولاب هو منصة مجانية تعتمد على التقنية السحابية، وتتيح للمستخدِمين كتابة المقاطع البرمجية، وتنفيذها، وإجراء التجارب، وتدريب النماذج في بيئة مفكرة جوبيتر (Jupyter Notebook) .

## للوصول إلى منصة قوقل كولاب:

- > اذهب الي: https://colab.research.google.com. ♦ > سجِّل الدخول بحساب Google (قوقل) الخاص بك. ۞ > اضغط على Edit (تحرير) ، ثم Notebook settings (إعدادات الفكرة). ��
- > اختر GPU (وحدة معالجة الرسومات) ، ♦ ثم اضغط على Save (حفظ) . ♦

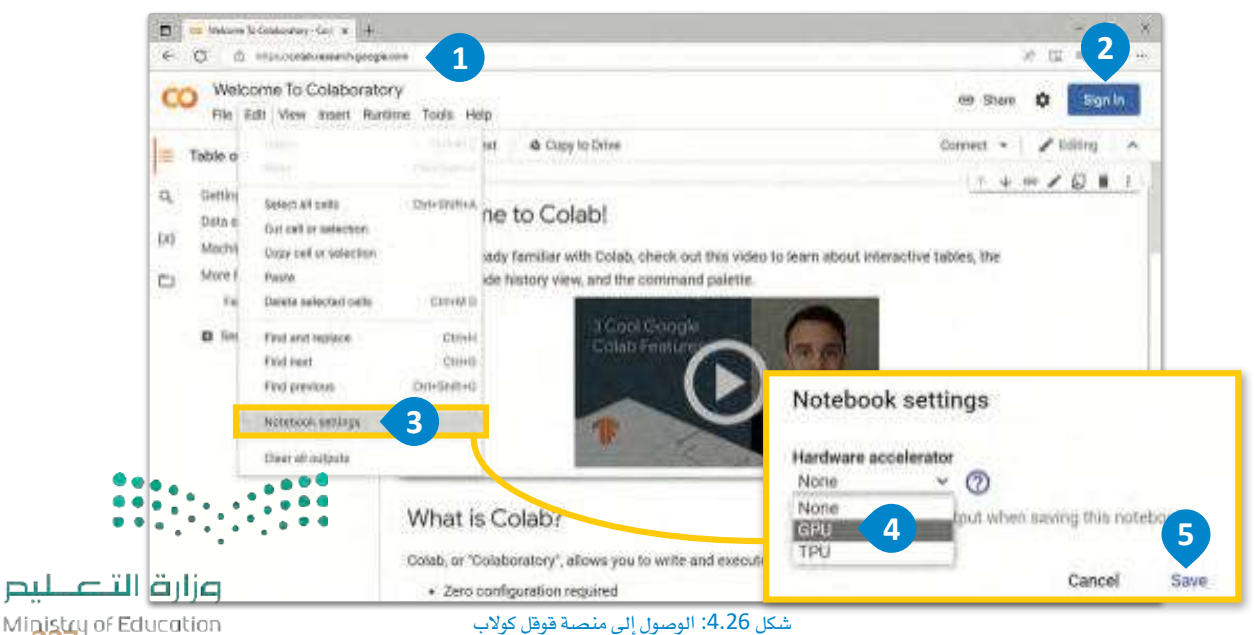

 $2023 - 1445$ 

لاستخدام مفكرة البايثون:  $\bullet$ . اضغط على File (ملف) ، ثم على New notebook (مفكرة جديدة) > اضغط على Files (ملفات) ، 2 وِيِّ المُطقة المجاورة التي ستظهر لك اسحب وأفلت images ( الصور ) التي ستستخدمها في الدرس. 3 > يمكنك الآن كتابة مقطعك البرمجي بلغة البايثون داخل خلية المقطع البرمجي، 4 ثم شَغَّله من خلال الضغط على الزر الموجود بجانبه. ◘

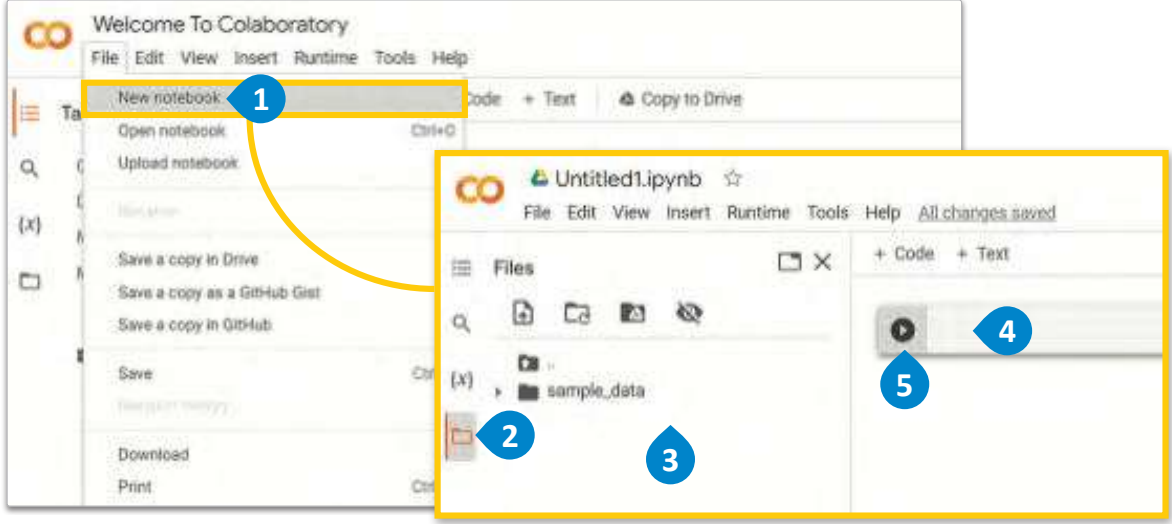

تعمل بيئة قوقل كولاب بشكل مشابه لعمل مفكرة جوبيتر، وفيما يلي تجد مثال Hello World (مرحبًا بالعالَم) التقليدي:

خوارزميات توليد الصور (Image Generation)

التي وصفناها في هذا الفصل مصممة بطريقة تجعلها

إبداعيَّة وبالتالي فهي ليست ثابتة، مما يعني أنه من غير الضمون أن تقوم دائما بتوليد الصورة نفسها

للمدخلات نفسها. وعليه، فإن الصور المونِّدَة المدرجة

ية هذا الفصل مجرد أمثلة على الصور التي يمكن توليدها باستخدام المقطع البرمجي.

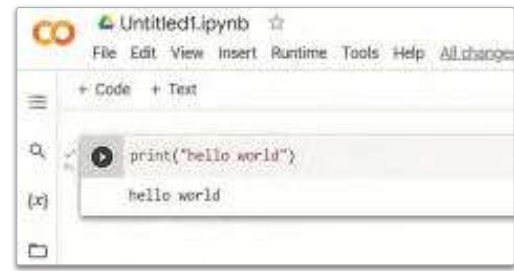

شكل 4.27: استخدام مفكرة البايثون

## نماذج الانتشار والشبكة التوليدية التنافسية Diffusion Models and Generative Adversarial Networks

يخ السنوات الأخيرة شهد مجال توليد الصـور تَّقدمًـا كبيرًا مـع تطوير أسـاليب ونمـاذج مُختلفـة يمكنهـا توليد صـور واقعية وعالية الجودة من مصـادر مُختلفـة للمعلومـات، وهنـاك تقنيتـان مـن أكـثر التقنيـات شيوعًا واسـتخدامًا علـي نطـاق واسـع لتوليـد الصـور همـا: الشبكة التوليديـة التنافسية ( GANs)، ونمـوذج الانتشار المستقر (Stable Diffusion) . ستتعرف في هذا القسم على المفاهيم والأساليب الرئيسة الخاصة بالشبكة التوليدية التنافسية ونموذج الانتشار المستقر ، كما سيتم تقديم نظرة عامة على تطبيقاتها في توليد الصور ، وسيتم منافشة أوجه التشابه والاختلاف بينهما، ومز أيا كل تقنية وعيوبها.

## توليد الصور بالشبكة التوليدية التنافسية

## **Generating Images with Generative Adversarial Networks (GANs)**

الشبكة التوليدية التنافسية هـى فئـة مـن النمـاذج التوليديـة التـى تتكون مـن مكونـين رئيسـين وهمـا: المولّد (Generator) والمميّز (Discriminator) ، حيث يقـوم المولِّد بتوليـد صـور زائفـة، بينمـا يحـاول المميِّـز تمييـز الصـور المولَّـدة مـن الصـور الحقيقيـة، ويُدرَّب هذان المكوِّنان تدريبًا تنافسيًّا، إذ يحاول المولِّد أن "يخدع" الميِّز، ويحاول الميِّز أن يصبح أفضل في اكتشاف الصور الزائفة. تتمثّل إحدى المزايا الرئيسة للشبكة التوليدية التنافسية في قدرتها على توليد صور عالية الجودة وواقعية يصعب تمييزها عن الصور الحقيقيـة، ولكـن يوجد بهـا أيضًـا بعض القيـود مثل: عدم التقـارب ( Non-Convergence ) أو بعبـارة أخـرى، فشـل شبكتى المولِّد والميِّـز \_في التحسـن مـع مـرور الوقـت، ونقصـ التنـوع ( Mode Collapse ) \_في المخرجـات، حيـث ينتـج النمـوذج نفس المُخرَجـات المَشَابِهةِ مرارًا وتكرارًا بغض النظر عن الْمَخَلاتِ.

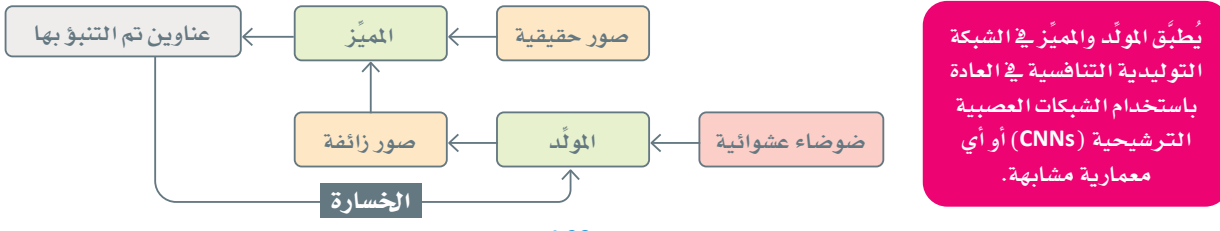

شكل 4.28: معمارية الشبكة التوليدية التنافسية

## توليد الصور بالانتشار المستقر Generating Images with Stable Diffusion

الانتشار المستقر هو نموذج تعلّم عميق لتوليد صورة من نص، وتتكون هذه الطريقة من مكونين رئيسين: مُرمَّز النصّ (Text Encoder) ، ومفكِّك الترميز المرئي(Visual Decoder) . ويُدرَّب مُرمِّز النصّ ومفكِّك الترميز المرئي معًا على مجموعة بيانات مكونة من بيانات نصوص وبيانات صور مقترنة ببعضها؛ حيث يقترن كل مُدخَل نصِّي بصورة مقابلة أو أكثر . مُرمِّز النصِّ هو شبكة عصبية تأخذ مُدخَلات نصيَّة مثل: جملـة أو فقـرة وتحوِّلهـا إلى **تضمـين (** Embedding ) ، والتضمـين هـو متَّجَـه عـددي لـه عـدد ثابت من القيـم، ويلتقط تمثيل التضمين هذا معنى النصّ المُدخَل. يتم استخدام نهج مشابه في نموذج الكلمة إلى المتَّجَه (Word2Vec) و نموذج ترميز الجُمل ثنائية الاتجاه من المحولات (SBERT ) اللذين تم توضيحهما في الوحدة الثالثة، حيث يولّدان تضمينات للكلمات والجمل الفردية على الترتيب. ويُمرر بعد ذلك **تضمين النصّ** (Text Embedding) الذي أنشأه المُرمِّز عبر مفكِّك الترميز المرئي لتوليد صورة، ومفكِّك الترميز المرئ*ي* هو أيضًا نوع من الشبكات العصبية ويُنفذ عادةً باستخدام **شبكة عصبية ترشيحية** (CNN) أو معمارية مشابهة، وتُقارن الصورة المولَّدة بالصورة الحقيقية المقابلة الموجودة في مجموعة البيانات، ويُستخدم الفرق بينهما لحساب الخسارة (Loss) ، ثم تُستخدم الخسارة لتحديث متغيِّرات مُرمِّز النصّ ومفكِّك الترميز المرئي؛ لتقليل الاختلاف بين الصور التي وُلِّدت والصور الحقيقية.

## جدول 4.4: عملية تدريب الانتشار المستقر

- 1. مرِّر الْمُخَلات النصيَّة عبر مُرمِّز النصّ للحصول على تضمين النص.
	- 2. مرَّر تضمين النصِّ عبر مفكِّك الترميز المرئي لتوليد صورة.
- 3. احسب الخسارة ( الاختلاف) بين الصورة المولَّدة والصورة الحقيقية المقابلة لها الموجودة في مجموعة البيانات.
- 4. استخدم الخسارة؛ لتحديث متغيِّرات مُرمِّز النصِّ ومفكِّك الترميز المرئي، وعندما يكون المسوِّي عاليًا يتضمن ذلك مكافأة(Rewarding) الخلايا العصبية التي ساعدت على تقليل الخسارة ومعاقبة (Punishing) الخلايا العصبية التى ساهمت في زيادتها.
	- 5. كرِّر الخطوات المذكورة سابقًا مع أزواج متعددة من النصوص والصور في مجموعة البيانات.

حقَّق كلَّ من نموذج الشبكة التوليدية التنافسية ونموذج الانتشـار المستقر نتائج مبهرة في مجال توليد الصور، ويُركِّز الجزء المتبقى من هذا الدرس على تقديم أمثلة عملية بلغة البايثون على النهج القائم على الانتشار ( Diffusion-Based ) والـذي يُعدُّ حاليًـا أحدث مـا توصلت إليـه التقنيـة. كمـا تم التوضيـح مـن قبل، يُعدَّ توليد الصـور مُهمَّة مكلِّفة حاسـوبيًّا، ولذلك نوصيك بشدة بأن تطبق جميع أمثلة البايثون على نظام فوقل كولاب الأساسي أو أي بنية أساسية مُختلفة تدعمها وحدة معالجة رسومات يكون لديك حق الوصول إليها.

يستخدِم هـذا الفصـل مكتبـة diffusers التـى تُعدُّ حاليًـا أفضل مكتبة مفتوحة المصدر للنماذج القائمة على الانتشـار، ويقوم المقطع البرمجي التالي بتثبيت المكتبة، وكذلك بعض المكتبات الإضافية المطلوبة:

```
%%capture
!pip install diffusers
!pip install transformers
!pip install accelerate
import matplotlib.pyplot as plt
```
from PIL import Image # used to represent images

## توليد الصورة من نص Text-to-Image Generation

يوضِّح هـذا القسـم الطريقـة التـى يمكـن بهـا اسـتخدام مكتبـة diffusers لتوليـد صـور تعتمـد علـى التوجيـه النـصـيّ الـذي يقدمـه المستخدم، وتُسـتخدم الأمثلـة الـواردة ـفي هـذا القسـم نمـوذج stable-diffusion-v1-4 ( الانتشـار– المستقر – الإصدار 1-4 ) ، وهو نموذج شائع مُدرَّب مسبقًا لتوليد الصورة من نصِّ.

```
# a tool used to generate images using stable diffusion
from diffusers import DiffusionPipeline
generator = DiffusionPipeline.from_pretrained("CompVis/stable-diffusion-v1-4")
# specifies what GPUs should be used for this generation
generator.to("cuda")
```

```
image = generator("A photo of a white lion in the jungle."). images[0]
plt.imshow(image);
```
A photo of a white lion in the jungle ستجيب النموذج للتوجيه (صورة أسد أبيض في الغابـة) بصـورة مبهـرة وواقعيـة جدًا، كمـا هـو موضَّح في الشكل 4.29، ويُعدُّ التجريب باستخدام التوجيهات الإبداعية هـو أفضـل طريقـة لاكتسـاب الخبرة وفهـم قـدرات هـذا النهـج ونقـاط ضعفه.

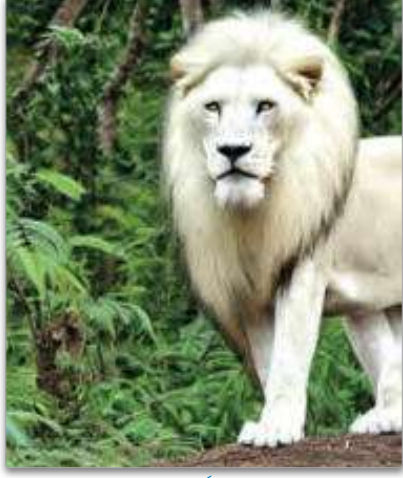

شكل 4.29: صورة مولَّدة لأسد أبيض في الغابة

#### معلومة

معمارية أجهزة الحاسب الموحد (Compute Unified Device Architecture - CUDA) بي منصة حوسبة موازية تتيح استخدام وحدات معالجة الرسومات (GPUs).

يضيف التوجيه ( prompt ) التالي بُعدًا إضافيًّا لعملية التوليد، إذ يطلب أن يُرسم أسد أبيض بطريقة بابلو بيكاسو ( Pablo Picasso )، وهو من أشهر الرسامين في القرن العشرين.

image = generator("A painting of a white lion in the style of Picasso.").  $images[0]$ plt.imshow(image);

> ومرة أخرى، النتائج مبهرة وتُظهر الإبداع في عملية الانتشار المستقر، فالصورة الناتجة عن العملية هي في الواقع صورة أسد أبيض. ولكن على عكس التوجيه السـابق، يؤدي التوجيه الجديد إلى صـور تشـبه الرسـم بـدلًا مـن أن تشـبه الصـور الفوتوغر افية، بالإضافة إلى ذلك، فإن أسلوب اللوحة يشبه بالفعل ويشكل ملحوظ أسلوب بابلو بيكاسو.

> > توليد صورة من صورة من خلال الاسترشاد بنص **Image-to-Image Generation** with Text Guidance

يستخدم المثال التالي مكتبة diffusers لتوليد صورة بناءً علـى مُّدخَلـين همـا: صـورة موجـودة تعمـل كأساس للصـورة الجديدة التي سيتم إنشاؤها، وتوجيه نصبٍّ يصف الشكل

الـذي يجب أنّ تبـدو عليـه الصـورة المنتَجـة. بما أن مُهمَّـة تحويل النصّ إلى الصـورة الموضَّحـة في القسـم السـابق كانت محدودة فقط بتوجيه نصـيّ، فيجب أن تضمـن الْهُمَّـة الجديدة أن تكون الصورة الجديدة مشـابهة للصـورة الأصلية، ومُمثَّلةً بشكل دقيق للوصف الوارد ـ2ْ التوجيه النصيّ.

# pipeline used for image to image generation with stable diffusion from diffusers import StableDiffusionImg2ImgPipeline # loads a pretrained generator model generator = StableDiffusionImg2ImgPipeline.from\_pretrained("runwayml/stable $diffusion-v1-5")$ # moves the generator model to the GPU (CUDA) for faster processing generator.to("cuda") init image = Image.open("landscape.jpg") init\_image.thumbnail((768, 768)) # resizes the image to prepare it as input of the model plt.imshow(init\_image);

وزارة التصليم Ministry of Education  $20\overline{2}3 - 1445$ 

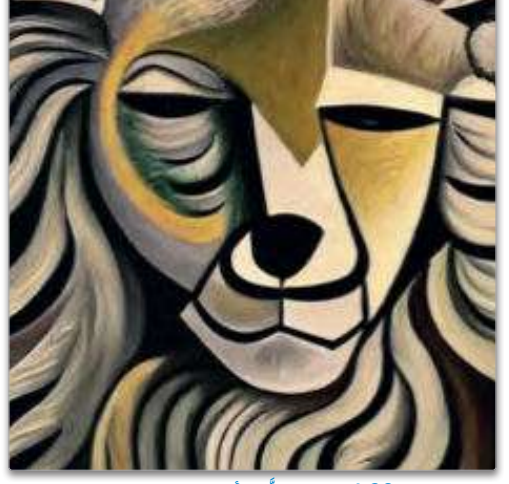

شكل 4.30: صورة مولَّدة لأسد على نمط بيكاسو

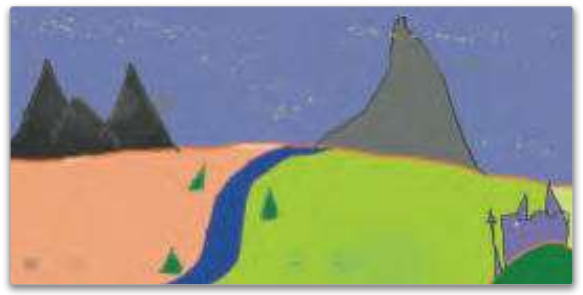

شكل 4.31: صورة المنظر الطبيعي الأصلية

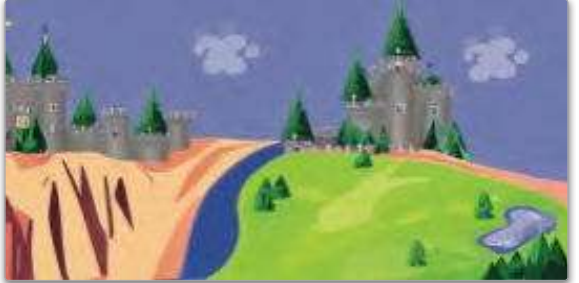

image = init\_image, strength=0.75).  $images[0]$ plt.imshow(image);

# for the produced image

شكل 4.32: صورة منظر طبيعي مولَّدة بقوة = 0.75 يخ الواقع، يولِّد النمـوذج صـورة مسـتجيبةً للتوجيـه النـصـيّ ومشـابهة بصـريِّـا للصـورة الأصليـة، ويُستخدم متغيّر strength (القـوة) للتحكـم في الاختـلاف البصـري بـين الصـورة الأصلية والصـورة الجديدة، ويتخذ المتغيِّر فيمًا بين 0 و1، وتسمح القيم الأعلى للنموذج بأن يكون أكثر مرونة وأقل تقيُّدًا بالصورة الأصلية. على سبيل المثال، يُستخدم المقطع البرمجي التالي لنفس prompt (التوجيه) من خلال ضبط المتغيِّر strength ليساوى 1.

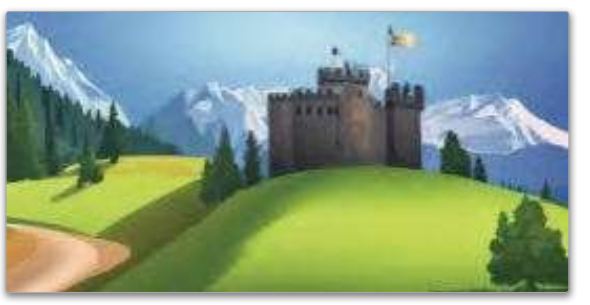

# generate a new image based on the prompt and the # initial image using the generator model  $image = generator(prompt=prompt,$ image = init image, strength=1).images[0] plt.imshow(image);

 $1 =$  شكل 4.33: إنشاء صورة أفقية بقوة

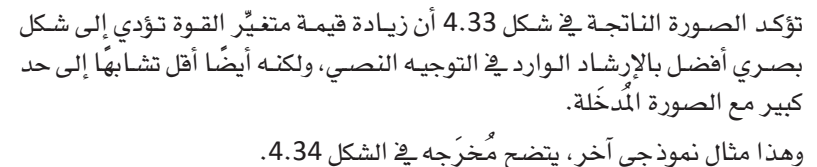

 $init$  image = Image.open("cat  $1.jpg$ ") init image.thumbnail((768, 768)) plt.imshow(init image);

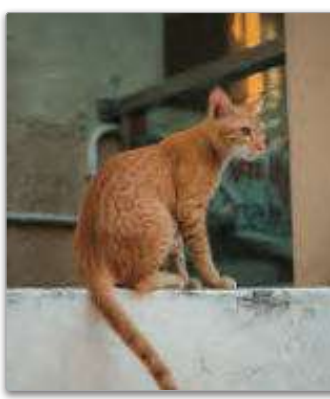

شكل 4.34: صورة القطّة الأصلية

242

المثال الموجود في الشكل 1.30 يستخدم النموذج اللدرْبِ مسبقًا stable\_diffusion\_v1\_4 المناسب لتوليد صورة من صورة من خلال التوجيه النصي.

# a detailed prompt describing the desired visual

prompt = "A realistic mountain landscape with a large castle." image = generator(prompt=prompt, وسيُستخدم المقطع البرمجي التالي لتحويل هذه الصورة إلى صورة tiger (نمر ):

```
prompt = "A photo of a tiger"
image = generator(prompt=prompt, image=init_image, strength=0.5).images[0]
plt.imshow(image);
```
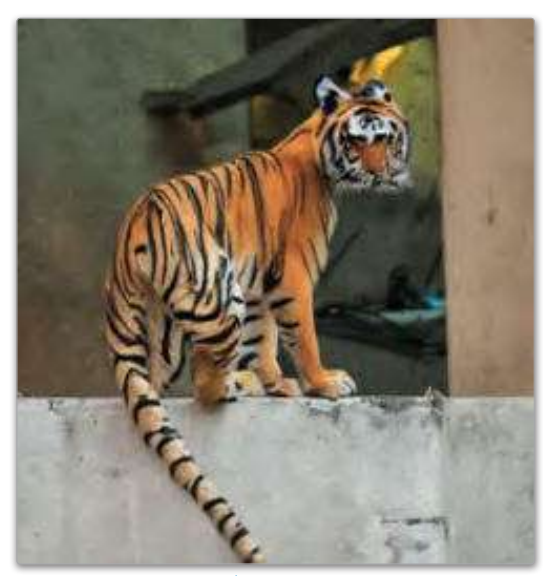

 $0.5 = 3$ شكل 4.35: صورة نمر مولَّدة بقوة

تتقيد المحاولـة الأولى بقيمـة المنفيِّر strength، ممـا أدَّى إلى صورة تبدو وكأنها مزيج بين النمر والقطّة الموجودة ية الصــورة الأصليــة، كمــا هــو موضَّــح ــة الشــكل 4.35، وتَدَّل الصـورة الجديدة علـى أن الخوارزمية لم تكن لديها القـوة الكافيـة لتحويـل وجـه القطّـة تحويـلًا صحيحًـا إلى وجه نمر، وتظل الخلفية مشابهة جدًا لخلفية الصورة الأصلية.

بعد ذلك، تتم زيادة المتغيِّر strength للسماح للنموذج بالابتعاد عن الصورة الأصلية والاقتراب أكثر من التوجيه النصى.

 $image = generator(prompt = prompt,$ image = init\_image, strength=0.75).  $images[0]$ plt.imshow(image);

يخ الواقع، الصورة الجديدة المعروضة هي صورة نمر، ولكن لاحظ أن البيئة المحيطة بالحيوان ووضعية جلوسه وزواياه تظل شديدة الشبه بالصورة الأصلية، ويَدُّل ذلك على أن النمـوذج مـا زال واعيًـا بالصـورة الأصليـة وحـاولَ أن يحافظ على عناصر كان لا بد ألا تُغير؛ حتّى يقترب أكثر من التوجيه النصي.

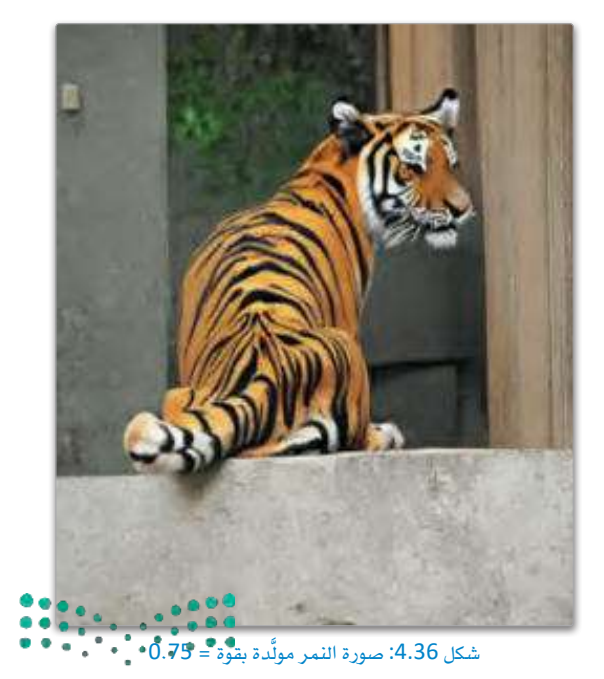

وزارة التصليم Ministry of Education  $2023 - 1445$ 

## رسم صورة بالاسترشاد بنصّ Text-Guided Image-Inpainting

يُركِّز المثال التالى على استخدام نموذج الانتشار المستقر لاستبدال شكل بصري جديد يصفه التوجيه النصىِّ بأجزاء محددة من صورة معيّنة، ويُستخدم لهذا الغرض النموذج المدرَّب مسبقًا stable-diffusion-inpainting (رسم –الانتشار– المستقر) ،ويقوم المقطع البرمجي التالي بتحميل صورة فطّة على مقعد، وهنـاك قناع (Mask) يعـزل الأجز اء المحددة من الصورة التي تغطيها القطّة:

```
# tool used for text-quided image in-painting
from diffusers import StableDiffusionInpaintPipeline
init _1 mage = Image.open("cat on bench.png").resize((512, 512))
plt.imshow(init_image);
mask image = Image.open("cat mask.jpg").resize((512, 512))plt.imshow(mask image);
```
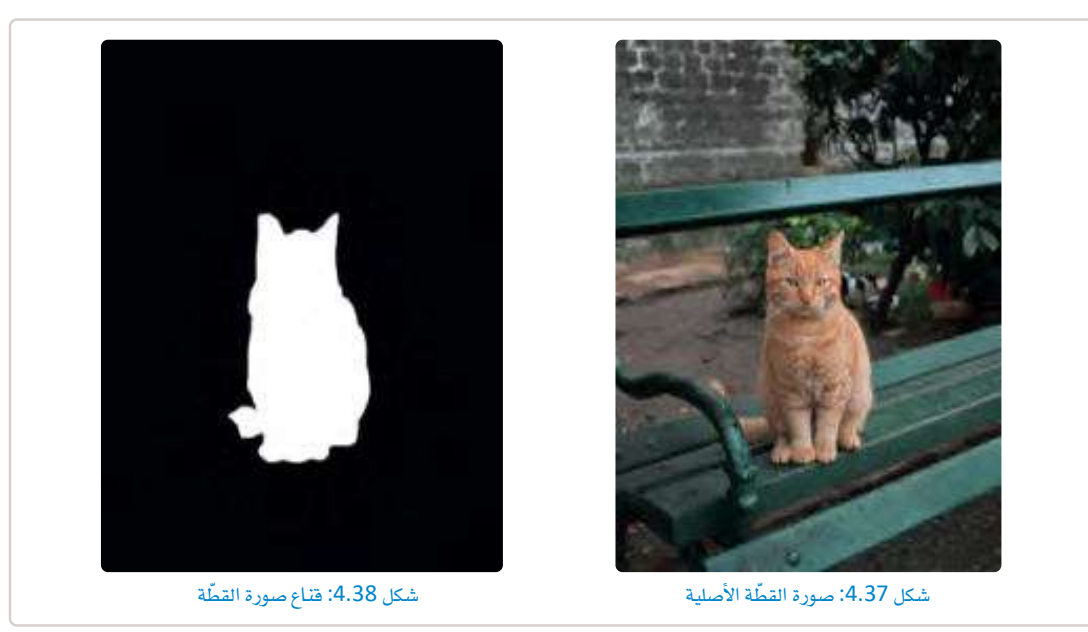

القناع ( Mask )هو صورة بسيطة بالأبيض والأسود لها نفس أبعاد الصورة الأصلية بالضبط، والأجزاء التي استَّبدلت يخ الصورة الجديدة تُميز باللون الأبيض، يخ حين أن الأجزاء الأخرى من القناع سوداء. بعد ذلك، يتم تحميل النموذج المدرَّب مسبقًا، ويتـم إنشـاء prompt (التوجيـه) لكـي توضـع صـورة رائـد الفضـاء مـكان القطـة التـي في الصـورة الأصلية، كما يظهر في الشكل 4.38.

```
generator = StableDiffusionInpaintPipeline.from_pretrained("runwayml/stable-
diffusion-inpainting")
generator = generator.to("cuda")
prompt = "A photo of an astronaut"
image = generator(prompt=prompt, image=init_image, mask_image=mask_image).
images[0]plt.imshow(image);
```
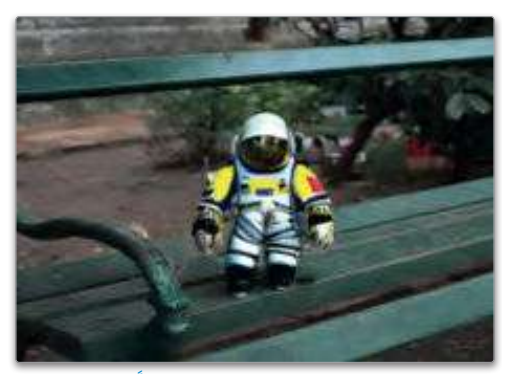

نجحت الصـورة الجديـدة في أن تظهـر صـورة واقعيـة للغايـة لرائد الفضاء الذي وضعته مكان القطة التي كانت في الصورة الأصلية، كما يمتزج هذا الشكل البصري بسلاسة مع عناصر الخلفية والإضاءة في الصورة. يخ الواقع، حتّى لـو كان القنـاع أبسـط وأقل دقـة، يمكن إنتـاج بديل واقعي. لاحظ صورة الْمُدخَل والقناع التاليين:

شكل 4.39: صورة رائد فضاء مولّدة

```
init_image = Image.open("desk.jpg").resize((512, 512))
plt.imshow(init_image);
mask_image = Image.open("desk_mask.jpg").resize((512, 512))
plt.imshow(mask_image);
```
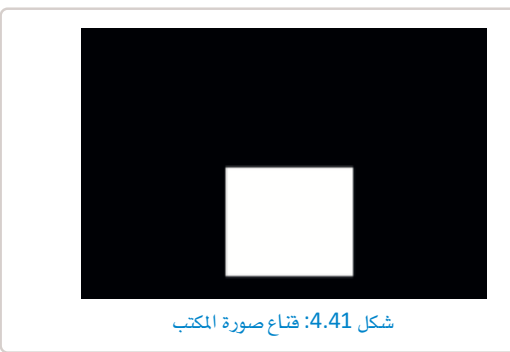

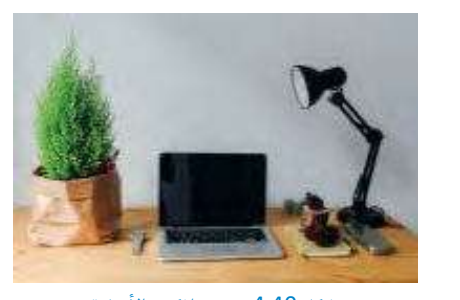

شكل 4.40: صورة المكتب الأصلية

يخ هـذا المثـال، يغطـي القنـاع جهـاز الحـاسب المحمـول الموجـود يخ وسـط الصـورة، ثـم يُستخدم prompt ( التوجيـه ) التالي والمقطع البرمجي ليتم وضع صورة الكتاب مكان جهاز الحاسب المحمول الموجود في الصورة الأصلية:

```
prompt = "A photo of a book"
image = generator(prompt=prompt, image=init_image, mask_image=mask_image).
images[0]plt.imshow(image);
```
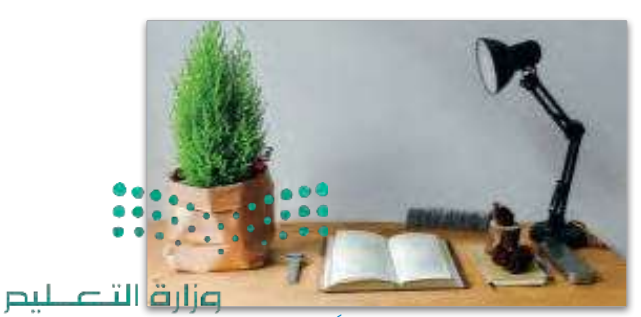

على الرغم من أن prompt (التوجيـه) طلب إدخـال كائـن (كتاب) يختلف اختلافًا كبيرًا عن الكائن الذي استُبدل وهو (جهاز الحاسب المحمول)، فقد قام النموذج بعمل جيد في مزج الأشكال والألوان؛ لإنشاء شكل بصرى دفيق، ومع النُّقدم المستمر في تقنيات تعلَّم الآلة ورسومات الحاسب، من المحتمل أن تُنشئَ صورًا أكثر إبهارا وأكثر واقعية في المستقبل.

شكل 4.42: صورة مكتب مولَّدة وعليها كتاب Ministry of Education  $2023 - 1445$ 

تمرينات  $\blacksquare$ صف باختصار عملية رسم صورة بالاسترشاد بنص. 2 - صف عملية تدريب نماذج الانتشار المستقر.  $\begin{array}{|c|c|c|c|}\hline 0 & 0 & 0 & 0 & 0 \\ \hline 0 & 0 & 0 & 0 & 0 \\ \hline 0 & 0 & 0 & 0 & 0 & 0 \\ \hline 0 & 0 & 0 & 0 & 0 & 0 \\ \hline \end{array}$ وزارة التصليص

Ministry of Education  $2023 - 1445$ 

3 مصف المولَّد والمميَّز في الشبكة التوليدية التنافسية. 4) استخدم أداة DiffusionPipeline مـن مكتبـة diffusers لإنشـاء صـورة لحيوانـك المفضـل وهـو يـأكل طعامـك المُضل. يمكنك استخدام منصة قوقل كولاب في هذه المُهمَّة. 5 - استخدم أداة StableDiffusion2ImagePipleline من مكتبة diffusers لتحويل الحيوان في الصورة المرسومة ـ2 التدريب السابق إلى حيوان آخر من اختيارك. يمكنك استخدام منصة قوقل كولاب ـ2 هذه المُهمَّة. وزارة التصليص

Ministry of Education  $2023 - 1445$ 

المشروع

لا تستجيب كل مجموعة بيانات بالطريقة نفسها للتدريب بكل خوارزميات التصنيف، ولكي تحصل على أفضل النتائج لجموعة بياناتك عليك أن تجرِّب استخدام خوارزميات مُختلّفة، وتَّقدم لك مكتبـة Sklearn ـِـِّ البايثون مجموعـة متنوّعـة من الخوارزميـات التى يمكنك تجريبها، بما فيها الخوارزميات التالية: > من sklearn.ensemble.forest استورد خوارزمية RandomForestClassifier. > من sklearn.naive\_bayes استورد خوارزمية GaussianNB. >من sklearn.svm استورد خوارزمية SVC.

استخدم مجموعة تدريب وجوه الحيوانات لتدريب نموذج يحقق أكبر دقة ممكنة على مجموعة الاختبار.

- استبدل خوارزميـة SGDClassifier بـكل مـن الخوارزميـات المذكـورة أعـلاه (RandomForestClassifier، GaussianNB، SVC) وحاول أن تحدِّد أفضلها.
	- أعد تشغيل مفكرتك بعد كل عملية استبدال لحساب دقة كل نموذج جديد تجرِّبه.
- أنشئ تقريرًا يقارن دقة كل النماذج التي جرّبتَها وحدِّد النموذج الذي حقق أفضل دقة.

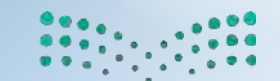

وزارة التصليم Ministry of Education  $2023 - 1445$ 

 $\mathbf{1}$ 

 $\overline{2}$ 

 $\overline{3}$ 

 $\overline{4}$ 

## ماذا تعلّمت

## > إعداد الصور للتعرُّف عليها.

- > استخدام المكتبـات والـدوال لإنشـاء نمـاذج التعلُّـم الموجَّــه لتصنيـف الصور.
	- > وصف طريقة تركيب الشبكات العصبية.
- > استخدام المكتبـات والدوال لإنشـاء نمـاذج التعلُّم غـير الموجِّـه لعنقـدة الصور.
	- > إنشاء الصور من خلال توفير التوجيه النصي.
	- > إكمال الأجزاء الناقصة لصورة ببيانات واقعية.

#### المصطلحات الرئيسة

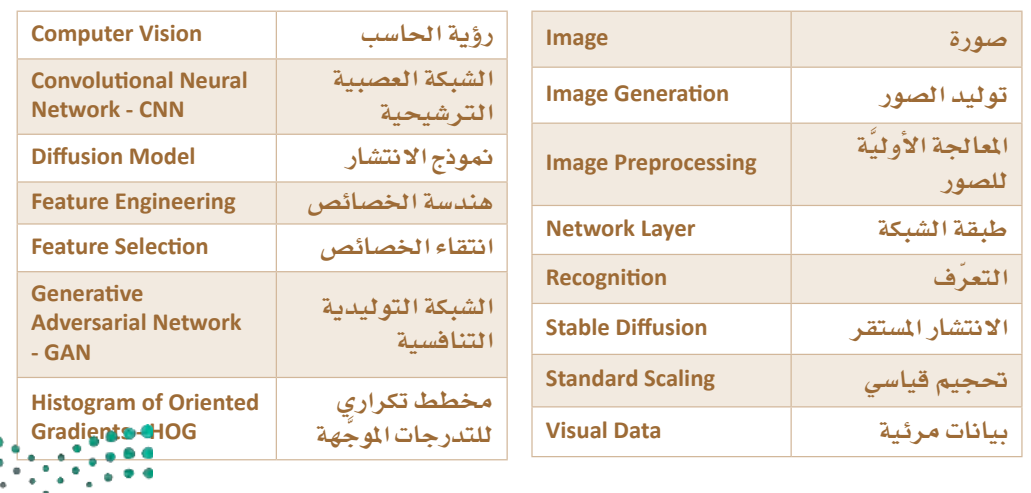

وزارة التصليم Ministry of Education<br>2023 - 1445

 $\overline{\phantom{a}}$ 

# 5. خوارزميات التحسين واتخاذ القرار

سيتعرَّف الطالب في هذه الوحدة على عدة خوارزميات وتقنيات تساعده في إيجاد أكثر الحلول كفاءة لمشكلات التحسـين المعقدة، كما سـيتعلَّم طريقة عمل خوارزميات التحسـين، وخوارزميـات اتخـاذ القـرار، وطريقــة تطبيقهـا لحـلٌ مشـكلات متعلقــة بـالعـالم الواقعـي ترتبط بتخصيص الموارد والجدولة وتحسين المسارات.

## أهداف التعلم

بِنهاية هذه الوحدة سيكون الطالب قادرًا على أن:

- > يُصنّف طرائق التحسين لمالجة مشكلات معقدة.
	- > يُصف خوارزميات اتخاذ القرار المُختلفة.
- > يُستخدم البايثون لحلّ مشكلات تخصيص الموارد المتعلقة بفرق العمل.
	- > يُحلِّ مشكلات الجدولة باستخدام خوارزميات التحسين.
		- > يُستخدم البايثون لحلّ مشكلات الجدولة.
		- > يُستخدم البرمجة الرياضية لحلّ مشكلات التحسين.
		- > يُعرِّف مشكلة حقيبة الظهر (Knapsack problem).
	- > يُعرِّف مشكلة البائع المُتجوِّل (Traveling Salesman problem) .

الأدوات > مفکّرة جوبیتر (Jupyter Notebook)

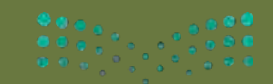

وزارة التصليم Ministry of Education

250

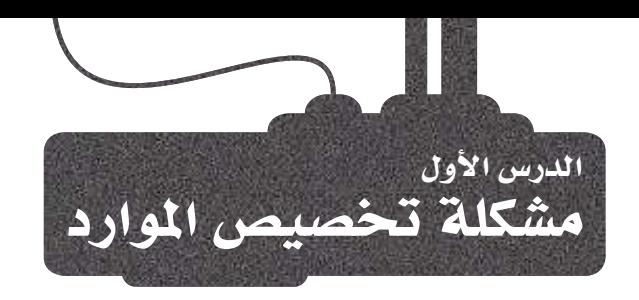

## خوارزميات التحسين في الذكاء الاصطناعي **Optimization Algorithms in AI**

يُستخدم الذكاء الاصطناعي فج مُختلف الصناعات لاتخاذ قرارات تتسم بالكفاءة والدقة، ويُعدُّ استخدام خوارزميات تعلُّم الآلة إحدى طرائق الذكاء الاصطناعي المُستخدَمة في اتخاذ القرارات. وكما تعلَّمت في الوحدة السابقة، فإن خوارزميات تعلَّم الآلة تقوم بتمكين الذكاء الاصطناعي من التعلُّم بواسطة البيانات ومن ثَمّ القيام بالتنبؤات أو تقديم التوصيات. على سبيل المثال، في مجال الرعاية الصحية، يُمكن استخدام الذكاء الاصطناعي للتنبؤ بنتائج الرضى والتوصية بخُطط علاجيـة بنـاءً علـى البيانـات التـى جُمعت من حـالات مماثلة. و\_في مجال التمويل، يُمكن استخدام الذكاء الاصطناعي فج اتخاذ قرارات استثمارية بواسطة تحليل مجموعات كبيرة من البيانات الماليـة وتحديد الأنمـاط التـى تبـّين المخاطـر أو الفرص المحتملة. وعلى الرغم مـن أن خوارزميات تعلُّم الآلة تحظى بشعبية متزايدة إلا أنها ليست النوع الوحيد من خوارزميات الذكاء الاصطناعى التي يُمكن استخدامها في اتخاذ القرارات، فهناك طريقة أخرى تتمثل في استخدام خوارزميات التحسين التي تُستعمَل بوجه عام لإيجاد أفضل حلّ لمشكلة محدَّدة بناءً على قيود وأهداف معيّنة. يهدف التحسين إلى تحقيق التصميم الأفضل بالنسبة لجموعة من المعايير أو القيود ذات الأولوية، وتشـمل تعزيز عوامل معيِّنة مثل: الإنتاجية، والموثوقية، وطول العمر، والكفاءة، وفي الوقت نفسـه

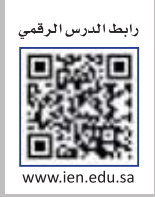

القيود (Constraints) : هـي بمثابـة شـروط تقيِّد الحل، مثل الحد الأقصىي لوزن الطرد الذى يمكن شحنه.

الدوال الموضوعية : (Objective Functions) هی معاییر تحدد مدی افتراب الحل المقدَّم من النتائج المطلوبة، مثل تقليل مسافة السفر لشاحنة توصيل.

## مشكلات التخصيص Allocation Problems

القلد (Constraint)

هو تحديد الوزن

تقليل عوامل أخرى مثل: التكاليف، والفاقد، والتوقف عن العمل، والأخطاء.

تُعدُّ مشكلات التخصيص من مشكلات التحسين الشـائعة؛ ففيها يتم تخصيص مجموعة من الموارد مثل: العمّال، أو الآلات، أو الأموال لجموعة من المهام أو الشاريع بأعلى كفاءة ممكنة، وتنشأ هذه الشكلات في مجموعة واسعة من الجالات بما فيها التصنيع والخدمات اللوجستية وإدارة المشاريع والتمويل، ويُمكن صياغتها بطرائق مُختلفة بناءً على فيودها وأهدافها. في هذا الدرس ستتعرّف على مشكلات التخصيص وخوارزميات التحسين المستخدَمة لحلّها.

الدالة الموضوعية (Objective Function) هي زيادة عدد العناصر المُعالَجة والمرسَلة.

> شکل 5.1: استخدام خوارزمیات التحسين ية مستودع

بعد ذلك، ستشاهد عددًا من الأمثلة، ولكل مثال منها فيود ودوال موضوعية خاصة به.

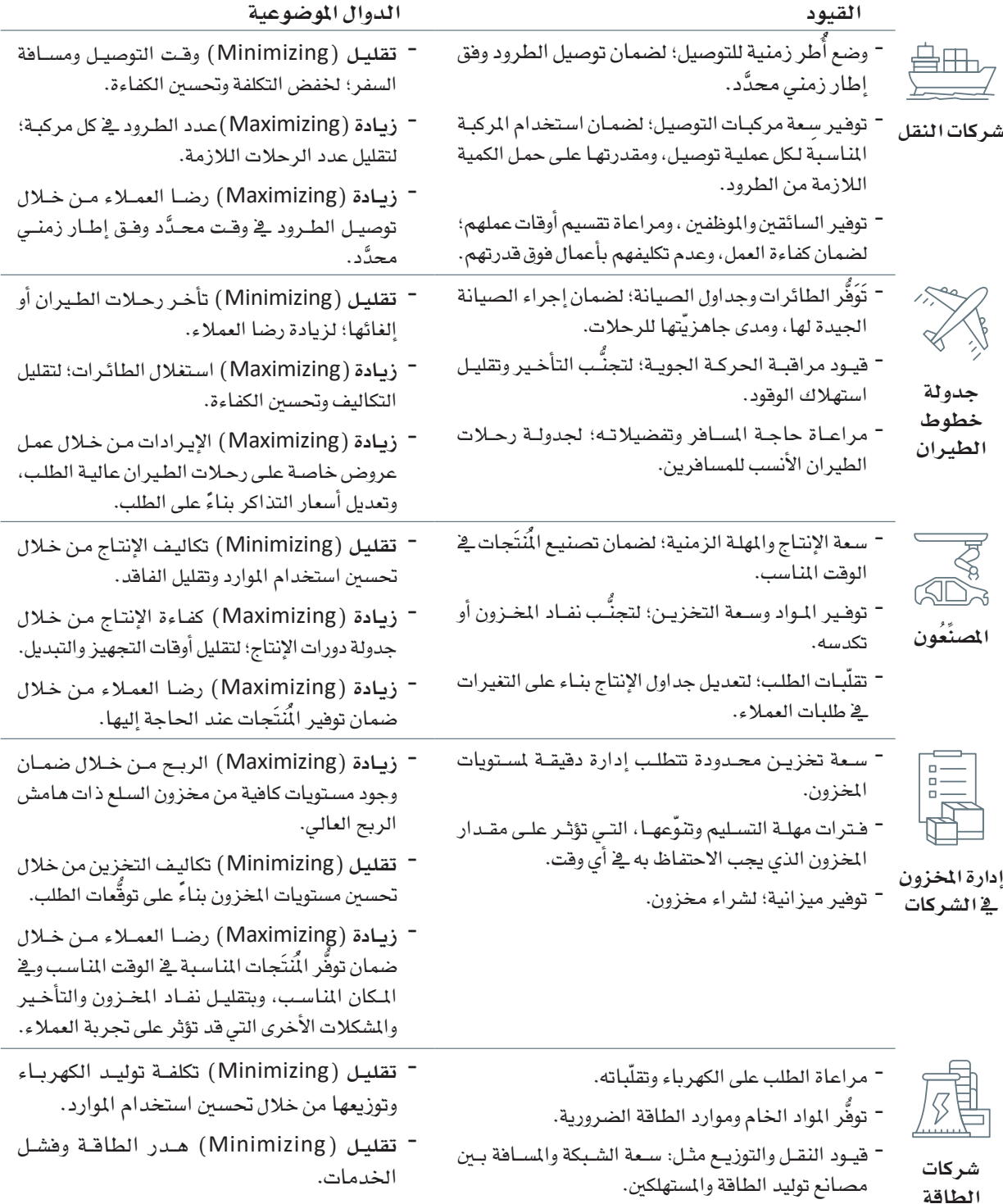

 $\overline{\phantom{0}}$  يُمكن نمذجة كل التطبيقـات الـواردة سـابقًا ـفي صـورة مشـكلات معقـدة لهـا عـدد كبـير من الحلـول المُمكنة. على سبيل المثال، فكِّر \_فـ مشكلة تخصيص الموارد المهودة التي تركِّز على تشكيل فريق، حيث تنشأ المشكلة عندما يكون لديك: ● مجموعة كبيرة من العمّال يمتلكون مهارات مُّختلفة. • مُهمَّة تتطلب مجموعةً فرعية محدَّدة من المهارات لأجل إكمالها. ويتمثّل الهدف في تكوين فريق بأقل عدد ممكن من العمّال، مع الالتزام في الوقت نفسه بالقيد (Constraint) الذي ينصّ على توفّر جميع المارات المطلوبة في أعضاء الفريق؛ لأداء الْهَمَّة.

على سبيل النال، تخيل سيناريو بسيطًا يوجد فيه خمسة عمال:

العامل الأول

المهارات: م1، م3، م6

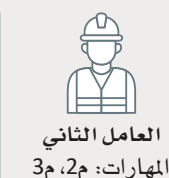

العامل الثالث المهارات: م1، م2، م3

العامل الرابع

المهارات: م2، م4

القوة المُفرطة ( Brute-force ) :

بغضّ النظر عن التكلفة الحاسوبية.

هي طريقة من طرائق حلّ المشكلات تتضمن

التجريب المنهجى لجميع الحلول الممكنة

للمشكلة بهدف الوصول إلى الحلّ الأمثل،

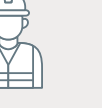

العامل الخامس المهارات: م5

> تتطلب المُهمَّـة المراد إنجازهـا كل المهـارات: م1، م2، م3، م4، م5، م6. يتمثّل الحلّ القائم على القوة المُفرطة ( Brute Force ) في أخذ كل فرق العمّال الْمُكنة في الاعتبار، والتركيز على الفِرق التي تتوفّر فيها جميع المهارات المطلوبة، واختيار الفريق الأفل عددًا، وعلى افتراض أن كل فريق يتكون من شخص واحد على الأفل، فيُمكنك أن تُشكِّل واحدًا وثلاثين فريقًا مختلفًا يتكون كل منهم من خمسة عمّال.

- بالنسبة للفريق المُكوَّن من عامل واحد، هناك خمس طرائق لاختيار عامل واحد من بين العمّال الخمسة.
- بالنسبة للفريق الْكوَّن من عاملين اشْين، هناك عشر طرائق لاختيار عاملين من بين العمّال الخمسة.
- بالنسبة للفريق الْكوَّن،من ثلاثة عمّال، هناك عشر طرائق لاختيار ثلاثة عمّال من بين العمّال الخمسة.
- بالنسبة للفريق الْمُوَّن من أربعة عمّال، هناك خمس طرائق لاختيار أربعة عمّال من بين العمّال الخمسة.
	- بالنسبة للفريق الْمُكوَّن من خمسة عمّال، هناك طريقة واحدة لاختيار كل العمّال الخمسة.

يكشف تقييم كل الفـرق الإحدى والثلاثين عن أفضل حلّ ممكن يتمثَّل في تكويـن فريـق يشـمل العمّـال:الأول والرابـع والخامس، وسيغطى هـذا الفريق كل المهارات الست المطلوبة، وسيشـمل الفريق ثلاثة عمّال، ولا يُمكن تغطية كل المهارات بفريق يشتمل على عدد عمّال أقل من ذلك، مما يجعل هذا الحلّ هـوالحلّ الأمثل (Optimal Solution) .

> وهناك حلّ آخر يتمثّل في تكوين فريق يشمل العمّال: الأول والثاني والثالث والخامس، وعلى الرغم من أن هذا الفريق يغطى كل المهارات الست، إلا أنه يتطلب أيضًا عمّالًا أكثر، مما يجعل هذا الحلّ ممكنًا، ولكنه ليس الحلّ الأمثل.

العدد الإجمالى للفرق المُختلفة التي يُمكنُك تكوينها هو:  $-5+10+10+5+1=31$ ويُمكن حساب العدد أيضًا وفقًا للمعادلة:  $.2^5 - 1$ 

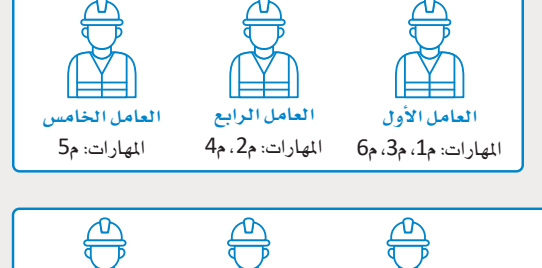

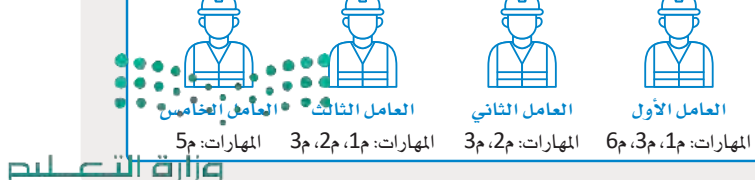

Ministry of Education  $2023 - 1445$ 

الطبيعة الخاصّة بأسلوب القـوة المُفرطة تضمـن دائمًـا إيجـاد الحلّ الأمثل، متـى أمكـن ذلك، ولكنّ فحص كل الفـرق المُكنة يُعدُّ عملية مكلَّفة حاسوبيًا، فمثلًا:

- إذا كان لديك ستة عمّال، فسيكون عدد الفِرق المُمكنة: 63 = 1 − 2<sup>6</sup>.
- إذا كان لديك عشرة عمّال، فسيكون عدد الفِرق المُمكنة: 1,023 = 1−1º2.
- إذا كان لديك خمسة عشر عاملًا، فسيكون عدد الفِرق المُمكنة: 32,767 = 1−215.
- إذا كان لديك عشرون عاملًا ، فسيكون عدد الفِرق المُكمّة: 1,048,575 = 1 22º.
- إذا كان لديك خمسون عاملًا ، فسيكون عدد الفِرق المُمكنة: 25,899,906,842,623. 1 = 1-25.2.

من الواضح فے مثل هذه المواقف أن حصر عدد الفِرق لكل الحلول المُمكنة ليس خيارًا عمليًّا، ولذلك تم افتراح طرائق تحسين أخرى لمعالجة المشكلات المعقدة عن طريق البحث في خيارات الحلول المُمكنـة بأسلوب أكثر كفاءة من أسلوب القوة الْمُفرِطة، ويُمكن بوجه عام تصنيف هذه الطرائق في ثلاث فئات:

حتى بالنسبة لعدد معتدل من 50 عاملًا، فإن عدد الفرق المحتملة يتضخم إلى أكثر من كوادريليون (Quadrillion=1015).

- طرائق الاستدلال ( Heuristic Methods)
- البرمجة القيدية ( Constraint Programming )
- البرمجة الرياضية ( Mathematical Programming )

## الحلِّ الأمثل Optimal Solution

من المكن أن تكون هنـاك العديد مـن الحلـول المُّلـى، كأن يكون لديك عـدة فـرق تشـمل ثلاثـة عمّـال وبإمكانهـا أن تستويـة كل المهارات المطلوبة، كما أنه من المكن ألا يوجد حلّ لبعض المشكلات، على سبيل الثال: إذا كانت الَّهِمَّة تتطلب الهارة السابعة وهي لا تتَّوهِّر ـِـ2ْ أي عامل من العمّال، فلن يكون هناك حلّ للمشكلة.

## طرائق الاستدلال (Heuristic Methods)

تقوم طرائق الاستدلال ( Heuristic Methods – HM ) ي العادة على التجربة، أو البديهـة، أو الفطـرة السـليمة، وليس علـى التحليـل الرياضـي الدقيـق، ويُمكن استخدامها لإيجاد حلول جيدة بشكل سريع، ولكنها لا تضمن الوصول إلى الحلّ الأمثل ( أفضل حل يمكن الحصول عليه ) ، ومن الأمثلة على الخوارزميات الاستدلالية؛ الخوارزميات الجشعة ( Greedy Algorithms)، ومحاكاة التلدين (Simulated Annealing) ، والخوارزميات الجينية (Genetic Algorithms) . وتحسين مستعمرة النمل (Ant Colony Optimization). تستخدم هذه الطرائق في العـادة لحـلّ المشـكلات المعقـدة التـى تسـتغرق وفتًا حاسـوبيًا طويلًا جدًّا، ولكن لا يُمكنها إيجاد حلول دقيقة، وستتعلَّم في الدروس القادمة المزيد عن هذه الخوارزميات.

## البرمجة القيدية (Constraint Programming)

البرمجة القيديـة (Constraint Programming – CP) تحلُّ مشـكلات التحسـين عـن طريـق نمذجـة القيـود وإيجـاد حـلّ يخضـع لجميـع القيـود، وهـذا الأسلوب مفيد بشكل خاص في الشكلات التي بهـا عـدد كبير مـن القيـود أو التي تتطلب تحسىن عدة أهداف.

#### + الإيجابيات

تتميز الاستدلالات بالكفاءة الحاسوبية، ويُمكنهـا أن تتنــاول المشـكلات المفـدة، كمـا يُمكنهـا أن تجـد حلـولًا ذات جـودة عاليـة إذا استُخدمت لهـا اسـتدلالات معقولة.

## - السلسات

لا تضمن الوصـول إلى الحلِّ الأمثل، كما أن بعض الاستدلالات تتطلب ضبطًا كبيرًا حتى تُؤدى إلى نتائج جيدة.

#### + الإيجابيات

يُمكن للبرمجـة القيديـة أن تتعامـل مـع قيود معقدة وأن تجد أفضل الحلول.

## - السلسات

يُمكـن أن تكـون هــذه الطرائـق مكلِّفــة حاسوسًا في المشكلات الكبير ة.

#### (Mathematical Programming) البرمجة الرياضية

البرمجة الرياضية (Mathematical Programming – MP) هـي مجموعـة مـن التقنيات التي تَستخدم نماذج رياضية؛ لحلّ مشكلات التحسين، وتشمل: البرمجة الخطية (Linear Programming) ، والبرمجة الرباعية (Quadratic Programming) . والبرمجة غير الخطية ( Nonlinear Programming ) وبرمجة الأعداد الصحيحة المختلطـة ( Mixed-Integer Programming) ، وتُسـتخدم هـذه التقنيـات علـى نطـاق واسع في الكثير من الجالات؛ بما فيها علم الافتصاد والهندسة وعمليات البحث. تلعب أسـاليب البرمجـة الرياضيـة دورًا مهمًّـا يـَّة التعلُّم العميـق ( Deep Learning ) ، وتمتلك نمـاذج التعلُّم العميق عـددًا كبـيرًا مـن المُعامِـلات التـى تحتـاج أن تتعلَّم مـن البيانـات، حيث تَّستخدم خوارزميـات التحسـين لتعديل مُعامِـلات النمـوذج من أجل تقليل دالـة التكلفة التي تقيس الضَرق بين مُخرَجات النموذج المتنبّاً بهـا والمُخرَجـات الصـحيحـة. تم تطويـر العديد من خوارزميـات التحسـين الخـاصـة بنمـاذج التعلَّم العميـق مثل: خوارزميـة آدم (Adam ) ، وخوارزمية الاشتقاق التكيُّفي (AdaGrad) ، وخوارزمية نشر متوسط الجدر التربيعي  $(RMSprop)$ 

#### + الإيجابيات

تتعامل البرمجة الرياضية مع مجموعة واسعة من مشكلات التحسـين وهـي غالبًـا تضمـن الوصول الى الحلّ الأمثل.

## - السلسات

يُعدُّ كلٌّ من التكلفة الحاسوبية للمشكلات الكبيرة وتعقيد إنشاء الصيغة الرياضية المناسبة مرتفعَين بالنسبة لمشكلات العالم الواقعى المعقدة.

## مثال عملي : تحسين مشكلة تشكيل الفريق

## A Working Example: Optimization for the Team-Formation Problem

سيوضِّح هـذا الدرسر اسـتخدام خوارزميـة القـوة المُفرطـة ( Brute-Force Algorithm ) ، والخوارزميـة الاسـتدلالية ا نجشعة ( Greedy Heuristic Algorithm) لحلّ مشكلة اتخاذ القرار الُّرتكزة على مشكلة تخصيص الموارد القائمة على الفريق والتي تم وصفها سابقًا، بعد ذلك ستتم مقارنة نتائج هاتين الخوارزميتين.

> يُمكن استخدام الدالـة التاليـة لإنشـاء أمثلـة عشـوائيـة لمشـكلة تشـكيل الفرق، وتسمح هذه الدالة للمستخدم أن يُحدِّد أربعة مُعامِلات هي: العدد الإجمالي للمهــارات التــى يجـب أن تؤخـذ بعــين الاعتبــار، والعـدد الإجمــالى للعمّــال المتوفِّريـن، وعـدد المهـارات التـى يجـب أن تتوفَّـر ـ2ْ أعضـاء الفريـق بشـكل جماعي حتى ينجزوا الْمُهمَّة، والعدد الأفصىي للمهارات التي يُمكن أن يمتلكها كل عامل.

> وبعد ذلك، تقوم الدالة بإنشاء وإظهار مجموعة عمّال لديهم عدة مهارات مُختلفـة، وعـدة مهـارات مطلوبـة، وتَسـتخدم هـذه الدالـة المكتبـة الشـهيرة Random التي يُمكن استخدامها في إخراج عيّنة أعداد عشـوائية مـن مجموعة أعداد معيِّنة أو عناصر عشوائية من قائمة معيِّنة.

الخوارزمية الاستدلالية الحشعة : (Greedy Heuristic Algorithm) هـي أسلوب اسـتدلالي لحلِّ المشـكلات، وهيه تقــوم الخوارزميــة ببنــاء الحـلّ خطـوةً خطـوةً، وتختـار الخيـار الأمثـل محلِّيًّا ﴾ كل مرحلـة، حتـى تصـل ﴾ النهاية إلى حلّ شامل ونهائي.

import random

def create problem instance(skill number, #total number of skills worker number, #total number of workers required\_skill\_number, #number of skills the team has to cover max skills per worker # max number of skills per worker  $):$ 

وزارة التصليم Ministry of Education  $2023 - 1445$ 

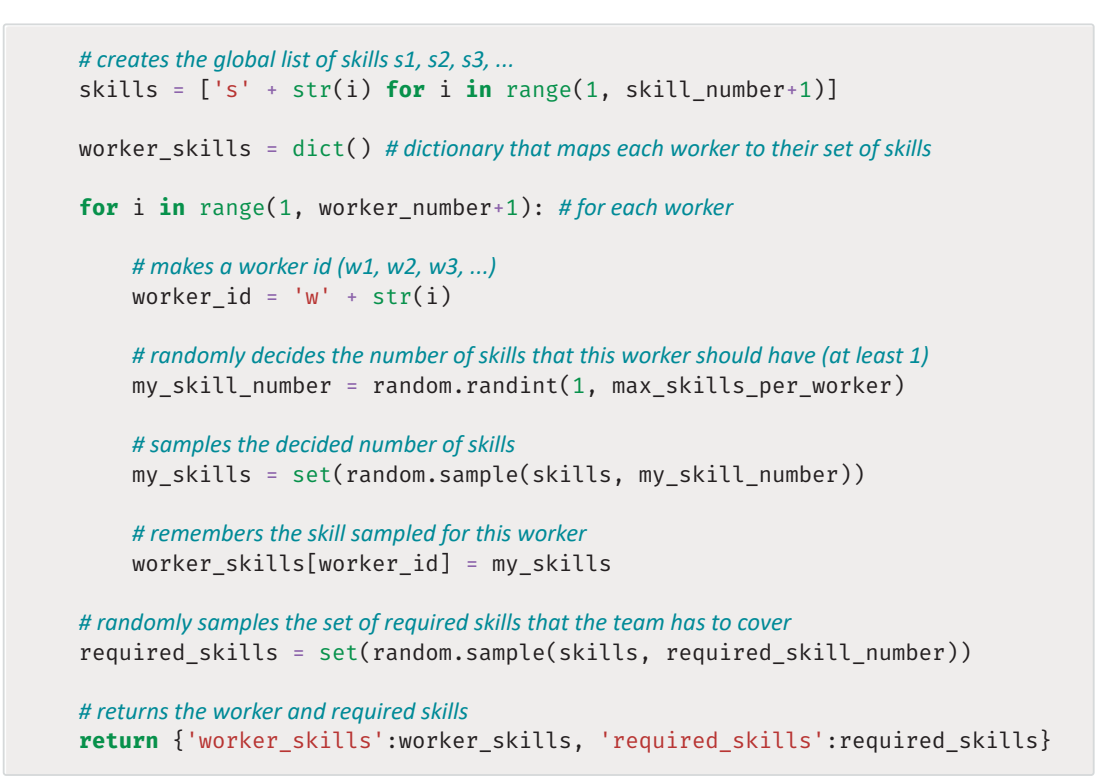

ستقوم الآن باختبار الدالة الواردة سابقًا من خلال إنشاء نسخة من مشكلة معطياتها كالتالي: عشر مهارات إجمالية، وستة عمّال، وتتطلب خمس مهارات كحدٍّ أقصبي لكل عامل.

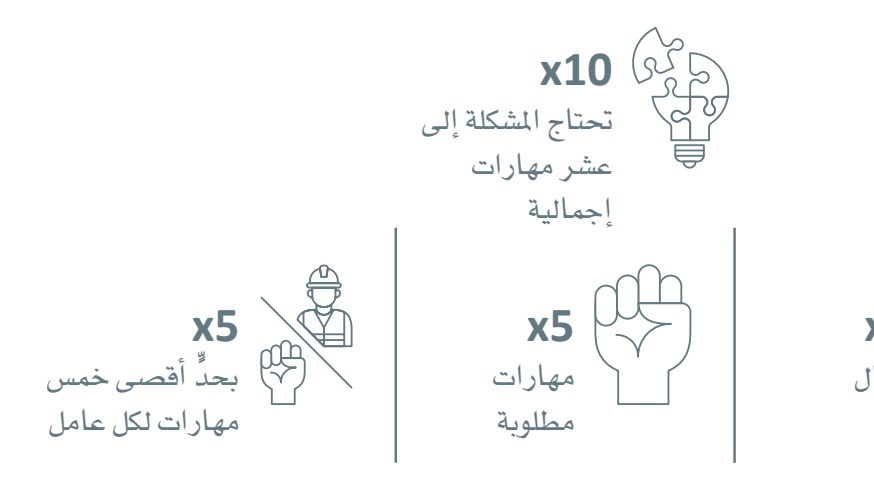

شكل 5.2: رسم توضيحي للمثال الخاص بالشكلة

بسبب الطبيعة العشوائية للدالة، ستحصل على نسخة مختلفة من الشكلة <u>ب</u>ة كل مرة تقوم فيها بتشغيل هذا المقطع البرمجي.

$$
\begin{array}{l} 0 @0 @. \\ 0 @0 @. \\ 0 @0 @. \\ 0 @0 @. \\ 0 @0 @. \\ \end{array}
$$

وزارة التصليم Ministry of Education  $2023 - 1445$ 

```
# the following code represents the above test
sample problem = create problem instance(10, 6, 5, 5)
# prints the skills for each worker
for worker id in sample problem['worker skills']:
    print(worker id, sample problem['worker skills'][worker id])
print()
```
# prints the required skills that the team has to cover print('Required Skills:', sample\_problem['required\_skills'])

```
w1 \{ 's10' \}w2 {'s2', 's8', 's5', 's6'}
w3 {'s7', 's2', 's4', 's5', 's1'}
w4 {'s9', 's4'}
w5 {'s7', 's4'}
w6 {'s7', 's10'}
Required Skills: {'s6', 's8', 's7', 's5', 's9'}
```
تتمثل الخطوة التاليـة \_ف إنشـاء **خو**ارزمـيـة حلّ (Solver) ، وهـي خوارزميـة تحسـين يُمكنهـا أن تحـدِّد أقل عدد ممكن لفريق العمّال الذي يُمكن اعتماده لإستيفاء كل المهارات المطلوبة.

## اتخاذ القرار بخوارزمية القوة المفرطة **Decision Making with a Brute-Force Algorithm**

ستُطبِّق أول خوارزميـة حلّ أسـلوب القـوة المُفرطـة الـذي يعتمـد علـى التعـداد الشـامل لـكل الفـرق المُمكنـة وأخذهـا بعين الاعتبـار، وسَتَسـتخدم هـذه الخوارزميـة أدوات combinations (توافيـق) مـن وحـدة itertools؛ لتوليـد كل الفِـرق المُمكنة ذات العدد المحدَّد.

سيتم توضيح الأداة بالمثال البسيط أدناه:

```
# used to generate all possible combinations in a given list of elements
from itertools import combinations
```

```
L = [\n \cdot w1', \n \cdot w2', \n \cdot w3', \n \cdot w4']
```

```
print('pairs', list(combinations(L, 2))) # all possible pairs
print('triplets', list(combinations(L, 3))) # all possible triplets
```

```
pairs [('w1', 'w2'), ('w1', 'w3'), ('w1', 'w4'), ('w2', 'w3'), ('w2',
(w4'), (w3', 'w4')]
triplets [('w1', 'w2', 'w3'), ('w1', 'w2', 'w4'), ('w1', 'w3', 'w4'),
('w2', 'w3', 'w4')]
```
بعد ذلك، يُمكن إنشـاء الدالة التالية لحلّ مشـكلة تكوين الفريق بأسـلوب القوة المُفرطة ، وهذه الخوارزمية تأخذ بعين الاعتبار جميع أحجـام الفـرق المكنـة، و تنشـىء الفـرق بنـاءً علـى الأعـداد المكنـة، ثـم تحصـر الفـرق التي تسـتويـة كل المهارات المطلوبة وتحدِّد الفريق الأفل عددًا:

```
def brute force solver(problem):
    worker skills = problem['worker skills']
    required_skills = problem['required_skills']
    worker ids = list(word), # qets the ids of all the workers
    worker num = len(wordker ids) # total number of workers
    all possible teams = \begin{bmatrix} 1 \\ 1 \end{bmatrix} # remembers all possible teams
    best_team = None # remembers the best (smallest) team found so far
    #for each possible team size (singles, pairs, triplets, ...)
    for team size in range(1, worker num+1):
         # creates all possible teams of this size
         teams = combinations(worker ids, team size)
         for team in teams: #for each team of this size
              skill union = set() # union of skills covered by all members of this team
              for worker id in team: #for each team member
                   # adds their skills to the union
                   skill union.update(worker skills[worker id])
              # if all the required skills are included in the union
              if required_skills.issubset(skill_union):
                   # if this is the first team that covers all required skills
                   # or this team is smaller than the best one or
                   if best team == None or len(team) < len(best team):
                       best team = team # makes this team the best one
    return best team # returns the best solution
```
من المكن ألا يكون هنـاك حلّ لنسـخة الشـكلة الـواردة، فإذا كانت مجموعة المارات المللوبة تشـمل مهـارة لا يمتلكها أي عامل من العمّال المتواجدين، فلن تجد طريقـة لإنشـاء فريـق يغطـي كل المهـارات، ويـﭬ مثل هـذه الحـالات ستُظهر الخوارزمية المذكورة سابقًا النتيجة بعدم وجود حلّ.

يُمكنك الآن استخدام المقطع البرمجي التالي لاختبار خوارزمية الحلّ بالقوة المُفرطة وفقًا للمثال الذي تم إنشاؤه ساىقًا:

```
# uses the brute-force solver to find the best team for the sample problem
best team = brute force solver(sample problem)
print(best team)
```

```
('w2', 'w3', 'w4')
```
من المؤكد أن خوارزمية الحلّ بالقوة المُفرطة ستجد أفضل حلّ ممكن ، أي: أقلّ الفرق عددًا طالما أن هناك حلٌّ ممكنّ ولكن كما تم منافشته في بداية هذا الدرس فإن طبيعة الخوارزمية الشمولية تُؤدى إلى زيادة هائلة في التكلفة الحاسوبية كلما زاد حجم المشكلة.

يُمكن توضيح ذلك من خلال إنشاء نُسخ لمشكلات متعددة من حيث تزايد عدد العمّال، ويُمكن استخدام المقطع البرمجي التـالي لتوليـد نُسـخ متنوعـة مـن مشـكلة تكويـن الفريـق، حيث يتنـوع عدد العمّـال ليكون: 5 و10 و15 و20، ثم يتم توليد 100 نسـخة بعدد العمّال، وتشـمل كل النُّسـخ المهارات الإجمالية العشـر، والمهارات الثمـان المطلوبة، والخمس مهارات كحدٌّ أقصى لكا، عامل:

```
problems with 5 workers = [] #5 workers
problems with 10 workers = [] #10 workers
problems with 15 workers = [ ] #15 workers
problems with 20 workers = [] #20 workers
```
for  $i$  in range(100): # repeat 100 times

```
problems_with_5_workers.append(create_problem_instance(10, 5, 8, 5))
problems with 10 workers.append(create problem instance(10, 10, 8, 5))
problems_with_15_workers.append(create_problem_instance(10, 15, 8, 5))
problems_with_20_workers.append(create_problem_instance(10, 20, 8, 5))
```
تّقبل الدالة التالية قائمة بنُّسخ المشكلة وخوارزمية الحلّ بالقوة المُفرطة، وتُّستخدم هذه الخوارزمية لإجراء العمليات الحسـابية ثـم اسـتخراج الحـلّ لجميـع النِّسـخ، كمـا أنهـا تُسـجل الوقت الإجمـالي المطلوب (بالثـواني) لحسـاب الحلـول وكذلك العدد الإجمالي للنُّسخ التي يُمكن إيجاد حلِّ منها:

```
import time
def gets solutions(problems, solver):
    total seconds = \theta # total seconds required to solve all problems with this solver
    total_solved = 0 # total number of problems for which the solver found a solution
    solutions = \begin{bmatrix} \ \ \end{bmatrix} # solutions returned by the solver
    for problem in problems:
         start time = time.time() # starts the timerbest team = solver(problem) # computes the solution
         end time = time.time() # stops the timersolutions.append(best team) #remembero the solution
         total_seconds += end_time-start_time # computes total elapsed time
         if best_team != None: # if the best team is a valid team
              total solved += 1print("Solved {} problems in {} seconds".format(total solved,
                                                             total seconds))
    return solutions
```
يستخدم المقطع البرمجي التالي هـذه الدالـة وخوارزميـة الحلّ بالقـوة المُفرطـة لحسـاب الحلـول المُمكنـة لجموعـات البيانـات التـى تم إنشـاؤهـا سـابقًا والْمَوَّنـة مـن 5-workers (خمسـة \_عمّـال) ، و10-workers (عشـرة \_عمّـال) ، وa-workers (خمسة عشر \_عاملًا )، و20-workers (عشرين \_عاملًا ):

brute solutions  $5 = gets$  solutions(problems with  $5$  workers, solver = brute force solver) brute\_solutions\_10 = gets\_solutions(problems\_with\_10\_workers, solver = brute force solver) brute\_solutions\_15 = gets\_solutions(problems\_with\_15\_workers, solver = brute force solver) brute\_solutions\_20 = gets\_solutions(problems\_with\_20\_workers, solver = brute force solver)

Solved 23 problems in 0.0019948482513427734 seconds Solved 80 problems in 0.06984829902648926 seconds Solved 94 problems in 2.754629373550415 seconds Solved 99 problems in 109.11902689933777 seconds

على الرغم مـن أن الأعـداد المطلوبـة سُـجلت بواسـطة الدالـة ( )gets\_solutions إلا أنهـا سـتكون متفاوتـة نظـرًا للطبيعـة العشوائية لمجموعات البيانات، وسيكون هناك نمطان ثابتان على الدوام هما:

- زيادة عدد العمّال تُؤدي إلى عدد أكبر من نُسخ الشكلات التي من المكن إيجاد حلّ لها، وهذا النمط من الحلول معقول ومتوقَّع؛ لأن وجود عدد كبير من العمّال يزيد من احتمـال وجود عامل واحدٍ على الأقل يمتلك مهـارة واحدة مطلوبة ضمن محموعة العمّال المتاحة.
- زيادة عدد العمّال يؤدي إلى زيادة كبيرة (أُسِّيَّة) في الزمن الحاسوبي، وهـذا متوقـع حسب التحليل الذي تم إجراؤه في بداية هـذا الدرس، وبالنسبة لمجموع العمّال ممـن هـم بعـدد: خمسـة، وعشـرة، وخمسـة عشـر، وعشـرون عاملًا، فإن عدد الفرق الْمكنة يساوى: 31، 1023، 32767، و1048575 على الترتيب.

بصفـة عامـة، وبالنظـر إلى عـدد العمّـال الْمَطـى N، فـإن عدد الفرق الْمُكنة يساوي 1-2°، وهذا العدد سيصبح كبيرًا لتقييمه حتى بالنسبة للقيم الصغيرة لـ N. كذلك بالنسبة لأي مشكلة بسيطة بها قيد واحد (يغطي جميع المهارات المطلوبة) وهدف واحد (تقليل حجم الفريق) ، فإن القوة المُفرطة قابلة للتطبيق فقط على مجموعات البيانات الصغيرة جدًا، وذلك بالتأكيد ليس حلًا عمليًّا لأى من مشكلات التحسين المعقدة التي نواجها يۓ الواقع والتي أشرنا إليها يۓ بداية هذا الدرس.

#### اتخاذ القرار باستخدام خوارزمية استدلالية جشعة **Decision Making with a Greedy Heuristic Algorithm**

تتعامل الدالـة التاليـة مـع هـذا القيـد بواسـطة تنفيـذ خوارزميـة تحسـين تعتمـد علـى الأسـلوب الاسـتدلالي الجشـع، حيـث تقـوم الخوارزميـة تدريجيًابتكويـن الفريـق عـن طريـق إضـافـة عضـو واحـد ـفي كل مـرة، فالعضـو الـذي أضيـف مؤخرًا يكـون دائمًا هو العضو الذي يمتلك معظم المهارات التي لم توجد في سابقه، وتستمر العملية حتى تستوقي جميع المهارات المطلوبة.

الدالة الاستدلالية الجشعة (Greedy Heuristic) الستخدمة في هذا الثال هي معيار لاختيار عامل يتوفر فيه أكبر عدد من المارات التي تُستوفي في الفريق إلى الآن، ويمكن استخدام دالة استدلالية أخرى، مبنية على إضافة العامل الذي يتوفر فيه العدد الأكبر من المارات أولًا.

```
def greedy solver(problem):
    worker_skills = problem['worker_skills']
    required skills = problem['required skills']
    # skills that still have not been covered
    uncovered required skills = required skills.copy()
    best team = [ ]# remembers only the skills of each worker that are required but haven't been covered yet
    uncovered worker skills = \{\}for worker id in worker skills:
         # remembers only the required uncovered skills that this worker has
         uncovered_worker_skills[worker_id] = worker_skills[worker_id].
intersection(uncovered_required_skills)
                                                                         rintersections() تُظهر الدالة
    # while there are still required skills to cover
                                                                        مجموعة جديدة تحتوي فقط على
    while len(uncovered_required_skills) > 0:
                                                                          المهارات المشتركة من جميع
                                                                          مهارات العمّال الموجودة في
         best_worker_id = None # the best worker to add next
                                                                          worker skills، والمهارات
         # number of uncovered skills required for the best worker to cover
                                                                          المطلوبة التى لم تَستوفَ في
         best new coverage = \theta.uncovered worker skills
         for worker id in uncovered worker skills:
             # uncovered required skills that this worker can cover
             my_uncovered_skills = uncovered_worker_skills[worker_id]
             # if this worker can cover more uncovered required skills than the best worker so far
             if len(my uncovered skills) > best new coverage:
                  best worker id=worker id # makes this worker the best worker
                  best new coverage=len(my uncovered skills)
         if best worker id != None: # if a best worker was found
             best team.append(best worker id) # adds the worker to the solution
             #removes the best worker's skills from the skills to be covered
             uncovered required skills = uncovered required skills -
                                     uncovered_worker_skills[best_worker_id]
             for worker id in uncovered worker skills:
                  # remembers only the required uncovered skills that this worker has
                  uncovered_worker_skills[worker_id] =uncovered_worker_skills[worker_id].intersection(uncovered_required_skills)
         else: # no best worker has been found and some required skills are still uncovered
             return None # no solution could be found
```
return best\_team

لا تأخذ خوارزمية الحلّ الجشعة كل الفِرق المُمكنة بعين الاعتبار ولا تضمن إيجاد الحلّ الأمثل، ولكنها كما هو موضَّح أدنـاه أسـرع بكثير مـن خوارزميـة الحـلّ التـى تعتمـد علـى القـوة المُفرطة، ومـع ذلك يُمكنهـا أن تُنتج حلـولًا جيدة، هي يُخ الغالب حلولٌ مثلى، ومن المؤكد أن تجد هذه الطريقة حلًّا إذا كان موجودًا. ۖ

يستخدم المقطع البرمجي التالي خوارزمية الحلّ الجشعة لحساب حلول مجموعات البيانات: 5-workers (خمسة \_عمّـالُ)، و10-workers (عشـرة \_عمّـال)، و15-workers (خمسـة عشـر \_عامـلًا)، و20-workers (عشـرين \_عاملًا ) التي تم استخدامها سابقًا لتقييم خوارزمية الحلّ بالقوة الْمُرطة:

```
greedy_solutions_5 = gets_solutions(problems_with_5_workers,
           solver = greedy_solver)
greedy_solutions_10 = gets_solutions(problems_with_10_workers,
           solver = greedy_solver)
greedy solutions 15 = \text{gets solutions}(\text{problems with 15 workers},solver = greedy solver)greedy_solutions_20 = gets_solutions(problems_with_20_workers,
           solver = greedy solver)
```
Solved 23 problems in 0.0009970664978027344 seconds Solved 80 problems in 0.000997304916381836 seconds Solved 94 problems in 0.001995086669921875 seconds Solved 99 problems in 0.0019943714141845703 seconds

```
والآن يتضـح الفـرق ـ2 السـرعة بـين الخوارزميتـين؛ حيث يُمكـن تطبيق خوارزميـة الحـلّ الجشـعة علـى النُّسـخ المتعلقـة
                                                                      بالمشكلات الكبيرة جدًا، كما في الثال التالي:
```
# creates 100 problem instances of a team formation problem with 1000 workers problems\_with\_1000\_workers = []

for  $i$  in range(100): # repeats 100 times problems\_with\_1000\_workers.append(create\_problem\_instance(10, 1000, 8, 5))

```
# solves the 100-worker problems using the greedy solver
greedy_solutions_1000 = gets_solutions(problems_with_1000_workers,
           solver = greedy solver)
```
Solved 100 problems in 0.09574556350708008 seconds

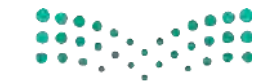

وزارة التصليم Ministry of Education  $2023 - 1445$ 

#### مقارنة الخوارزميات Comparing the Algorithms

بعد أن تم توضيح ميـز ة السـرعة لخوارزميـة الحلّ الاسـتدلالية الجشـعة، تتمثّل الخطـوة التاليـة \_فـ التحقـق مـن جـودة الحلول التى تُنتجهـا، حيث تَقبل الدالـة التاليـة الحلول التى أنتجتهـا الخوارزميـة الجشـعة وخوارزميـة القـوة المُفرطـة على نفس مجموعة نُسخ المشكلات، ثم تبيّن النِّسب المئوية للنُّسخ التي تقوم كلتا الخوارزميتين بذكر الحلّ الأمثل لها ( الفريق الأقل عددًا ) :

```
def compare(brute_solutions, greedy_solutions):
    total_solved = \thetasame_size = 0for i in range(len(brute solutions)):
        if brute solutions[i] != None: #if a solution was found
             total solved += 1# if the solvers reported a solution of the same size
             if len(brute solutions[i]) == len(greedy solutions[i]):
                 same size += 1return round(same size / total solved, 2)
```
يُمكن الآن استخدام الدالـة ( )compare لقارنـة فاعليـة الخوارزميتـين المطبقتـين علـي: الخمسـة عمّـال، والعشـر ة عمّال، والخمسة عشر عاملًا، والعشرين عاملًا.

```
print(compare(brute solutions 5, greedy solutions 5))
print(compare(brute_solutions_10,greedy_solutions_10))
print(compare(brute solutions 15, greedy solutions 15))
print(compare(brute_solutions_20,greedy_solutions_20))
```
 $1.0$  $0.82$ 0.88  $0.85$ 

توضِّح النتائج أن الخوارزميـة الاسـتدلالية الجشـعة يُمكنهـا أن تجـد باسـتمرار الحـلّ الأمثل لحـوالي % 80 أو أكثر من ر<br>كل نُسخ المشكلات القابلـة للحلّ. و\_2 الواقـع، يُمكـن التحقـق بسـهولة مـن أن حجـم الفريـق الـذي تُنتجـه الخوارزميـة الاستدلالية الجشعة حتى فج النُّسخ التي تفشل في إيجاد الحلول الُّثلي لها يكون فريبًا جدًا من حجم أفضل فريق ممکن.

إذا تمت إضافة ذلك إلى ميزة السرعة الهائلة، تجد أن الخوارزمية الاستدلالية خيار عمليّ أكثر للتطبيقات الواقعية، وستكتشف في الدرس التالي تقنيات تحسين أكثر ذكاءً، وستتعرّف على كيفية تطبيقها على مشكلات مُختلفة.

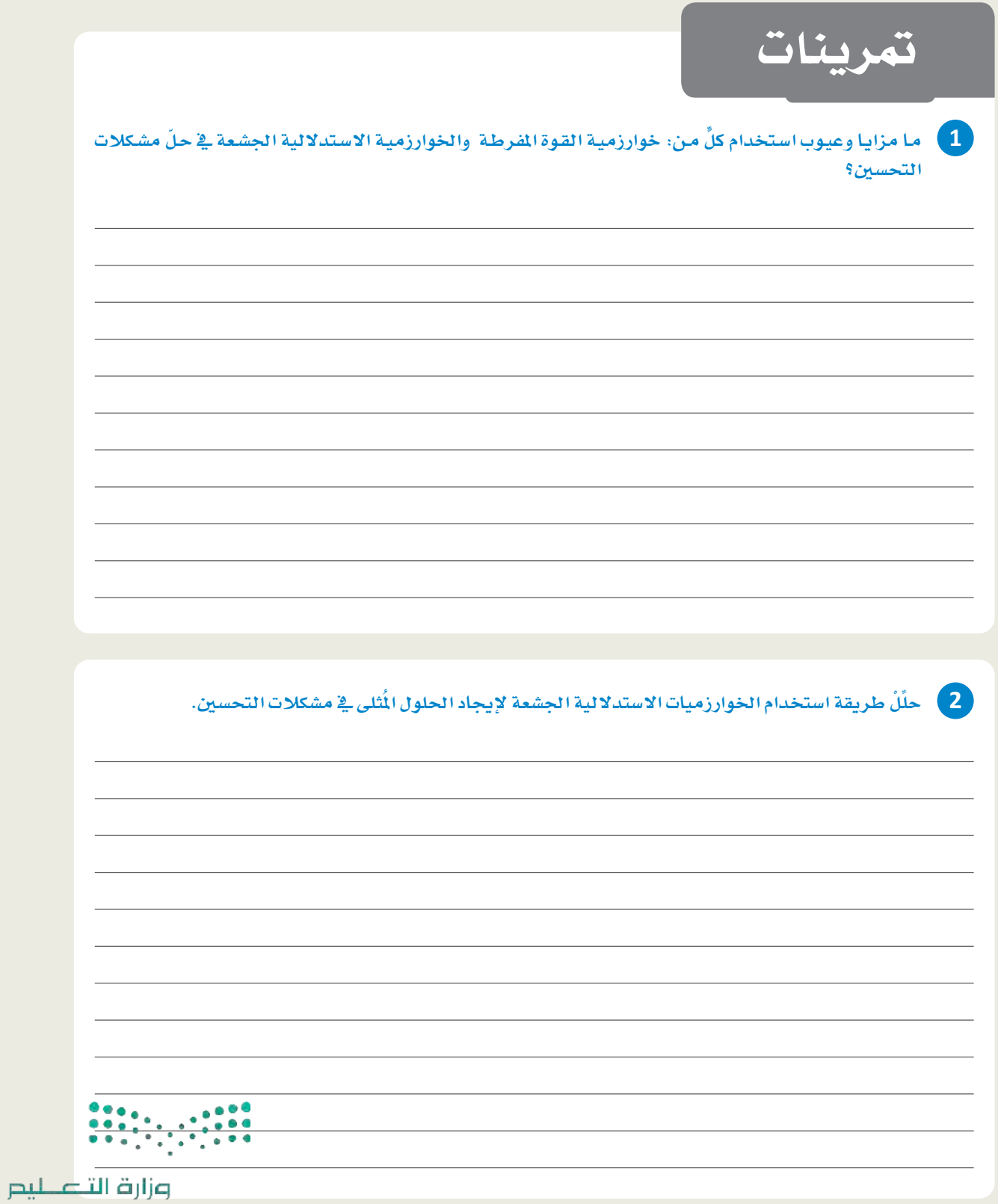

Ministry of Education  $2023 - 1445$ 

ـ <mark>3 -</mark> أنشئ خوارزمية حلّ جشعة لتحسين مشكلة تكوين أعضـاء فريق، مـن خلال إكمال المقطع البـرمجي التالي بحيث تستخدم خوارزمية الحلِّ الاستدلالية الجشعة لتكليف أعضاء الفريق بالمُهمَّة؛

```
def greedy solver(problem):
    worker_skills=problem['worker_skills'] # worker skills for this problem
    required skills=problem['required skills'] # required skills for this problem
    uncovered\_required\_skills = required\_skills. () # skills not covered
    best_t = [] # best solution
    uncovered worker skills=\{\}for worker id in worker skills:
        uncovered worker skills[worker id]=worker skills[worker id].
(uncovered_required_skills)
    while len(uncovered required skills) > 0:
        best worker id=
                                    # the best worker to add next
        best_new_coverage=0 # number of uncovered required skills covered by the best worker
        for worker_id in uncovered_worker_skills: #for each worker
             my uncovered skills=uncovered worker skills[worker id]
            # if this worker can cover more uncovered required skills than the best worker so far
             if len(my uncovered skills)>best new coverage:
                 best worker id=worker id # makes this worker the best worker
                 best_new_coverage= (my_uncovered_skills)
                               : # if a best worker was found
        if best worker id!=
                                  (best_worker_id) # adds the worker to the solution
             best_team.
             #removes the best worker's skills from the skills to be covered
             uncovered_required_skills=uncovered_required_skills - uncovered_
worker skills[best worker id]
            # for each worker
             for worker_id in uncovered_worker_skills:
                 # remembers only the required uncovered skills that this worker has
                 uncovered_worker_skills[worker_id]=uncovered_worker_
skills[worker id].
                            (uncovered required skills)
        else: # no best worker has been found and some required skills are still uncovered
             return # no solution could be found
    return best team
```
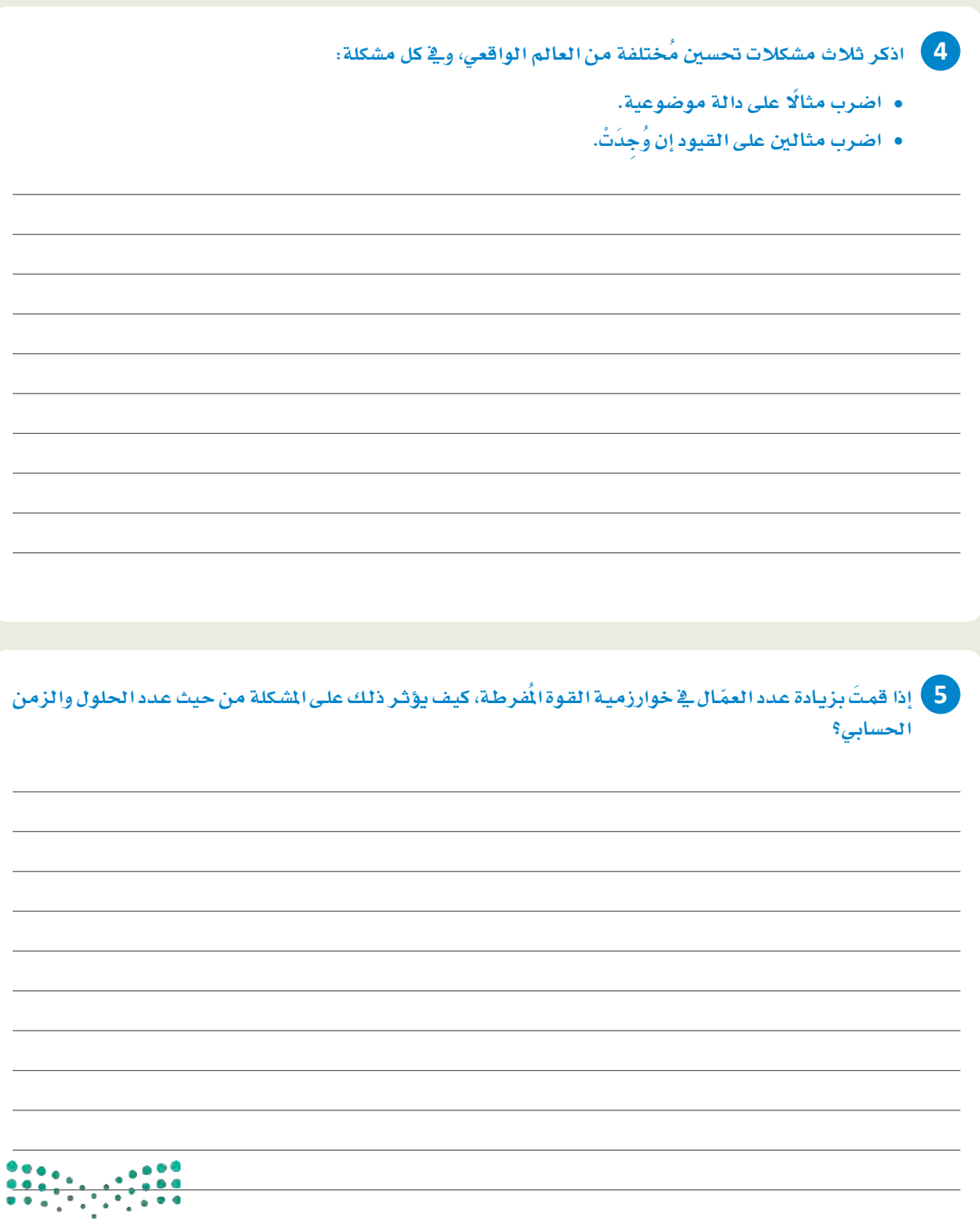

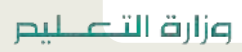

Ministry of Education  $2023 - 1445$ 

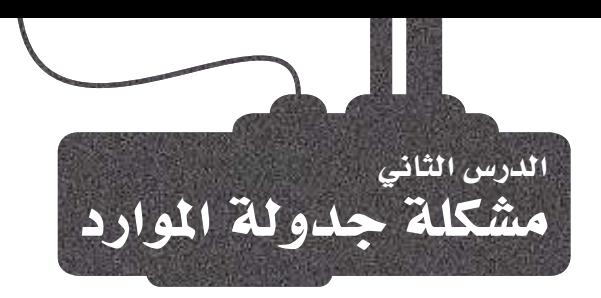

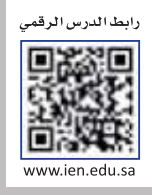

#### مشكلات الجدولة Scheduling Problems

مشكلات الجدولة شائعة في مجال التحسين؛ لأنها تتطلب تخصيص موارد محدودة لمهام متعددة بطريقة تُحسِّن بعض الدوال الموضوعيـة، وعـادة مـا تكون لمشـكلات الجدولـة فيـود إضافيـة مثل: الحاجـة إلى تنفيذ المهـام بترتيب معيّن أو إنجازهـا يخ الموعد النهائي المحدَّد، وهذه المشكلات جوهرية في العديد من الجالات المختلفة بما فيها التصنيع والنقل والرعاية الصحية وإدارة المشاريع. ستتعمق في هذا الدرس في خوارزميات التحسين عن طريق إدخال تقنيات إضافية لحلّ جدولة المشكلات.

#### جدول 5.1: تطبيقات من مجالات مختلفة بحاجة إلى حلول الجدولة

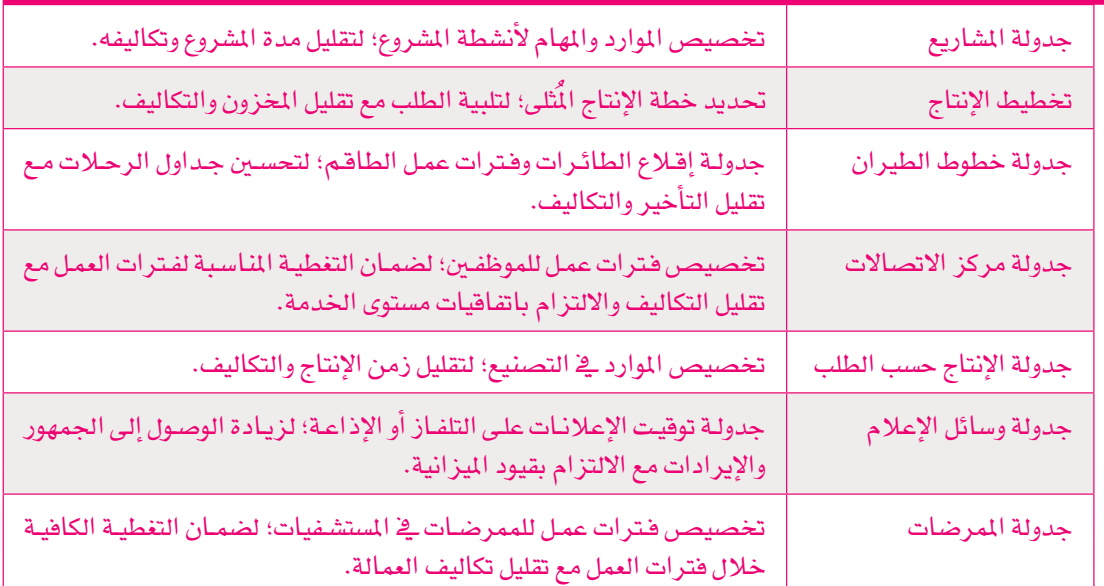

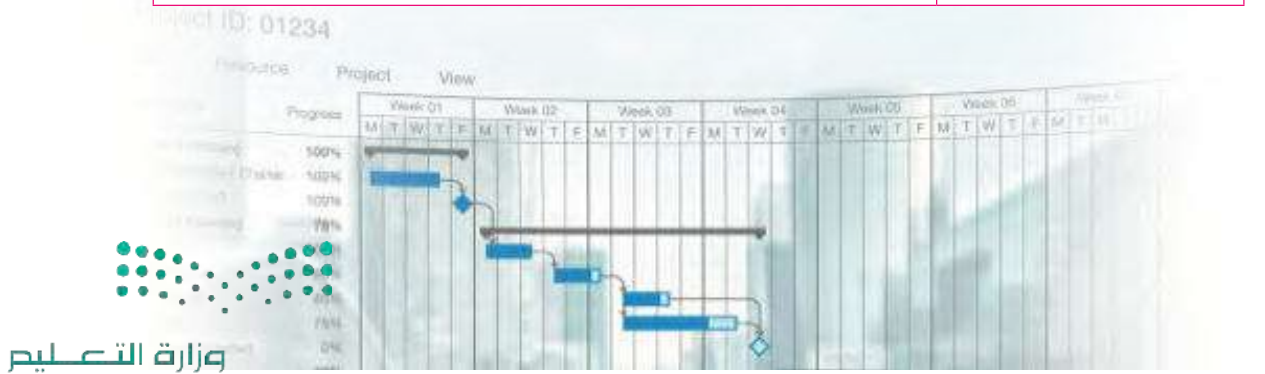

Ministry of Education  $2023 - 1445$ 

شكل 5.3: مخطط قانت يبيِّن جدول مشروع

يخ هذا الدرس ستَّستخدم مشكلة التباطُؤ الموزون للاّلة الواحدة ( Single-Machine Weighted Tardiness - SMWT ) كمثال عملي لتوضيح كيف يُمكن لخوارزميات التحسين أن تحلّ مشكلات الجدولة.

#### مشكلة التباطؤ الموزون للآلة الواحدة Single-Machine Weighted Tardiness (SMWT) Problem

لتوضيح هذه المشكلة، سنفترض أن مَصنعًا يرغبُ في جدولة مهام إنتاج عدة سلع على آلة واحدة، على النحو التالي:

- كل مُهِمَّة لها وقت معالجة محدَّد، وموعد محدَّد لابد أن تكتمل فيه.
	- كل مُهمَّة مر تبطة بوزن بمثل أهميتها،

إذا كان من المستحيل إنجـاز كل المهـام في الموعد النهائي ، فسـيكون عـدم الالتـزام بإنجـاز المهـام ذات الـوزن الصغير يخ الموعد النهائي أقل تكلفة من عدم الالتزام بإنجاز المام ذات الوزن الكبير في الموعد النهائي.

#### الهدف

الهدف (Goal) من جدولة المهام بطريقة محدَّدة هـوتقليل المجمـوع الموزون للتأخير (التباطُـؤ) لـكل مُهِمَّـة، وهكذا فإن مجموع التباطُّؤ الموزون يكون بمثابة الدالة الموضوعية لخوارزميات التحسين المصمَّمة لحلّ هذه الشكلَّة.

#### حساب التأخير

يُحسبُ التأخير ( Lateness ) ية أداء الْمُهمَّة على أساس الفرق بين زمن إنجازها والموعد المحدَّد لتسليمها، ثم تُستخدم أوزان المهام **كعوامل ضرب** ( Multipliers) لإكمـال المجمـوع الموزون النهائـي. علـي سبيل المثـال: افترض أن هنـاك جِدولًا به ثلاث مهـام هـي: م1 وم2 وم3، وأوزان هـذه المهـام هـي: 2 و1 و2 علـى الترتيب. وفقًّـا لهـذا الجدول، ستُّنجز المُهمَّة رقم 1 ية الموعد المحدَّد، وسيتأخر إنجاز المُهمَّة رقم 2 ۚ ثلاث ساعات عن موعد تسليمها، أما المُهمَّة رقم 3 فسيتأخر إنجازها ساعة واحدة عن موعد تسليمها، ويعني ذلك أن مجموع التباطُّؤ الموزون يساوي 5=2×1+1×3.

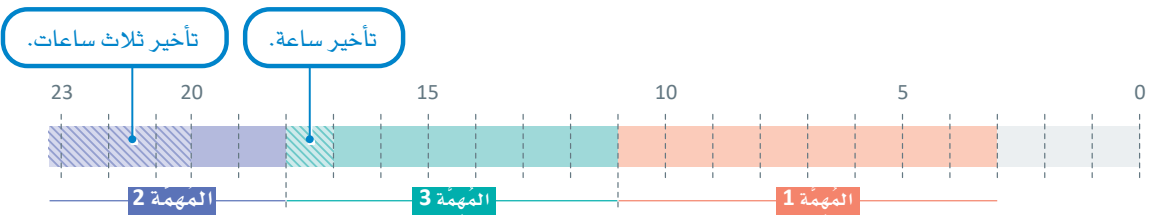

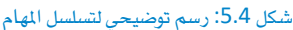

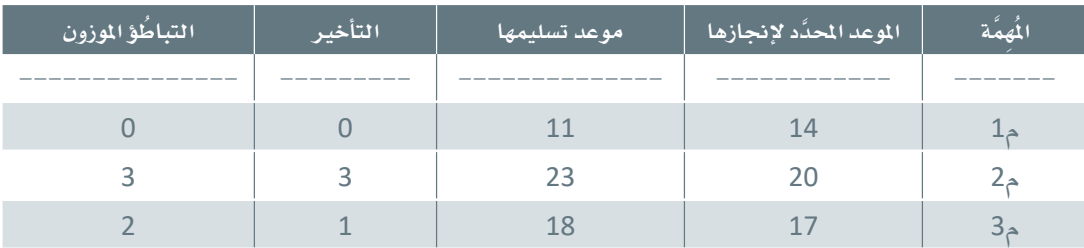

#### شكل 5.5: حساب التباطُؤ الموزون

توجد صعوبة في حلّ مشكلة التباطُّؤ الموزون للآلـة الواحدة؛ لأن تعقُّدَها يتزايد تزايَّدًا أَسِّيًّا مع عدد المهام، مما يجعل إيجاد أفضل حلَّ ممكن لأحجام الْمُدخَلات الكبير ة مكلفًا للغاية وعادة ما يكون مستحيلًا .

تُستخدم خوارزميات التحسين للحصول على حلول شبه مثالية لشكلة محدّدة في مدة زمنية معقولة.

#### مشكلة جدولة الإنتاج حسب الطلب Job Shop Scheduling (JSS) Problem

مشكلة جدولة الإنتاج حسب الطلب (JSS) هـي مشكلة اعتياديـة أخـري <u>ـ</u>2 الجدولـة حَظِيت بدراسـات مُوسَّـعة ـ2 مجـال التحسـين، وتتضمـن جدولـة مجموعـة مـن المهـام علـى عـدة آلات، حيـث يجب معالجـة كل مُهمَّـة بترتيب ووقت معيّنان لكل آلة بالنسبة للمهام الأخرى.

#### الهدف

تقليل زمن الإنجاز الكليّ (فترة التصنيع) لحميع المام.

#### متغدّرات المشكلة

المتغيِّرات الأخرى من هذه المشكلة تفرض عدة قيود إضافية مثل:

- وجوب الالتـزام بتاريـخ إصـدار كل مُهِمَّـة؛ حيث إن لكل مُهِمَّة تاريخهـا الخاص ولا يمكن البدء بها قبل ذلك التاريخ، بالإضافة إلى مراعاة الموعد النهائي.
	- وجوب جدولة بعض المهام قبل المهام الأخرى؛ بسبب ضوابط الأسبقية بينها.
- وجوب إخضاع كل آلـة للصيانـة الدوريـة وفقًـا لضوابـط جدول الصيانـة، حيث لا يمكن لـلآلات تأديـة المهام أشاء الصيانة، كما لا يمكن أن تتوقف الْمُهمَّة بمجرد بدئها.

لا بد أن تمـر كل آلـة بفـترة توقُّف عـن الإنتـاج بعـد إكمـال المُهمَّة، وقـد يكون طول هـذه الفـترة ثابتًا، وقد يتفـاوت من آلـة إلى أخرى، ومن المكن أن يعتمد على الوقت الذي استغرقته الآلة في إكمال الِّهمَّة السابقة.

مـا ورد أعـلاه ليس سـوى مجموعـة فرعيـة مـن القيـود المقـدة والمتعـددة، ومـن متغيِّر ات المشـكلة الموجـودة في مشـكلات الجدولة التي نواجها في واقع الحياة، حيث أن لكل متغيِّر خصائصه وتطبيقاته العملية الفريدة، وقد تكون خوارزميات التحسين الْمُختلفة أكثر ملاءمة لحلّ كل متغيِّر من متغيِّر ات المشكلة.

#### استخدام البايثون والتحسين لحلّ مشكلة التباطُؤ الموزون للآلة الواحدة Using Python and Optimization to Solve the SMWT Problem

.<br>يُمكن استخدام المقطع البرمجي التالي لإنشاء نُسَخ عشوائية لمشكلة الت**باطُوَ الموزون للاّلة الواحدة (**SMWT) :

#### import random # creates an instance of the Single-Machine Weighted Tardiness problem. def create\_problem\_instance(job\_num, #number of jobs to create duration range,  $# job duration range$ deadline range, #deadline range weight range):#importance weight range # generates a random duration, deadline, and weight for each job durations = [random.randint(\*duration\_range) for i in range(job\_num)] deadlines =  $[random.random(*deadline_range)$  for i in range(job\_num)] weights =  $[random.random(\ast weight \ range) for i in range(job num)]$ # returns the problem instance as a dictionary return { 'durations': durations, 'deadlines':deadlines,

'weights':weights}

.<br>تُستخدم الدالـة ( random.randint (x,y لتوليـد عـدد صحيـح عشـوائي بـين x وy، وهنـاك طريقة مُختلفة لاسـتخدام مـذه الدالـة تتمثّل \_فـ توهير هائمـة [x,y] أو مجموعـة (x,y) ، و\_في مـذه الحالـة لا بـد مـن كتابـة الرمـز \* فبل القائمـة، كما هو موضَّح في الدالة السابقة، على سبيل المثال:

for  $i$  in range(5):# prints 5 random integers between 1 and 10  $print(random.random(*[1, 10]))$ 

يَستخدم المقطع البرمجي التالي دالة ( )create\_problem\_instance لتوليد نسخة لمشكلة يتوفّر فيها ما يلي:

• تشتمل كلّ نسخة على عشرة مهام.

6 5

5 10  $\mathbf{1}$ 

- يُمكن لكل مُهمَّة أن تستمر مـا بـين 5 وحدات زمنيـة و20 وحدة زمنيـة، وسيتم افتراض أن السـاعة هـي الوحدة الزمنية المستخدَمة فيما تبقى من هذا الدرس.
- كل مُهمَّـة لهـا موعـد نهائـي يـتراوح مـا بـين 5 سـاعات و50 سـاعة، وتبـدأ سـاعة الموعد النهائـي من لحظة بـدء المُهمَّة الأولى في استخدام الآلـة، على سبيل المثـال: إذا كان الموعد النهائـي لُهمَّة ما يسـاوي عشـر سـاعات، فهـذا يعنى أنه لا بد من إكمال الَّهُمَّة في غضون عشر ساعات من بداية الْمُهَّة الأولى في الجدول.
	- وزن کل مُهمَّة هو عدد صحيح پتر اوح بين 1 و3.

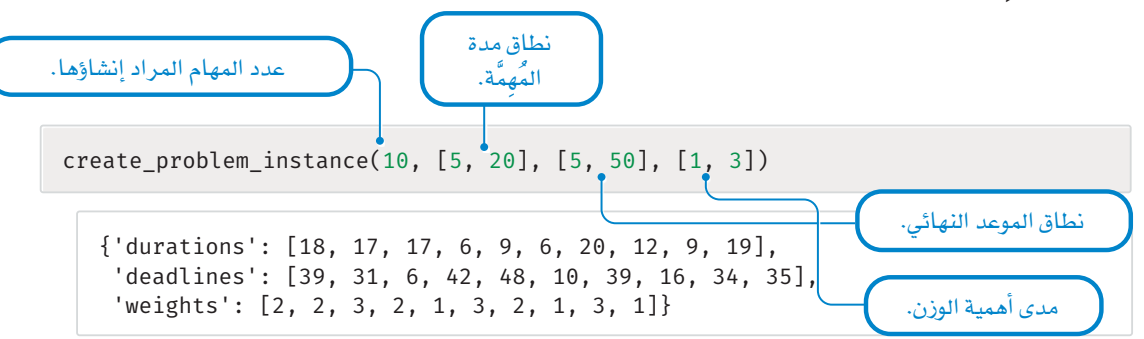

يُمكن استخدام الدالـة التاليـة لتقييـم جـودة أي جدول أنتجته إحدى الخوارزميات لنسـخة مشـكلة محـدَّدة، حيث تَقبل الدالة نسخة المشكلة وجدولًا لمهامها، ثم تمر على كل المهام بترتيب جدولتها نفسه حتى تُحسب أزمنة إنجازها ومجموع التباطُّؤ الموزون لكامل الجدول، ويُحسب هذا التباطُّؤ بحساب تباطؤ كل مُهمَّة (مع مراعاة الموعد النهائي لها) وضربه يخ وزن المُهمَّة وإضافة الناتج إلى المجموع:

```
# computes the total weighted tardiness of a given schedule for a given problem instance
def compute schedule tardiness(problem, schedule):
    # gets the information for this problem
    durations, weights, deadlines=problem['durations'], problem['weights'],
problem['deadlines']
    job num = len(schedule) # gets the number of jobs
    finish_times = [0] * jobnum # stores the finish time for each jobschedule tardiness = 0 # initializes the weighted tardiness of the overall schedule to 0
    for pos in range(job_num): # goes over the jobs in scheduled order
```
job id=schedule[pos] # schedule[pos] is the id in the 'pos' position of the schedule

if pos ==  $0:$  # if this is the job that was scheduled first (position 0)

# the finish time of the job that starts first is equal to its run time finish times[pos] = durations[job id]

else: # for all jobs except the one that was scheduled first

# the finish time is equal to the finish time of the previous time plus the job's run time  $finish_time[pos] = finish_time[pos-1] + durations[job_id]$ 

```
# computes the weighted tardiness of this job and adds it to the schedule's overall tardiness
         schedule_tardiness += weights[job_id] * max(finish_times[pos] -
deadlines[job id], 0)
```

```
return schedule tardiness, finish times
```
ستَّستخدم الدالـة ( ) compute\_schedule\_tardiness لتقييـم الجـداول، وستكون هـذه الدالـة بمثابـة أداة مفيـدة لكل الخوارزميات الت*ى س*يتم تقديمها <u>ب</u>خ هذا الدرس لحلّ مشكلة الت**باطُؤ الموزون للآلة الواحدة** ( SMWT ) .

#### Itertools.Permutations() Function دالة التباديل

تستخدم خوارزمية حلّ القوة المُفرطة الدالة ( )itertools.permutations لإنشاء كل الجداول المُمكنة (تجميعات الهام)، ثم تَحسب تباطؤ كل جدول ممكن وتستخرج أفضل جدول ( الجدول ذو التباطؤ الكُليّ الأدنى) .

تَقبل الدالة ( )itertools.permutations عنصرًا واحدًا متكررًا (مثل: قائمة) وتُنشئَ كل تبديل ممكن لقيم المُدخَلات، ويوضِّح المثال البسيط التالي استخدام دالة ( ) permutations ويُظهر التبديلات لكل عناوين الهام المُعطاة:

تُستخدم خوارزميات حلّ القوة المُفرطة بشكل أفضل لحلّ الشكلات الصغيرة، فالنسخة الخاصة بمشكلة التباطؤ الموزون للآلة الواحدة ذات عدد N من المهام، لديها عدد N! من الحداول المكنة، فعندما يكون N = 5، سيكون الناتج 120 = !5 جدولًا، ولكن هذا العدد يتزايد بشكل كبير عندما يكون N = 10 الى 3,628,800 = 011 ، وعندما يكون N = 11  $11! = 39,916,800$ !!

job\_ids =  $[0,1,2]$  # the ids of 3 jobs for schedule in itertools.permutations(job\_ids): print(schedule)

 $(0, 1, 2)$  $(0, 2, 1)$  $(1, 0, 2)$  $(1, 2, 0)$  $(2, 0, 1)$  $(2, 1, 0)$ 

#### خوارزمية حلّ القوة المُفرطة Brute-Force Solver

لقد تعلَّمت في الدرس السـابق طريقة اسـتخدام خوارزمية حلّ القوة الْمُرطة في مشـكلة تكوين فريق، وعلى الرغم من أن خوارزمية الحلّ هذه أظهرت بطئًا شديدًا في الشكلات الأكبر حجمًا، إلا أن قدرتها على إيجاد الحلّ الأمثل ( أفضل حلّ ممكن) لنُّسخ المشكلة ذات الحجم الصغير كانت مفيدة في تقييم جودة الحلول الْمُنَجِّمة بواسطة خوارزميات التحسـين الأسـرع التي لا تضمن إيجاد الحلّ الأمثل. وبالمثل: يُمكن اسـتخدام خوارزمية حلّ القوة المُفرطة التالية لحلّ مشكلة التباطُؤ الموزون للآلة الواحدة ( SMWT ) .

```
import itertools
def brute_force_solver(problem):
    # gets the information for this problem
    durations, weights, deadlines=problem['durations'], problem['weights'],
problem['deadlines']
    job num = len(durations) # number of jobs
    # Generates all possible schedules
    all schedules = itertools.permutations(range(job num))
    # Initializes the best solution and its total weighted tardiness
    best schedule = None # initialized to None
    # 'inf' stands for 'infnity'. Python will evaluate all numbers as smaller than this value.
    best_tardiness = float('inf')
    # stores the finish time of each job in the best schedule
    best finish times = None #initalized to None
    for schedule in all schedules: #for every possible schedule
         #evalutes the schedule
         tardiness, finish times=compute schedule tardiness(problem, schedule)
         if tardiness \langle best tardiness: # this schedule is better than the best so far
             best_tardiness = tardiness
             best schedule = schedule
             best_finish_times = finish_times
    # returns the results as a dictionary
    return {'schedule':best_schedule,
               'tardiness':best_tardiness,
               'finish times': best finish times}
                            خوارزمية الحلّ تعطي الجدول الأفضل، وزمن التباطؤ، وزمن إنجاز كل مُهمَّة
```
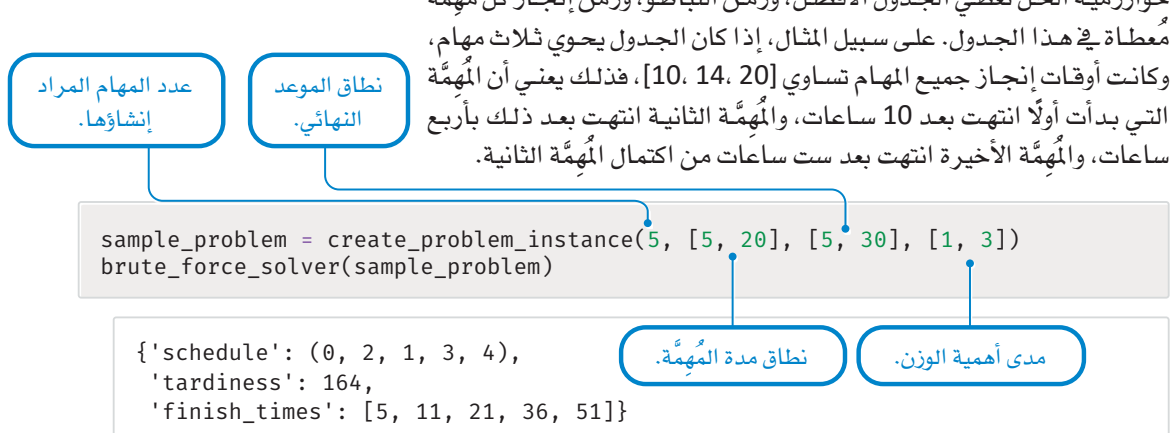

#### خوارزمية الحلِّ الاستدلالية الحشعة Greedy Heuristic Solver

تستخدِم خوارزمية الحلّ الجشعة أسلوبًا استدلاليًا بسيطًا لفرز المهام واتخاذ قرار الترتيب الذي يجب جدولتها وفقًا لـه، ثم تُرتب المهـام لحسـاب زمـن إكمـال كل مُهمَّـة ومجمـوع التبـاطُـؤ الموزون لكامـل الجـدول، و\_في هـذا المثـال الخاص تَّطهر خوارزمية الحلِّ الجشعة نوع الْحَرَ جات نفسه الذي أظهر ته خوارزمية حلّ القوة الِّفرطة .

تّقبل خوارزمية الحلّ الجشعة مُعامِلان هما: نسخة المشكلة المراد حلّها، ودالة الاستدلال التي ستستخدِم (معيار فرز المهام) ، ممـا يسـمـح للمسـتخدِم بـأن يُطبِّق أي دالـة اسـتدلال يختارهـا كدالـة بايثون، ثـم يمـرِّره إلى خوارزميـة الحلّ الحشعة باعتباره مُعاملًا.

تَّطبِّق الدالة التالية خوارزمية تحسبن تستخدم دالةً استدلاليةً جشعةً لحلّ المشكلة:

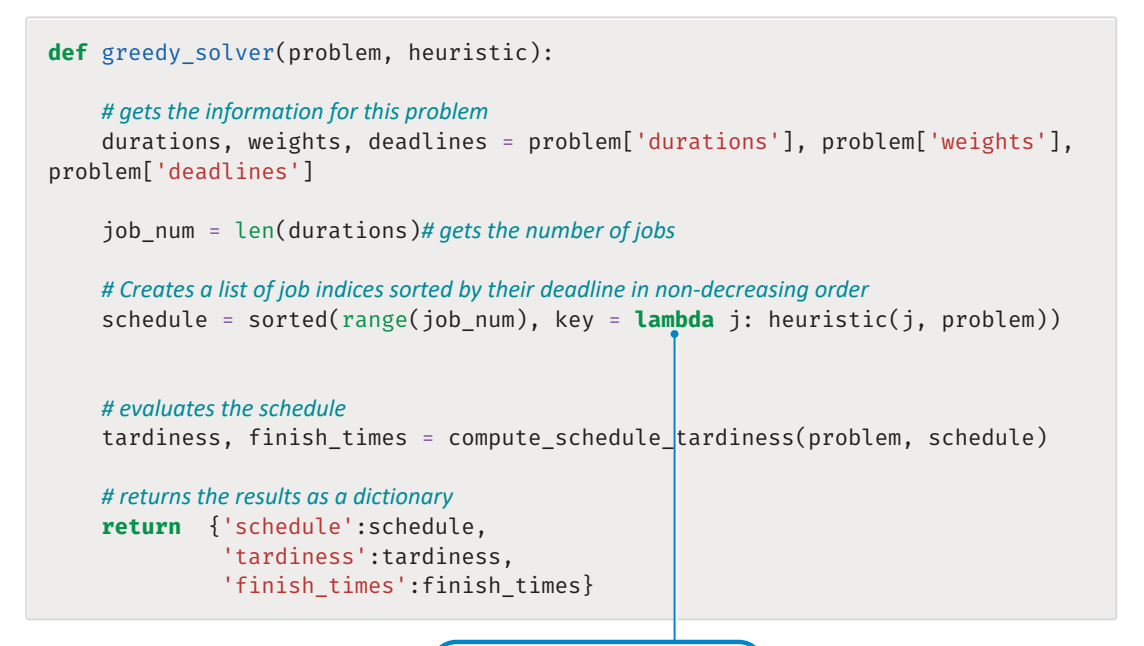

يُستخدم بِناء الجِملة lambda مع دالة التابثون ( )sorted عندما يتمثّل الهدف فى فرز قائمة عناصر بناءً على قيمة يتم حسابها بطريقة منفصلة لكل عنصر

يُستخدم في هذا المثال دالة استدلالية جشعة لتحديد المُهمَّة التالية التي تحتاج إلى جدولة وهي المُهمَّة التي لها أقرب موعد نهائي.

تَّظهر الدالة التالية الموعد النهائي لِّهمَّة محدَّدة في نسخة مشكلة مُعطاة:

# returns the deadline of a given job def deadline heuristic(job, problem):

> # accesses the deadlines for this problem and returns the deadline for the job return problem['deadlines'][job]

تمرير دالـة deadline\_heuristic كمُعَامل إلى خوارزميـة الحلّ الجِشـعة ( greedy\_solver ) يعني أن الخوارزمية ستُجدول (تفـرز ) المهـام وفـق ترتيب تصـاعـدي حسب الموعد النهائـي، مـمـا يعنـي أن المهـام التي لهـا أقرب موعد نهائي ستُحَدوَل أولًا.

greedy\_sol = greedy\_solver(sample\_problem, deadline\_heuristic) greedy sol

```
{s, 2}, {s, 2}'tardiness': 124,
'finish times': [15, 26, 32, 48, 57]}
```
تَّطنِّق الدالة التالية استدلالًا بديلًا يأخذ في اعتباره أوزان الهام عند اتخاذ قرار ترتيبها في الجدول:

```
# returns the weighted deadline of a given job
def weighted deadline heuristic(job, problem):
```

```
# accesses the deadlines for this problem and returns the deadline for the job
    return problem['deadlines'][job] / problem['weights'][job]
weighted_greedy_sol=greedy_solver(sample_problem, weighted_deadline_heuristic)
weighted greedy sol
```

```
{'schedule': [3, 2, 1, 4, 0],
'tardiness': 89,
'finish_times': [15, 24, 35, 41, 57]}
```
ا اللحث المحلّى

: (Local Search)

هو طريقة تحسسن استدلالية

تركّز على اكتشاف حلول مجاورة

#### البحث المحلّى Local Search

على الرغم من أن خوارزمية الحلّ الجشعة أسرع بكثير من خوارزمية القوةِ الْمُرطة، إلا أنهـا تميـل إلـى إنتـاج حلـول ذات جـودة أقل بزمن تباطـؤ أعلـى، ويُعدُّ البحث المحلّى طريقـة لتحسـين حل تم حسـابه بواسـطة الخوارزميـة الجشـعة أو بأي طريقة أخرى.

<u>ے</u> البحث المحلّي، يُعدَّل الحلّ الـذي تم التوصل إليـه <u>ے</u> البدايـة بشـكلٍ متكـرر من خلال فحص الحلول المجاورة التي وُجدت عن طريق إجراء تعديلاتٌ بسيطة مسطح الله عن بهدف تحسينه. على الحلّ الحـالى. بالنسـبة للعديـد مـن مشـكلات التحسـين، فهنـاك طريقـة شـائعة لتعديل الحـلّ تتمثل \_في تبديل العناصـر بشـكل متكـر ر. على سـبيل المثال،

يخ مشكلة تكوين الفريق التي تم توضيحها يخ الدرس السابق، سيحاول أسلوب البحث المحلّى إنشاء فريق أفضل وذلك من خلال تبديل أعضاء الفريق بالعمّال الذين لا يُعدّون حاليًا جزءًا من الفريق.

أنشـأت خوارزميـة الحـلّ الاسـتبـلالية الحشـعة ( Greedy Heuristic Solver ) حـلًّا للمشـكلة خطـوة خطـوة حتـى حصلت في النهايـة علـى حلّ كامـل ونهائـي، وعلـى العكس مـن ذلك تبـدأ طرائـق البحث المحلّيـة بحلّ كامل قد يكون ذا جودة متوسطة أو سيئة، وتعمل بطريقـة تكراريـة لتحسـين جودتـه. ـفي كل خطـوة يكـون هنـاك تغيـير بسـيط علـى الحـلّ الحـالي، وتَّقيُّم جـودة الحـلّ النـاتج (يسـمّي الحـل المُّجـاور) ، وإذا كان يتمتـع بجودة أفضـل، فإنهً يستبدل الحلّ الحـالي ويستمر في البحث ، وإذا لم يكن كذلك، يتم تجاهل الحل المُجاور وتتكرر العملية لتوليد حل مجاور آخر، ثم ينتهي البحث عندمـا يتعـذر العثـور علـى حلّ مُجـاور آخـر يتمتـع بجـودة أفضـل مـن الحـلّ الحـالـى، ويتـم تحديد أفضـل حلّ تم العثور عليه.

#### دالة خوارزمية حلّ البحث الحلّي Local search solver( ) Function

تطبق الدالـة التاليـة ( )local\_search\_solver خوارزميـة حلّ البحث المحلّـى القائـم علـى البّـادلـة لمشكلة التباطُؤ الموزون للآلة الواحدة ( SMWT) ، حيث تَقبل هذه الدالة أربعة مُعامِلات وهي:

- نسخة الشكلة.
- خوارزمية استدلالية جشعة تستخدمها دالة ( )greedy\_solver لحساب حلّ أوّلي.
- دالـة swap\_selector المستخدَمة لانتقـاء مُهمَّتـين سـتتبادلان موقعيهمـا ـفي الجـدول. علـى سـبيل المثـال، إذا كان الحلّ الحالي للمشكلة الْمُكوَّنـة مـن أربـع مهـام هـو [1 ،2 ،2 ،ن [0، وقـرَّرت دالـة swap\_selector أن يحـدث مبادلـة بين الْمُهمَّة الأَولى والْمُهمَّة الأخيرة، سيكون الحلّ المرشَّح هو [0 ،3 ،2 ،1].
- max\_iterations عدد صحيح يُحدِّد عدد المبادلات التي يجب تجربتها قبل أن تتوصل الخوارزمية للحلِّ الأفضل فخ حينه.

<u>ّة</u> كل تكرار، تنتق*ى* الخوارزمية مُهمَّتين للتبديل بينهمـا، ثم ت*ُن*ش*ـئ جدولاً* جديدًا تتم فيه هـذه المبادلـة، وكل شـيء في الجـدول الجديد بخـلاف ذلك سيكون مُطابقًـا للحـدول الأصلـي. اذا كان للحـدول الحديـد تباطـؤ مـوزون أقل من الجدول الأفضل الذي تم إيجـاده حتـى الآن، فإن الجدول الجديد يُصبح هـو الأفضـل بـدلًا منـه. خوارزميـة الحـلّ هـذه لهـا نفس مُخرَجـات .<br>خوارزمية الحلِّ الحشعة وخوارزمية حلِّ القوة المُّفرطة.

سلوك خوارزميات التحسين القائمة على البحث المحلي بتأثر بشكل كبير بالاستراتيجية الستخدَمة بطريقة 

```
def local search solver(problem, greedy heuristic, swap selector, max
iterations):
    # gets the information for this problem
```

```
durations, weights, deadlines=problem['durations'], problem['weights'],
problem['deadlines']
```
job num =  $len(durations)$  # gets the number of jobs

# uses the greedy solver to get a first schedule # this schedule will be then iteratively refined through local search greedy sol = greedy solver(problem, greedy heuristic) #the best schedule so far

best schedule, best tardiness, best finish times = greedy sol['schedule'], greedy\_sol['tardiness'], greedy\_sol['finish\_times']

```
# local search
for i in range(max iterations): # for each of the given iterations
```

```
# chooses which two positions to swap
pos1, pos2 = swap_selector(best_schedule)
```
new schedule = best schedule.copy() # create a copy of the schedule

```
# swaps jobs at positions pos1 and pos2
examples and post and post and post and post of the set schedule [pos2],
                                                      best schedule[pos1]
```
وزارة التصليم Ministry of Education  $2023 - 1445$ 

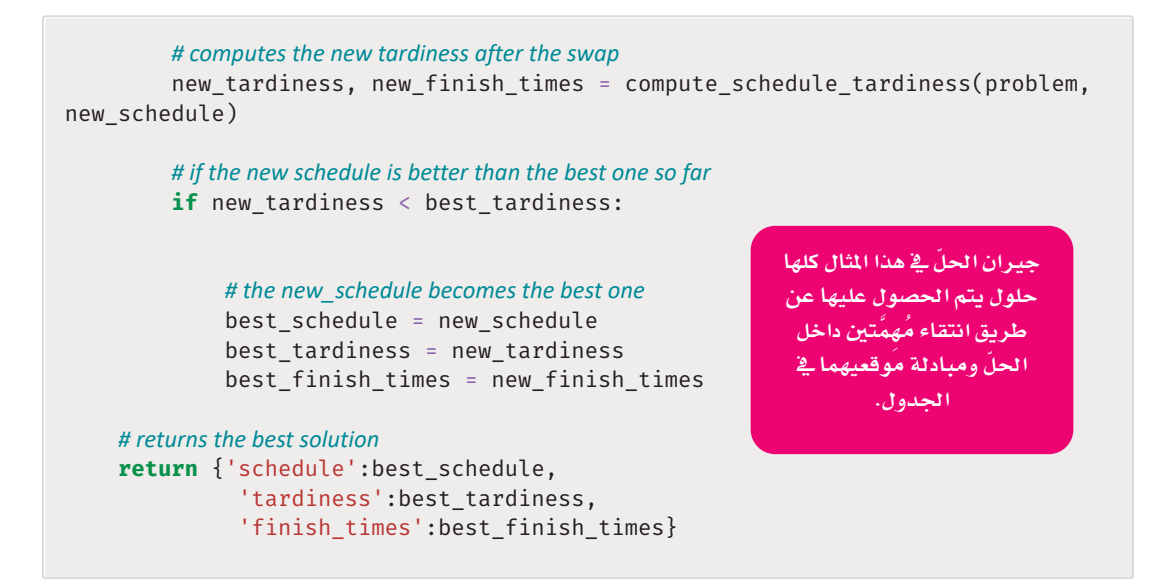

.<br>تُطبِّق الدالة التالية مبادلة عشوائية بانتقاء مُهمَّتين عشوائيتين <u>ه</u>ـ الجدول المُعطى الذي يستوجب تبديل مكانيهما:

```
def random swap(schedule):
    job num = len(schedule) # gets the number of scheduled jobs
    pos1 = random.random(0, job num - 1) # samples a random position
    pos2 = pos1while pos2 == pos1: # keeps sampling until it finds a position other than pos1
         pos2 = random.random(0, job num - 1) # samples another random position
    return pos1, pos2 # returns the two positions that should be swapped
```
تستخدِم الدالــة التاليــة اسـتراتيجية مُختلفــة وذلـك باختيارهــا الدائـم لُهمَّتــين عشـوائيتين متجاورتـين \_فخ الجـدول لتبادلهمـا. علـى سـبيل المثـال، إذا كان الجـدول الحـالي لنسـخة مشـكلة مُكوَّنـة مـن أربـع مهـام هـو [2 ،1 ،3 ،0]، فـإن المادلات المُر شحة ستكون فقط 0<>3 و3<>1 و2<>2.

```
def adjacent_swap(schedule):
    job num = len(schedule) # gets the number of scheduled jobs
    pos1 = random.random(), job num - 2) #samples a random position (excluding the last
one)
    pos2 = pos1 + 1 # gets the position after the sampled one
    return pos1, pos2 # returns the two positions that should be swapped
```
يستخدم المقطع البرمجي التالي استراتيجيتي المبادلة مع خوارزمية حلّ البحث المحلّي لحلّ الشكلة التي تم إنشـاؤهـا فے بدایة هذا الدرس:

print(local\_search\_solver(sample\_problem, weighted\_deadline\_heuristic, random\_ swap,  $1000)$ 

```
print(local search solver(sample problem, weighted deadline heuristic,
adjacent swap, 1000))
```

```
\{ 'schedule': [3, 4, 2, 1, 0], 'tardiness': 83, 'finish times': [15, 21, 30, 1]41.57\{'schedule': [3, 4, 2, 1, 0], 'tardiness': 83, 'finish times': [15, 21, 30,
41, 57]
```
تَظهـر النتائـج أفضـل جـدول [0، 1، 2، 4، 3] لهـذا المثـال، وإجمـالي التباطُّـؤ 83، وأزمنـة إكمـال الهـام (سـتنتهى الْمُهَّة 3 فِـ الوحدة 15 من الزمن، وتنتهي الْمُهمَّة 4 فِـ الوحدة 21 منه، وهكذا ) .

#### مقارنة خوارزميات الحلّ Comparing Solvers

يستخدم المقطع البرمجي التالي الدالة ( )create\_problem\_instance لتوليد مجموعتي بيانات:

- مجموعة بيانات من 100 نسخة لمشكلة التباطُّؤ الموزون للآلة الواحدة، وفي كل منها 7 مهام.
- مجموعة بيانات من 100 نسخة لمشكلة التباطُّؤ الموزون للآلة الواحدة، وفي كل منها 30 مُّهمَّة.

سيتم استخدام مجموعة البيانات الأولى لمقارنة أداء جميع خوارزميات الحلّ الموضَّحة في هذا الدرس: 1. خوارزمية حلّ القوة الْمُرطة .

- 2. خوارزمية الحلّ الجشعة المُتضمنة على استدلال خاص بالموعد النهائي.
- 3. خوارزمية الحلّ الجشعة المُتضمنة على استدلال خاص بالموعد النهائي الموزون.
- 4. خوارزمية حلّ البحث المحلّى المُتضمنة على مبادلات عشوائية وخوارزمية الحلّ الجشعة ذات استدلال خاص بالموعد النهائي لإيجاد الحلّ الأوّليّ.
- 5. خوارزمية حلّ البحث المحلّى المَّضمنة على مبادلات عشوائية وخوارزمية الحلّ الجشعة ذات استدلال خاص بالموعد النهائي الموزون.
- 6. خوارزمية حلّ البحث المحلّى المُتضمنة على مبادلات متجاورة وخوارزمية الحلّ الجشعة ذات استدلال خاص بالموعد النهائي.
- 7.خوارزمية حلّ البحث المحلّى المَّضمنة على مبادلات متجاورة وخوارزمية الحلّ الجشعة ذات استدلال خاص بالموعد النهائي الموزون.

سيتم استخدام مجموعة البيانات الثانية لمقارنة جميع خوارزميات الحلّ باستثناء خوارزمية حلّ القوة المُفرطة البطيئة جدًا بالنسبة للمشكلات الشتملة على 30 مُهمَّة.

```
#Dataset 1
problems 7 = []for i in range(100):
    problems_7.append(create_problem_instance(7, [5, 20], [5, 50], [1, 3]))
#Dataset 2
problems_30 = []for i in range(100):
    problems_30.append(create_problem_instance(30, [5,20], [5, 50], [1, 3]))
```
#### دالة القارنة Compare() Function

تستخدم الدالـة التاليـة ( ) Compare كل خوارزميـات الحلّ؛ لحلّ كل المشـكلات في مجموعـة بيانـات معيّنة، ثم تُظهر متوسط التباطُّؤ الـذي تحققـه كل خوارزميـة حلّ علـى كل الشـكلات في مجموعة البيانـات، وتَقبل الدالـة كذلك المُعامل المُطقى use\_brute لتحديد إمكانية استخدام خوارزمية الحلّ بالقوة الُّفرطة أم لا:

```
from collections import defaultdict
import numpy
def compare(problems, use_brute):
    # comparison on Dataset 1
    # maps each solver to a list of all tardiness values it achieves for the problems in the given dataset
    results = defaultdict(list)for problem in problems: # for each problem in this datset
        #uses each of the solvers on this problem
        if use_b = \text{True}:
            results['brute-force'].append(brute force solver(problem)
['tardiness'])
        results['greedy-deadline'].append(greedy solver(problem,deadline
heuristic)['tardiness'])
        results['greedy-weighted deadline'].append(greedy
solver(problem, weighted deadline heuristic)['tardiness'])
        results['ls-random-wdeadline'].append(local_search_solver(problem,
weighted deadline heuristic, random swap, 1000)['tardiness'])
        results['ls-random-deadline'].append(local_search_solver(problem,
deadline_heuristic, random_swap, 1000)['tardiness'])
        results['ls-adjacent-wdeadline'].append(local search solver(problem,
weighted_deadline_heuristic, adjacent_swap, 1000)['tardiness'])
        results['ls-adjacent-deadline'].append(local search solver(problem,
deadline_heuristic, adjacent_swap, 1000)['tardiness'])
    for solver in results: #for each solver
        # prints the solver's mean tardiness values
```
print(solver, numpy.mean(results[solver]))

يُمكن الآن استخدام دالة ( )compare مع مجموعتي البيانات problems\_7 و problems\_30 كلتيهما:

compare(problems 7, True)

```
brute-force 211.49
greedy-deadline 308.14
greedy-weighted deadline 255.61
ls-random-wdeadline 212.35
ls-random-deadline 212.43
ls-adjacent-wdeadline 220.62
ls-adjacent-deadline 224.36
```
compare(problems 30. False)

greedy-deadline 10126.18 greedy-weighted\_deadline 8527.61 ls-random-wdeadline 6647.73 ls-random-deadline 6650.99 ls-adjacent-wdeadline 6666.47 ls-adjacent-deadline 6664.67

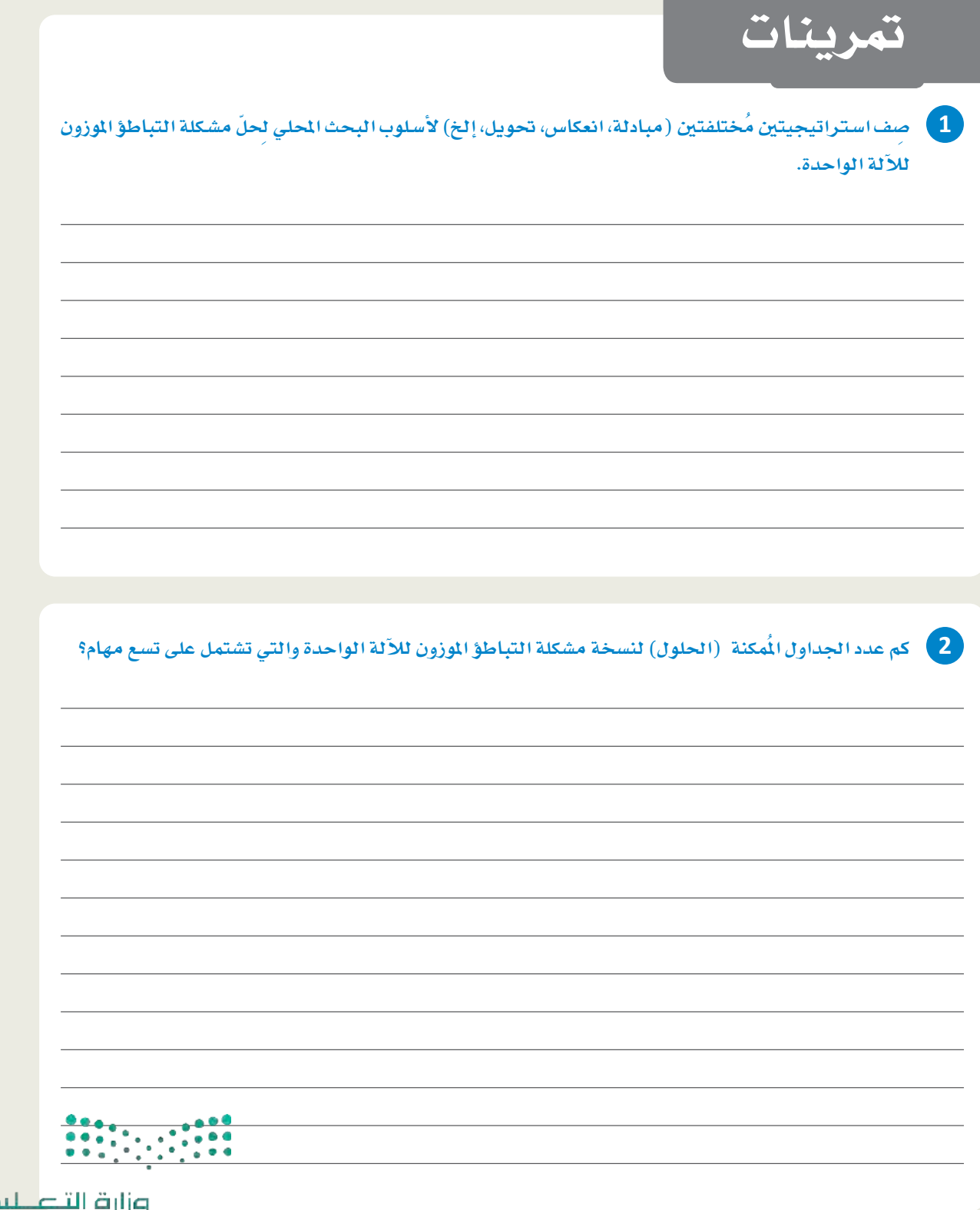

صرارة التصليص<br>Ministry of Education<br>2023 - 1445

—

3 - أنشئ خوارزمية حلّ بالقوة المُفرطة لمشكلة التباطؤ الموزون للآلـة الواحـدة، مـن خلال إكمـال المقطـع البـرمجي<br>التالي بحيث تستخدم الدالةُ القوةَ المُفرطة لإيجاد تبديل الجدولة الأمثل.

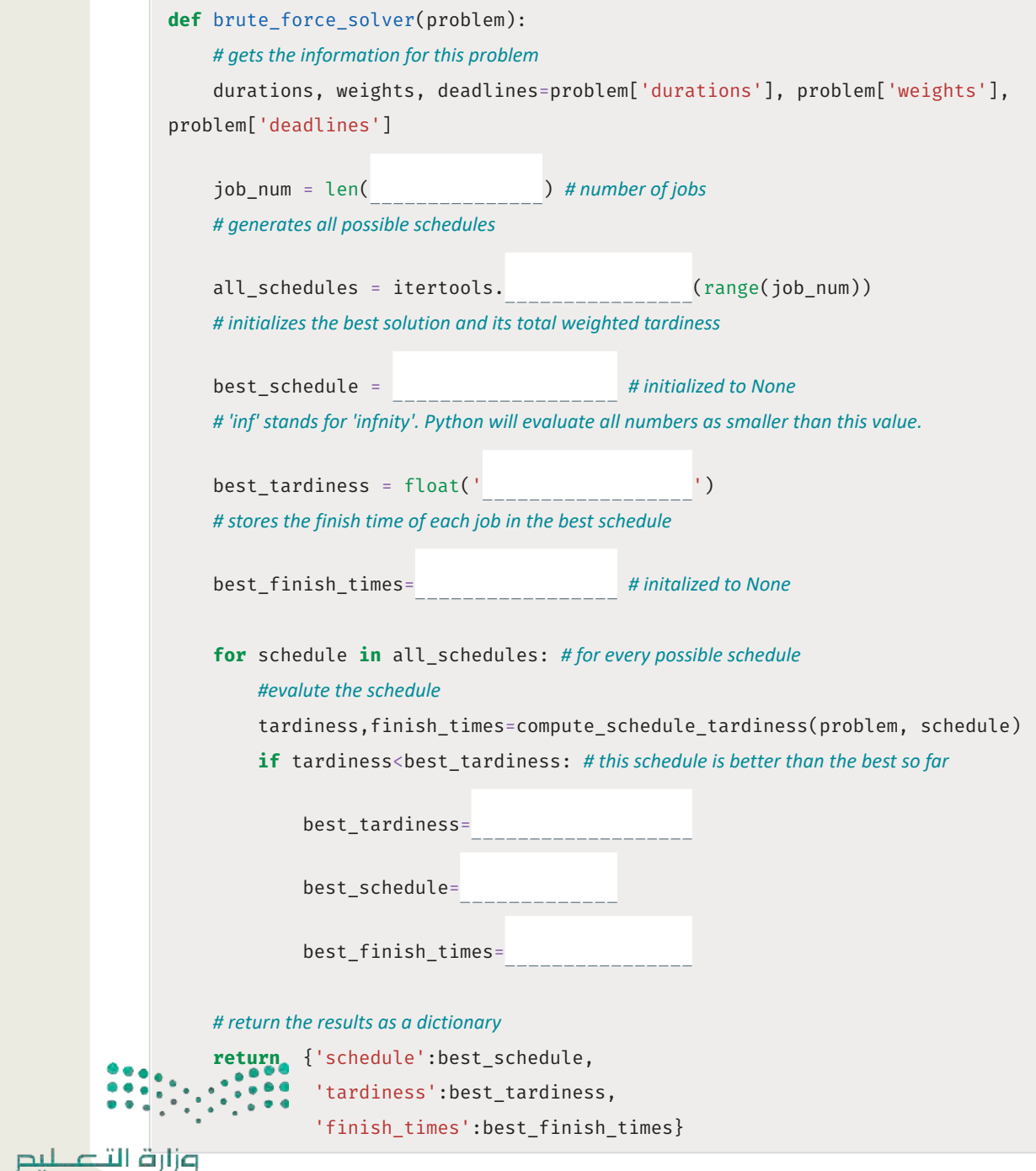

Ministry of Education  $2023 - 1445$ 

#### ـ 4 ﴾ أنشئ خوارزمية حلّ البحث المحلّى لمشكلة التباطؤ الموزون للآلة الواحدة، من خلال إكمال المقطع البرمجي التالي بحيث تستخدم الدالةُ البحث المحلِّي لإيجاد تبديل الجدولة الأمثل.

```
def local search solver(problem, greedy heuristic, swap selector, max
iterations):
   # gets the information for this problem
    durations, weights, deadlines=problem['durations'], problem['weights'],
problem['deadlines']
   job_num = len(
                                )# gets the number of jobs
   # uses the greedy solver to get a first schedule.
   # this schedule will be then iteratively refined through local search
   greedy_sol =(problem, greedy_heuristic) #remembers the best
schedule so far
    best_schedule, best_tardiness, best_finish_times=greedy_
sol['schedule'], greedy sol['tardiness'], greedy sol['finish times']
   # local search
                                \colon # for each of the given iterations
    for i in range(
        # chooses which two positions to swap
        pos1, pos2= (best_schedule)
        new_schedule = best_schedule. ()# creates a copy of the
schedule
        # swaps jobs at positions pos1 and pos2
        new_schedule[pos1], new_schedule[pos2] = best_schedule[pos2], best_
schedule[pos1]
        # computes the new tardiness after the swap
        new_tardiness, new_finish_times = compute_schedule_tardiness(problem,
new schedule)
        # if the new schedule is better than the best one so far
        if new tardiness < best tardiness:
            # the new schedule becomes the best one
           best_schedule =
           # returns the best solution
    return {'schedule':best schedule,
             'tardiness':best_tardiness,
             'finish times': best finish times}
```
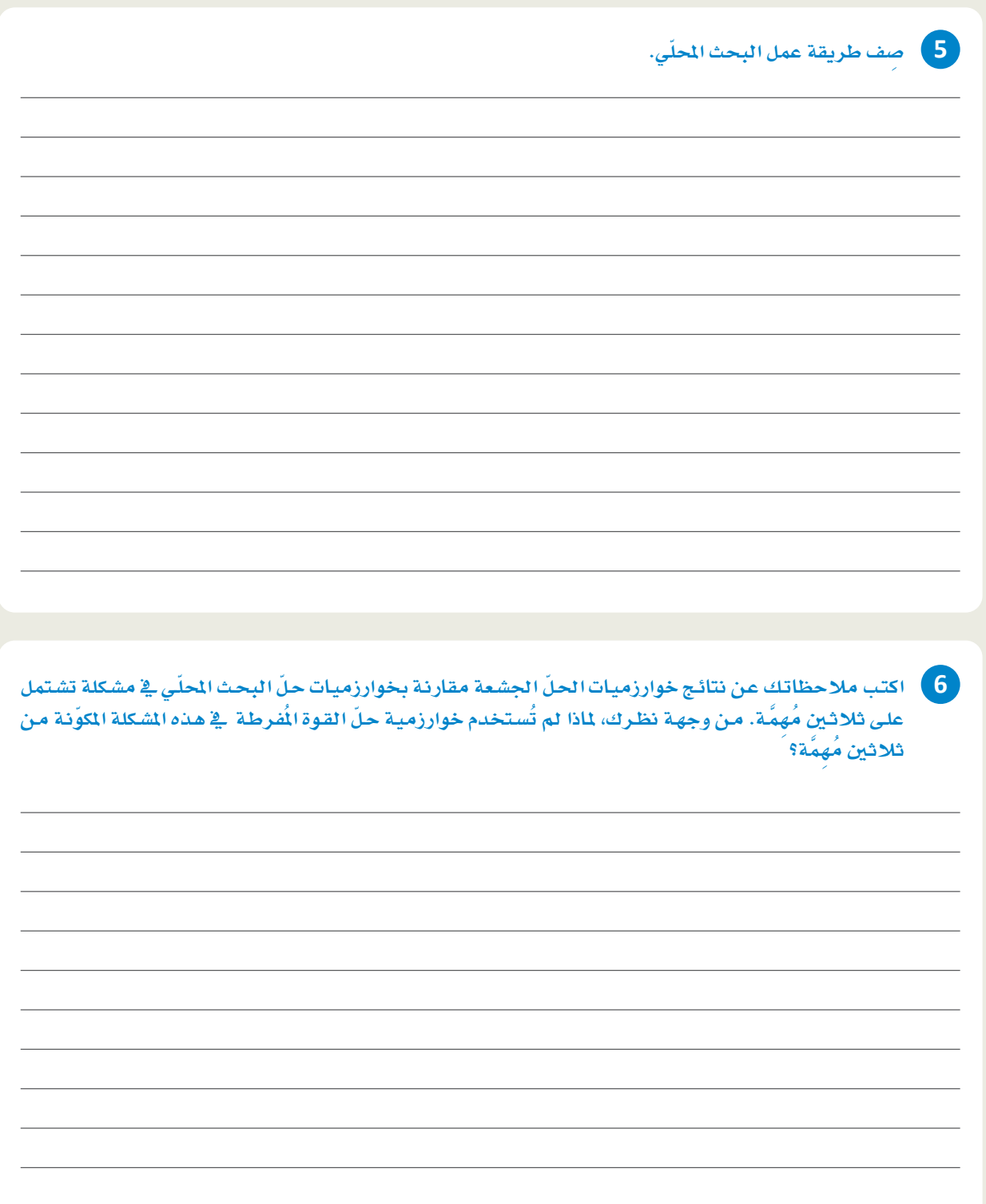

رابط الدرس الرقمى

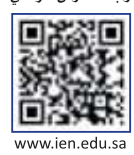

# الدرس الثالث مشكلة تحسبن المسار

# الدرمجة الرياضية في مشكلات التحسين

### **Mathematical Programming in Optimization Problems**

يخ الدرسـين السـابقين تم توضيـح كيفيـة اسـتخدام الخوارزميـات الاستدلالية لحلّ أنـواع مُختلفـة من مشـكلات التحسـين، وبالرغم من أن الاستدلالات بإمكانها أن تكون سريعة جدًا وتُنتج في العادة حلولًا جيدة، إلا أنهـا لا تضمـن دائمـا إيجـاد الحـلِّ الأمثل، وقـد لا تكون مناسـبة لـكل أنـواع المشـكلات، و\_فـْ هـذا الدرس ستَّركِّز علـى أسـلوب تحسـين مُختلف وهو البرمجة الرياضية ( Mathematical Programming ) .

البرمجة الرياضية : (Mathematical Programming) هي تقنية تُستخدم لحلّ مشكلات التحسين عـن طريـق صياغتهـا علـى هيئـة نمـاذج رياضية.

يُمكن للبرمجة الرياضية أن تحلّ العديد من مشكلات التحسين مثل:

تخصيص الموارد، وتخطيط الإنتاج، والخدمات اللوجستية والجدولة، وتتميز هذه التقنية بأنها تُوهِّر حلًّا مثاليًا مضمونًا ويُمكنها التعامل مع المشكلات المعقدة ذات القيود المتعددة.

يبدأ حلّ البرمجة الرياضية بصياغة مشكلة التحسبن المُعطاة على شكل نموذج رياضى باستخدام المتغيِّرات، حيث تُمثِّل هذه المتغيِّرات القيم التي يجب تحسينها، ثم يتم استخدامها لتحديد الدالة الموضوعية والقيود، وهما يصفان المشكلة معًا ويُمكِّنان من استخدام خوارزميات البرمجة الرياضية.

تستخدِم البرمجة الرياضيـة متغيِّرات١لقـرار ( Decision Variables ) التي تساعد مُتَّخِذ القـرار في إيجـاد الحل الماسب عـن طريـق ضبطهـا والتحكـم فيهـا، كمـا يمكنهـا أن تسـتخدم **متغيِّرات١الحالـة (** State Variables) التـي لا يتحكـم فيهـا مُتَّخِذ القـرار وتفرضهـا البيئـة الخارجيـة، وبالتـالي لا يمكن ضبـط متغيِّرات الحالة. تُوفِّر القوائم التالية أمثلة على متغيِّرات القرار ومتغيِّر ات الحالة لبعض مشكلات التحسين الشائعة:

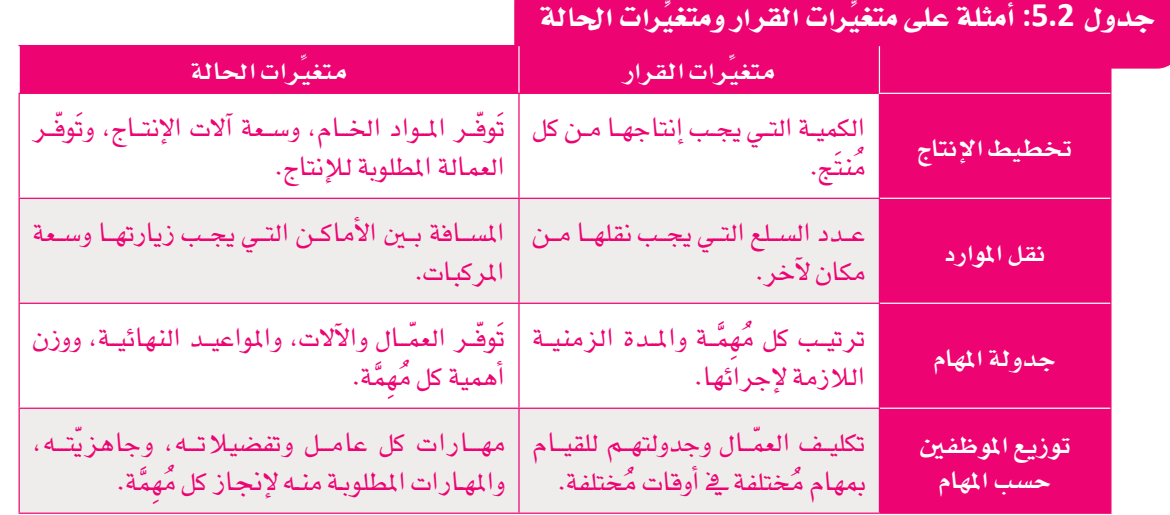

تتم صياغة الدالة الموضوعية <mark>كتعبير رياضي</mark> ( Mathematical Expression ) لتح*سينه*ا (يزيادتها أو تقليلها ) بنياءً على المتغيِّرات المْاسبة، وتُمثِّل هذه الدالة الهدف من مشكلة التحسين مثل: زيادة الربح أو تقليل التكاليف، وتُحدَّد في العادة بناءً على متغيِّرات القرار، كما تُحدَّد أحيانًا بناءً على متغيِّرات الحالة، وبالمثل يُمكن صياغة القيود باستخدام المتغيّرات والمتباينات الرياضية. توجد عدة أنواع من البرمجة الرياضية، مثل: البرمجة الخطية (Linear Programming - LP) ، والبرمجة الرياعية (Quadratic Programming - QP) وبرمجة الأعداد الصحيحة المختلطة (Mixed Integer Programming - MIP). يركِّز هذا الدرس على برمجة الأعداد الصحيحة المختلطة المُستخدَمة في المشكلات التي تتقيّد فيها متغيِّرات القرار بالأعداد الصحيحة مثل: مشكلات الجدولة أو اختيار الطريق.

#### مشكلة حقيبة الظهر The Knapsack Problem

مشكلة حقيبة الظهر 1/0 هي مثال بسيط على استخدام برمجة الأعداد الصحيحة الختلطة لصياغة الدالة الموضوعية والقيود، وتُعرَّف المشكلة على النحو التالي: لديك حقيبة ظهر بسعة قصوى تبلغ $C$  وحدة، ومجموعة من العناصر  $I$ ، بحيث يكون لكل عنصـر i متغيِّران مـن متغيِّرات الحالـة همـا وزن العنصـر  $w_i$  وقيمتـه  $\nu_i$ ، والطلـوب هـو تعبئـة الحقيبـة بمجموعـة العناصر ذات أقصىي قيمـة ممكنـة في حدود سـعة الحقيبـة. يُستخدم متغيِّر القـرار ;X لتتبـع تجميعات العناصر التي ستُعبَّأ في حقيبـة الظهـر، حيـث تكـون 1 $x_i = 1$ إذا تم اختيـار العنصـر i للإضافـة للحقيبـة، بينمـا تكـون 0 $x_i = 0$ خـلاف ذلـك، ويتمثّل الهدف في انتقاء مجموعة فرعية من العناصر من I بحيث تشمل:

- القيد ( Constraint): مجموع أوزان العناصر المنتقاة بها لا يزيد عن السعة القصوى $\,c$ .
- الدالة الموضوعية ( Objective Function) : مجموع فيم العناصر المنتقاة بها هي أفصى فيمة مُمكنة.

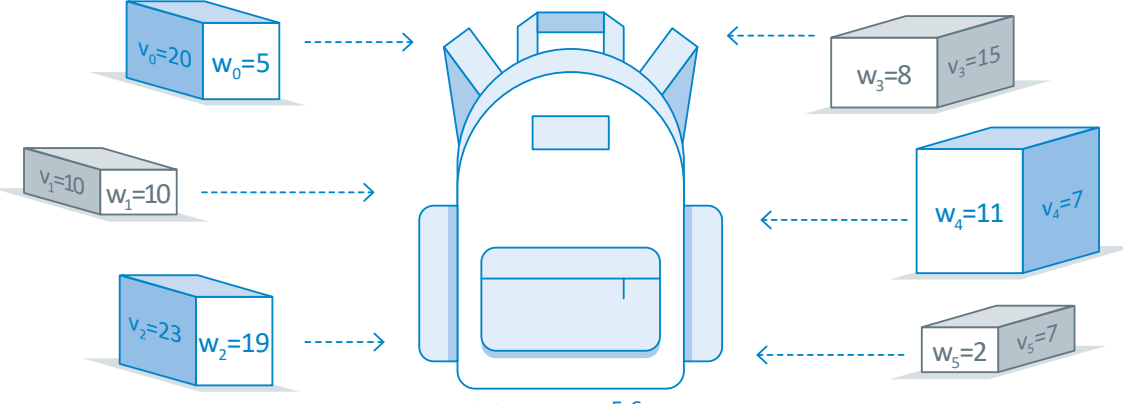

شكل 5.6: مشكلة حقيبة الظهر

يوضِّح الشـكل 5.6 مثـالًا علـى مسـألة حقيبـة ظهـر مُكوَّنـة مـن سـتة عنـاصـر بـأوزان وقيـم محـدّدة، وحقيبـة ظهـر بسـعة قصوى تساوى أربعين وحدة. يقوم المقطع البرمجي التالي بتثبيت مكتبـة البايثون المفتوحة المصدر mip الخاصـة ببر مجة الأعداد الصحيحة المختلطة لحلّ نسخة مشكلة حقيبة الظهر 1/0، ويستورد الوحدات الضرورية:

!pip install mip # install the mip library

# imports useful tools from the mip library from mip import Model, xsum, maximize, BINARY values =  $[20, 10, 23, 15, 7, 7]$  # values of available items weights =  $[5, 10, 19, 8, 11, 2]$  # weights of available items

```
C = 40 # knapsack capacity
```
 $I = range(len(values))$  # creates an index for each item: 0,1,2,3,...

```
solver = Model("knapsack") # creates a knapsack solver
solver. verbose = 0 # setting this to 1 will print more information on the progress of the solver
x = []# represents the binary decision variables for each item.
# for each items creates and appends a binary decision variable
for i in I:
    x.append(solver.add var(var type = BINARY))# creates the objective function
```
solver.objective = maximize(xsum(values[i]  $* x[i]$  for i in I))

```
# adds the capacity constraint to the solver
solver += xsum(weights[i] * x[i] for i in I) \leq C
```
# solves the problem solver.optimize()

<OptimizationStatus.OPTIMAL: 0>

يّنشئ المقطع البرمجي القائمة x لتخزين متغيِّرات القرار الثنائية للعناصر، وتُوفِّر المكتبة mip في البايثون ما يلي:

- أداة add\_var(var\_type=BINARY) لإنشاء المتفيِّرات الثنائية وإضافتها إلى خوارزمية الحلِّ.
- أداة ( )maximize لشكلات التحسين التي تحتاج لزيادة دالـة موضوعيـة، أمـا مشكلات التحسـين التي تتطلب تصغير الدالة الموضوعية، فتستخدم الأداة ( )minimize.
- أداة ( )xsum لإنشاء التعبيرات الرياضية التي تتضمن المجاميع(sums) ، وفي المثال السابق تم استخدام هذه الأداة لحساب مجموع الوزن الإجمالي للعناصر في إنشاء فيد السّعة وحلّه.
- أداة ( )optimize لإيجاد حلّ يحسِّن الدالـة الموضوعيـة في ظل الالتـزام بالقيود، وتَستخدم الأداة برمجةَ الأعداد الصحيحة المختلطة للنظر بكفاءة في توليفات القيم المُختلفة لتغيِّر ات القر ار ولإيجاد التوليفة التي تُحسِّن الهدف.
	- الْمَامل =+ لإضافة قيود إضافية إلى خوارزمية الحلِّ الموجودة.

<u>ي</u>خ المقطع البرمجي أدنـاه تحتـوي القـائمـة x علـى متغيِّر ثنـائـي واحـد لـكل عنصـر ، وبعد حسـاب الحلّ سـيكون كل متغيِّر مسـاويًا للواحد إذاً أُدرج العنصـر في الحـلّ، وسيُّسـاوي صفـّرًا بخـلاف ذلـك. تَستخدم المكتبـة mip بنـاء الجملـة x[i].x لإظهـار القيمـة الثنـائيـة للعنصـر ذي الفهرس i، وتَحسـب خوارزميـة الحـلّ متغـيِّر القـرار x، ثـم تجـد القيمـة الإجمالية والوزن الإجمالي للعناصر المنتقاة عن طريق التكرار على متغيِّر القرار x، وتَجمع الأوزان والقيم لكل عنصر منتقى i، استنادًا إلى x[i]، وتَعرضها كما هو موضَّح في المقطع البرمجي التالي:

total\_weight =  $0$  # stores the total weight of the items in the solution total\_value =  $\theta$  # stores the total value of the items in the solution

```
for i in I: # for each item
    if x[i].x == 1: # if the item was selectedprint('item', i, 'was selected')
        # updates the total weight and value of the solution
        total\_weight += weights[i]
        total value += values[i]
print('total weight', total_weight)
print('total value', total_value)
```
item 0 was selected item 2 was selected item 3 was selected item 5 was selected total weight 34 total value 65

## مشكلة البائع المتجول **Traveling Salesman Problem**

مشكلة البائع المُتجوِّل (Traveling Salesman Problem – TSP) مِن المشكلات الأخرى التي يُمكن حلّها ببرمجة الأعداد الصحيحة المختلطة، وهي مشكلة مألوفة تُعنى بتحديد أقصر مسار يمكن أن يسلكه بائع متجوِّل لزيارة مدن معيَّنة مرة واحدة، دون أن يكرّر زيـارة أيٍّ منهـا، ثـمّ يعـودَ للمدينـة الأصليـة، ويصوِّر الشـكل 5.7 نسـخةً من هذه المشكلة.

تُمثِّل كل دائر ة (عقدة) مدينة أو موقعًا يجب زيارته، وهناك حافة تر بط بين موقعين إذا كان من المكن السفر بينهما، ويُمثِّل الرقم الموجود على الحافة التكلفة (المسافة) بين الموقعين. \_في هذا المثال، تم ترقيم المواقع وفقًا لترتيبها \_في الحلّ الأمثل للمشكلة، وتكون التكلفة الإجمالية للطريق 1 ك2 ك4 ك3 1 تساوى 80 = 15+30+25+10. وهو أقصر طريق ممكن لزيارة كل مدينة مرة واحدة فقط والعودة إلى نقطة البداية. توجد تطبيقات عملية لمشكلة البائع المُتجوّل في الخدمات اللوجستية، والنقل، وإدارة الإمدادات والاتصـالات، فهي تنتمي إلى عائلـة أوسـع مـن مشـكلات تحديد الطريق التي تشمل أيضًا مشكلات شهيرة أخرى موضحة فيما يلي:

الأمثلة الواردة فجخطط مشكلة البائع الُتحوِّل متصلة اتصالًا تامًّا؛ فهناك حافة تصل كل زوج من العُقد بالآخر.

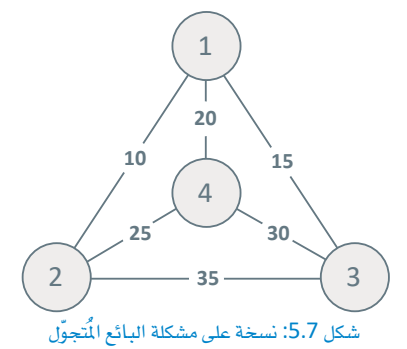

- تتضمـن مشـكلة تحديـد مسـار المركبـات ( Vehicle Routing Problem ) إيجـاد الطُّـرق الُّثْلـي لأسـطول مـن المركسات لتوصيل السلع أو الخدمـات لجموعـة مـن العمـلاء ـفي ظل تقليـل المسـافة الإجماليـة القطوعـة إلى الحـد الأدنـى، وتشـمل تطبيقاتها الخدمات اللوجستية وخدمات التوصيل وجمع النفايات.
- تتضمن مشكلة الاستلام والتسليم ( Pickup and Delivery Problem ) إيجـاد الطُّـرق النُّثلـي للمركبـات لكـي تستلم (تُحمِّل أو تُرَكِب) وتسلِّم (تُوصل) البضائع أو الأشخاص إلى مواقع مُختلفة، وتشمل تطبيقاتها خدمات سيارات الأجرة، والخدمات الطبية الطارئة، وخدمات النقل الجماعي.
- تتضمن مشكلة جدولة مواعيد القطارات ( Train Timetabling Problem) إيجاد جداول زمنية مثالية للقطارات يخ شبكة سكك الحديد في ظل تقليل نسبة التأخير إلى الحد الأدنى وضمان الاستخدام الفعّال للموارد، وتشمل تطبيقاتها النقل بالسكك الحديدية والجدولة.

286

يُمكن استخدام المقطع البرمجي التالي لإنشاء نسخة من مشكلة البائع المُتجوّل، وتَقبل الدالـة عدد المواقـع المراد زيارتها، ونطاق المسافة يُمثِّل الفرق بين المسافة الأقصر والمسافة الأطول بين موقعين، ثم تُظهر:

- مصفوفة المسافة التي تشمل المسافة المُسندة بين كل زوج ممكن من المواقع.
	- مجموعة عناوين المواقع العددية (عنوان لكل موقع) .

مواقع، ومسافات ثنائية تتراوح بين 5 و20:

• الموقع الذي يكون بمثابة بداية الطريق ونهايته، ويُشار إليه باسم موقع startstop (الانطلاق والتوقف) .

```
import random
import numpy
from itertools import combinations
def create problem instance(num locations, distance range):
    # initializes the distance matrix to be full of zeros
    dist_matrix = numpy.zeros((num\_locations, num\_locations))# creates location ids: 0,1,2,3,4,...
    location_ids = set(range(num_locations))
    # creates all possible location pairs
    location pairs = combinations(location ids, 2)
    for i,j in location_pairs: #for each pair
         distance = random.randint(*distance_range) #samples a distance within range
         # the distance from i to j is the same as the distance from j to i
        dist_matrix[j,i] = distancedist_matrix[i,j] = distance# returns the distance matrix, location ids and the startstop vertix
    return dist_matrix, location_ids, random.randint(0, num_locations - 1)
```
يستخدم المقطع البرمجي التالي الدالـة الـواردة سـابقًا لإنشـاء نسـخة مـن مشـكلة البائـع المُتجوّل، بحيث يتضمـن 8

```
dist_matrix, location_ids, startstop = create_problem_instance(8, (5, 20))
print(dist matrix)
print(startstop)
```
 $[[0.19.17.15.18.17.7.15.]$  $[19. 0.15. 18. 11. 6. 20. 5.]$  $\begin{bmatrix} 17. & 15. & 0. & 17. & 15. & 7. & 5. & 11. \end{bmatrix}$  $[15. 18. 17. 0. 19. 7. 7. 16.]$  $[18. 11. 15. 19. 0. 17. 20. 17.]$  $[17. 6. 7. 7. 17. 0. 15. 14.]$ لاحظ أن الخط القُطرى يُمثَّل المسافات  $[7. 20. 5. 7. 20. 15. 0. 14.]$  $\begin{bmatrix} 15. & 5. & 11. & 16. & 17. & 14. & 14. & 0. \end{bmatrix}$ من العُقد إلى نفسها ( dist\_ matrix[i،i] ) ، 3 وبالتالي فإن المسافات تساوى أصفارًا.

#### إنشاء خوارزمية حلّ القوة المُفرطة لمشكلة البائع المُتجوِّل Creating a Brute-Force Solver for the Traveling Salesman Problem

تستخدِم الدالة التالية خوارزمية حلّ القوة المُفرطة لتعداد جميع الطُّرق المُكنة (التباديل) وإظهار أقصر مسار، وتَقبل هذه الدالة مصفوفة المبافة وموقع الانطلاق والتوقف الذي تُظهره الدالة ( )create\_problem\_instance . لاحظ أن الحل المكن لنسخة مشكلة البائع المُتجوّل (TSP) هي تبديل مدن، يبدأ من مدينة startstop (الانطلاق والتوقف) ثم ينتهي إليها.

```
from itertools import permutations
def brute_force_solver(dist_matrix, location_ids, startstop):
    # excludes the starstop location
    location ids = location ids - {startstop}
    # generate all possible routes (location permutations)
    all routes = permutations(locationids)best distance = float('inf') # initializes to the highest possible number
    best_route = None # best route so far, initialized to None
    for route in all routes: # for each route
         distance = 0 # total distance in this route
         curr loc = startstop # current location
         for next loc in route:
             distance += dist_matrix[curr_loc,next_loc] # adds the distance of this step
             curr loc = next loc # goes to the next location
         distance += dist matrix [curr \ loc, startstop] # goes to the starstop location
         if distance < best distance: #if this route has lower distance than the best route
             best_distance = distance
             best route = route# adds the startstop location at the beginning and end of the best route and returns
    return [startstop] + list(best_route) + [startstop], best_distance
```
تستخدم خوارزمية حلّ القوة المُفرطة أداة ( )permutations لإنشاء كل الطُّرق المُكنة. لاحظ أن موقع startstop (الإنطيلاق والتوقف) يُستعد من التباديل؛ لأنه يجب أن يظهر دائمًا فے بداية كلّ طريق ونهايته، فعلى سبيل الثال، إذا كانت لديك أربعــة مواقــع 0، و1، و2، و3، وكان الموقـع 0 هــو موقـع startstop (الانطــلاق والتوقـف)، سـتكون قائمة التباديل المُمكنة كما يلي:

```
for route in permutations(\{1,2,3\}):
    print(route)
```
 $(1, 2, 3)$  $(1, 3, 2)$  $(2, 1, 3)$  $(2, 3, 1)$  $(3, 1, 2)$  $(3, 2, 1)$  تَحسب خوارزمية حلّ القـوة المُفرطـة المسـافة الإجماليـة لـكل طريـق، وتُظهـر ـفي النهايـة الطريـق ذا المسافة الأقصـر. يُطبِّق المقطع البرمجي التالي خوارزمية الحلّ على نسخة مشكلة البائع المُتجوّل التي تم إنشاؤها سابقًا:

brute\_force\_solver(dist\_matrix, location\_ids, startstop)

 $([3, 5, 2, 7, 1, 4, 0, 6, 3], 73.0)$ 

على غرار خوارزميات حلّ القـوة المُفرطة التـى تم توضيحهـا ـفي الدروس السـابقة، لا تُطبَّق هـذه الخوارزميـة إلا علـى .<br>نُسخ مشكلة البائع الْمُجوِّل الصغيرة؛ لأن عدد الطُّرق الْمكنـة يتزايد أضعافًا مضاعفـة كلمـا زاد العدد N ، ويساوي . (1/-1) ، وعلى سبيل المثال، عندما يكون 15 = N، فإن عدد الطُّرق المُمكنة يساوي 87,178,291,200 = !14.

#### استخدام برمجة الأعداد الصحيحة المختلطة لحلّ مشكلة البائع المتجول Using MIP to Solve the Traveling Salesman Problem

لاستخدام برمجة الأعداد الصحيحة المختلطة (MIP) لحلّ مشكلة البائع المُتجوّل (TSP) ، يجب إنشاء صيغة رياضية تُغطى كلًا من الدالة الموضوعية وفيود مشكلة البائع الْمَجوّل.

بهـا عـدد $N$ مـن المواقـع، فـإن عـدد الانتقـالات المُمكنـة يسـاوي (M×(N−1. إذا كانت $x_{_{\textup{ii}}}$ تسـاوي 1، فـإن الحلّ يتضمـن الانتقال من الموقع i إلى الموقع i، وخلاف ذلك إذا كانت $x_{\rm ii}$  تساوي 0، فلن يُدرج هذا الانتقال في الحلّ.

يُمكن الوصول بسهولة إلى العناصر \_في مصفوفة numpy شائيـة الأبعـاد عبر الصيغـة البر مجيـة [j,j] فعلي سبيل المثال:

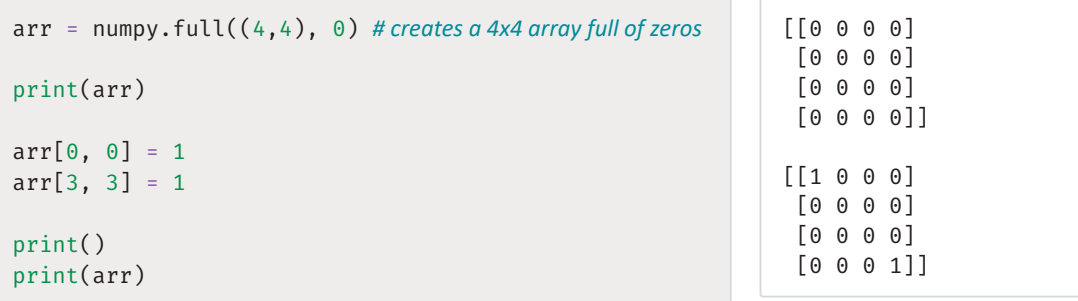

يستخدِم المقطع البرمجي الأداة ( )product من المكتبة itertools لحساب جميع انتقالات المواقع المحتملة، فعلي سبيل المثال:

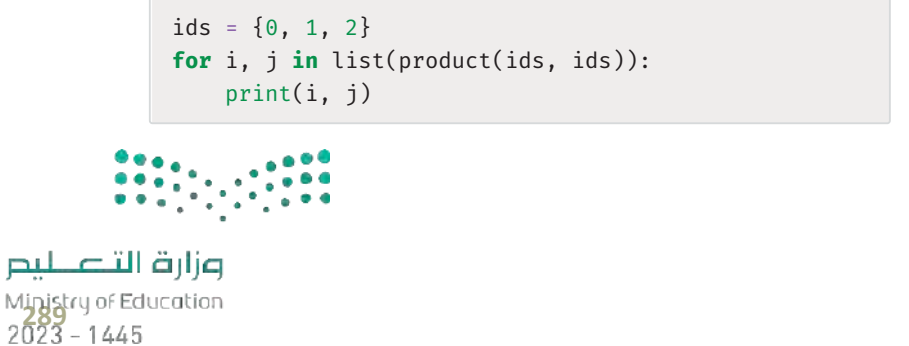

التصليم

 $\Theta$   $\Theta$  $0 \quad 1$  $0<sub>2</sub>$  $10$  $1\quad1$  $1<sub>2</sub>$  $2 \theta$  $2<sub>1</sub>$  $2<sub>2</sub>$  يستخدم المقطع البرمجي التالي مكتبة البايثون mip لإنشاء خوارزمية حلّ برمجة الأعداد الصحيحة المختلطة، ثم يضيف متغيِّر قرار ثُنائي لكل انتقال ممكن في نسخة مشكلة البائع الْمَتجوِّل التي تم إنشاؤها سابقًا:

```
from itertools import product # used to generate all possible transition
from mip import BINARY
from mip import Model, INTEGER
solver = Model() # creates a solver
solver. verbose = 0 # setting this to 1 will print info on the progress of the solver
# 'product' creates every transition from every location to every other location
transitions = list(product(location_ids, location_ids))
N = len(locationids) # number of locations
# creates a square numpy array full of 'None' values
x = numpy.full((N, N), None)
# adds binary variables indicating if transition (i->j) is included in the route
for i, j in transitions:
    x[i, j] = solver.add_var(var_type = BINARY)
```
يستخدم المقطع البرمجي السـابق أداة ( )numpy.full لإنشـاء مصفوفـة numpy بحجـم NxN لتخزيـن المتغيِّرات

بعد إضافة متغيِّرات القـرار x، يُمكـن اسـتخدام المقطـع البـرمجـي التـالي لصيـاغـة وحسـاب الدالـة الموضوعيـة لشـكلة<br>البائـع المُّتجوِّل، حيث تقوم الدالة بالتكرار على كل انتقال ممكن j ← j وتُضرب مسافتها [[,dist\_matrix مع م قرارهـا [j,j]، وإذا تم إدراج الانتقـال في الحلّ سيؤخذ x[i,j]=1 و dist\_matrix[i,j] بعـين الاعتبـار، وبخـلاف ذلك ستُضرب [[,dist\_matrix ـِعْ صفر ليتم تجاهُلُها:

```
# the minimize tool is used then the objective function has to be minimized
from mip import xsum, minimize
```

```
# objective function: minimizes the distance
solver.objective = minimize(xsum(dist matrix[i,j]*x[i][j] for i,j in
transitions))
```
تهدف الخطـوة التاليـة إلى التأكد بـأن الخوارزميـة تُظهـر الحلـول التـى تضمـن زيـارة كل المواقـع لـرَّة واحـدة فقـط، باسـتثناء موقـع startstop (الانطـلاق والتوقف)حسب مـا تتطلبـه مشـكلة البائـع الْمَجـوّل، وزيـارة كل موقـع مـرة واحدة تعني أن الطريق الصحيح يُمكن أن:

- يصل إلى كل موقع مرة واحدة فقط.
- يغادر من كل موقع مرة واحدة فقط.

.<br>ويُمكن اضافة قيود الوصول والمغادرة هذ*ه سبه*ولة كما يلي:

```
# for each location id
for i in location_ids:
    solver += xsum(x[i,j] for j in location_ids - {i}) == 1 # exactly 1 arrival
    solver += xsum(x[j,i] for j in location ids - {i}) == 1 # exactly 1 departure
```
تشمل الصيغة الكاملة لشكلة البائع المُتجوّل نوعًا إضافيًا آخرًا من القيود لضمان حساب الطُّرق المتصلة، ففي نسخة مشكلة البائع الْمَجوّل الواردة في الشكل 5.8 يُفترض أن الموقع 0 هو موقع الانطلاق والتوقف.

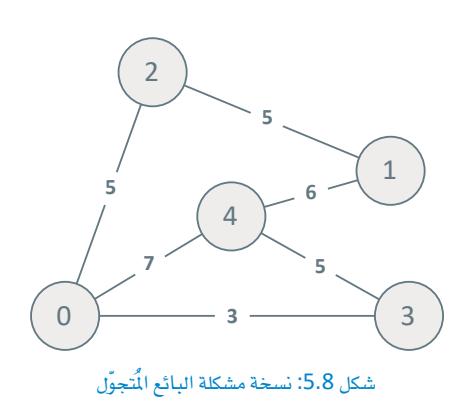

 $1 < 2 < 3 < 3 < 0$ ية هذا المثال، أقصر طريق ممكن هو 0 $3 < 3 < 1 < 1$ بمسافة سفر إجمالية قدرها 24، ولكن عند عدم وجود قيد اتصال سيكون هنـاك حلّ صحيـح آخر يشـمل طريقـين غير متصلـين همـا: 0 → 3 ← 4 ← 0 و 1 ← 2 ← 1، وهذا الحلّ المتمثل في وجود طريقين يمتثل لقيود الوصول والمفادرة التي تم تعريفها في المقطع البرمجي السابق؛ لأن كل موقع يدخل له ويخرج منه مرة واحدة فقط، ولكن هذا الحلِّ غير مقبول لمشكلة البائع المُتحوِّل.

يُمكن فرض حلّ يشمل طريقًا واحدًا متصلًا بإضافة متغيِّر القرار yi لكل موقع i، وستحافظ هـذه المتغيِّرات علـى ترتيب زيـارة كل موقع <u>ا</u> الحلّ.

# adds a decision variable for each location y = [solver.add\_var(var\_type = INTEGER) for i in location\_ids]

 $y_{3}$ =0،  $y_{4}$ =1،  $y_{1}$  =2، على سبيل المثال، إذا كان الحلّ هـو: 0  $4 \leftrightarrow 1 \leftrightarrow 2 \leftrightarrow 0$ ، فستكون فيـم y كمـا يلـى: ،2=1،  $y_{4}$ y,=3، والموقع 0 هو موقع الانطلاق والتوقف، ولذلك لا تؤخذ قيمة y الخاصة به بعين الاعتبار .  $j$ يُمكن استخدام متغيِّرات القـرار الجديدة هـذه لضمـان الاتصـال مـن خـلال إضافـة قيـد جديد لـكل انتقـال  $j\,\mathbin\leftrightarrow\, l$ يشمل موقع startstop (الانطلاق والتوقف) .

# adds a connectivity constraint for every transition that does not include the startstop for  $(i, j)$  in product(location\_ids - {startstop}, location\_ids - {startstop}): # ignores transitions from a location to itself if  $i := j$ : solver +=  $y[j] - y[i]$  >=  $(N+1) * x[i, j] - N$ 

إذا كانت 1= $x_{ij}$  لانتقـال  $j \leftrightarrow j$ وتم إدراج هـذا الانتقـال في الحـلّ، فـإن المتباينــة الـواردة في الأعلـى تصبـح y[i] >= y[i] + 1، ومعنى ذلك أن المواقع التي ستَّزارُ لاحقًا لا بد أن تكون قيمة y الخاصة بها أعلى، بالإضافة إلى قيود الوصول والمغادرة، وسيكون الطريق الذي لا يشمل موقع الانطلاق والتوقف صحيحًا فقط إذا:

- بدأ وانتهى بالموقع نفسه؛ لضمان أن يكون لكل موقع وصولٌ واحدٌ ومغادرة واحدة فقط.
- خُصصت فيم ٧ أعلى لكل المواقع التي ستَّزارٌ لاحقًا؛ لأن [j]y يجب أن تكون أكبر من [j]y لكل الانتقـالات التي تم إدراجهـا في الطريق، ويؤدي هـذا أيضًـا إلى تجنب إضافـة الحافـة نفسـها مـن اتجـاه مُختلف، علـى سبيل المثـال:  $i \leftarrow i \cdot i \leftarrow i$

ولكن إذا كان الموقع يمثل بداية الطريق ونهايته، فلا بدّ أن تكون قيمـة y الخاصـة بـه هـي أكبر وأصغـر مـن قيـم كل المواقع الباهية في الطريق، ونظرًا لاستحالة هذا الأمر، فستُؤدى إضافة قيد الاتصال إلى استبعاد أبة حلول بها طُرق و لا تشمل موقع الانطلاق والتوقف.

وزارة التصليم Ministry of Education  $2023 - 1445$ 

على سبيل المثال، فكِّر \_فإ الطريق 1 ← 2 ← 1 الـوارد \_فإ الحلّ الْمَكوَّن مـن طريقـبن لنسـخة مشـكلة البائـع المُتجـوّل الموضحـة في الشـكل السـابق، حيث يتطلب فيـد الاتصـال أن تكون 1 + 7, < 9 وأن تكون 1 + 7, < 7, ≥ 0, وهـذا مستحيل، فلذلك سيتم استبعاد الحلِّ.

ي المقابل، يتطلب الحلّ الصحيح 0  $3 \leftrightarrow 1 \leftrightarrow 2 \leftrightarrow 0$  أن تكون 1 + 9, y ≤ y, وأن تكون 1 + 9, y, ≤ y, + 1. وأن تكون 1 + V2 < y، ويُمكن تحقيـق ذلـك بضبـط فيـم y كمـا يأتـى: 0= V3 و y1 و y2 = 2 و y2 = 2 ولا تنطبـق قيود الاتصال على الانتقالات التي تشمل موقع startstop ( الانطلاق والتوقف ) .

تَجمع الدالة التالية كل الأشياء معًا لإنشاء خوارزمية حلّ برمجة الأعداد الصحيحة المختلطة لشكلة البائع المُتجوّل:

```
from itertools import product
from mip import BINARY, INTEGER
from mip import Model
from mip import xsum, minimize
def MIP_solver(dist_matrix, location_ids, startstop):
    solver = Model()# creates a solver
    solver. verbose = \theta # setting this to 1 will print info on the progress of the solver
    # creates every transition from every location to every other location
    transitions = list(product(location ids,location ids))
    N = len(location\_ids) # number of locations
    # create an empty square matrix full of 'None' values
    x = \text{numpy-full}((N, N), \text{None})# adds binary decision variables indicating if transition (i\rightarrow j) is included in the route
    for i, j in transitions:
         x[i, j]=solver.add_var(var_type = BINARY)
    # objective function: minimizes the distance
    solver.objective = minimize(xsum(dist matrix[i,j]*x[i][j] for i,j in transitions))
    # Arrive/Depart Constraints
    for i in location ids:
         solver += xsum(x[i,j] for j in location ids - {i}) == 1 # exactly 1 arrival
         solver += xsum(x[j, i] for j in location_ids - {i}) == 1 # exactly 1 departure
    # adds a binary decision variable for each location
    y = [solver.add var(var type=INTEGER) for i in location ids]
    # adds connectivity constraints for transitions that do not include the startstop
    for (i, j) in product(location_ids - {startstop}, location_ids - {startstop}):
         if i := j: # ignores transitions from a location to itself
              solver += y[j] - y[i] >=(N+1)*x[i,j] - Nsolver.optimize() #solves the problem
    # prints the solution
    if solver.num solutions: #if a solution was found
         best\_route = [startstop] # stores the best route
         curr_loc = startstop #the currently visited location
         while True:
              for next loc in location ids:#for every possible next location
                   if x[curr loc, next loc].x = 1: #if x value for the curr loc->next loc transition is 1
                       best route.append(next loc) #appends the next location to the route
                       curr_loc=next_loc # visits the next location
                       hreak
              if next_loc == startstop: # exits if route returns to the startstop
                  break
    return best route, solver.objective value # returns the route and its total distance
```
يولِّد المقطع البرمجي التالي 100 نسخة من مشكلة البائع المُتجوِّل تشمل 8 مواقع وتتراوح المسافات فيها بين 5 و20، كمـا أنـه يستخدم خوارزميـة حلّ القـوة الْمُرطـة، وخوارزميـة حلّ برمجـة الأعـداد الصحيحـة المختلطـة لحلّ كل حالة، ويُظهر النسبة المَّوية للأسلوبين اللذين أظهرا طريقين لهما السافة نفسها:

```
same count = 0for i in range(100):
    dist_matrix, location_ids, startstop=create_problem_instance(8, [5,20])
    route1, dist1 = brute_force_solver(dist_matrix, location_ids, startstop)
    route2, dist2 = MIP_solver(dist_matrix, location_ids, startstop)
    # counts how many times the two solvers produce the same total distance
    if dist1 == dist2:
        same count += 1print(same_count / 100)
```
 $1.0$ 

تؤكد النتائج أن خوارزميـة حلّ برمجـة الأعـداد الصحيحـة المختلطـة تُظهـر الحـلّ الأمثـل بنسـبـة %100 لـكل نُسـخ المشكلة، ويوضِّح المقطع البرمجي التالي سرعة خوارزمية حلّ برمجة الأعداد الصحيحة المختلطة من خلال استخدامها لحلّ 100 نسخة كبير ة تتضمن كلٌّ منها 20 موقعًا:

#### import time start = time.time() # starts timer for i in range $(100)$ : dist\_matrix, location\_ids, startstop = create\_problem\_instance(20, [5,20]) route, dist = MIP\_solver(dist\_matrix, location\_ids, startstop)  $stop-time.time()$  # stops timer print(stop - start) # prints the elapsed time in seconds

188.90074133872986

على الرغم من أن وقت التنفيذ الدقيق سيعتمد على قوة معالجة الجهاز الذي تستخدمه لتنفيذ مفكرة جوبيتر، إلا أنه من المقترض أن يستغرق التنفيذ بضع دقائق لحساب الحلّ لجميع مجموعات البيانات المَّة.

وهــذا بـدوره مذهـل إذا تم الأخــذ ـفي الاعتبــار أن عــدد الطُّــرق المُمكنــة لــكل نســخة مــن النُّسـخ المئـة هــي: 121,645,100,000,000,000 = !19 طريقًـا مُختلفًـا، ومثل هـذا العدد الكبير من الطُّرق يفوق بكثير قدرات أسلوب القوة الْمُرطة، ومع ذلك فإنه عن طريق البحث الفعّال في هـذه المساحة الهائلـة الخاصـة بجميع الحلـول المُمكنة يُمكن لخوارزمية حلّ برمجة الأعداد الصحيحة المختلطة أن تجد الطريق الأمثل بسرعة.

وعلى الرغم من مزايا البرمجة الرياضية إلا أنها تملك فيودًا خاصة أيضًا، فهي تتطلب فهمًا قويًا للنمذجة الرياضية وقد لا تكون مناسبة للمشكلات المقدة التي يصعب فيها التعبير عن الدالة الموضوعية والقيود بواسطة الصيغ الرياضية، وعلى الرغم من أن البرمجة الرياضية أسرع بكثير من أسلوب القوة الْمُرطة إلا أنها قد تظل بطيئة جدًا بالنسبة لجموعات البيانات الكبيرة، و\_في مثل هذه الحالات يقدِّم الأسلوب الاستدلالي الموضَّح \_في الدرسين السابقين بديلًا أكثر سرعة.

تمرينات .<br>- أشرح طريقة استخدام البرمجة الرياضية لحلّ مشكلات التحسين المعقدة. وزارة التصليم

Ministry of Education  $2023 - 1445$ 

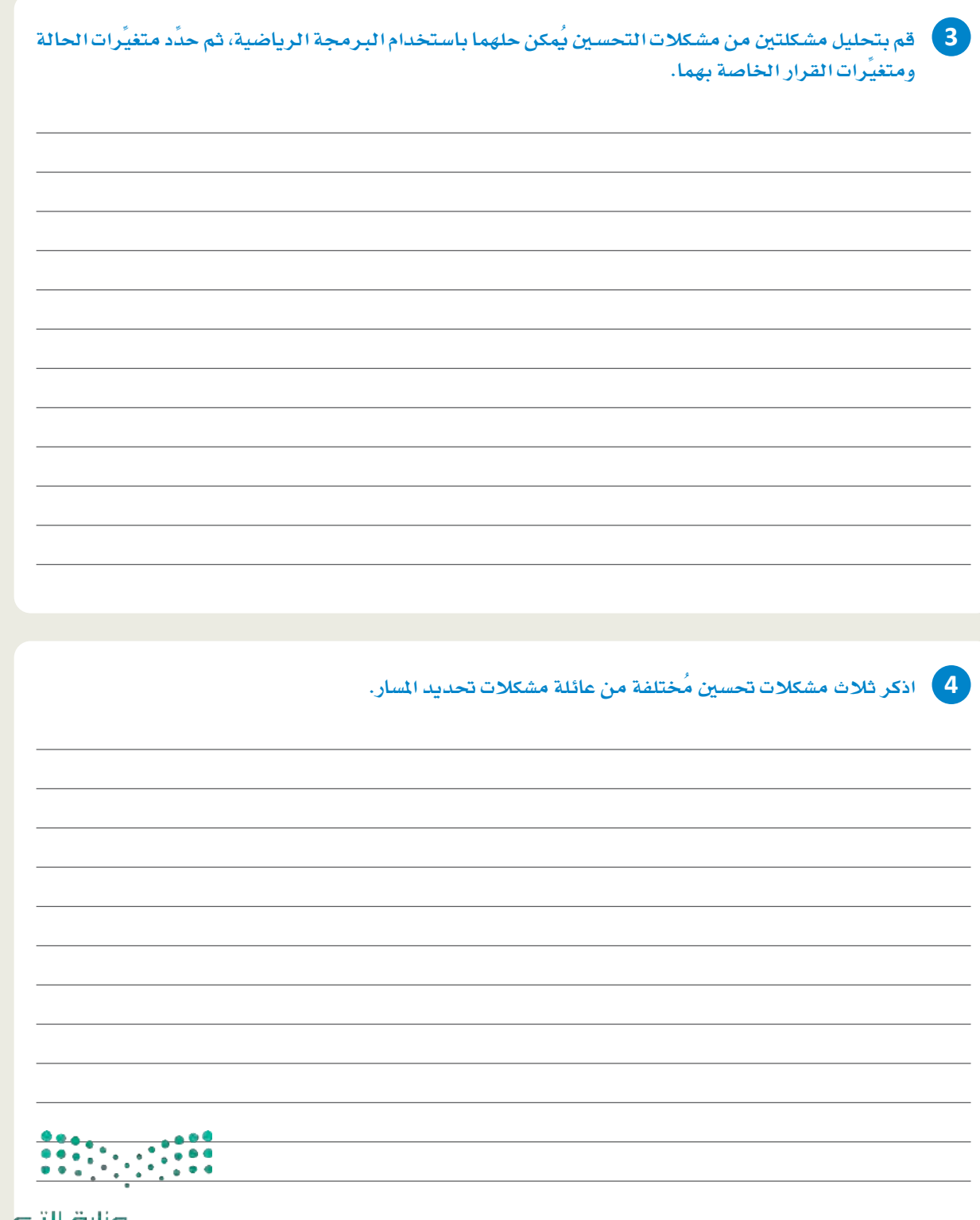

صزارة التصليب<br>Minjstry of Education<br>2023 - 1445
<mark>5 -</mark> أنشئ دالـة خوارزميـة حلّ القـوة المُفرطـة لمشكلة البائـع المُتجوّل، مـن خلال إكمـال المقطـع البـرمجي التـالي بحيث<br>تُظهر الدالـة المسار الأفضـل والمسافة الإجماليـة المُثلـى:

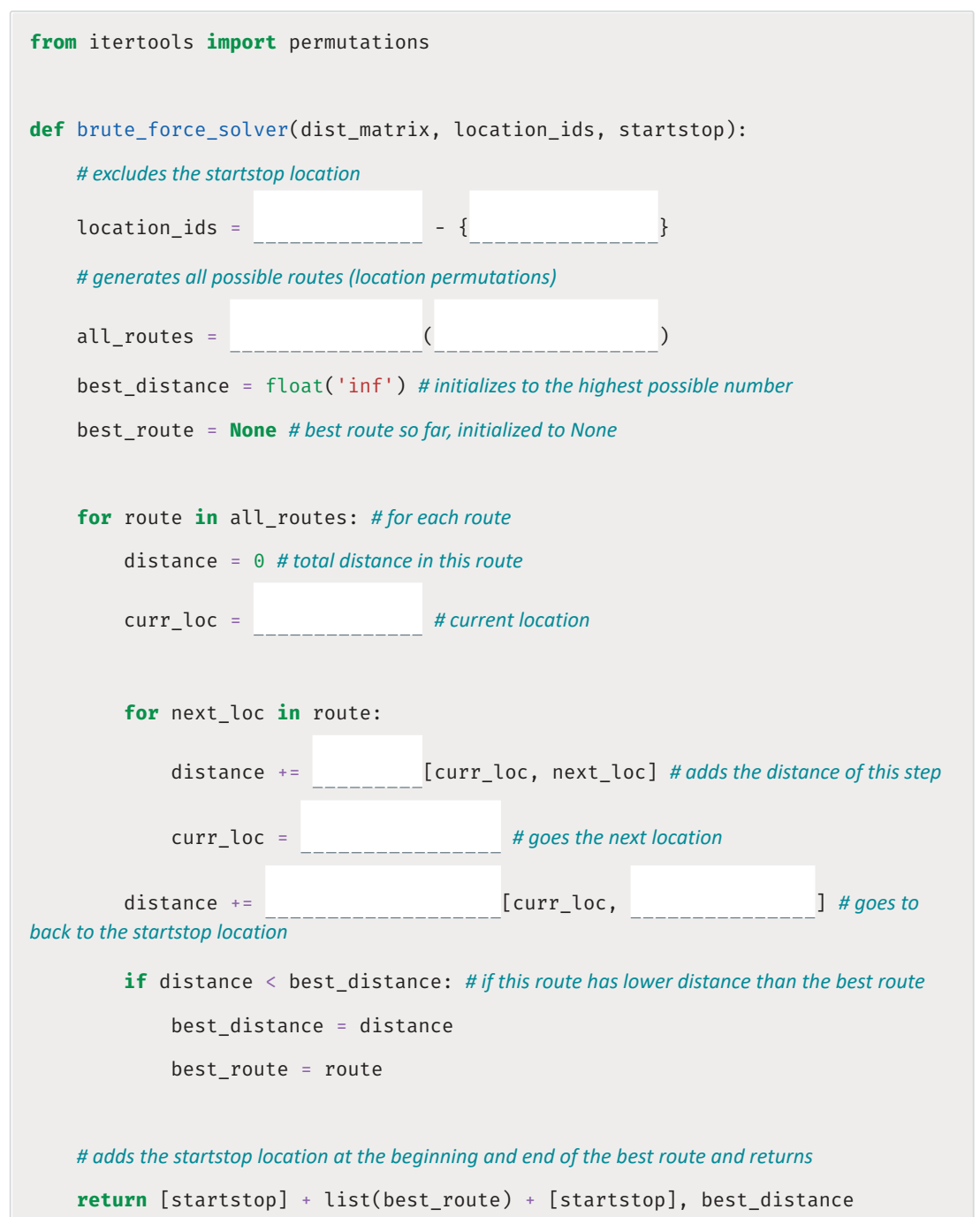

ـ <mark>6 أنشئ خوارزمية حلّ برمجة الأعداد الصحيحة المختلطة لمشكلة البائع المُتجوّل، من خلال إكمال المقطع البرمجي</mark> التالي، يجيث تنتقي متغيَّرات القرار وقيود الاتصال انتقاءً صحيحًا:

def MIP solver(dist matrix, location ids, startstop): solver =  $( )$  # creates a solver solver. verbose =  $0$  # setting this to 1 will print info on the progress of the solver # creates every transition from every location to every other location (location\_ids, location\_ids)) transitions = list(  $N = len(locationids)$  # number of locations # creates an empty square matrix full of 'None' values  $x = \text{numpy-full}((N, N), \text{None})$ # adds binary decision variables indicating if transition (i->j) is included in the route for i, j in transitions:  $x[i, j] = solver.$  (var\_type=  $\lambda$ # objective function: minimizes the distance  $(xsum(dist_matrix[i, j] * x[i][j] for$ solver.objective = i, j **in** transitions)) # Arrive/Depart Constraints for i in location\_ids: solver +=  $xsum($  for j in location\_ids - {i}) == 1 for  $j$  in location\_ids -  $\{i\}$ ) == 1  $solver += xsum($ # Adds a binary decision variable for each location (var\_type= ) for i in  $y = [solver.$ location\_ids] # Adds connectivity constraints for transitions that do not include the startstop for  $(i, j)$  in product(location\_ids - {startstop}, location\_ids - $\{startstop\})$ : **if**  $i := j$ : # ignores transitions from a location to itself solver +=  $y[j] - y[i]$  >=  $(N + 1) * x[i, j] - N$  $( )$  # solves the problem solver.

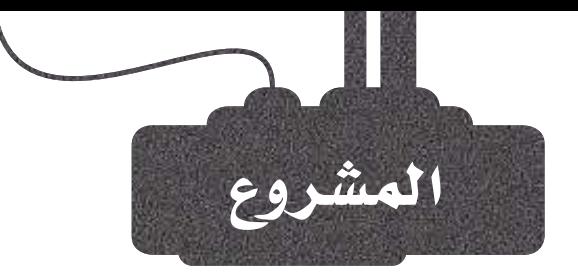

 $1<sup>1</sup>$ 

 $2<sup>7</sup>$ 

 $3<sup>1</sup>$ 

 $\overline{4}$ 

298

افترض أنك تعمل في شـركة توصيل، وطلب منـك مديـرك أن تجـد المسـار الأكـثر كفاءة لتوصيل الطرود إلى مواقع متعددة في المدينة. يتمثِّل الهدف في إيجاد أقصـر مسـار ممكن لزيارة كل موقع مرة واحدة فقط ومن ثمَّ العودة إلى موقع البدء. هذه الشكلة مثال على **مشكلة البائـع المُتجوّل (TSP**) .

ستقوم بإنشاء أمثلة متعددة على مشكلة البائع المُتجوّل تشمل مواقع عددها من 3 إلى 12، وستتراوح المسافة في كل مثال من 5 وحدات إلى 20 وحدة.

أنشئ دالـة رسـم نقـاط باسـتخدام مكتبـة matplotlib ترسـم أفضـل مسـار تُنتجـه خوارزميـة الحلّ، يمكنـك اسـتخدام هـذه الدالـة فقـط مـع النسـخة التـى تشـمل 20 موقعًا.

أنشئ دالـة رسـم نقـاط باسـتخدام مكتبـة matplotlib ترسـم نقـاط أداء كل مـن خوارزميـة حلّ القـوة المُفرطـة وخوارزميـة حلّ برمجـة الأعداد الصحيحـة المختلطة بالمقارنة بينهما.

اكتب تقريرًا موجزًا تناقش فيه النتائج التي توصلت إليها بخصوص كفـاءة أداء خوارزميتي الحلِّ، ومزايا وعيوب كل منهما.

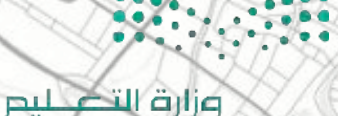

Ministry of Education  $2023 - 1445$ 

## ماذا تعلّمت

- > تحديد أساليب التحسين الملائمة لحلّ المشكلات المقدة.
- ًا> حـلٌ مشـكلات تخصيصن المـوارد عـن طريــق تطبيــق مقطـع بـرمجـي بلغــة البايثون.
	- > حلِّ مشكلات الجِدولة عن طريق تطبيقٍ مقطع برمجِي بلغة البايثون.
		- > حلّ مشكلة حقيبة الظهر باستخدام خوارزميات التحسين المختلفة .
		- > حلّ مشكلة البائع المُتجوّل باستخدام خوارزميات التحسين المختلفة .

#### المصطلحات الرئيسة

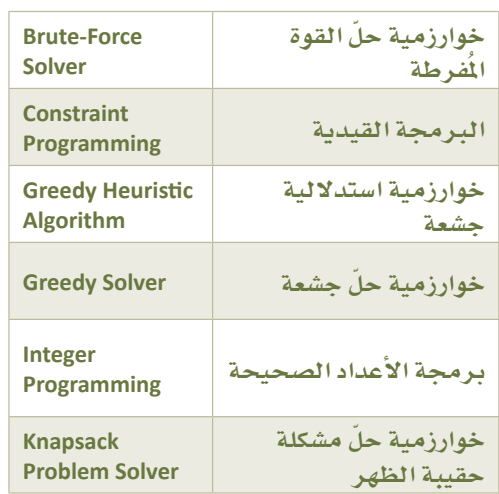

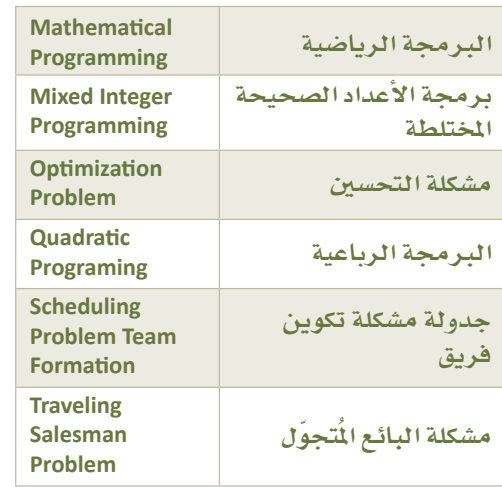

وزارة التصليدر

Ministry of Education<br>2023 - 1445

# 6. الذكاء الاصطناعي والمجتمع

سيتعرِّف الطالب في هذه الوحدة على أخلاقيات الذكاء الاصطناعي وتأثيرها على تطوير أنظمته المتقدمة وتحديد توجهاتها، وسيُقيَم مدى تأثير أنظمة الذكاء الاصطناعي واسعة النطاق على المجتمعات والبيئة، وكيفية تنظيم مثل هذه الأنظمة للاستخدام الأخلاقي المُستدام، وسيستخدم بعد ذلك مُحاكي ويبوتس ( Webots ) لبرمجة طائرة مُسيِّرة على الحركة الذاتية واستكشاف منطقة ما من خلال تحليل الصور.

## أهداف التعلم

بنهاية هذه الوحدة سيكون الطالب قادرًا على أن:

- > يُعرُفَ أخلاقيات الذكاءِ الاصطناعي.
- كيُفسُر مدى تأثيرالتحيُّـز والإنصاف على الاستخدام الأخلاقي لأنظمـة الذكاء الاصطناعي.
	- > يُقيُم كيفية حل مشكلة الشفافية وقابلية التفسير في الذكاء الاصطناعي.
- > يُحِلِّل كيفيــة تأثـير أنظمــة الـذكاء الاصطناعـي واسـعة النطـاق علـى المجتمـع وكيفية وضع قوانين لتنظيمها.
	- > يُبرمج جهاز الطائرة المُسيِّرة على الحركة الذاتية .
	- > يُطوَر نظام تحليل الصور لطائرة مُسيِّرة تُستخدم في استطلاع منطقة معينة .

## الأدوات

- > ويبوتس (Webots)
- > مكتبة أوبن سي في ( OpenCV )

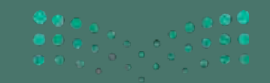

Ministry of Education

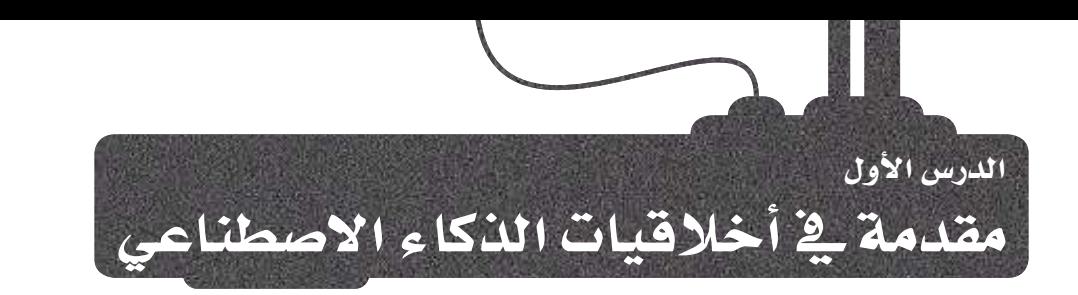

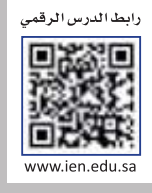

## نظرة عامة على أخلاقيات الذكاء الاصطناعي **Overview of AI Ethics**

مع استمرار تقدُّم الذكاء الاصطناعي تزايدت أهمية التفكير في الآثار الأخلاقية المترتبة على استخدام هـذه التقنيـة، ومـن المهـم أن يفهـم المواطـن في عَالَمْـا الحديث الـدور الهـام لأخلاقيات الذكاء الاصطناعي إذا أردنا تطوير أنظمة ذكاء اصطناعي مسؤولة واستخدامها. إن أحد الأسباب الرئيسة للتأكيد على أهمية أخلاقيات الذكاء الاصطناعي هـو التأثير الكبير لأنظمة الذكاء الاصطناعي على حياة الانسان. على سبيل المثال، يُمكن استخدام خوارزميات الذكاء الاصطناعي لاتخاذ قرارات التوظيف والعلاج الطبي، وإذا كانت هذه الخوارزميات مُتحيِّزة أو تمييزية، فقد تُؤدي إلى نتائج غير عادلة تُضر بالأفراد والمجتمعات.

أخلاقيات الذكاء الاصطناعي : (Al Ethics)

تشير أخلاقيات الذكاء الاصطناعى إلى المبادئ، والقيم، والمعايير الأخلاقية التى تُنظّم تطوير أنظمة الذكاء الاصطناعى وانتشارها واستخدامها.

## أمثلة من العالم الواقعي على المخاوف الأخلاقية في مجال الذكاء الاصطناعي **Real-World Examples of Ethical Concerns in AI**

## الخوارزميات التمييزية

هناك مواقف تدل على أن أنظمة الذكاء الاصطناعي تميل إلى التحيُّز والتمييز ضد فئات معيِّنة من البشـر. على سبيل الثال، وجدت دراسة أجراهـا المهد الوطني للمعايير والتقنية (National Institute of Standards and Technology ) أن نِسب الخطأ في تقنية التعرُّف على الوجه تكون أعلى عند التعرُّف على وجوه الأشخاص ذوى البشرة الداكنة؛ مما فد يُؤدى إلى تحديد هويات خاطئة واعتقالات خاطئة. ومن الأمثلة الأخرى على ذلك استخدام خوارزميات الذكاء الاصطناعي في نظام العدالة الجنائية، إذ أظهرت الدراسات أن هذه الخوارزميات يُمكن أن تكون مُتحيِّزة ضد الأقليات مما يُؤدى إلى عقوبات أقسى.

## انتهاك الخصوصية

يُمكن أن تكون أنظمة الذكاء الاصطناعى التى تجمع البيانات وتُحلِّلها مصدر تهديد للخصُوصية الشخصية. على سبيل الشال: جمعت شـركة استشـارات سياسـية في عـام 2018 م بيانـات الملايـين مـن مسـتخدِمى فيسـبوك (Facebook) دون موافقتهم واستخدمتها للتأثير على الحملات السياسية، وأثار هذا الحادث المخاوِف بشأن استخدام الذكاء الاصطناعي وتحليلات البيانات في التلاعب بالرأي العام، وانتهاك حقوق خصوصية الأفراد.

## الأسلحة ذاتية التحكم

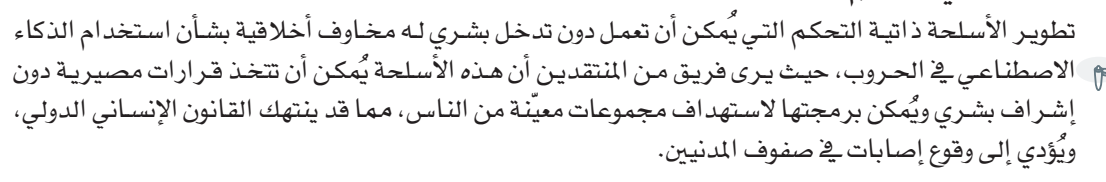

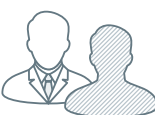

## التسريح من الوظائف

أثارالاستخدام المتزايد للذكاء الاصطناعي والأتمتة (Automation) ية مختلف الصناعات المخاوف بشأن تسريح البشر من وظائفهم وتأثيره على سُبل عيش العاملين، فعلى الرغم من أن الذكاء الاصطناعي يُمكنه أن يُؤدى إلى تحسين الكفاءة والإنتاجية، إلا أنه يُمكن أن يُؤدى أيضًا إلى فقدان البشر لوظائفهم وتزايد عدم المساواة يخ الدخل؛ مما قد يكون له عواقب اجتماعية واقتصادية سلبية.

## التحيُّزِ والإنصافِ فِي الذكاءِ الإصطناعيِ Bias and Fairness in Al

يُمكن أن يظهر التحيُّز (Bias) ـ إأنظمة الذكاء الاصطناعي عندما تكون البيانات المستخدَمة لتدريب الخوارزميّة ناقصـة التمثيل أو تحتـوى على تحيُّز ات أساسـية، ويُمكن أن يظهر في أية بيانات تُمثِّلها مُخرَجات النظام، فعلى سبيل المثال لا الحصر: الْمُنَحِّيات والآراء والمجتمعات والاتجاهات كلها يمكن أن يظهر فيها التحيُّز .

يُعدُّ نظام التوظيف الآلي الذي يستخدِم الذكاء الاصطناعي لفحص المرشحين للوظائف من أبرز الأمثلة على الخوارزميّة الْمُتحيِّزة. افترض أنّ الخوارزميّة مُدرَّبة على بيانـات مُتحيِّزة، مثل أنمـاط التوظيف التاريخيـة التـى تُفضِّل مجموعـات ديموغرافية معيّنة، ففي هذه الحالة قد يعمل الذكاء الاصطناعي على استمرار تلك التحيُّزات ويستبعد المرشَّحين المؤمَّلين بشكل غير عادل من بين المجموعات متجاهلًا

تحبُّز الذكاءِ الاصطناعي (Al Bias) : ّيخ مجـال الـذكاء الاصطناعـى، يـدل التحيُّز على ميل خوارزميات التعلَّم الآلي إلى إنتاج نتائــج تحابــي بدائـل، أو فئـات معيّنــة، أو تظلمهـا بأسـلوب منهجـى؛ ممـا يـؤدى إلى القيام بتنبؤات خاطئة وإلى احتمالية التمييـز ضـد مُنتَجات معيّنة أو فئات بشـرية محدَّدة.

الفئات غير المثَّلة جيدًا في مجموعة البيانات. على سبيل المثال، افترض أن الخوارزميّة تُفضل المرشحين الذين التحقوا بجامعات النخبة، أو عملوا يخ شركات مرموقة، ففي هذه الحالة قد يلحق ذلك الضرر بالمرشحين الذين لم يحظوا بتلك الفُرص، أو الذين ينتمون إلى بيئات أقل حظًّا، ويُمكن أن يُؤدي ذلك إلى نقص التنـوع في مكان العمل وإلى استمر ارية عدم المساواة، ولذلك من المهم تطوير واستخدام خوارزميات توظيف للذكاء الاصطناعى تَستند على معايير عادلة وشفافة، وغير مُتحيِّزة.

يشير الإنصاف (Fairness ) يخ الذكاء الاصطناعي إلى كيفية تقديم أنظمة الذكاء الاصطناعي لنتائج غير مُتحيِّزة وعلى معاملتها لجميع الأفراد والمجموعات مُعامَلة مُنصِفة، ولتحقيق الإنصاف في الذكاء الاصطناعي يتطلب ذلك تحديد التحيُّزات في البيانات والخوارزميات وعمليات اتخـاذ القـرار ومعالجتهـا. علـى سبيل المثال، تتمثَّل إحدى طرائق تحقيق الإنصـاف في الذكاء الاصطناعي في استخدام عملية تَّسمى إ**نغاء الانحياز** ( Debiasing ) ، حيث يتم تحديد البيانات المَّتحيِّزة وإزالتها أو تعديلها بما يضمن وصول الخوارزميّة إلى نتائج أكثر دقة دون تحيُّز .

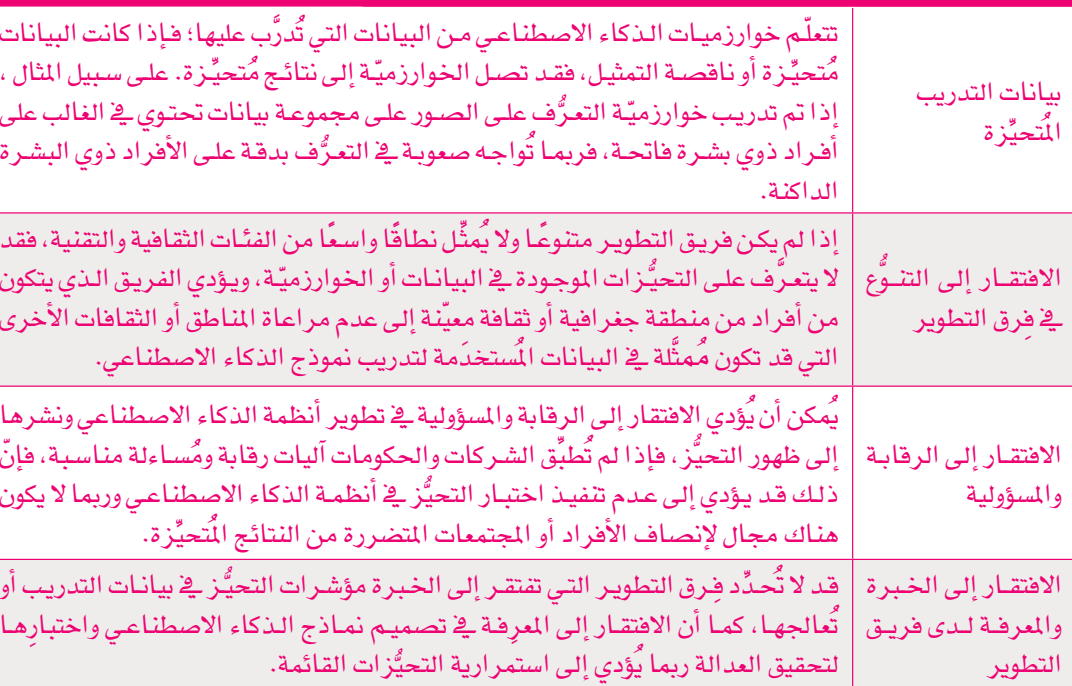

## جِدول 6.1: العوامل التي تُحدِّد تحيُّز أنظمة الذكاء الاصطناعي

## الحدِّ من التحيُّز وتعزيز الإنصاف في أنظمة الذكاء الاصطناعي Reducing Bias and Promoting Fairness in AI Systems

## البيانات المتنوعة والمذلة

يَقصد بذلك استخدام البيانات التي تعكس تنـوع المجموعة التي يتم تمثيلها، كما أنـه مـن المهـم مراجعـة وتحديـث البيانـات المُستخدَمة لتدريب أنظمـة الـذكاء الاصطناعي بانتظام؛ للتأكد من أنها ما زالت ملائمة وغير مُتحيِّزة.

#### تقنيات إلغاء الانحياز

تتضمن أساليب إلغاء الانحياز تحديد وإزالة البيانات المُتحيِّزة من أنظمة الذكاء الاصطناعي؛ لتحسين معايير الدفة والإنصاف، فتشمل هذه التقنيات مثلًا: زيادة العينـات (Oversampling) أو تقليـل العينـات (Undersampling) أو زيـادة البيانات (Data Augmentation) لضمـان تعرُّض نظـام الـذكاء الاصطناعـي لنقاط بيانات مختلفة.

## القابلية للتفسيروالشفافية

إنّ جعل أنظمـة الـذكاء الاصطناعـى أكثر شـفاهية وأكثر قابليـة للتفسـير يمكنـه أن يسـاعد ـ2ْ تقليص مسـتوى التحيُّـز مـن خـلال السـمـاح للمُسـتخدِمـين بفهـم كيفيـة اتخاذ النظام للقرارات، ويتضمن ذلك توضيح عملية اتخاذ القرار والسماح للمُستخدِمين باستكشاف مُخرَجات النظام واختبارها.

## التصميم المتمد على إشراك الإنسان

يَمكـن أن يســاهم إشــراك العنصــر البشــري ــِـة حلقــة تصميــم أنظمــة الــذكاء الاصطناعـي فج التقليـل مـن التحيُّـز، وذلـك بالسـماح للبشـر بالتدخـل وتصحيـح مُخرَجات النظام عند الضرورة، ويشمل ذلك تصميم أنظمة ذكاء اصطناعي بها مرحلة للتغذية الراجعة تُمكِّن البشـر مـن مراجعـة قـرارات النظـام والموافقـة عليها .

## المبادئ الأخلاقية

تعني دمج المبادئ الأخلاقية مثل: الإنصاف والشفافية والمساءلة، في تصميم وتنفيذ أنظمة الذكاء الاصطناعي، من أجل ضمان تطوير تلك الأنظمة واستخدامها بشكل أخلاقي ومسؤول، وذلك بوضع إرشادات أخلافية واضحة لاستخدام أنظمة الذكاء الاصطناعي ومراجعة هذه الإرشادات بانتظام وتحديثها عند الضرورة.

## المراقبة والتقييم بانتظام

تُّعدُّ المراقبة والتقييم بشكل دوري لأنظمة الذكاء الاصطناعي أمرًا ضروريًا لتحديد التحيُّز وتصحيحه، ويتضمن ذلك اختبار مُخرَجات النظام وإجراء عمليات تدقيق منتظمة؛ للتأكد من أن النظام يعمل بشكل عادل ودفيق.

## تقييم تغذية المستخدم الراجعة

يُمكن أن تسـاعد التغذيـة الراجعـة التـي يقدمهـا المُستخدِم ـ2 تحديـد التحيُّـز ـ2 النظام؛ لأن المُستخدمين غالبًا ما يكونون أكثر وعيًا بتجاربهم، ويُمكنهم تقديم رؤى عن التحيُّز المحتمل أفضل مما يُمكن أن تقدمه خوارزميات الذكاء الاصطناعي. على سبيل المثال، يُمكن أن يقدِّم المُستخدِمون تغذية راجعة عن رؤيتهم لأداء نظام الذكاء الاصطناعي أو تقديم افتراحات مفيدة لتحسين النظام وجعله أفل تحيُّرًا.

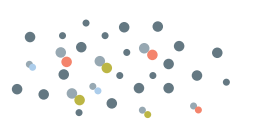

زيادة العينات (Oversampling): تَّشير زيادة العينة في تعلَّم الآلة إلى زيادة عدد عيّنات فئة ما داخل مجموعة بيانات لتحسين دقة اللموذج، ويكون ذلك بواسطة المضاعفة العشـوائية للعيّنـات الموجودة في الفئة أو توليد عيّنات جديدة من الفئة نفسها.

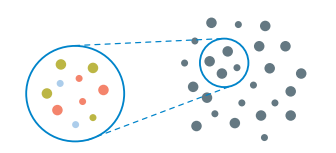

تقليل العينات (Undersampling) : تقليل العينة هوعملية تقليل حجم مجموعة البيانات بحذف مجموعة فرعية من بيانات الفئة الأكبر للتركيز على العيّنات الأكثر أهمية. ويكون ذلك مفيدًا بشكل خاص إذا كانت مجموعة البيانات تفتقر إلى التوازن بين الفئات أو بين مجموعاتها المختلفة.

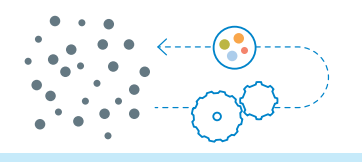

## زيادة البيانات : (Data Augmentation)

زيادة البيانات هي عملية توليد بيانات تدريب جديدة من البيانات الموجودة لتعزيــز أداء نمــاذج تعلّــم الآلــة، ومــن الأمثلة على ذلك: قلب الصيور (Image Flipping) وتدويرها وقصها وتغيير ألوانها وتحويلها تحويلا تآلفيًّـا (Affine Transformation) والتشويش عليها.

## مشكلة المسؤولية الأخلاقية في الذكاء الاصطناعي The Problem of Moral Responsibility in Al

تُعدُّ مشكلة المسؤولية الأخلاقية عند استخدام أنظمة الذكاء الاصطناعي المتقدمة قضية مُعقَّدة ومتعددة الجوانب، وقد حظيت باهتمام كبير في السنوات الأخيرة.

تتمثّل إحدى التحديات الرئيسة لأنظمة الذكاء الاصطناعي المتقدمة في قدرتها على اتخاذ القرارات والقيام بإجراءات يُمكن أن يكون لها عواقب إيجابية أو سلبية كبيرة على الأفراد والمجتمع، ورغم ذلك، لا يكون الطرف الذي يجب تحميله المسؤولية الأخلاقية عن هـذه النتائج محدّدًا دائمًا.

هناك رأى يقول: إن مطوِّري ومصمِّمي أنظمة الذكاء الاصطناعي يجب أن يتحملوا المسؤولية عن أي نتائج سلبية تَنتُج عن استخدامها، ويُؤكِّد هذا الرأي على أهمية ضمان تصميم أنظمة ذكاء اصطناعي تُراعي الاعتبارات الأخلاقية وتُحمِّل المطوِّرين السؤولية عن أي ضرر قد تسببه اختر اعاتهم.

ويرى آخرون أن المسؤولية عن نتائج الذكاء الاصطناعي هي مسؤولية مشتركة بين أصحاب المصلحة بما فيهم صُنّاع السياسات، والمنظمين ومُستخدِمي التقنية، ويسلط هذا الرأي الضوء على أهمية ضمان استخدام أنظمة الذكاء الاصطناعى بطرائق تتماشى مع المبادئ الأخلاقية، وتقييم المخاطر المرتبطة باستخدامها وإدارتها بعناية.

وهنــاك رأى ثالـث يقـول: إن أنظمــة الـذكاء الاصطنـاعـى هـى"ذاتٌ مسـؤولة" لديهـا حسٌّ أخلاقي ومسؤولة عن أفعالهـا، وتقـول هـذه النظريـة: إنَّ أنظمـة الذكاء الاصطناعي المُتقدِّمة يُمكن أن تتمتع بالفاعلية والاستقلالية؛ مما يجعلها أكثر من مجرد أدوات، كما تتطلب منها أن تكون مسؤولة عن أفعالها، إلا أن لهذه النظرية عدة مشكلات.

تستطيع أنظمة الذكاء الاصطناعي أن تُصَدر أحكامًا وأن تتصرف من تلقاء نفسها، ولكنها ليست "ذاتًا مسؤولة" لديها حسٌّ أخلافي وذلك للأسباب التالية:

أُولًا: أن أنظمة الذكاء الاصطناعي تفتقر إلى الوعي والخبرات الذاتية؛ مما يُعدُّ سمة أساسية من سمات "الذات المسؤولة" التي لديها حسٌّ أخلاقي، وفي العادة تتضمن الفاعلية الأخلاقية القدرة على التفكير ـ2ْ الْمُثَّل العليا للفرد وأفعاله.

ثانيًا: يقوم الأشخاص بتدريب أنظمة الذكاء الاصطناعي على اتبـاع قواعد وأهداف محدَّدة؛ مما يحدُّ من حكمها الأخلاقي، ويُمكن لأنظمـة الـذكاء الاصطناعـى تكـرار اتخـاذ القـرارات الأخلاقيـة، مـع افتقارهـا لـلإرادة الحُـرة والاسـتقلالية الشخصية.

وأخيرًا، فإن مُنشِئى أنظمة الذكاء الاصطناعي والقائمين على نشرها هم المسؤولون عن أفعالهم، ويُمكن لأنظمة الذكاء الاصطناعي أن تُساعد في اتخاذ القـرارات الأخلاقيـة، علـي الرغم من أنها ليست "ذاتًا مسؤولة" لديها حسٌّ أخلاقى.

 $=$   $Fig. 56$ **MIRROR Z"I**  $x -$ Ealse  $y_i$  False  $au$  =  $x$ 

1010100 the, end, an  $T*0.0101$ ● 100 1 0 1 ● 1

objects.acti str(modifies lect: 410<br>:vselected of said emen seno

select exactl 1104010100

10101

 $C1/1558$ 00,10001011 101010100

the select mirror x

## الشفافية وقابلية التفسيرية الذكاء الاصطناعي ومشكلة الصندوق الأسود

#### Transparency and Explainability in AI and the Black-Box Problem

تكمن مشكلة الصندوق الأسود ية الذكاء الاصطناعي ية التحدي الْمَمثِّل ية فهم كيفية عمل نظام قائم على الذكاء الاصطناعي (Al-Based System) باتخاذ القرارات أو إنتـاج الْمَحْرَجـات؛ ممـا قـد يُصمِّب الوثـوق بالنظـام أو تفسـيره أو تحسـينه، وربمـا يؤثـر الافتقـار إلى الانفتـاح وإلى فابليــة التفسـير علـى ثقــة النـاس في النمـوذج. تتزايـد هــذه التحديات بوجه خاص في مجـال التشـخيص الطبـي، والأحكام التـي تصدرهـا المركبـات ذاتيـة القيـادة. تُعدُّ التحيُّـزات في نمـاذج تعلُّم الآلة إحدى المخـاوف الأخرى المتعلقة بنمـاذج الصندوق الأسود، كمـا أن التحيُّـزات الموجودة في البيانـات التـى يتـم تدريب هـذه النمـاذج عليهـا يُمكن أن تُؤدى إلى نتائـج غير عادلـة أو عنصريـة. بالإضافـة إلى ذلك، ربمـا يكون من الصعب تحديد المسؤولية عن القرارات التي يتخذها نموذج الصندوق الأسود؛ حيث يصعب تحميل أي شخص المسؤولية عن تلك القـرارات لا سـيما مـع وجـود الحاجـة إلى الرقابة البشرية، كما هو الحال في أنظمة الأسلحة ذاتية التحكم. إن الافتقار إلى الشفافية يخ عمليـة اتخـاذ القرارباسـتخدام الـذكاء الاصطنـاعـى يُصمِّب تحديـد مشـكلات النمـوذج وحلَّها، كما أن عدم معرفة الطريقة التي يتخذ بها النموذج قراراته تجعل من الصعب إجراء التحسينات والتأكد من أنها تعمل بطريقة صحيحة، وهناك استراتيجيات عديدة لمالجة مشكلة الصندوق الأسود يخ الذكاء الاصطناعى. تتمثّل إحدى تلك الاستراتيجيات يخ استخدام تقنيات ذكاء اصطناعي قابلة للتفسير لجعل نماذج تعلُّم الآلة أكثر شفافية وأكـثر فابليــة للتفسـير، وقـد تشــمل هــذه التقنيــات: مُفسـرات اللغـات الطبيعيـة (Natural Language Explanation) أو تصويـر البيانـات للمسـاعدة في فهـم عمليـة اتخاذ القرار، وهناك أسلوب آخر يتمثل في استخدام نماذج تعلَّم الآلة الأكثر قابلية للتفسير مثل: أشجار القـرار ( Decision Trees ) أو الانحـدار الخطـى ( Linear Regression ) ، وربما تكون هـذه النمـاذج أقل تعقيدًا وأسـهل في الفهم، ولكنها قد لا تكون قويـة أو دقيقة مثل النمـاذج الأكثر تعقيدًا. تعتبر معالجة مشكلة الصندوق الأسـود في الـذكاء الاصطناعي أمرًا مهمًّا لبناء الثقة في نماذج تعلَّم الآلة وضمان استخدامها بأسلوب أخلاقي وعادل.

نظام الصندوق الأسود : (Black-Box System) هونظام لايكشف عن طرائق عمله الداخلية للبشر؛ إذ تتم التغذية بالمُدخَلات، ليتم إنتاج الْمُخرَجات دون معرفة طريقة عملها، كما هو موضَّح في الشكل 6.1.

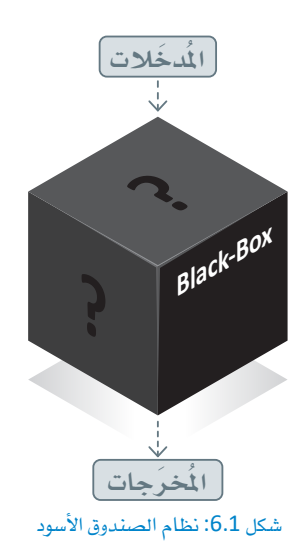

## طرائق تعزيز شفافية نماذج الذكاء الاصطناعي وقابليتها للتفسير

#### Methods for Enhancing the Transparency and Explainability of AI Models

#### النموذج المحايد المحلى القابل للتفسيروالشرح

النموذج المحايد المحلي القابل للتفسير والشـرح (Local Interpretable Model-Agnostic Explanations –LIME) تم استخدامه مسبقًا في مهام **معائجة اللغات الطبيعية**(NLP) ، وتقوم هذه التقنية بتوليد تفسيرات محلية لتنبؤات مفردة يتم إجراؤها بواسطة نموذج، وتٌنشئ هذه التفسيرات نموذجًا أبسط وقابلًا للتفسير يقارب نموذج الصندوق الأسود المُفَّد حول تنبؤ محدَّد، ثم يُستخدم هذا النموذج البسيط لشـرح كيف توصّل إلى قراره بشـأن هذا التنبؤ المحدَّد. تتمثّل ميزة هذه التقنية في أنها تُوفر تفسيرات يُمكن للإنسـان فراءتهـا، وبالتـالي يُمكن لأصحاب المصلحة غير المتخصصين فهمها بسهولة؛ حتى فيمـا يتعلق بالنماذج المُقَّدة مثل: الشبكات العصبية العميقة (Deep Neural Networks).

#### تفسيرات شابلى الإضافية

تفسيرات شابلي الإضافية (SHapley Additive exPlanations – SHAP) هـي طريقـة أخـري لتفسير مُخْرَجّاتٌ نمْـآذج تعلّم الآلـة، وتعتمـد علـى المفهـوم الخاص بقيـم شـابلي مـن نظـريـة الألعـاب (Game Theory) وتُخصِّص قيمـة (أو وَزنَّـلى اللال الشياع الله عليـ Ministry of Education  $2023 - 1445$ 

مساهمة في التنبؤ. يُمكن استخدام الطريقة مع أي نموذج، كما تقدم تفسير اتٍ في شكل درجات تبيّن أهميّة الخصائص، مما يُمكن أن يساعد في تحديد الخصائص الأكثر تأثيرًا في مُخرَجات النموذج.

وهنـاك تقنيـة أخرى لتحسـين قابليـة تفسير الذكاء الاصطناعى مثل: أشجار القرار وقواعد القـرار، وهي نماذج قابلة للتفسير يُمكن تصويرهـا بسهولة، حيث تقـوم أشـجار القـرار بتقسيم **فضـاء انخصائص** (Feature Space) بنـاءً على الخاصية الأكثر دلالة، وتقدِّم قواعد واضحة لاتخاذ القرارات، وتُعدُّ أشجار القرار مفيدة بشكل خاص عندما تتخذ البيانات شكل الجداول ويكون هناك عدد محدود من الخصائص. ولكن هذه النماذج محدودة أيضًا؛ لأن قابلية تفسير شـجرة القرار التي تم إنشـاؤهـا تتناسب تناسبًا عكسيًّا مـع حجم الشـجرة. على سبيل المثال، من الصـعب فهم الأشجار التي تتكون من آلاف العقد ومئات المستويات. وأخيرًا، هناك أسلوب آخر يستخدِم تقنيات مثل: وكلاء الذكاء الاصطناعي ( Artificial Intelligence Agents) أو تحليل الحساسية ( Sensitivity Analysis ) للمسـاعدة ـِهِ فهـم كيفيـة تأثير تغيير الْمُخَـلات أو الافتراضـات علـى مُخرَجـات النمـوذج، ويُمكـن أن يكـون هـذا الأسـلوب مفيدًا بشكل خاص يۓ تحديد مصادر الغموض يۓ النموذج ويۓ فهم حدوده.

## الاستدلال القائم على القيم في أنظمة الذكاء الاصطناعي

## **Value-Based Reasoning in AI Systems**

يتمثّل الهدف من ذلك في إنشاء أنظمة ذكاء اصطناعي أكثر اتساقًا مع القيم والأخلاقيات البشرية؛ بحيث تتعامل هذه الأنظمة بطرائق مفيدة ومنصفة ومسؤولة. تتضمن الخطوة الأولى في الاستدلال القائم على القيم، فهمَ وتمثيل القِيم الأخلاقية داخل أنظمة الذكاء الاصطناعي، حيث يجب أن تكون هذه الأنظمة قـادرة على تفسير وتوطين القيم أو المبادئ التوجيهية الأخلاقية التي يُقدمهـا منشؤهـا البشـريون أو أصحـاب المصلحـة، وقـد تتضمـن هـذه العمليـة التعلُّم من الأمثلـة أو التغذيـة الراجعـة البشـرية أو القواعـد الواضحة، وعندمـا تفهم أنظمة الذكاء الاصطناعي هذه القيم بوضوح، يُمكنها أن تقوم بمواءمة أفعالها بطريقة أفضل مع المادئ الأخلاقية المشودة.

الاستدلال القائم على القيم : (Value-Based Reasoning) الاستدلال القائم على القِيم في أنظمة الذكاء الاصطناعي يشير إلى العملية التى يستخدمها وكلاء الذكاء

الاصطناعى لاتخاذ قرارات أو استخلاص نتائج بناءً على مجموعة محدَّدة مسبقًا من القيم أو المبادئ أو الاعتبـارات الأخلاقية.

يُركز الجانب الثاني من جوانب الاستدلال القائم على القِيم على تقييم القرارات أو الأفعال بناءً على القيم التي وُطنّت (Internalized Values) ، ويجب أن تقوم أنظمة الـذكاء الاصطناعي بتقييم النتائج المحتملة للقـرارات أو الإجراءات المختلفة بالنظر في عواقب كل خيار ومخاطره وفوائده، كما يجب أن تأخذ عملية التقييم هذه في الاعتبار القيم الأساسية التي تم تصميم نظام الذكاء الاصطناعي لدعمها، مما يضمن أن يتخذ النظام خيارات مستنيرة ومتوافقة مع القيم. وأخيرًا، يتطلب الاستدلال القائم على القيم من أنظمة الذكاء الاصطناعي اتخاذ قرارات تتماشى مع القيم الراسخة، فبعد تقييم الخيارات المختلفة ونتائجها المحتملة، يجب على نظام الذكاء الاصطناعي أن ينتقى القرار أو الأجراء الذي. . . يُمثِّل البادئ والأهداف الأخلاقية التي صُمِّم لاتباعها، فمن خلال اتخاذ قرارات متوافقة مع القيم، يمكِّن توكلا ما اثنكاء \* \* \* الاصطناعي (Al Agents ) التصـرف بطرائق تتفـق مـع المبـاديَّ التوجيهيـة الأخلاقيـة التـي وضعها مُنشـؤهـاً؛ مما يعزِّز السلوك المسؤول والمفيد. على سبيل المثال: تُستخدم أنظمة الذكاء الاصطناعي في الرعاية الصحية للمساعدة في الظلوة اللتست للبط Ministry of Education

شكل 6.2: تمثيل للاستدلال القائم على القيمة

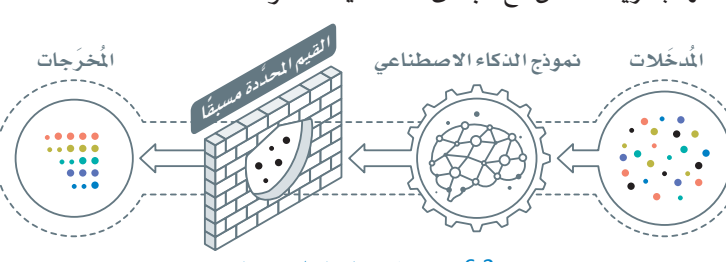

لراء ىكن حها حية أثار نخذ ويل

خة،

ؤول

قرارات التشخيص والعلاج، حيث يجب أن تكون هذه الأنظمة قادرة على التفكير في الآثار الأخلاقية المترتبة على العلاجات المختلفة مثل: الآثار الجانبية المحتملة أو التأثير على جودة الحياة، ومن ثمّ تتخذ فرارات تُعطى الأولوية لسلامة المريض، ومن الأمثلة الأخرى: أنظمة الذكاء الاصطناعي المُستخدَمة في التمويل للمسـاعدة في اتخاذ قرارات الاستثمار. يجب أن تكون هذه الأنظمة قادرة على أن تُفكر في الآثار الأخلاقية المترتبة على الاستثمارات المختلفة، كالتأثير على البيئة أو على الرعاية الاجتماعية، وبالتالي تتخذ القرارات التي تتماشى مع فيم المستثمر.

يجب أن نـدرك أن المسؤولية لا تقـع بأكملهـا علـى عاتـق نظـام الـذكاء الاصطنـاعـى، بل إنها مسـؤولية مشـتركة بـين الذكاء الاصطناعي والخبراء البشريين، فنظام الذكاء الاصطناعي يساعد في اتخاذ القرار بأن يُلخِّص الحالة ويقدِّم الخيارات أو العروض للمُستخدِم الخبير الذي يتخذ القرار النهائي؛ مما يؤكد أن الخبير البشري هو المتحكم والمسؤول عن النتيجة النهائية، في ظل الاستفادة من الأفكار والتحليلات التي يُوفرها نظام الذكاء الاصطناعي.

## الذكاء الاصطناعي وتأثيره على البيئة Al and Environmental Impact

إن تأثير الذكاء الاصطناعي على البيئة وعلى علاقتنا بها مُعقَّد ومتعدد الأوجه.

#### فوائده المحتملة

يُمكن للذكاء الاصطناعي أن يساعد في فهم التحديات البيئية والتعامل معها بشكل أفضل مثل: تغير المْـاخ، والتلـوث، وفقـدان التنـوع البيولوجـي، ويُمكنـه أن يسـاعد في تحليل كميـات هـائلـة من البيـانات والتنبـؤ بتأثير الأنشـطة البشـرية المختلفة على البيئة، ويُمكنه كذلك أن يساعد في تصميم أنظمة أكثر كفاءة واستدامة، مثل أنظمة: شبكات الطاقة، والزراعة، والنقل، والمباني.

#### أخطاره أو أضراره المحتملة

هناك مخاوف من تأثير الذكاء الاصطناعي نفسه على البيئة؛ إذ يتطلب تطوير أنظمة الذكاء الاصطناعي واستخدامها قدرًا كبيرًا من الطاقة والموارد؛ مما قد يُسهِّم في انبعـات غـازات تُفاقـم مـن مشـكلة الاحتبـاس الحـراري وغيرهـا مـن الآثـار البيئية. على سبيل المثال، قد يتطلب تدريب نموذج واحد للذكاء الاصطناعي قدرًا من الطافة يعادل ما تستهلكه العديد من السيارات طوال حياتها. بالإضافة إلى ذلك، يمكن أن يساهم إنتاج الْمَوّْنات الإلكترونية الْمُستخدَمة في تصنيع أنظمة الـذكاء الاصطناعي في تلوث البيئة مثل: استخدام المواد الكيميائية السامة وتوليد النفايات الإلكترونية.

عـلاوة علـى ذلك، يُمكن أن يغير الـذكاء الاصطناعـى علاقتنـا بالبيئـة بطرائق ليست إيجابيـة دائمًـا، فقـد يُؤدى اسـتخدام الـذكاء الاصطنـاعـى فــ الزراعـة إلى ممارسـات زراعيــة مكثَّفــة ومركِّـزة علـى الصناعـة؛ ممـا يؤثـر سـلبًا علـى صحـة التربـة والتنـوع البيولوجي. بالمثل، ربما يُؤدى استخدام الذكاء الاصطناعي في النقل إلى زيادة الاعتماد على السيارات وأسـاليب النقـل الأخـرى؛ ممـا يُسـهِّم ـ2 تلـوث الهـواء وتدمـير البيئـات الطبيعية التي تسكنها الكائنات الحية.

#### الخاتمة

بوجه عام، يعتمد تأثير الذكاء الاصطناعي على البيئة وعلافتنا بها على كيفية تطوير أنظمة الذكاء الاصطناعي واستخدامها، ومن المهم النظر فج التأثيرات البيئية المحتملة للذكاء الاصطناعي وتطوير أنظمته واستخدامها بطرائق تُعطي الأواوية للاستدامة والكفاءة وسلامة كوكب الأرض.

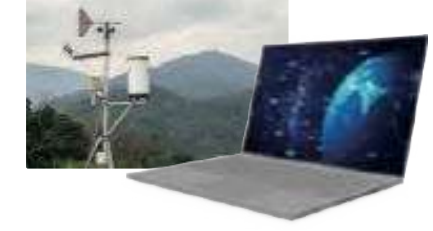

شكل 6.3: تحليل الذكاء الاصطناعي لكميات ضخمة من البيانات

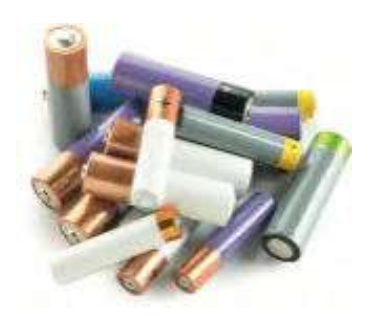

شكل 6.4: تتطلب أنظمة الذكاء الاصطناعي كميات هائلة من الطاقة والموارد

وزارة التصليم Ministry of Education  $2023 - 1445$ 

## الأطر التنظيمية ومعابير الصناعة

## **Regulatory Frameworks and Industry Standards**

تلعب الأُطر التنظيمية ومعايير الصناعة دورًا مهمًّا في تعزيز تطبيقات الذكاء الاصطناعي الأخلاقية، فبإمكان التنظيمات المُساعِدة أن تضمن تَحمُّل المظمـات التي تقـوم بتطويـر واسـتخدام أنظمـة الذكاء الاصطناعي المسؤولية عن أفعالها عن طريـق تحديد توقُّعات وعواقب واضحة لعدم الامتثال، وبإمكان التنظيمات والمايير أن تُحفز المنظمات على إعطاء الأولوية للاعتبارات الأخلاقية عند تطوير واستخدام أنظمة الذكاء الاصطناعي.

## الشفافية

يُمكن أن تعزِّز التنظيمات والمايير الشفافية في أنظمة الذكاء الاصطناعي بمطالبة المؤسسات بالكشف عن كيفية عمل أنظمتها وعن البيانات التي تستخدِمها، ويُمكن أن يساعد ذلك في بناء الثقة مع أصحاب المصلحة وتقليل المخاوف من التحيُّز ات المحتملة أو التمييز المحتمل في أنظمة الذكاء الاصطناعي.

## تقييم المخاطر

يُمكن تقليل مخاطر العواقب غير المقصودة أو النتائج السلبية الناتجة عن استخدام الذكاء الاصطناعي بوضع التنظيمات والمايير الماسبة، وذلك بمطالبة المظمات بإجراء تقييمات للمخاطر، وهذا يعني تحديد المخاطر والأخطار المحتملة وتنفيذ ضمانات مناسبة، مما يُمكِّن التنظيمات والمعايير من المساعدة في تقليل الأضرار المحتملة على الأفراد والمجتمع.

## تطوير ونشر أطر عمل واضحة للذكاء الاصطناعي

يُمكن أن تشجِّع التنظيمات والمعايير الابتكار بتوفير إطار عمل واضح لتطوير أنظمة الذكاء الاصطناعي واستخدامها؛ إذ أن استخدام التنظيمات والمايير لتأسيس فرص متكافئة وتقديم التوجيه بخصوص الاعتبارات الأخلاقية يُمكن أن يساعد المنظمات على تطوير أنظمة الذكاء الاصطناعي ونشرها بطرائق تتفق مع القيم الأخلاقية والاجتماعية. تلعب الأُطر التنظيمية ومعايير الصناعة دورًا مهمًّا في تعزيز تطبيقـات الـذكاء الاصطناعـى الأخلاقيـة، وذلك بتوفير إرشـادات وحوافـز واضحـة للمؤسسـات حتـى تُعطى الأولويـة للاعتبارات الأخلاقية والتنظيمات والمايير؛ مما يضمن تطوير أنظمة الذكاء الاصطناعي واستخدامها بطرائق تتماشى مع القيم الاجتماعية والأخلاقية.

## التنمية المستدامة للذكاء الاصطناعي في الملكة العربية السعودية Sustainable AI Development in the Kingdom of Saudi Arabia

من المتوقَّع أن تصبح تقنيـات الـذكاء الاصطناعـي وأنظمتـه أحـد العوامل الرئيسـة التـى تُـؤدى إلـى إحـداث خلـل ـفي القطاعـات الماليـة ـفي العديـد من البلـدان، وقد تؤثر بشكل كبير على سـوق العمل، ومـن المتوشَّع ـفي السـنـوات القـادمـة أن يصبـح حـوالى % 70 من الأعمـال الروتينيـة التي يقـوم بهـا العمـال مؤتمتـة بالكامـل. كمـا أنـه مـن ً المتوقّع أن تخلق صناعة الذكاء الاصطناعي سبعة وتسعين مليون وظيفة جديدة وتضيف ستة عشر تريليون دولار أمريكي إلى الناتج المحلي الإجمالي العَالَمِ.

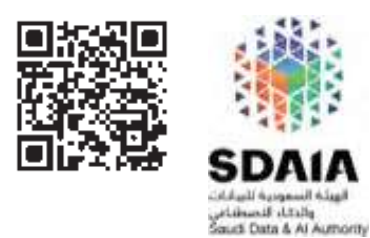

لقد طوِّرت الهيئة السعودية للبيانات والذكاء الاصطناعي (Saudi Data and Artificial Intelligence Authority - SDAIA) أهدافًا استراتيجية للمملكة لاستخدام تقنيات الذكاء الاصطناعي المُستدامة في تنمية الملكة، وستكون الملكة العربية السعودية مركزًا عالميًا للبيانات والذكاء الاصطناعي، كما أن الملكة استضافت أول فمة عالمية لهُ، حيث يُمكن للقادة والمبتكرين مناقشة مستقبل الذكاء الاصطناعي وتشكيله لصالح المجتمع. أما الهدف الآخر فيتمثل في تحويل القوى العاملة في الملكة من خلال تطوير البيانات الحلية ودعم المواهب في الذكاء الاصطناعي. وبما أن الذكاء الاصطناعي يقوم بتحويل أسواق العمل عاليًا، هـإن معظـم القطاعـات تحتـاج إلى تكييـف البيانـات والـذكاء الاصطنـاعي ودمجهـا ـفي التعليم والتدريب<mark> بالهُتـّي وْالمُدْر</mark>فة <mark>الع</mark>امة، وبذلك يُمكن أن تكتسب الملكة العربية السعودية ميزة تنافسية من حيث التوظيف والإنتاجية والابتكار.

وزارة التصليم

أما الهدف النهائي فيتمثّل في جذب الشـركات والمستثمرين عـن طريـق أُطـر عمـل وحوافـز تنظيميـة مرنـة ومسـتقرة، حيث ستركز الأنظمة على تطوير سياسات ومعايير للذكاء الاصطناعي، بما فيها استخدامه بشكل أخلاقي. وسيعمل إطار العمل على تعزيز التطوير الأخلاقي لأبحاث وحلول الذكاء الاصطناعي ودعمه في ظل توفير إرشادات ومعايير لحماية البيانات والخصوصية؛ مما سيُوفر الاستقرار والتوجيه لأصحاب المصلحة العاملين في الملكة.

#### مثال

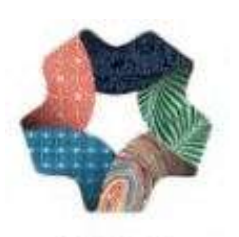

تُخطط المملكة العربية السعودية لاستخدام أنظمة وتقنيات الذكاء الاصطناعي كأساس لمشروعي المدينتين العملاقتين نيوم (NEOM) وذا لاين (THE LINE). مشروع نيوم هو مدينة مستقبلية سيتم تشغيلها بالطاقة النظيفة، وبها أنظمة نقل متطورة، وتقدِّم خدمات ذات تقنية عالية، وستكون منصة للتقنيات المتطورة، بما في ذلك الذكاء الاصطناعي، وستستخدم حلول المدن الذكية؛ لتحسين استهلاك الطاقة وإدارة حركة المرور والخدمات المتقدمة الأخرى. وسيتم استخدام أنظمة الذكاء الاصطناعي فيهـا؛ لتحسين جودة الحيـاة للسكان ولتعزيز الاستدامة.

NEOM

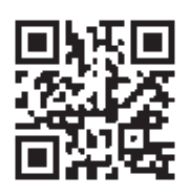

وبالمثل، ستكون مدينـة ذا لايـن مدينـة خطيـة خاليـة مـن الكربـون مبنيـة بتقنيـات الـذكاء الاصطناعي، وستستخدم أنظمة النكاء الاصطناعي لأتمتة بنيتها التحتية وأنظمة النقل فيها؛ مما يجعل حياة المقيمين فيها تتسم بالسلاسة والكفاءة، وستكون الطاقة التي ستُشغِّل المدينة طاقة نظيفة، كما أن الأولوية ستكون للمعيشة المستدامة، وسيتم استخدام الأنظمة التي تعمل بالذكاء الاصطناعي؛ لمراقبة استخدام الطاقة وتحسينه وانسيابية حركة المرور والخدمات المتقدمة الأخرى.

وبوجه عام، ستلعب أنظمة الذكاء الاصطناعي وتقنياته دورًا حاسمًا في تطوير مشروعي هاتين المدينتين العملاقتين، وتمكينهما من أن تصبحا مدينتين مستدامتين من مدن المستقبل تتسمان بالكفاءة والابتكار.

## الإرشادات العالمية لأخلاقيات الذكاء الاصطناعي International Al Ethics Guidelines

كمـا هـو موضّـح في الجـدول التـالي، طـوَّرت منظمـة الي**ونسكو** ( UNESCO ) وثيقـة إرشـادية توضـح بالتفصيـل القيـم والمبادئ التي يجب الالتزام بها عند تطوير أنظمة وتقنيات الذكاء الاصطناعي الجديدة.

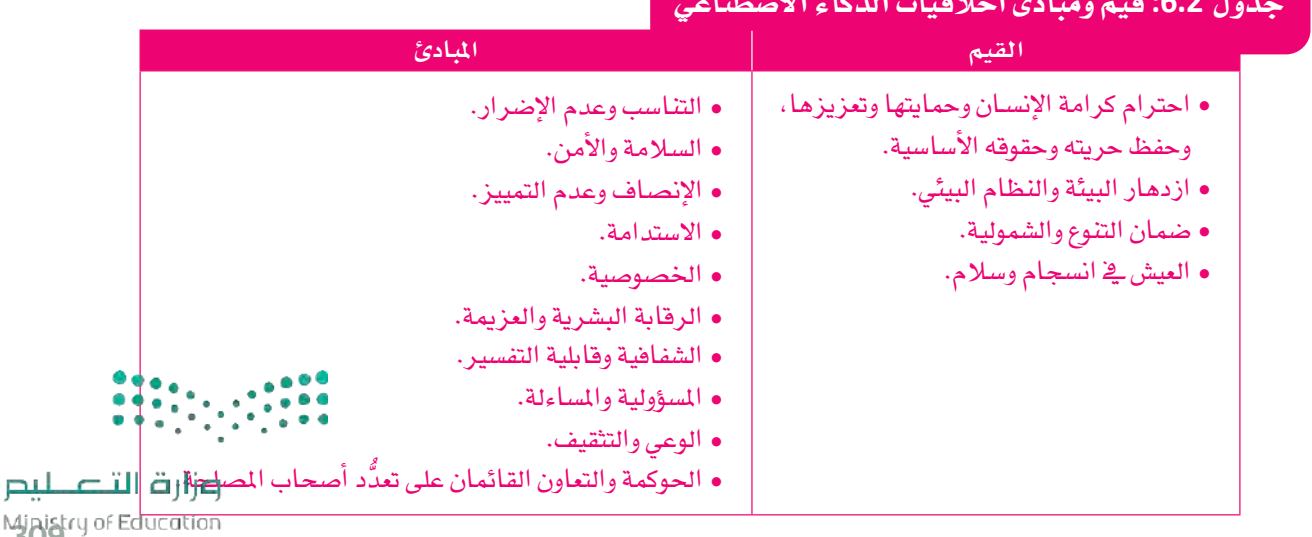

## Ministry of Ed<br>2023 - 1445

## $\bullet$

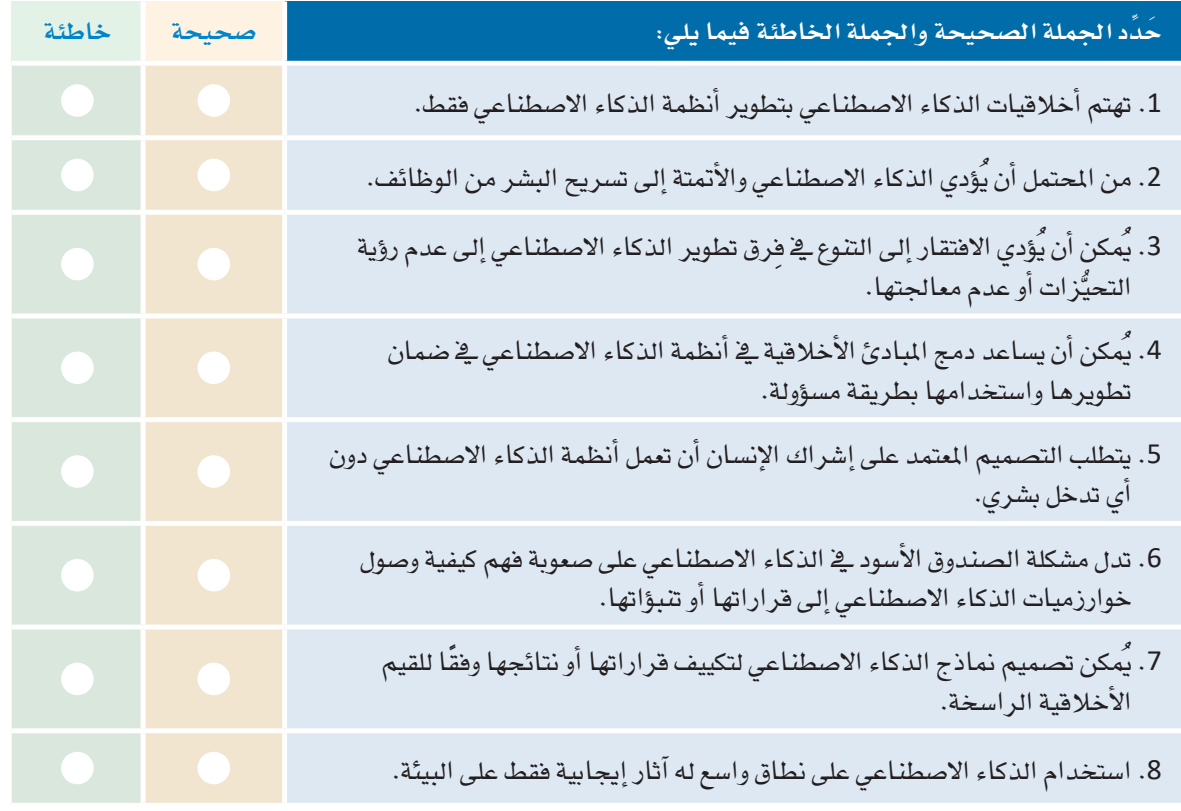

• صف كيف يؤدي الذكاء الاصطناعي والأتمتة إلى تسريح البشر من وظائفهم.

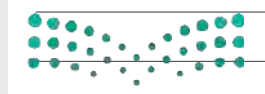

## وزارة التاعليم

Ministry of Education  $2023 - 1445$ 

<mark>ِ 3 ﴾ اشرح كيف يمكن أن تساهم بيانات التدريب المُتحيَّزة في تحقيق نتائج ذكاء اصطناعي مُتحيَّزة.</mark> ـ <mark>4 ] عرَّف مشكلة الصندوق الأسود ف</mark>ة أنظمة الذكاء الاصطناعي. د علي الله عليه الأشار الإيجابية والسلبية لأنظمة الذكاء الاصطناعي على البيئة.  $\begin{array}{|c|c|c|c|}\hline 0 & 0 & 0 & 0 \\ \hline 0 & 0 & 0 & 0 & 0 \\ \hline 0 & 0 & 0 & 0 & 0 \\ \hline 0 & 0 & 0 & 0 & 0 \\ \hline \end{array}$ وزارة التصليص

Migiskry of Education  $2023 - 1445$ 

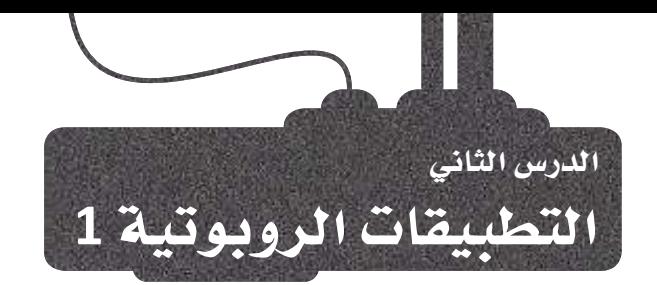

## إحداث ثورة في العالم باستخدام الروبوتية **Revolutionizing the World with Robotics**

الروبوتية هـي مجـال سـريع النمـو أحدث ثـورة في طريقـة عمـل النـاس وقي عيشـهم وتفاعلهم مع بيئتهم وتطبيقاتها، وتشمل مجموعة واسعة من المجالات: بداية من التصنيع وحتى استكشاف الفضاء، ومن الإجراءات الطبية إلى تنظيف المنزل، ومن الترفيه إلى المهام العسكرية. وتتمثَّل الميزة الرئيسة للروبوتية في قدرتها على أداء المهام المتكررة بدرجة عالية من الدقة والإتقان، حيث يُمكن أن تعمل الروبوتات بلا تعب وبدون أخطاء؛ مما يجعلها مثالية للقيام بالمهام الخطرة أو التي يصعب على البشـر القيام بها. على سبيل المثال، في العمليات المصنعية تٌستخدم الروبوتات لأداء بعض المهام مثل: اللحام والطلاء وتجميع الْمُنَجات، ويـﭬ المجال الطبي تُستخدم الروبوتات لإجراء العمليات الجراحية بدقة أكبر، وفي استكشاف الفضاء تُستخدم الروبوتات لاستكشاف ودراسة الكواكب البعيدة.

## الروبوتية والمحاكيات Robotics and Simulators

هناك تحديان مهمان في مجال الروبوتية هما: التكلفة والوقت اللازمان لبناء أجهزة الروبوت الماديّة واختبارها، وهنا يأتي دور المُحاكيات ( Simulators ) التي تُستخدم على نطاق واسع في أبحاث الروبوتية وتعليمها وصناعتها؛ لأنها توفر طريقة فعّالة من حيث التكلفة، كمـا أنهـا آمنـة لاختبـار الروبوتـات وتجربتهـا، حيث تتيـح المُحاكِيـات للمطوِّريـن إنشـاء بيئـات افتراضيـة تُحاكى سيناريوهات العَالَم الحقيقى؛ مما يسمح لهم باختبار قدرات الروبوتات وأدائها يخ مجموعة متنوعة من المواقف، ويُمكنها محـاكاة مختلف الظروف الجوية والتضاريس والعقبات التي قد تواجهها الروبوتات فج العَالَم الحقيقي. كمـا يُمكن للمُحاكِيـات أن تُحاكـى التفاعـلات بـين الروبوتـات المتعـددة وبـين الروبوتات والبشر؛ مما يسمح للمطوِّرين بدراسة وتحسين الطرائق التي تتفاعل بها الروبوتات مع بيئتها.

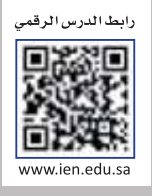

#### الروبوتية (Robotics):

تهتم الروبوتية بدراسة الروبوتات، وهي آلات يمكنها أداء مجموعة متنوعة من المهام بطريقة مستقلة أو شبه مستقلة أو تحت تصرُّف البشر .

المحاكي (Simulator) : برنامج يسمح للمطوِّريـن باختبـار تصميماتهم وخوارزمياتهم الروبوتية وتحسينها في عالم افتراضى قبل بناء الروبوتات الماديّة.

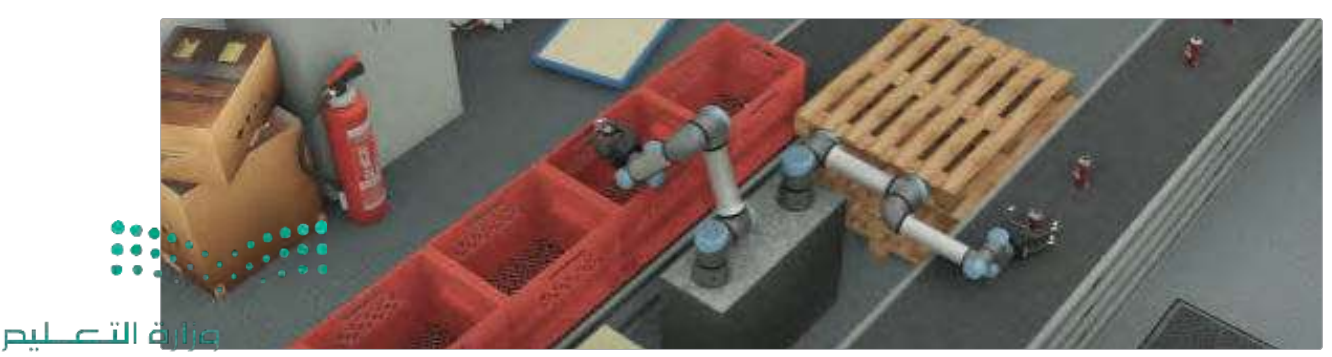

شكل 6.5: محاكاة للأذرع الصناعية

Ministry of Education  $2023 - 1445$ 

وهنـاك ميـزة أخـرى للمَّحاكِيـات تتمثّل في أنهـا تسـمح للمطوِّريـن بتعديل تصـاميـم وخوارزميـات الـروبوتـات المختلفـة، واختبارهـا بسـهولة دون الحاجـة إلى مُكوِّنـات ماديّة حاسـوبية باهظـة الثمـن؛ حيث تسـمح بالتكـرار والتجريب بطريقة أسرع، مما يُؤدى إلى دورات تطوير أكثر سرعة وتصميمات أكثر كفاءة.

وبوجه عام، تُعدُّ الروبوتية مجالًا سريع النمو يتضمن مجموعة واسعة من التطبيقات والمُحاكِيات التي تلعب دورًا مهمًّا يخ تطوير الروبوتات عن طريق السماح للمطوِّرين باختبار تصاميم الروبوتات وخوارزمياتها، وتحسينها بطريقة آمنة وغير مُكلفـة، ومـع اسـتمرار تقـدُّم التقنيـة، فمـن المتوقَّـع أن تنمـو تطبيقـات الروبوتية واسـتخدام المُحاكيـات، مما يمهّد الطريق لعَالَم أكثر أتمتةً وترابطًا.

## ويبوتس Webots

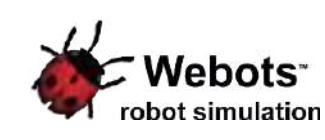

ويبوتس أداة برمجية قوية يُمكن استخدامها يخ محاكاة الروبوتات وبيئاتها، وهي منصة ممتازة تستحق إدخالها فج عَالَم الروبوتات والذكاء الاصطناعي، حيث يستطيع الطلبـة تصميم الأنظمة والخوارزميات الروبوتية ومحاكاتها واختبارها باستخدام هذه الأداة، دون الحاجة إلى معدات حاسوبية باهظة الثمن.

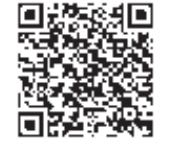

يُمدُّ استخدام أداة ويبوتس في الـذكاء الاصطناعـى مفيـدًا بشـكل خاص؛ لأنها تتيـح للطلبة تجربة خوارزميات تعلُّم الآلـة واختبـار أدائهـا فے بيئـة تعتمـد علـى الْمحاكاة، فمـن خـلال انشـاء روبوتـات وبيئات افتراضية يستطيع الطلبة أن يستكشفوا إمكانيات وقيود الذكاء الاصطناعي، وأن يتعلَّموا كيفية برمجة الأنظمة الذكية التي يُمكنها اتخاذ القرارات بناءً على بيانات الزمن الواقعي.

يُمكنك تنزيل أداة ويبوتس من الرابط التالي:

https://github.com/cyberbotics/webots/releases/download/R2023a/webots-R2023a setup.exe

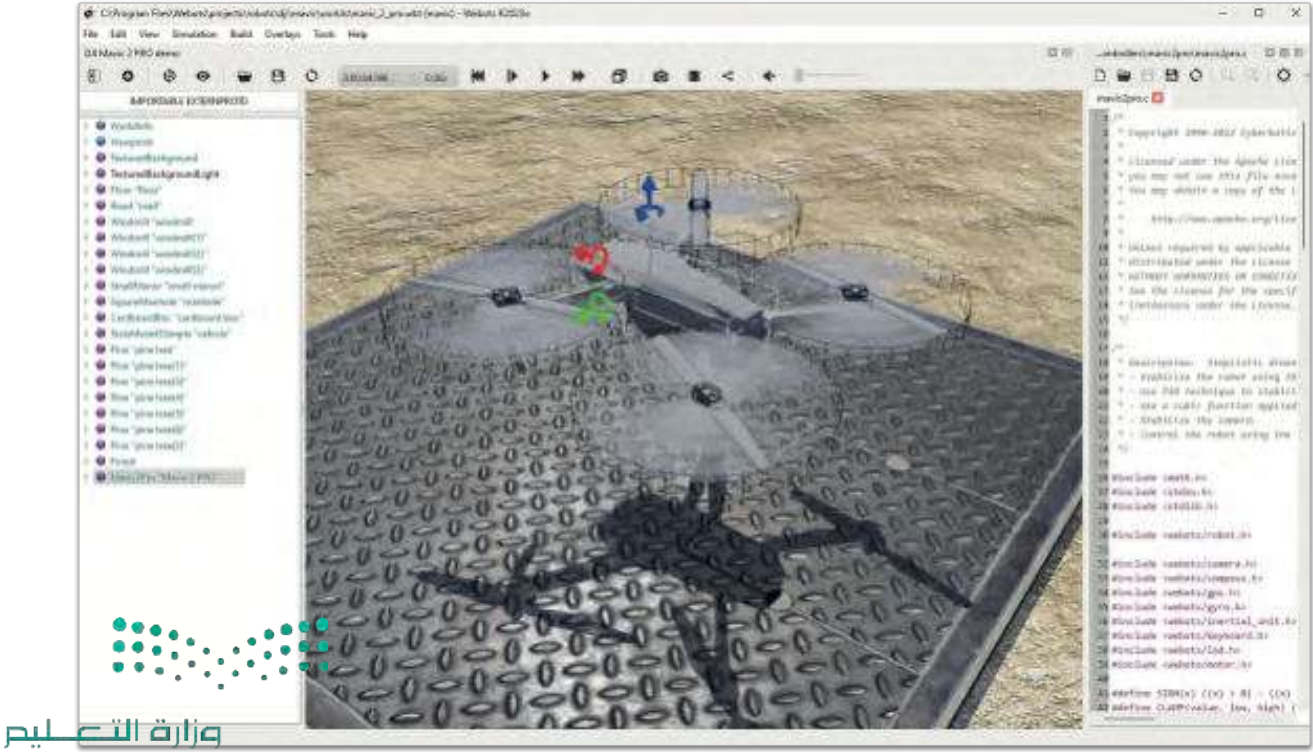

Migistry of Education  $2023 - 1445$ 

شكل 6.6: مشروع طائرة مُسيَّرة باستخدام أداة ويبوتس

## مراقبة النطقة Area Surveillance

يخ هـذا الدرس والدرس التـالي ستستخدِم أداة ويبوتس لعمل مُحـاكاة لطائـرة مُسيَّرة تُحلق فوق أحد المْـازل ثم ستقوم بترقيتهـا لتكتشف الحـدود البشـرية كمُراقبـة، حيـث تتكون المُحـاكاة مـن طائـرة مُسيَّـرة تُقلـع مـن وضع السـكون على الأرض وتبدأ في الدوران حول المنزل. وفي الدرس التـالي، ستُضيف ميـزة رؤية الحاسب للطائرة الْمَسِيَّرة باستخدام الكاميرا الخاصة بها باستخدام مكتبة أو**بن** سى في (OpenCV) ، وهذا سيمكنك من تحليل الصور التي التقطتها الكاميرا. يتم التحكم في الطائرة الْمُسيَّرة بواسطة نصٍّ برمجي بلغة البايثون وهو مسؤول عن التحكم في جميع الأجهزة المُسيَّرة بما فيها مُحركات المراوح والكاميرا ونظام تحديد المواقع العالمي (Global Positioning System – GPS) وما إلى ذلك، كما أنه يحتوى على مقطع برمجى لمزامنة جميع المُحركات لتحريك الطائرة الْمُسيَّرةِ إلى **نقاط الطريق ( Waypoints ) المتن**وعة وجعلها مستقرة في الهواء.

نقطة الطريق (Waypoint): نقطة الطريق هي موقع جغرافي محدَّد في فضـاء ثلاثـي الأبعـاد تتـم برمجة الطائرة المُسيَّرة لتطير إليهـا أو تمـر مـن خلالهـا. وتُستخدم نقـاط الطريق لإنشاء مسارات طيران معرَّفة مسبقًا لتتبعها الطائرات المُسيَّرة، ويمكن ضبطهـا باستخدام إحداثيات نظام تحديد المواقع العالمي أو أنظمة أخرى قائمة على المواقع.

## البدءِ مع ويبوتس Starting with Webots

ستتعرَّف في هذا الدرس على أداة ويبوتس وبيئتها، حيث تتكون محاكاة ويبوتس من عنصرين:

- التعريف بروبوت واحد أو أكثر وبيئاتها في ملف عَالَم ويبوتس ( Webots World ).
	- برنامج مُتحكِّم واحد أو أكثر للروبوتات المذكورة.

عَالَم ويبوتس ( Webots World ) هـووصـف ثلاثـي الأبعـاد لخصـائص الروبوت، حيـث يتـم تعريف كل كائـن بمـا في ذلـك موقعه، واتجاهـه، وهندسته، ومظهـره مثل: لونـه أو سـطوعه ، وخصـائصـه الماديـة، ونوعـه ومـا إلى ذلك، كما يُمكن أن تحتوى الكائنـات علـى كائنـات أخـرى في الأنظمـة الهرميـة التـى تُشـكل العـوالم. علـى سـبيل المثـال، قـد يحتوى الروبـوت علـى عجلتـين، ومستشعر مسـافة، ومفصـل يحتـوي علـى كامـيرا، ونحوهـا. يحدِّد ملف العَـالم ( World File ) فقـط اسـم المُتحكِّم الـلازم لكل روبوت، ولا يحتوي على المقطـع البرمجـي للمُتحكِّم (Controller) ـِيخ الروبوتـات، وتُحفـظ العَـوالِم ـيخ ملفـات بتنسـيق "wbt."، ويحتوى كل مشروع ويبوتس على مجلد فرعى بعنوان worlds ( العَوالِم ) تُخزَّن فيه الملفات بتنسيق "wbt.".

مُتحمِّم ويبوتس ( Webots Controller ) هو برنامج حاسب يتحكم في روبوت محدَّد في ملف العَالَم، ويُمكن استخدام أي لغـة مـن لغـات البرمجـة التـى يدعمهـا ويبوتس لتطويـر المُتحكِّم مثل: لغـة *سـى بـلس بـلس( ++ C*) ولغـة **جافـا (** Java) ، ولكنـك ستستخدم في هذا المشروع لغـة البايثون. يُطلِق ويبوتس كل برنامـج مـن برامـج المُتحكِّم المُعطـاة كعملية منفصلة عندما تبدأ المُحاكاة، ويقوم بربط عمليات المُتحكِّم بالروبوتات التي تمت محاكاتها، وعلى الرغم من أن العديد من الروبوتات يُمكنها مشـاركة المقطـع البرمجـى نفسـه لبرنامـج المُتحكِّم، إلا أن كل روبوت سيشـغِّل العمليـة الخاصـة بـه. يُخـزَّن مَصـدر كل برنامـج مُتحكِّم وملفاته الثنائية معًا في مجلد المُتحعِّم (Controller Directory) ، حيث يحتوي كل مشـروع ويبوتس على مجلد مُتحكِّم داخل المجلد الفرعي الذي يتخذ اسم controllers (الْمُتحكِّمات) .

## بيئة الويبوتس The Webots Environment

عندما تفتح البرنامج، ستلاحظ عدة حقول ونوافذ، حيث تشمل المُكوِّنات الرئيسة لواجهة ويبوتس ما يلي: شـريط القائمـة (Menu Bar) :يقـع في الجـزء العلـوي مـن الواجهـة، ويُوفـر شـريط القوائـم إمكانيـة الوصـول إلى أوامـر وخيـارات متنوعة للعمل على المُحاكاة مثل: إنشاء نموذج روبوت أو استيراده، وتهيئة بيئة المُحاكاة، وتشغيل عمليات المُحلكاة. • شريط الأدوات (Toolbar) :هو مجموعة من الأزرار الموجودة أسفل شريط القائمة ويُوفر الوصول السريع إلى الوُظائَفْ المُستخدَمة بشكل متكرر مثل: إضافة كائنات إلى المشهد، وبدء المُحاكاة وإيقافها، وتغيير عرض الكاميرا. وزارة التصليم

Ministry of Education  $2023 - 1445$ 

**شجرة الشهد (Scene Tree )**: هي تمثيل هرمي للكائنات <u>ه</u> بيئة المُحاكاة، حيث تتيح للمُستخدِمين التنقل <u>ه</u> المشهد والتعامل معه مثل: إضافة أو حذف الكائنات، وتغيير خصائص الكائن، وتجميع الكائنات وإدارتها بشكل أسهل. مُحرِّر الحقل (Field Editor): هـو واجهـة رسـومات لتحريـر خصـائص الكائنـات ـ2 بيئـة المُحـاكاة، حيث نُمكـن للمُستخدمين استخدامه لضبط مُعامِلات الكائن مثل: موضعه، واتجاهه، وحجمه، ومادته، وخصائصه الفيزيائية. **نافذة ثلاثية الأبعاد ( 3D Window** ): هي نافدة العرض الرئيس لبيئة الْمحاكاة، وتعرض الكائنات وتفاعلاتها في فضاء ثلاثي الأبعاد، حيث يُمكن للمُستخدمين التنقل في النافذة الثلاثية الأبعاد باستخدام عناصر تحكم الكاميرا المختلفة مثل: التحريك، والتكبير أو التصغير ، والتدوير .

مُحرِّر النصّ (Text Editor): هـو أداة لتحرير مصـدر المقطـع البرمجـي أو الملفـات النصّيـة الأخـري المُستخدَمة في الْمَحاكاة، ويقدِّم تعييزًا لبناء الجمل ( Syntax Highlighting ) وخصائَص مفيدة أخرى لكتابة المقاطع البر مجية وتصحيحها (Debugging) ، مثل: الإكمال التلقائي (Auto-Completion ) وإبراز الأخطاء ( Error Highlighting ). وحدة التحكم ( Console ): هي نافذة تعرض مُخرَجات قائمة على النصِّ من المُحاكاة، بما ية ذلك رسائل الخطأ ومعلومات التصحيح، وهي مفيدة في استكشاف الأخطاء التي تحدث أثناء المُحاكاة وإصلاحها.

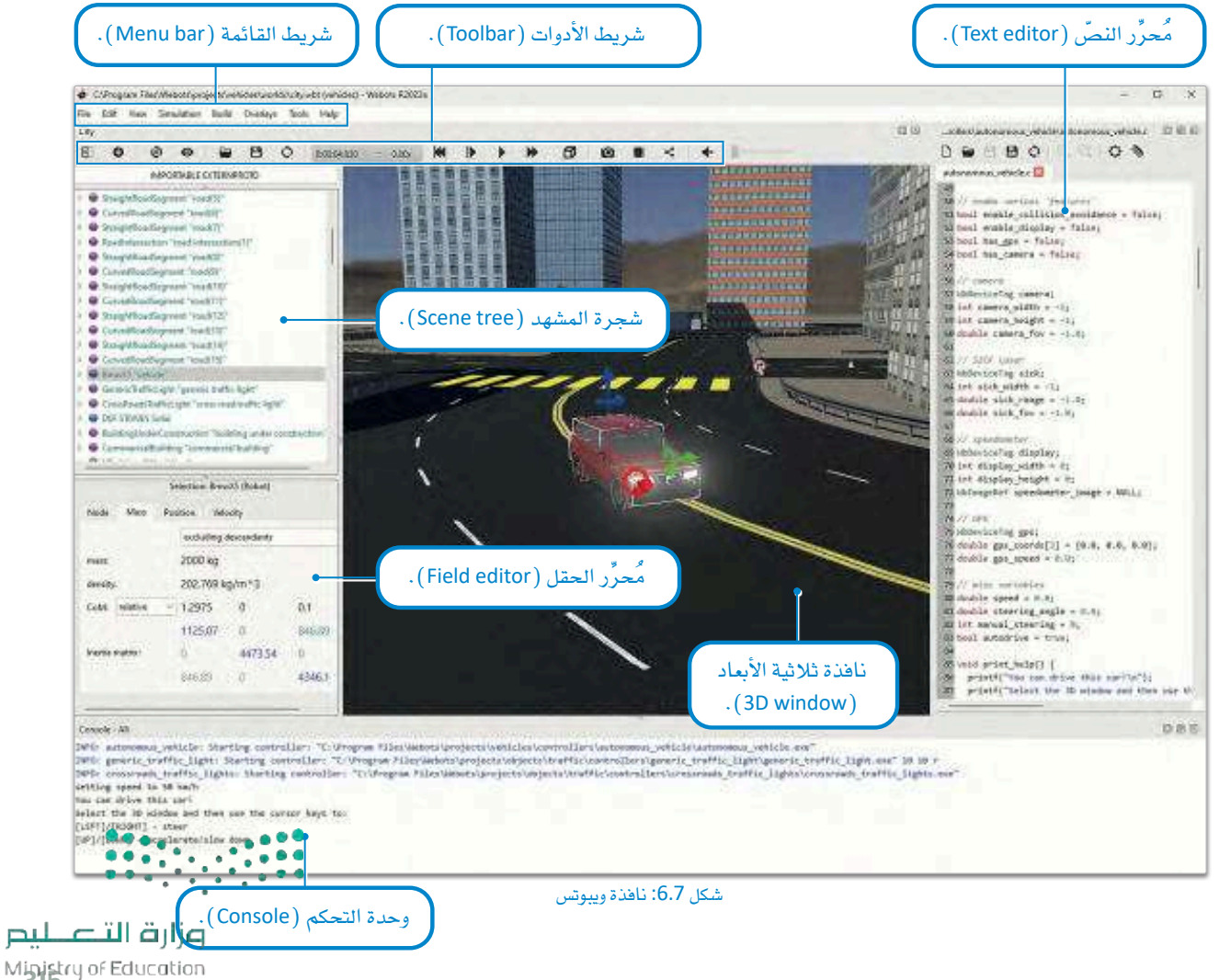

 $2023 - 1445$ 

أولا: عليك أن تقـوم بتثبيت المكتبـات اللازمـة التـى ستسـتخدِمها في مشـروعك. يمكنـك تثبيت مكتبـة أوبـن سـى في (OpenCV) عن طريق باي تشارم ( PyCharm):

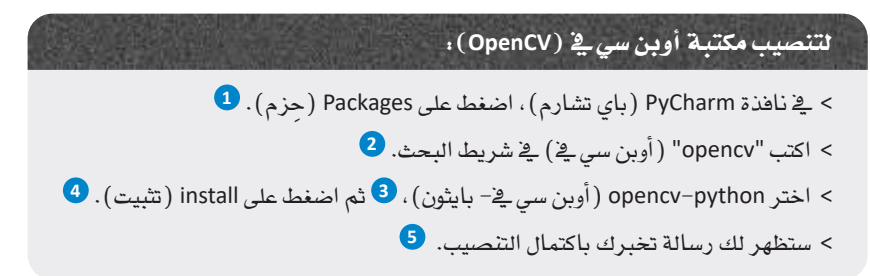

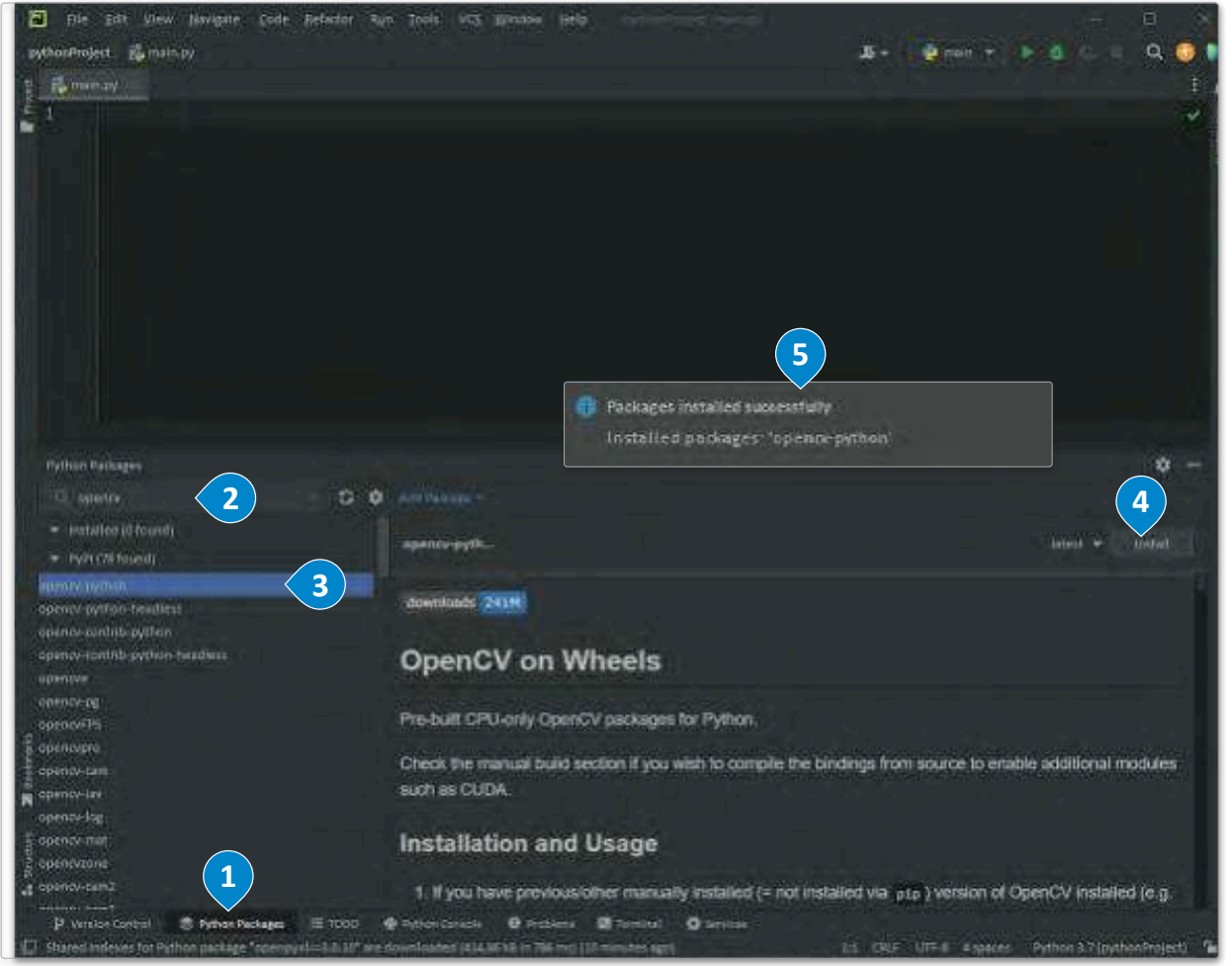

#### شكل 6.8: تثبيت مكتبة أوبن سي في

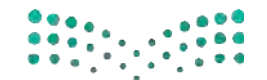

بالمثل، بمكنك تشبت مكتبة بيلو (Pillow) من خلال البحث عن كلمة "pillow".

وزارة التصليم Ministry of Education  $2023 - 1445$ 

دعونا نُلقى نظرة على المشروع. أولا: عليك أن تبحث عن ملف عَالَم ويبوتس وتقوم بتحميله.

لفتح عَالَم وبيوتس:  $\bullet$  ) من Menu bar (شريط القائمة) ، اضغط على File (ملف) ، ثم على Open World (افتح عَالَم).  $\bullet$ 

> ابحث عن ملف drone\_world.wbt (الطائرة المُسيَّرة\_ العَالَم) في مجلد worlds (العَوالم) ، ۞ ثم افتحه. ۞

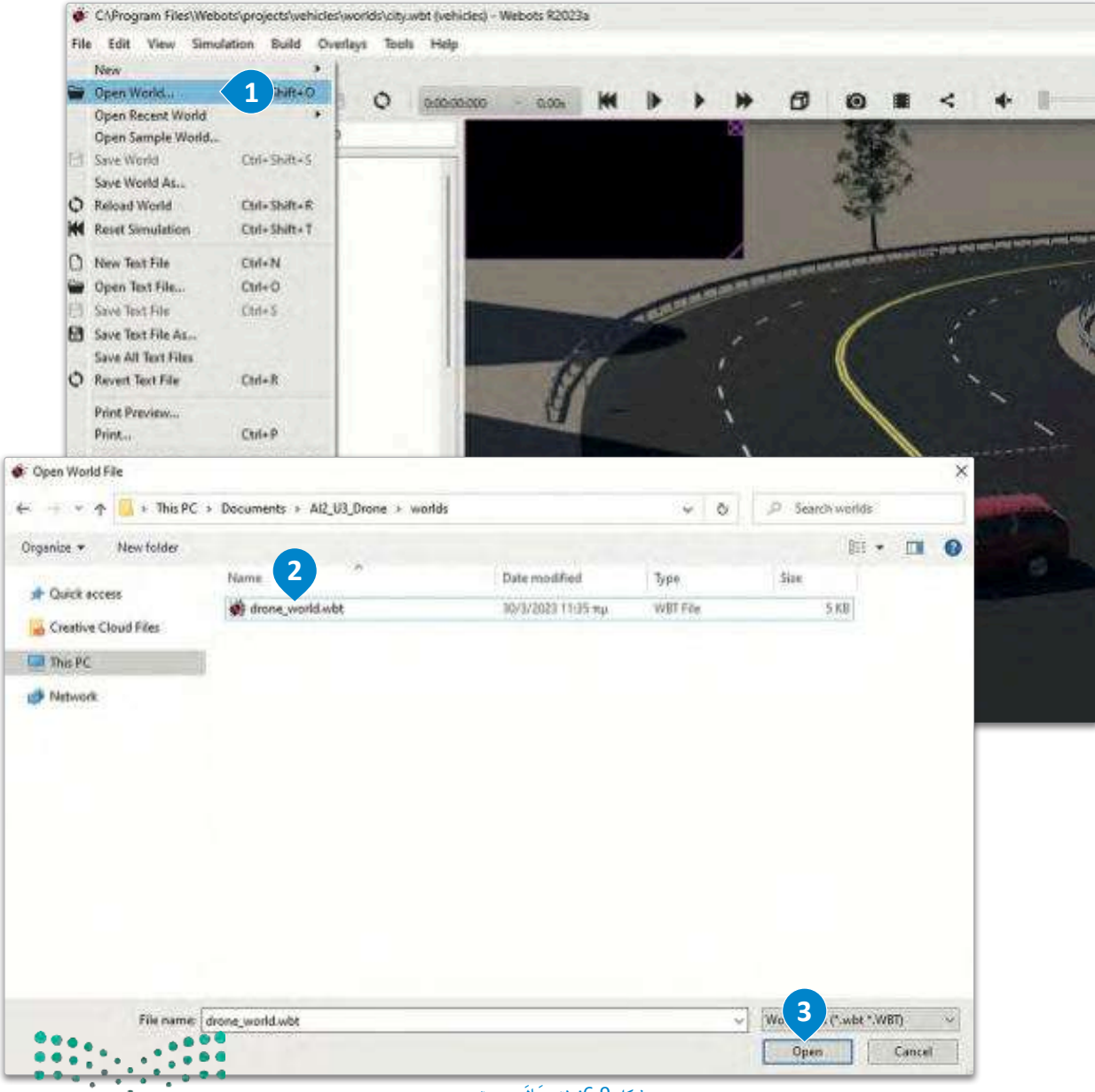

شكل 6.9: فتح عَالَم ويبوتس

وزارة التصليم

Migistry of Education  $2023 - 1445$ 

بعدها افتح ملف النصّ البرمجي بلغة البايثون الذي سيَّستخدم في التحكم في الطائرة المَّسيَّرة.

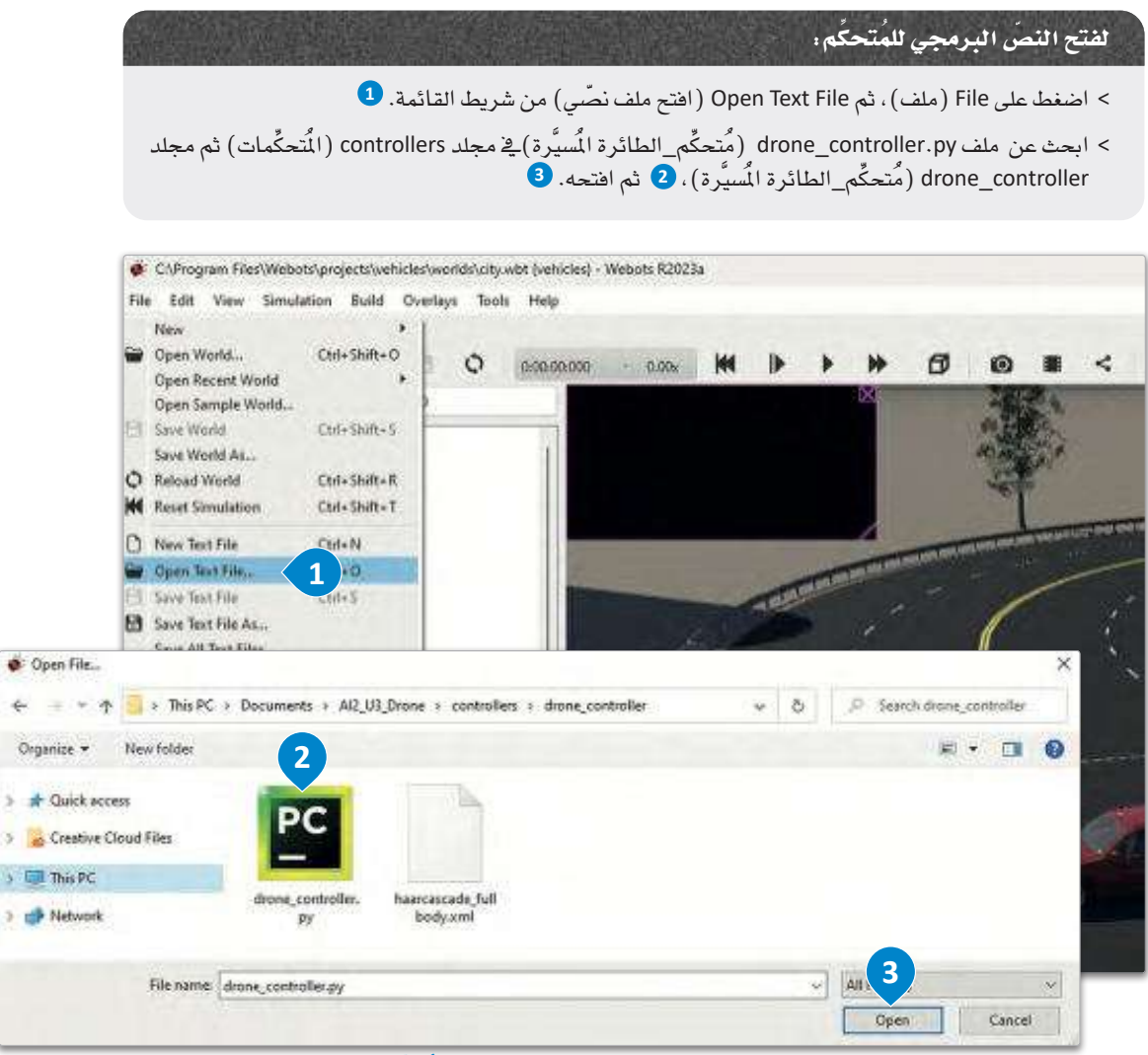

شكل 6.10: فتح النصّ البرمجي لُتَحكِّم ويبوس

## موضع الكائن ودورانه Object Position and Rotation

.<br>تُستخدم الإحداثيات ثلاثية الأبعاد X وY وZ لتمثيل موضـع كائـن\_فـ الفضـاء، حيث يُمثِّل X المحـور الأفقـي، وY المحور الرأسـي، وZ محور العمق، وتُشبه إحداثيات العَالَم الحقيقي لخطِّ العرض وخطِّ الطول والارتفاعات المُستخدَمة لوصف المواقع على الأرضّ. الانحدار (Pitch) والالتفاف (Roll) والانعراج (Yaw) توجيهات دورانيـة يُمكن استخدامُها لوصف حركـة كائـن ما بالنسبـة للإطار المرجعي كما يظهر في الشكل 6.11، فالانحدار ( Pitch ) هو دوران الكائن حول محوره X؛ مما يجعله يميل لأعلى أو لأسفل بالنسبة للمستوى الأفقى، أمـا الالتفـاف (Roll ) فهـو دوران الكائـن حـول محوره Y؛ ممـا يجعل الجسـم يميل جانبًا أو من جانب إلى آخر ، والانعراج ( Yaw ) هـو دوران الكائـن حـول محـوره Z؛ مـمـا يجعـل الجسـم يلتـف إلى اليهـاه أو اليمـان بالقـاليـة<br>الإمال للـ مع للإطار المرجعي.

يُمكن استخدام هـذه القيـم السـت معًـا (X، Y، Z، الانحدار،الالتفـاف، الانعـراج) لوصـف موضـع كائـن\_فـ الفضـاء ثلاثي الأرجال لبط واتّجاهه، حيث تُستخدم بشكل شائع في الروبوتات، وأنظمة الملاحة، والتطبيقات الأخرى التي تتطلب تحديد المواقع والتعليم والتفقيم المستخدم بشكل<br>واتّجاهه، حيث تُستخدم بشكل شائع في الروبوتات، وأنظمة الملاحة، والتطبيقات الأخرى التي  $2023 - 1445$ 

## أجهزة الطائرة المُسبِّرة Drone Devices

تم تجهيز الطائرة المُسيَّرة (Drone) بعدة مُستشعرات ( Sensors ) تتيح لها أن تجمع الْمُدَخَلات من بيئتها، ويوفّر الْمَحاكي الدّالتين( )getDevice و( )enable للتفاعل مع الْمُستشعرات والْمُصْغِّلات ( Actuators) المختلفة لروبوت المُحاكاة.

تَّستخدم دالة ( )getDevice للحصول على قراءات جهاز مثل: المُستشعر أوالمُشغِّل من نموذج روبوت ويبوتس، وتأخذ مُعامِلًا نصّيًّا وتحدِّد اسم الجهاز المراد الوصول إليه. تَّستخدم الدالـة ( )enable لتنشيط جهـاز، بحيث يُمكنـه البدء في تقديم البيانات أو تنفيذ اجراء محدَّد.

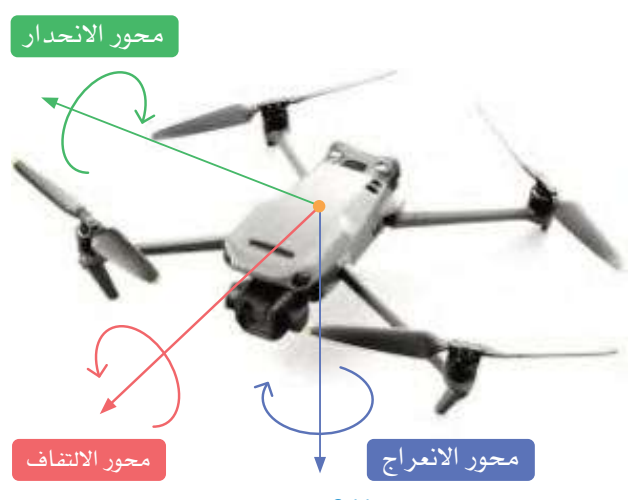

شكل 6.11: محاور الدوران

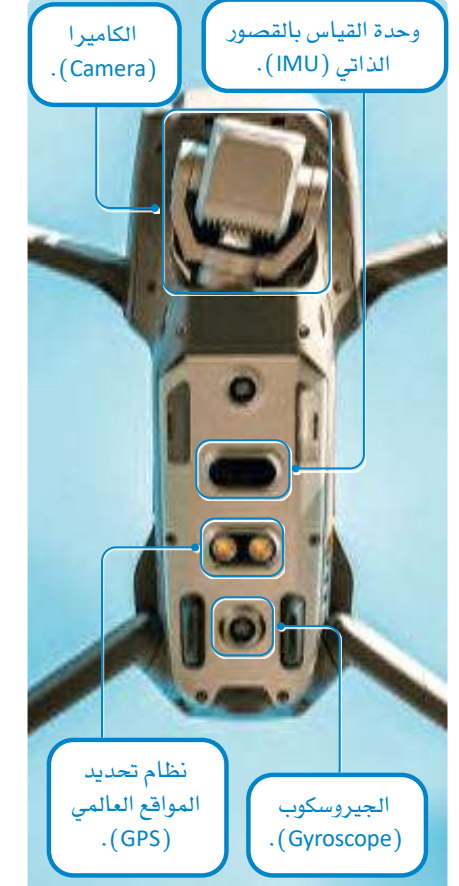

شكا، 6.12:طائرة مُسيَّرة بِمُستشعرات وكاميرا

يُمكن لوحدة القياس بالقصور الذاتي ( Inertial Measurement Unit – IMU ) قياس التسـارع الخطـىّ للطائـرة الْمُسَيَّرة وسـرعتها الزاويّة، وقياس القـوى مثـل الجاذبيـة، بالإضافـة إلى قـوى الـدوران المؤثـرة على الطائرة المُسيَّرة، كما يُمكنها أن توفر معلومـات عـن وضـع الطائـرة المُسيَّرة ( الانحـدار ، والالتفـاف، والانعـراج ) ، وهـو أمر بالغ الأهمية لتحقيق الاستقرار والتحكم.

نظام تحديد المواقع العَالَى ( Global Positioning System – GPS ) هو نظام ملاحة يعتمد على القمر الصناعى ويُوفر للطائرة المُسيَّرة معلومات دقيقـة عن الواقع، ويمكِّن نظـام تحديد الواقـع العَالَـى الطائـرة الْمُسيَّرة مـن معرفـة موقعهـا الحالي وارتفاعها وسرعتها بالنسبة إلى الأرض، وهذه الملومات مهمة؛ للتنقل والتحكم في الطائر ة الْمُسيَّر ة.

المستشعرات (Sensors) هي أجهزة تكشف الكميات الفيزيائية أو الأحوال البيئية وتقيسها، وتحوِّلها إلى إشارة كهربائية للمراقبة أو التحكم.

الشغِّلات (Actuators) هي أجهزة تحوِّل الإشارات الكهريائية إلى حركة ميكانيكية لأداء عمل معيّن أو مُهمّة معيّنة.

بينما تقيس السرعة الخطية السافة التى يقطعها الجسم خلال الثانية، فإنَّ سرعة الزاوية تقيس سرعة دوران الجسم حول نقطة مركزية أومحور، حيث تقيس مقدار التغير ﴾ الزاوية الركزية لجسم خلال وحدة الزمن، وعادةً ما تُقاس بالراديان ﴾ 

وزارة التصليم Ministry of Education  $2023 - 1445$ 

ا نجير وسكوب ( Gyroscope ) هـو مستشـعر يقيس السـرعة الزاويَّة، أو معـدل الـدوران حـول محـور معيّن، ويُعدُّ انجيروسـكوب مفيدًا بشكل خاص في اكتشـاف التغيرات الصغيرة في اتجـاه الطائرة المُسيَّرة وتصحيحهـا، وهو أمر مهم للحفاظ على الاستقرار والتحكم أثناء الطير ان.

كاميرا الطائرة المُسيَّرة ( Drone's Camera) تُستخدم لالتقـاط الصـور أثنـاء الطيران، ويُمكن تثبيتهـا على الطائـرة المُسيَّرة، بحيث تتمكّن من التقاط صور من جهات وزوايا مختلفة عن طريق ضبط زاوية انحدار الكاميرا ( Camera Pitch) باستخدام الدالة ( ) setPosition. و\_2 هـُذا المشروع، ضَّبط الموضع على 0.7، أي حوالي 45 درجة بالنظر إلى الأسفل.

> أجهزة المروحيات الأربعة (Four Propeller) في الطائرة الْمَسيَّرة هي مُشغِّلات تتحكم يخ سرعة دوران المروحية الرباعية (Quadcopter) واتجاهها، وهي طائرات مُسيَّرة مُجهزة بأربعة دوَّارات (Rotors )، انثان منهما يدوران في اتجاه عقارب الساعة والانثان الآخران يدوران عكس اتجاهها، حيث يولِّد دوَران هذه الدوَّارات قوة رفع (Lift) ويسمح للطائرة الْمُسيَّرة بالإقلاع والمْاورة في الهواء. وكما هو الحال مع باقى الأجهزة، تَسترد المحرِّكات وتوضـع في موضعهـا، ولكـن الدالـة ( )setVelocity تُستخدم كذلـك لضبـط السرعة الأولية للأحهز ة المروحية.

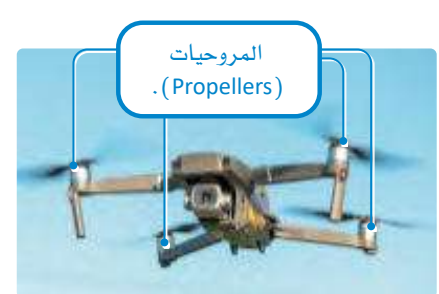

شكل 6.13: طائرة مُسيَّرة بأربع مروحيات

## التحرك نحو الهدف Moving to a Target

للانتقـال مـن موقـع إلى آخـر ، تسـتخدم الطـائر ة المُسيَّرة دالة ( ) move\_to\_target التي تحتوي على **منطق التحكم** (Control Logic) ، حيث تأخذ فائمَه الإحداثيات كمَّعامِل، في شكل أزواج [X، Y] ؛ لاستخدامها كنقاط طريق.

يخ البدايـة، تتحقـق الدالـة ممّـا إذا تمّـت تهيئـة ( Initialized ) موضـع المستهدَف ( Target Position ) أم لا، ويخ تلك الحالـة تضبطـه علـى نقطـة الطريـق الأولى، ثـم تتحقـق ممـا إذا كانت الطائـرة المُسيَّرة قـد وصلت إلـى الموضـع المستهدف بالدقـة المُحدَّدة ـڤـ النَّـغـيِّر target\_precision. وإذا كان الأمـر كذلك، تنتقـل الدالـة إلى نقطـة الطريـق المستهدفة التالية.

ويجب حسـاب الزاويـة بـين الموضـع الحـالي للطائـرة المُسيَّرة وموضعها المستهدف؛ لمعرفة مدى قوة الـدوران التي يجب أن تكون عليه في الخطوة التالية، حيث تمت معايرة هذه القيمة وضبطها على النطاق [π, π].

وبعد ذلك، تقـوم الدالـة بحسـاب اضطرابـات الانعـراج والانحدار المطلوبة لتوجيه الطائرة المُسيَّرة نحـو نقطة الطريق المستهدفة وضبط زاوية انحدار الطائرة المَسيَّرة على التوالي.

## حسابات المحرِّ كات Motor Calculations

أخيرًا، يجب حسـاب السـرعة التي تضبط بها المحرِّكات ( Motors ) ، وذلك بقراءة القيم المبدئية للمُستشـعرات ، أي قراءة: فيم الالتفاف والانحدار، والانعراج من وحدة القياس بالقصور الذاتي، ويتم الحصول على قيم مواضع X و Y وZ من نظام تحديد المواقع العَالَمي، بينما يتم الحصول على قيم تسارع الالتفاف والانحدار من الجيروسكوب.

ويتم استخدام الثوابت ( Constants ) المختلفـة التـي تم تعريفهـا ـفي المقطـع البرمجـي مسـبقًا لإجـراء الحسـابات والتعديلات بالتزامن مع مُدخَلات المُستشعرات، وفي النهاية يتم ضبط الدفع ( Thrust) الصحيح.

## معلومة

يمكن للمروحية أن تتحرك في أي اتجاه وأن تُحافظ على طيرانها مُستقرًا من خلال التحكّم في هرجةٍ .<br>-المروحيات الأربع واتّجاهها، فعلى سبيل الثال، عند زيادة سرعة الدوَّارين الموجودين على جانبٌ واحْد ٰ وتقليل سرعة الدوَّارين الآخرين، فإن الطائرة المُسيِّرة باستطاعتها الميلان والتحرك ﴾ اتجاه معيِّن.

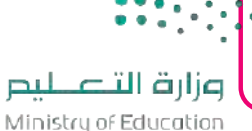

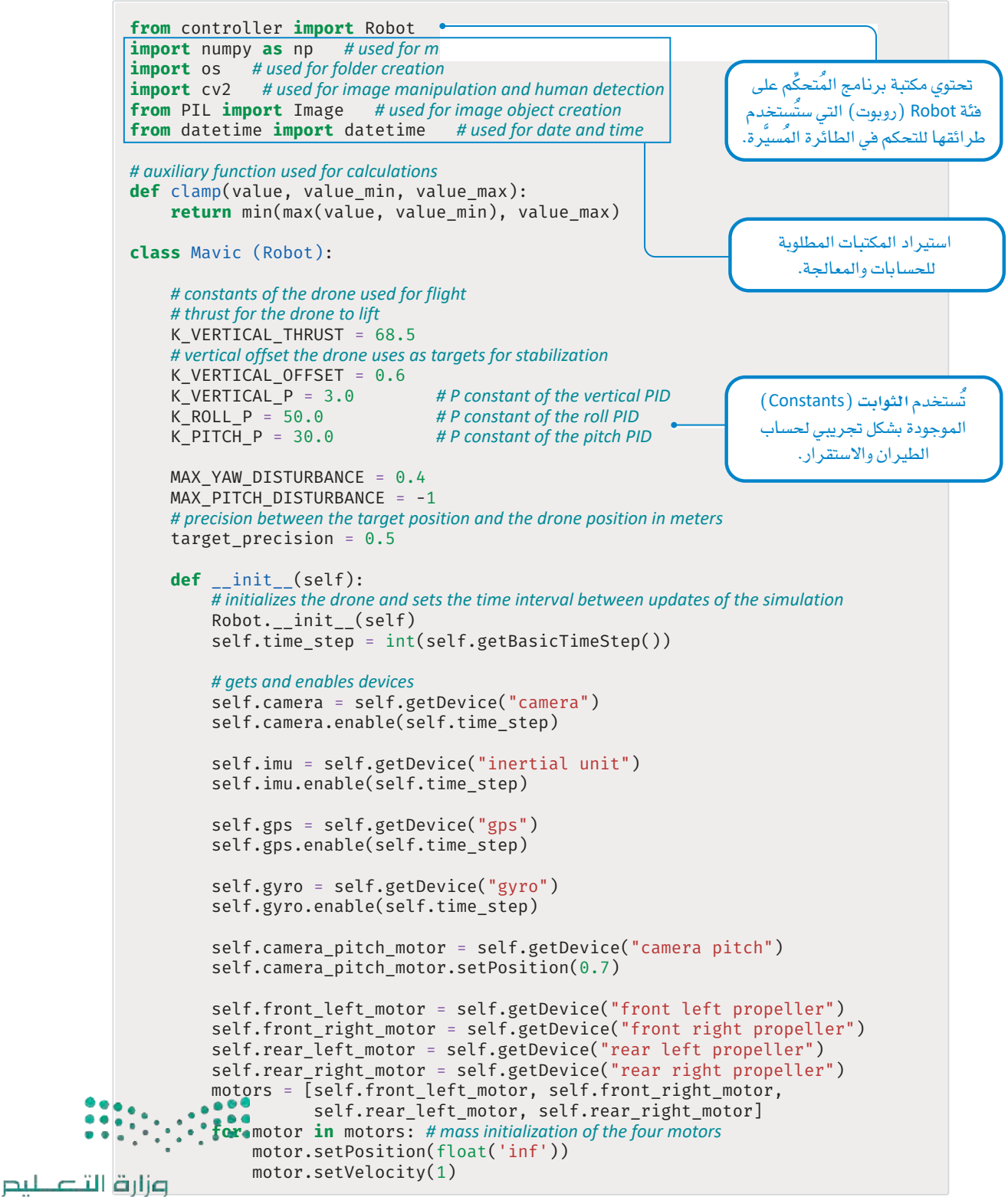

Ministry of Education  $2023 - 1445$ 

```
self.current pose = 6 * [0] #X, Y, Z, yaw, pitch, roll
                        self.target_position = [0, 0, 0]تهيئة موضع المُسيَّرة (x، y، z) ودورانه
                        self.target index = 0(الالتفاف، الانحدار، الانعراج).
                        self.target altitude = 0def move to target(self, waypoints):
                        # Moves the drone to the given coordinates
                        # Parameters:
                        # waypoints (list): list of X, Y coordinates
                        # Returns:
                        # yaw disturbance (float): yaw disturbance (negative value to go on the right)
                        # pitch disturbance (float): pitch disturbance (negative value to go forward)
                        if self.target_position[0:2] == [0, 0]: #initialization
                             self.target position[0:2] = waypoints[0]# if the drone is at the position with a precision of target precision
                        if all([abs(x1 - x2) < self.target\_precision for (x1, x2)in zip(self.target_position, self.current_pose[0:2])]):
                             self.target index += 1if self.target index > len(waypoints) - 1:
                                 self.target index = \thetaself.target_position[0:2] = waypoints[self.target_index]
                        # computes the angle between the current position of the drone and its target position
                        # and normalizes the resulting angle to be within the range of [-pi, pi]
                        self.target position[2] = np.archive2(self.target_position[1] - self.current_pose[1],
                             self.target_position[0] - self.current_pose[0])
                        angle left = self.target position[2] - self.current pose[5]
                        angle left = (angle left + 2 * np.pi) % (2 * np.pi)
                        if (angle left > np.pi):
                             angle_left -2 * np.pi
                        # turns the drone to the left or to the right according to the value
                        # and the sign of angle left and adjusts pitch disturbance
                        yaw disturbance = self.MAX YAW DISTURBANCE * angle left / (2 * np.pi)pitch disturbance = clamp(
                             np.log10(abs(angle_left)), self.MAX_PITCH_DISTURBANCE, 0.1)
                        return yaw disturbance, pitch disturbance
                    def run(self):
                        # time intevals used for adjustments in order to reach the target altitude
                        t1 = \text{self.getTime}()\text{roll} disturbance = 0
                       \bulletpitch_disturbance = 0
                        yaw disturbance = 0وزارة التصليم
```
Ministry of Education  $2023 - 1445$ 

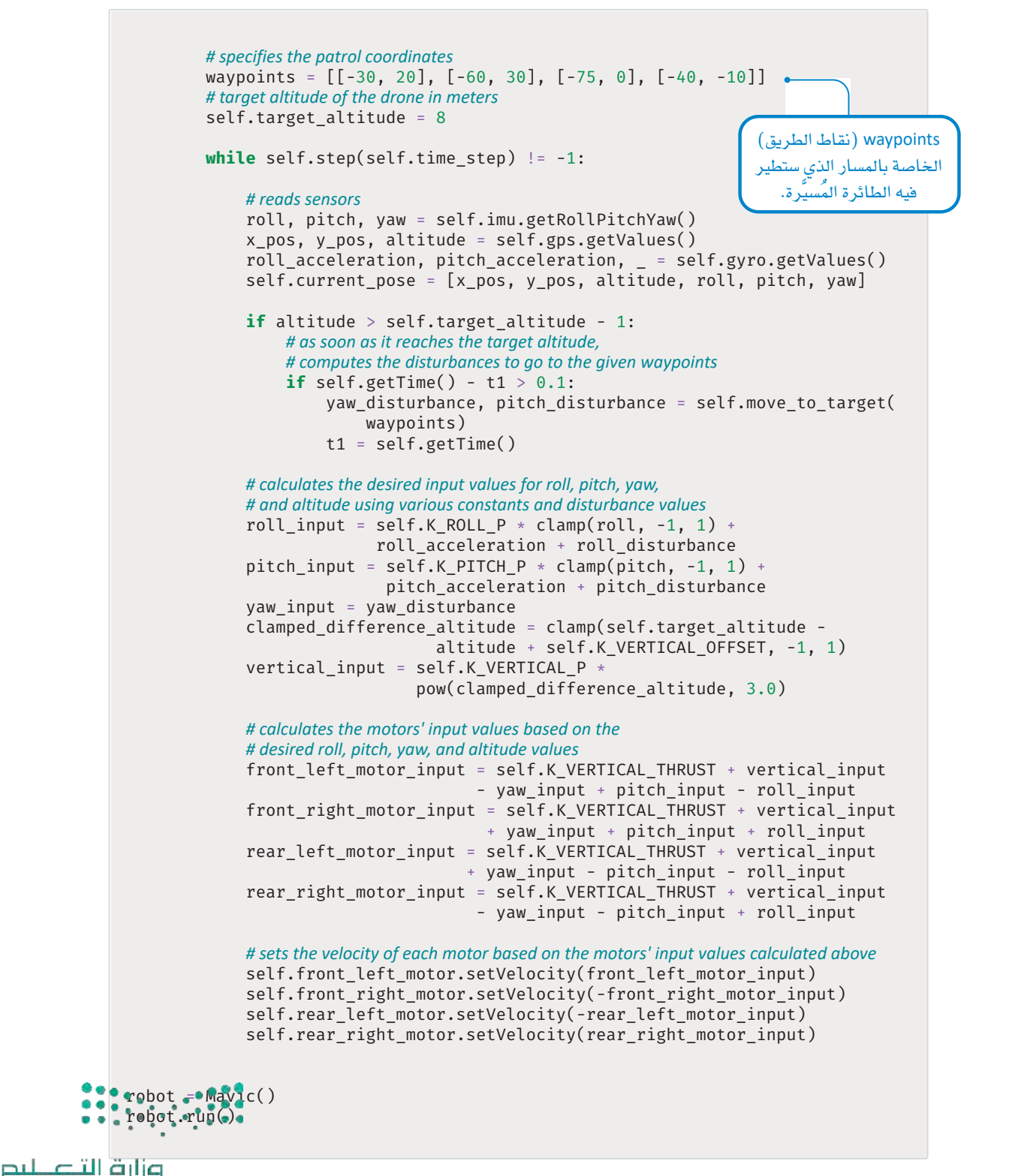

Minjstry of Education  $2023 - 1445$ 

حان الوقت الآن لإدراج النصّ البرمجي في الطائرة المُسيَّرة وتشغيل المُحاكاة:

## لإدراج برنامج المتحكّم وتشغيل المُحاكاة : > من Scene tree (شجرة المشهد ) ، اضغط على "Mavic2Pro "Mavic 2 Pro. ◘ ثم اضغط على "controller "mavic2pro. 2 > من Field editor (مُحرِّر الحقل)، اضغط على ... Select (اختيار). <sup>3</sup> > حدِّد drone\_controller (مُتحكِّم\_الطائرة الْسَيَّرة ) .� ثم اضغط على OK (موافق) . �

> من Toolbar (شريط الأدوات) ، اضغط على Run the simulation in real–time (شغّل المحاكاة بشكل فوري). 0

File Edit View Simulation Build Overlays Tools Help DJI Mavic 2 PRO demo 80  $\Theta$   $\Theta$  $M$   $\blacktriangleright$  $\rightarrow$  $\rightarrow$  $001$ ₩  $B$   $Q$ 600.00.000 - 0.00x  $\prec$  $\bullet$ IMPORTABLE EXTERNPROTO 6 3 O Wertdinfu > O Viempoint **O** TexturedBackground **@ TexturedBackgroundLight O** Floor 'finor' Controller choice > © Pedestrian "pedestrian(2)" Please select a controller from the list Pedestrian "pedestrian(1)" (it will start at the next time step) **W** Road 'road' > O Pedestrian "pedestrian" knones Tsimbrity" Bimbnitt @ einterna Windmill "windmill(1)" <generic> S Windmill Windmill(2)" braitenberg South Anor "small manor" drone controller > @ SquareManhole "manhole" mavic2pro > © CardboardBox "cardboard box" mavic2pro\_patrol > @ TestaModel3Simple "vehicle" sumo\_supervisor **O** Ferest 5 v · MavicZPro "Mavic 2 PRO"  $\mathbf{1}$ **B** translation 0,00531 -1.9e-07 of Cancel OK trade in 0.0349 7.3p 07 0.999 -3.14 **B** name "Mavic 2 PRO" controller "mavic2pro\_ ControllerArgs window "<br/>constit>" eustomData \*\* aupervisor FALSE Wechronization TRUE **iii** battery B bodySlot > B canneraSlot Selection: controller (String) mavic2pro\_patrol Select. Edit

شكل 6.14: إدراج النصّ البرمجي لبرنامج الْتَحكُّم وتشغيل الْحاكاة

وزارة التصليم Ministry of Education  $2023 - 1445$ 

عند إجراء تغييرات على النصوص

البرمجية، لا تنسَ أن

تضغط على Ctrl + S.

عندما تبدأ الْمَحاكاة، ستعمل محركات الطائرة الْمُسيَّرة وستَّقلع، ثم ستتبع الطريق المحدَّدة مسبقًا حول المنزل، وتمر عبر نقاط الطريق.

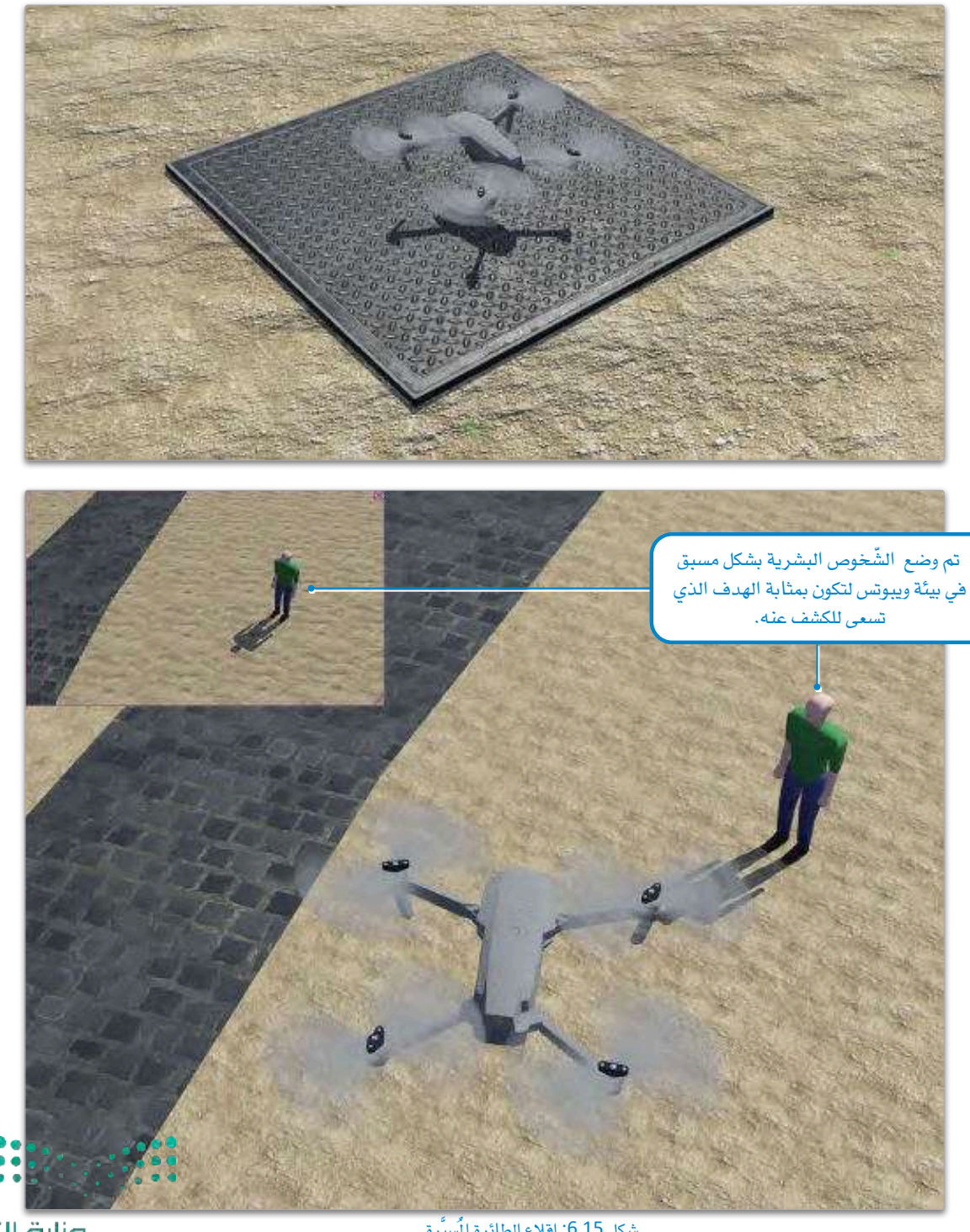

وزارة التصليم Ministry of Education<br>325<br>2023 - 1445 شكل 6.15: إقلاع الطائرة المُسيَّرة

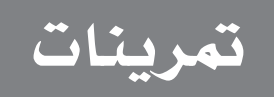

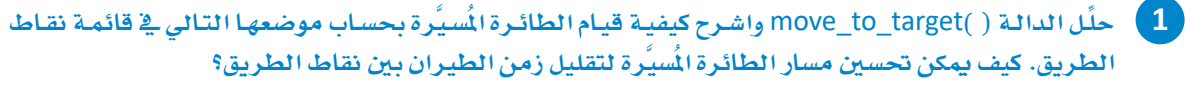

عدم دقة نظام تحديد المواقع العالمي، ثم اقترح وناقش التحسينات التي يمكن القيام بها في خوارزميّة التحكم لجعل الطائرة المُسيَّرة أكثر صمودًا ـ2ْ وجه هذه التحديات.

## وزارة التصليص

Ministry of Education  $2023 - 1445$ 

وعمليات البحث والإنقاذ، ثم اكتب عن المخاوف المحتملة الخاصة بالخصوصية، وقضايا السلامة، واحتمالات إساءة استخدام هذه التقنية.

4) أضف خاصية تُسجّل موضع الطائرة الُسيَّرة وارتفاعها وانجاهها على فترات منتظمة أثناء الطيران، ثم اكتب كل الأنماط التي قد تجدها في بيانات السجل.

5 - جـرِّب اسـتخدام قيـم مختلفـة لثوابـت PID في برنامـج المُتحكِّم (K\_VERTICAL\_P، K\_ROLL\_P، K\_PITCH\_P). ولاحظ كيفية تأثير هذا التغيرات على استقرار الطائرة الُسيَّرة واستجابتها، ثم ناقش الموازنات بين الاستقرار والاستحابة.

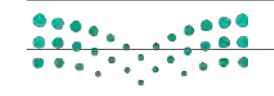

وزارة التصليص Ministry of Education  $2023 - 1445$ 

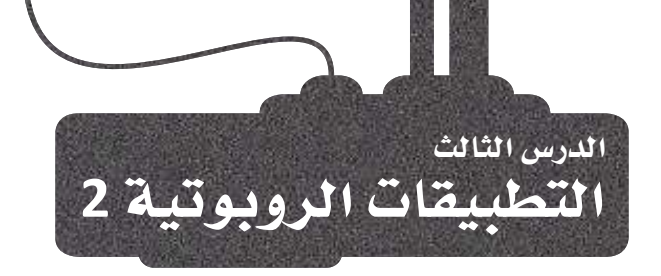

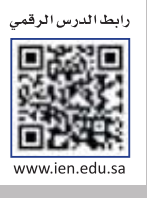

## الروبوتية ورؤية الحاسب والذكاء الاصطناعي **Robotics, Computer Vision and AI**

رؤية الحاسب ( Computer Vision) والروبوتية ( Robotics ) مجالان متطوران من مجالات التقنية يعملان معًا على متابعة التغيير السريع لطريقة حياة الناس وعملهم، وعندما يُدمجان فإنهما يفتحان مجموعة واسعة من الإمكانيات للأتمتة (Automation) والتصنيع وتطوير التطبيقات الأخرى.

يُعدُّ الذكاء الاصطناعي مُكوِّنًا رئيسًا من مُكوِّنات رؤية الحاسب والروبوتية على حدّ سـواء؛ مما يُمكّن الآلات من التعلُّم والتكيُّف مع بيئتهـا بمـرور الوقت، حيث تسـتطيع الروبوتات باسـتخدام خوارزميات الذكاء الاصطناعي أن تُحلِّل وتُفسِّر كميـات هائلة من البيانات المرئية؛ مما يسمح لها باتخاذ قرارات والقيام بإجراءات في الوقت الفعلي. كما يُمكِّن الذكاء الاصطناعي الروبوتات من تحسين أدائهـا ودفتهـا بمـرور الوقت، إذ أنهـا تتعلّم مـن تجاربهـا وتُعـدِّل سـلوكها وفقًا لذلك، وهذا يعنـى أن الروبوتات المزودة برؤية الحاسب وقدرات الذكاء الاصطناعي يُمكنها أداء مهام شديدة التعقيد بشكل أكثر دقّة وكفاءة.

يخ هذا الدرس ستعمل على ترفية المشروع الأوليّ للطائرة المُسيَّرة الذي تم توضيحه يخ الدرس السابق، وذلك باستخدام رؤية الحاسب لاكتشاف وتحديد الشَّخوص البشـرية القريبـة مـن المنـزل، حيـث يُمكـن النـظـر إليهـم علـى أنهـم أعـداء ـفي سيناريو العَالَم الواقعـى، وتَستخدِم الطائرة المُسيَّرة الكاميرا المزود بها؛ لتكون بمثابة نظام مراقبة، كما يُمكن تطبيق هذا المثال وتنفيذه بسهولة على العديد من المباني الأخرى والبنية التحتية والمتلكات الخاصة والشركات مثل: المصانع ومحطات توليد الطاقة.

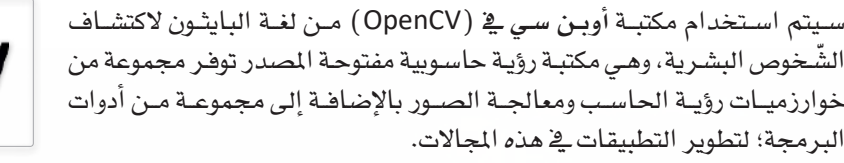

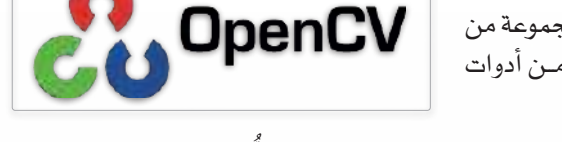

يُمكن استخدام مكتبـة أوبـن سـي في ( OpenCV ) في الروبوتيـة للقيـام بمهـام مثل: اكتشـاف الكائنـات وتتبُّعهـا، وإعـادة البنـاء ثلاثـي الأبعاد، والملاحة، وتشمل ميزاتها كذلك اكتشاف الكائنـات والتعرف عليهـا، واكتشـاف الوجوه والتعرف عليهـا، ومعالجـة الصـور ومقاطع الفيديو، و**معايرة الكامير**ا (Camera Calibration) ، وتعلَّم الآلة، وغيرها .

تَّستخدم مكتبـة أوبـن سـي في ( OpenCV ) علـي نطـاق واسـع في مشـاريع البحـوث والتطويـر في مجـالات متعـددة تشـمل: الروبوتيـة والأتمتـة والمراقبـة والتصويـر الطبـي ( Medical Imaging ) ، كمـا أنهـا تُستخدم ـفـ التطبيقـات التجاريـة الخاصـة بالتعـرف علـي الوجوه والمراقبة بالفيديو والواقع المزَّز ( Augmented Reality ) .

شكل 6.16: اكتشاف البشر في الوقت الفعلي

dinistry of Education  $2023 - 1445$ 

 $\sim$ 

لنستعرض التغييرات التي ستُجريها لإضافة وظائف رؤية الحاسب للطائر ة المُسيَّر ة.

## اضافة المؤقّت Adding a Timer

يُمكن أن يكون التقـاط صـورة ومعالجتهـا وحفظهـا مكلفًـا مـن النـاحيـة الحـاسـوبية إذا حُسب لـكل إطـار مـن إطـارات المُحاكاة، ولذلك ستضيف مؤقِّتًا زمنيًا لاستخدامه؛ لتنفيذ هذه الإجراءات كل خمس ثوان فقط.

```
# time intervals used for adjustments in order to reach the target altitude
t1 = self.getTime()# time intervals between each detection for human fiaures
t2 = self.getTime()
```
#### إنشاء مجلد Creating a Folder

سيتم حفظ الصور الْمُلتَقطة التي يتم فيها اكتشـاف الشَّخوص البشـرية في مجلد ، حيث يُعدّ جزءًا من أرشيف المراقبة الأمنية الذي سيساعد على فحص الصور في المستقبل.

أولًا: عليك أن تستخدِم الدالـة ( )getcwd لتسترد مسـار دليل العمـل الحـالي لبرنـامـج المُتحكِّم (وهـو المجلد الـذي يتضمّن برنامج الْمَتحكّم) حتى يتعرف البرنامج على المكان الذي يضـع فيـه الجلد الجديد باسـم: detected (تمّ الاكتشـاف ) ، بحيث تُستخدم الدالـة ( )path.join لربـط اسـم المسـار بسلسـلـة اسـم المجلـد النصّيـة، وتتمثّل الخطـوة الأخيرة ﴾ التحقق مما إذا كان المجلد موجودًا بالفعل أم لا، وفي تلك الحالة يتم إنشاء مجلد جديد.

```
# gets the current working directory
cwd = os.getcwd()# sets the name of the folder where the images
# with detected humans will be stored
folder name = "detected"
# joins the current working directory and the new folder name
folder_path = os.path.join(cwd, folder_name)
if not os.path.exists(folder_path):
# creates the folder if it doesn't exist already
```

```
os.makedirs(folder path)
print(f"Folder \"detected\" created!")
```

```
else:
   print(f"Folder \"detected\" already exists!")
```
## Image Processing الصورة

يخ هـذا التوقيت بمكنـك الآن اسـترداد (قـراءة) الصـورة مـن الجهـاز لمالجتهـا قبـل محاولـة الكشف. لاحظ أن كل مــا يتعلــق بمعالجــة الصــورة وصــولًا إلى حفظهــا يحــدث كل خمســن ثــوان فقــط، كمــا هــو مبــيَّن ـفي الشــرط ."self.getTime() -  $t2 > 5.0$ "

```
# initiates the image processing and detection routine every 5 seconds
if self.getTime() - t2 > 5.0:
  . # retrieves image array from camera
```
وزارة التصليم Mjajstry of Education  $2023 - 1445$ 

بعد التحقق من استرداد الصورة بنجاح، تنتقل الخوارزميّة إلى تعديل بعض خصائصها، بحيث تكون الصورة ثلاثية الأبعاد، ولها أبعاد طول وعرض وفنوات ألوان، حيث تلتقط كاميرا الطائرة الْمُسيَّرة صورًا بارتفاع 240 بكسل وعرض 400 بكسل، كما أنها تستخدِم 3 قنوات ألوان لحفظ معلومات الصورة وهي: الأحمر والأخضر والأزرق.

يجب معالجـة الصـورة أولًا حتـى يتـم اسـتخدامها في الكشف، ولكـى يتـم تطبيق الدوال بشـكل صحيـح في وقت لاحق، لا بِّدّ أن تحقق الصورة تركيبًا معيّنًا. في هذا المثال، يجب أن يتغير تسلسل الأبعاد من ( الطول، والعرض، وفنوات الألوان) إلى (فنوات الألوان، والطول، والعرض) باستخدام الدالة ( )transpose ، حيث تُقدَّم صورةالكاميرا ( Cameralmg ) ، والتسلسل الجديد (1، 0، 2) كمُعامِلات لهذه الدالة، بافتراض أن الترتيب الأصلي كان (2، 1، 0).

كمـا يجب تعديل أحجـام الأبعـاد بعـد تغيير التسلسـل، حيث تُستخدم الدالـة ( ) reshape بالطريقـة نفسـها، ولكن أحجام الأبعاد المنيّة كالمُعامِل الثاني منها تكون (400، 240، 3).

> # reshapes image array to (channels, height, width) format cameraImg =  $np.transpose(cameraImg, (2, 0, 1))$ cameraImg = np.reshape(cameraImg, (3, 240, 400))

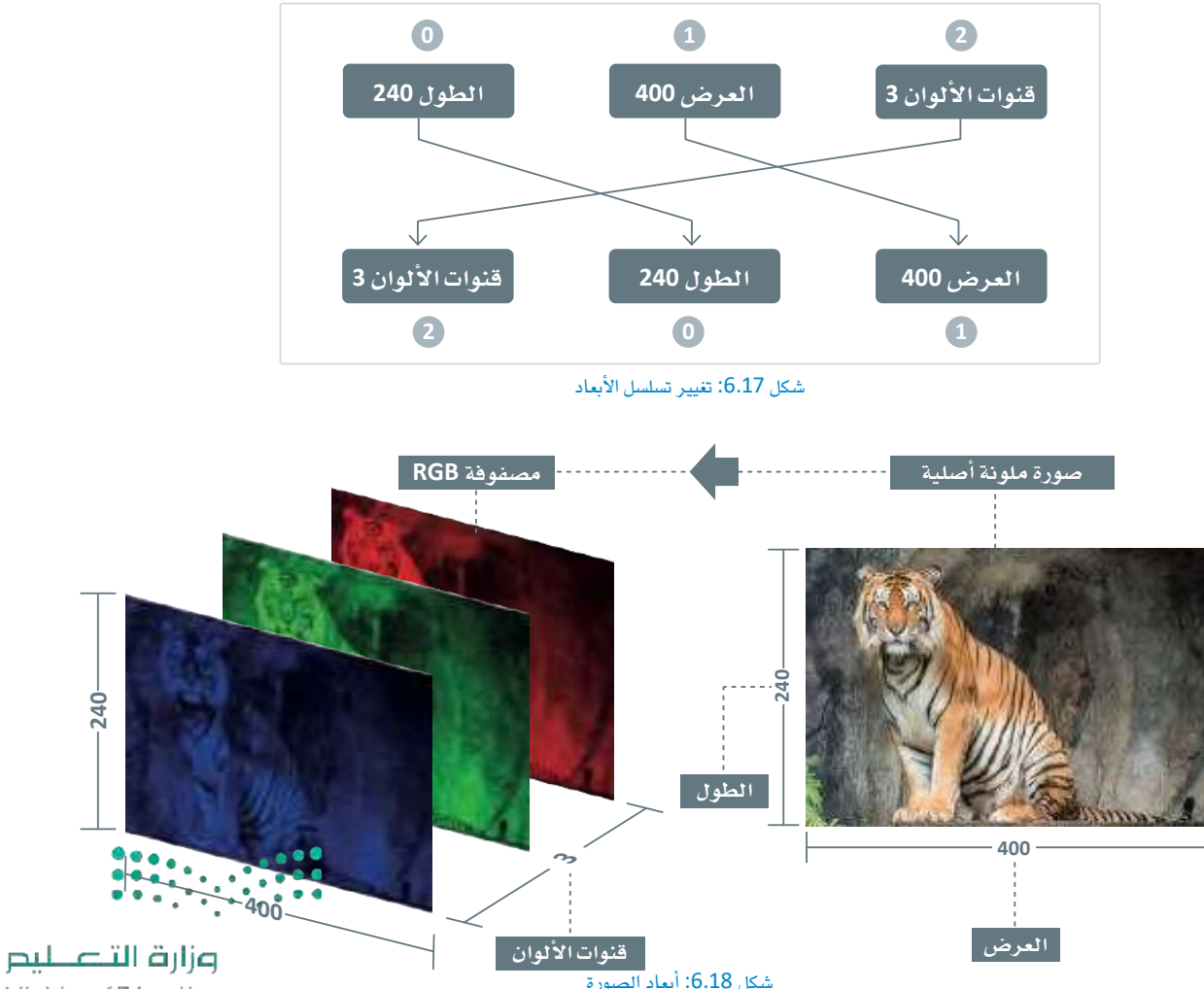

بعد ذلك، يجب تغيير الصورة إلى التدرج الرمادي حيث أن الاكتشـاف يستلزم ذلك، مع وجوب تخزينها أولًا في كائن صورة ووجوب الجمع بين فنوات ألوانها الثلاثة، وهنا يجب دمج فنوات الألوان وتخزينها باستخدام الدالة ( )merge ـِعْ سَـلسـل عكسـى: أي أن يكـون تسلسـل الألـوان ( أزرق، أخضـر، أحمـر ) بـدلًا مـن (أحمـر، أخضـر، أزرق) ، وأن يكـون تسلسلها الرقمي (0، 1، 2) بدلًا من (2، 1، 0) على الترتيب.

```
# creates RGB image from merged channels
img = Image.new('RGB', (400, 240))img = cv2.merge((cameraImg[2], cameraImg[1], cameraImg[0]))
```
وأخيرًا، يتم تحويل الصـورة إلى التـدرج الرمـادي باسـتخدام الدالـة ( )cvtColor التـى تسـتخدِم مُعامِـل COLOR\_BGR2GRAY لتغيير الألوان من الأزرق والأخضر والأحمر إلى التدرج الرمادي.

```
# converts image to grayscale
gray = cv2.cvtColor(np.uint8(img), cv2.COLOR BGR2GRAY)
```
## اكتشاف صور الحدود البشرية Human Silhouette Detection

لكي تكتشف الصـورة، عليك أن تستخدم **مصنّف هـار كاسكيد (Haar Cascade Classifier**) ، وهـو خوارزميّة لاكتشاف الكائنـات تعتمـد علـى تعلَّم الآلـهَ، وتُستخدم لتحديد الكائنـات في الصور أو مقاطع الفيديو. ولاستخدام هذا الْمُصنِّف تحتاج أن تُدرِّب نموذج تعلَّم الآلة على مجموعة من الصور التي تحتوي على الكائن الذي تريد البحث عنه، وعلى صور أخرى لا تحتوى على هـذا الكائن، حيث تقـوم الخوارزميّة بالبحث عـن أنماط معيّنـة في الصـور لتحديد مكان الكائن. وفي العـادة تُستخدم هـذه الخوارزميّة للعثور على أشياء محدَّدة مثل: الوجوه، أو أشـخاص يسيرون في مقطع فيديو. ومع ذلك قد لا تعمل هـذه الخوارزميّة بشكل جيد في بعض المواقف التي يكون فيهـا الكائـن محجوبًـا جزئيًّا أو كليًّا أو معرضًا لإضاءة منخفضة. تم تدريب المصنِّف في مشـروعك تدريبًا خاصًّا على اكتشـاف البشـر، وعليك أن تستخدم ملف haarcascade\_fullbody.xml الذي ستَّزود به، وهـو نمـوذج تعلُّم آلـة مُـدرَّب مسبقًا ويشكِّل جـزءًا مـن مكتبـة أو**بـن** *سـي* **⊈** (OpenCV) ، ويُقـدُّم كمُعامـل لكائـن ( )CascadeClassifier ، ثم تَسـتخدم الدالة ( )detectMultiScale للقيام بعملية الاكتشاف.

> # loads and applies the Haar cascade classifier to detect humans in image human cascade = cv2. CascadeClassifier('haarcascade fullbody.xml') humans = human\_cascade.detectMultiScale(gray)

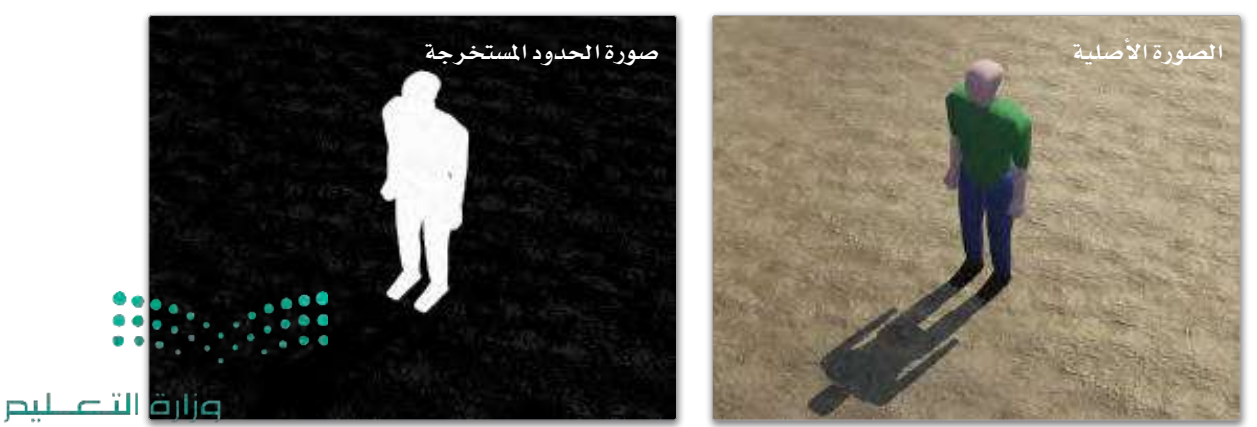

Miniskry of Education  $2023 - 1445$ 

شكل 6.19: مثال على اكتشاف صور الحدود البشرية
## تقرير الطائرة المُسبَّرة وحفظ الصور المُكتشَفة Drone Report and Saving of the Detected Images

الإضافة النهائية لبرنامج الْمَحكِّم الخاص بك هـو نظـام تقريـر بسيط تُقدِّمه الطائرة المُسيَّرة عن طريق طباعة رسالة على وحدة التحكم ( Console ) عند اكتشاف شكل بشرى، وحفظ الصورة في المجلد الذي أنشأتَه من قبل.

يقــوم الْمَّعْـيِّر humans (البشــر) بحمـل المستطيلات الإطاريــة التي يُكتشف البشر بداخلها ـِفـْ حال عُثر عليهم. تُعرَّف المستطيلات بواسطة أربعة مُتغيِّرات: وهي الزوج x و y اللذان يمثِّلان الإحداثيين اللذيـن في الصــورة وذلـك في الزاويـة العُليـا مـن الجهـة اليُسـرى للمسـتطيل، وكذلـك الـزوج w و h، الـذي يمثِّـل عرض المسـتطيل وارتفاعـه. في جميـع الاكتشـّـافات الموجـودة في الصــورة تُحـدُّد الدالـة ( )rectangle البشـر بمسـتطيل أزرق، حيـث تنظـر الدالـة إلى مُتغيِّرات الصبورةِ علـى أنهـا تتمثَّـل في الزاويـة السبري العُلويـة (x، y) والزاويــة اليمنــي السَّــفلية (x+w، y+h) مـن المستطيل، ولـون المسـتطيل وعرضـه، و\_فـ الصــورة الموضَّحـة تلاحـظ أن لـون المستطيل أزرق (B=255، G=0، R=0) وعرضه 2.

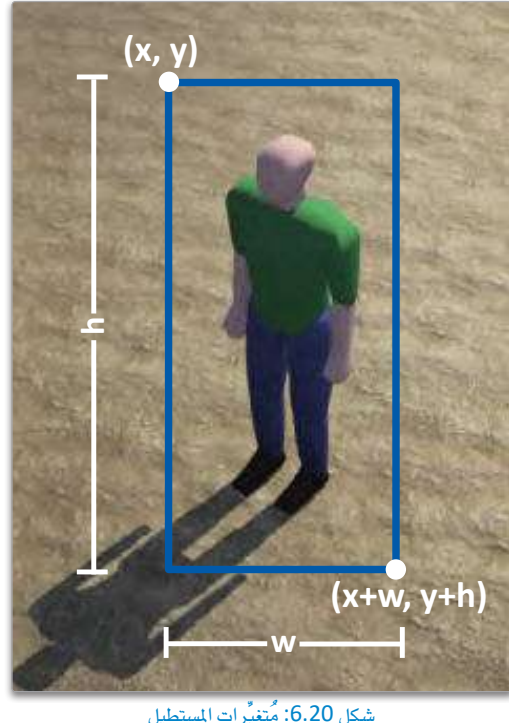

سيقوم نظام التقرير باسترجاع التاريخ والوقت الحاليين باستخدام

الدالـة ( )datetime.now وطباعتهـا علـى وحدة التحكـم، بالإضافـة إلـى إحداثيـات الطائـرة المُسيَّرة في وقت التقريـر، ويتـم تعديل تنسيق التاريخ والوقت بطريقة بسيطة عن طريق إدراج الشـرطات العُلوية (-) والشـرطات السُـفلية (\_) لاستخدامها كجزء من اسم الملف المحفوظ، ثم يتم حفظها في المجلد باستخدام الدالة ( )imwrite ، وعند اكتمال كل شيء تقوم الدالة ( )getTime باعادة ضبط المؤقّت.

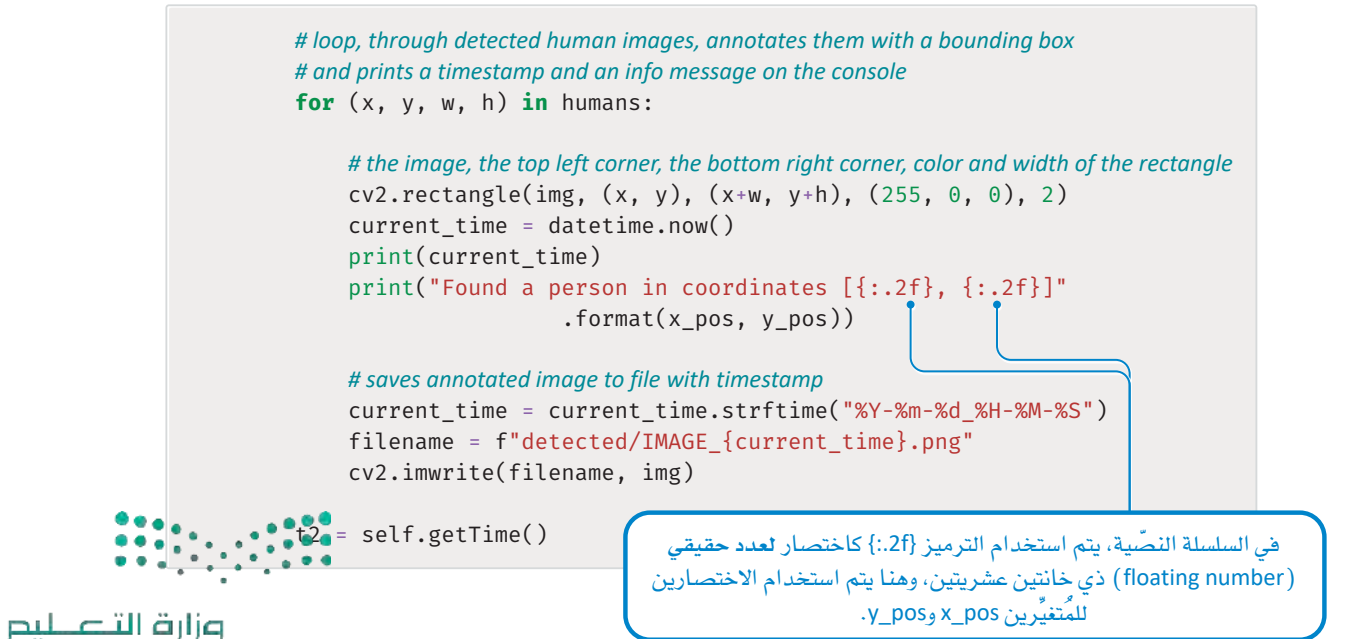

Ministry of Education  $2023 - 1445$ 

```
def run(self):
               # time intervals used for adjustments in order to reach the target altitude
               t1 = \text{self.getTime}()# time intervals between each detection for human figures
               t2 = \text{self.getTime}()roll disturbance = \thetapitch disturbance = \thetayaw\_disturbance = 0# specifies the patrol coordinates
               waypoints = [[-30, 20], [-60, 30], [-75, 0], [-40, -10]]# target altitude of the drone in meters
               self.target\_altitude = 8# gets the current working directory
               cwd = os.getcwd()# sets the name of the folder where the images
               # with detected humans will be stored
               folder_name = "detected"
               # joins the current working directory and the new folder name
               folder path = os.path.join(cwd, folder name)
               if not os.path.exists(folder path):
               # creates the folder if it doesn't exist already
                    os.makedirs(folder path)
                    print(f"Folder \"detected\" created!")
               else:
                    print(f"Folder \"detected\" already exists!")
               while self.step(self.time_step) != -1:
                    # reads sensors
                    roll, pitch, yaw = self.imu.getRollPitchYaw()
                    x_pos, y_pos, altitude = self.gps.getValues()
                    roll acceleration, pitch acceleration, = self.gyro.getValues()
                    self.current_pose = [x_pos, y_pos, altitude, roll, pitch, yaw]
                    if altitude > self.target altitude - 1:
                        # as soon as it reaches the target altitude,
                        # computes the disturbances to go to the given waypoints
                        if self.getTime() - t1 > 0.1:
                             yaw disturbance, pitch disturbance = self.move to target(
                                waypoints)
                             t1 = \text{self.getTime}()# initiates the image processing and detection routine every 5 seconds
                    if self.getTime() - t2 > 5.0:
                     # retrieves image array from camera
                      CameraImg = self.camera.getImageArray()
                        # checks if image is successfully retrieved
                        if cameraImg:
وزارة التصليم
```
Ministry of Education  $2023 - 1445$ 

```
# reshapes image array to (channels, height, width) format
                          cameraImg = np.transpose(cameraImg, (2, 0, 1))cameraImg = np.reshape(cameraImg, (3, 240, 400))
                          # creates RGB image from merged channels
                          img = Image.new('RGB', (400, 240))img = cv2.merge((cameralmg[2], cameralmg[1], cameralmg[0]))# converts image to arayscale
                          gray = cv2.cvtColor(np.uint8(img), cv2.COLOR BGR2GRAY)
                          # loads and applies the Haar cascade classifier to detect humans in image
                          human_cascade = cv2.CascadeClassifier('haarcascade_fullbody.xml')
                          humans = human_cascade.detectMultiScale(gray)
                          # loop, through detected human images, annotates them with a bounding box
                          # and prints a timestamp and an info message on the console
                          for (x, y, w, h) in humans:
                              cv2. rectangle(img, (x, y), (x+w, y+h), (255, 0, 0), 2)
                              current_time = datetime.now()print(current time)print("Found a person in coordinates [{:.2f}, {:.2f}]"
                                   . format(x pos, y pos))
                              # saves annotated image to file with timestamp
                              current_time = current_time.strftime("%Y-%m-%d %H-%M-%S")
                              filename = f''detected/IMAGE {current time}.png"
                              cv2.imwrite(filename, img)
                          t2 = self.getTime()# calculates the desired input values for roll, pitch, yaw,
                 # and altitude using various constants and disturbance values
                 roll input = self.K ROLL P * clamp(roll, -1, 1)+ roll acceleration + roll disturbance
                 pitch_input = self.K_PITCH_P * clamp(pitch, -1, 1)
                                                    + pitch_acceleration + pitch_disturbance
                 yaw_input = yaw_disturbance
                 clamped_difference_altitude = clamp(self.target_altitude
                                                    - altitude + self.K VERTICAL OFFSET, -1, 1)
                 vertical_input = self.K_VERTICAL_P * pow(clamped_difference_altitude, 3.0)
                 # calculates the motors' input values based on the desired roll, pitch, yaw, and altitude values
                 front left motor input = self.K VERTICAL THRUST
                                + vertical input - yaw input + pitch input - roll input
                 front right motor input = self.K VERTICAL THRUST
                                + vertical input + yaw input + pitch input + roll input
                 rear left motor input = self.K VERTICAL THRUST + vertical input
                                 + yaw_input - pitch_input - roll_input
                 rear_right_motor_input = self.K_VERTICAL_THRUST + vertical_input
                                - yaw_input - pitch_input + roll_input
                 # sets the velocity of each motor based on the motors' input values calculated above
                 self front_left_motor.setVelocity(front_left_motor_input)
                . self.front_right_motor.setVelocity(-front_right_motor_input)
               . self: rear_left_motor.setVelocity(-rear_left_motor_input)
                 self.rear right motor.setVelocity(rear right motor input)
وزارة التصليد
```
الآن شغِّل المُحاكاة لترى الطائرة المُسيَّرة وهـي تُقلـع وتُحلِّق حول المنـزل. لاحظَ مُخرَجات وحدة التحكم الجديدة والصور التي تم إنشاؤها في المجلد.

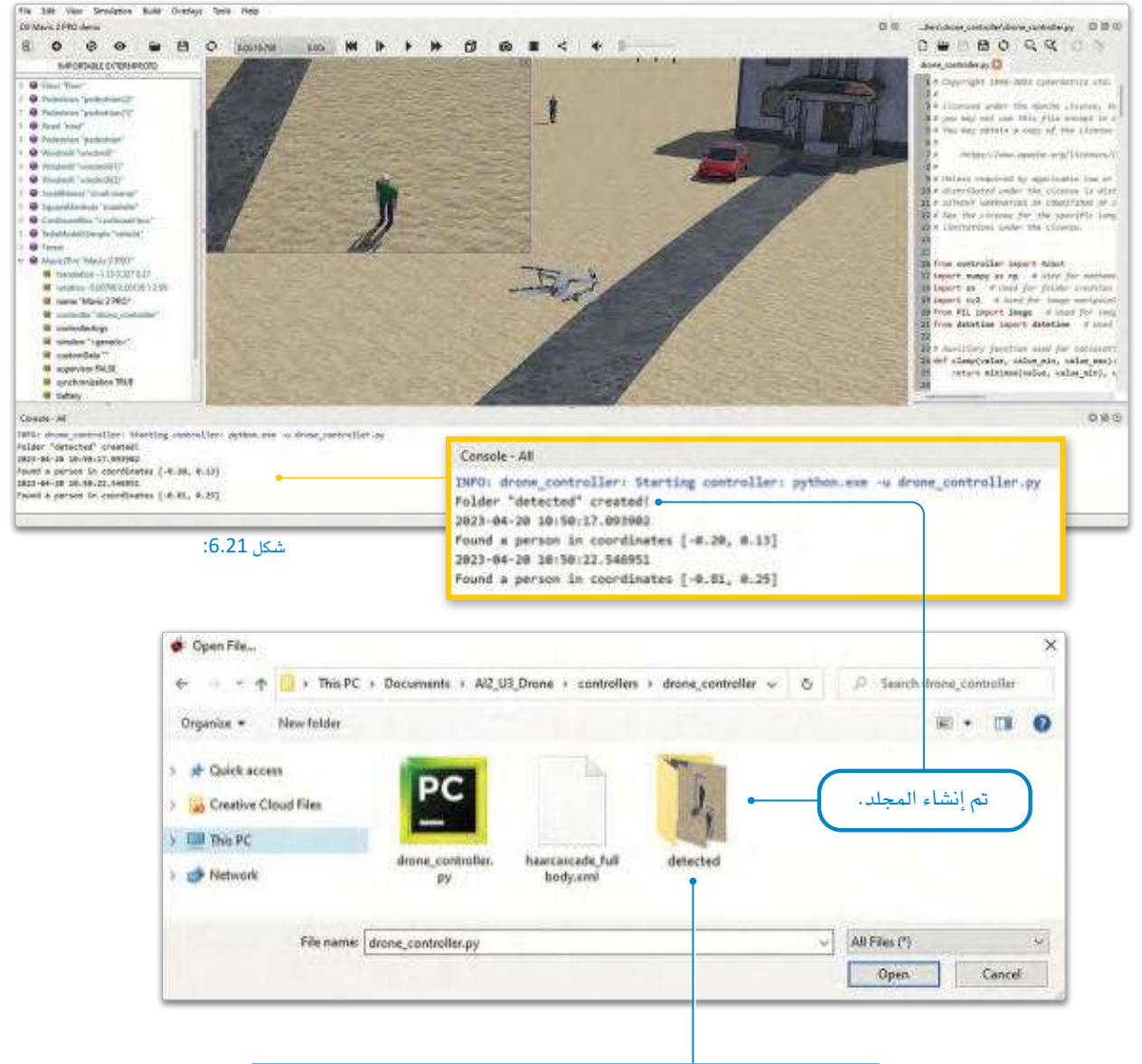

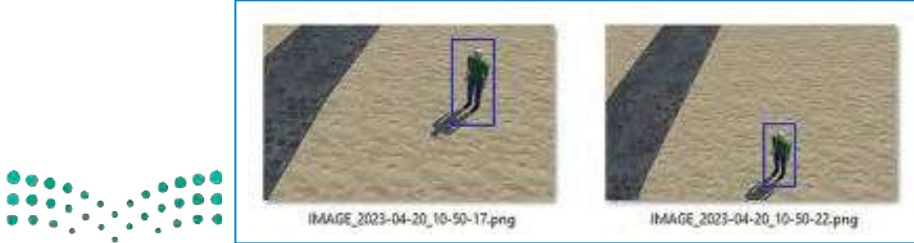

شكل 6.22: إنشاء المجلد والصور المحفوظة التي تحتوي على الاكتشافات

وزارة التصليم Minjstry of Education<br>335<br>2023 – 1445

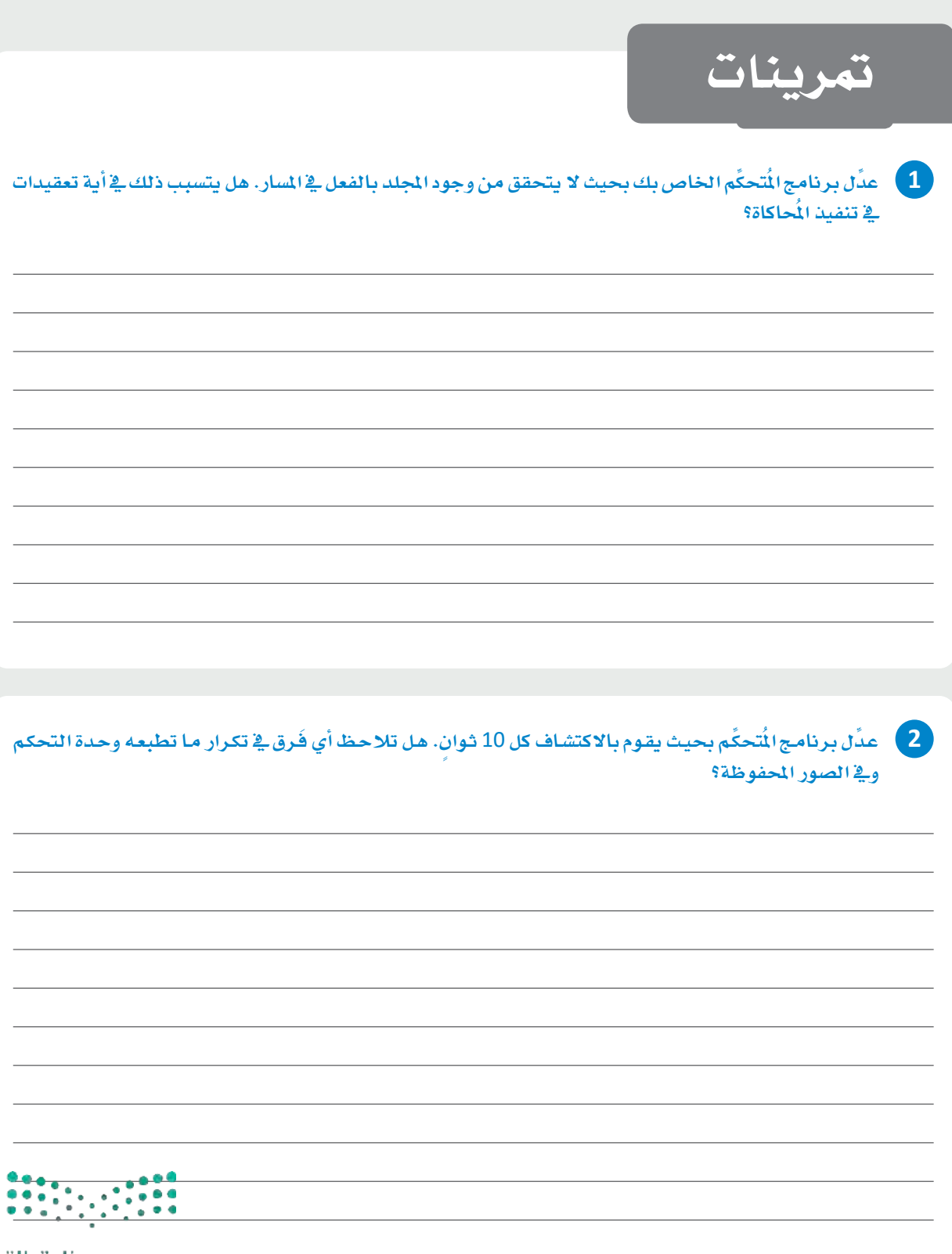

وزارة التصليص Ministry of Education  $2023 - 1445$ 

8 - ماذا سيحدث يُخرَجات الصورة إذا قمت بدمج أبعاد الألوان حسب التسلسل المتاد بدلًا من التسلسل المكوس؟ دوِّن ملاحظاتك وفقًا لذلك. ـ 4 ] أجر تجارب على المُعاملين الرابع والخامس في الدالة ( )rectangle . دوِّن ملاحظاتك وفقًا لذلك. أي شخص.

## المشروع

في الوقت الحاضر، هناك العديد من مشاريع تكامل الذكاء الاصطناعي كبيرة الحجم التي يتم تطويرهـا لمختلف الصناعـات والقطاعـات المختلفـة في البلدان، ويُعدُّ القطاع الصحى من أهم القطاعات التي تتبنى تقنيات الذكاء الاصطناعي، وهذا يعني أن تطوير الشاريع في هذا القطاع لا بُدّ أن يأخذ أخلاقيات الذكاء الاصطناعي بعين الاعتبار.

 $\vert 1 \vert$ 

 $\overline{2}$ 

 $3<sup>7</sup>$ 

أجر بحثًا عن أنظمة الرعاية الصحية التي تعمل بالذكاء الاصطناعي وعن آثارها الأخلاقية، وحدِّد المُنافع والمخاطر المحتملة لتطبيق نظام تقنية معلومات يعمل بالذكاء الاصطناعي في مؤسسة صحية.

حلِّل المخاوف الأخلاقية التى تنشأ عند استخدام الذكاء الاصطناعي في اتخاذ قرارات تؤثِّر على صحة المريض، وضعٌ مجموعة من المبادئ الأخلاقية لاستخدام الذكاء الاصطناعي في الرعاية الصحية تعطي الأولوية لسلامة المريض وصحته.

أنشئ عرضًا تقديميًا يحدِّد المبادئ الأخلاقية المقترحة والأسباب التي تدعو إلى الالتزام بها، واعرض المبادئ على زملائك في الفصل، ثم نافش معهم مزايا وتحديات المبادئ المقترحة.

 $\sim$ 

## ماذا تعلّمت

- > معرفة لمحة عامة عن أخلاقيات الذكاء الاصطناعي.
- > فحصن كيـف يُمكـن للتحيُّـز والافتقـار إلى الإنصـاف أنَّ يُؤديـا إلى إسـاءة. استخدام أنظمة الذكاء الاصطناعي.
- كانحديد طرائق التخفيف من مشكلة الشفافية لقابلية التفسيرية الذكاء الاصطناعي.
- > تقييم كيفية توجيه التنظيمات والمايير الحكومية للاستخدام الأخلاقي والمستدام لأنظمة الذكاء الاصطناعي.
	- > برمجة الطائرة المُسيَّرة للتنقل في بيئة ما دون تدخل بشري.
- > تعديـل نظـام الطائـرة المُسيَّرة لتشـمل قـدرات المراقبــة مـن خـلال تحليـل الصور.

## المصطلحات الرئيسة

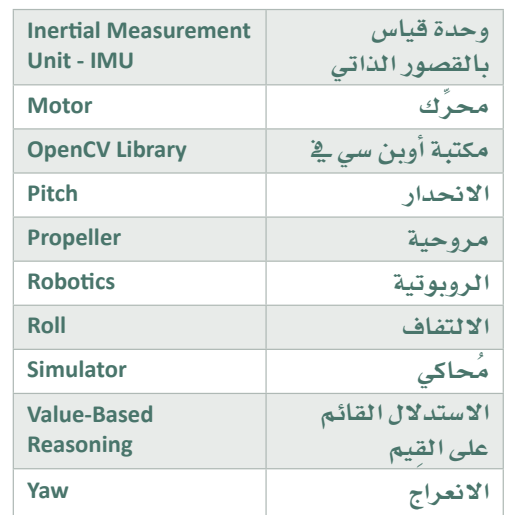

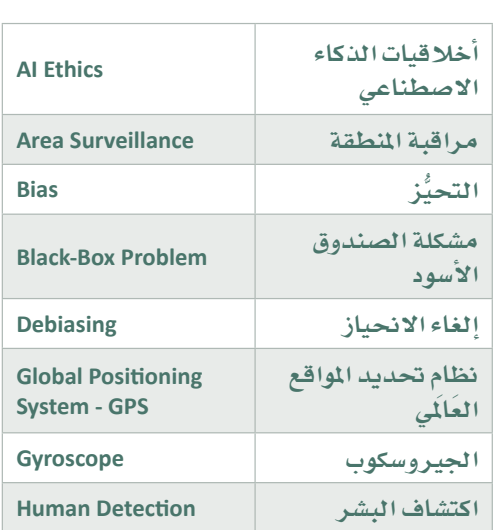